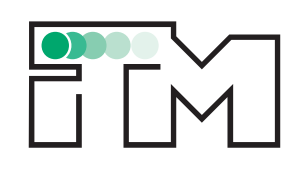

Institut für Technische Mechanik

**Abteilung Dynamik** 

# **Dissertation**

Ein Beitrag zur viskoelastischen Modellierung nichtholonomer Bindungsgleichungen

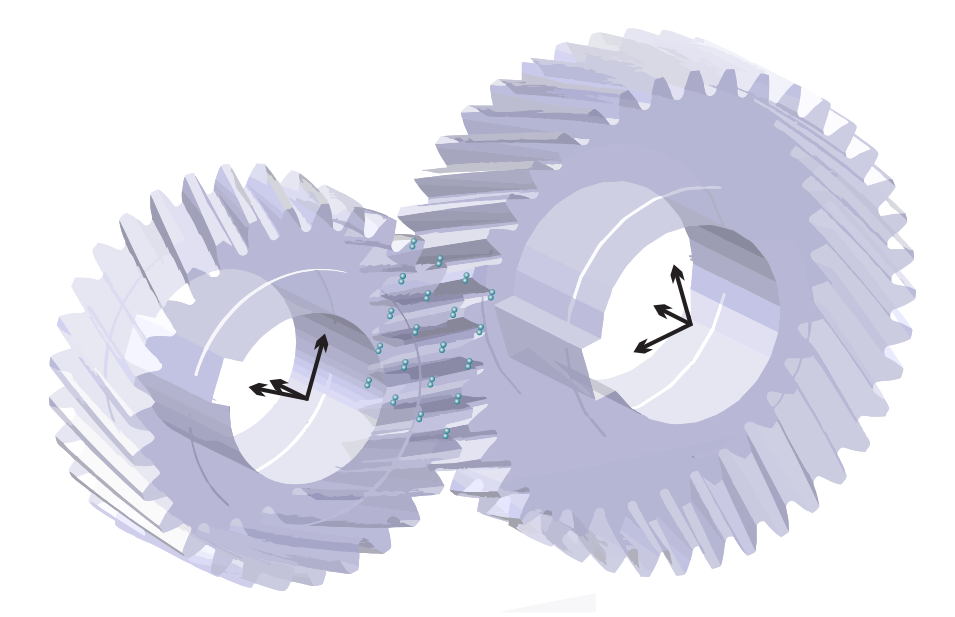

**Dipl.-Ing. Jens Deppler**

28. Juni 2016

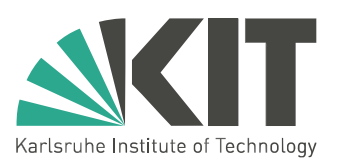

Abbildung auf der Titelseite: Schräg-verzahnte Getriebestufe als Beispiel eines allgemeinen Kontakts in einem technischen System.

## **Ein Beitrag zur viskoelastischen Modellierung nichtholonomer Bindungsgleichungen**

Zur Erlangung des akademischen Grades

#### **Doktor der Ingenieurwissenschaften**

der Fakultät für Maschinenbau Karlsruher Institut für Technologie (KIT)

> genehmigte **Dissertation**

> > von

**Dipl.-Ing. Jens Deppler** aus Bühl

Tag der mündlichen Prüfung: 15. Juni 2016 Hauptreferent: Prof. Dr.-Ing. Alexander Fidlin Korreferent: Prof. Dr.-Ing. Klaus Zimmermann

## <span id="page-4-0"></span>**Kurzfassung**

Die Lösung komfortrelevanter Probleme, gemeinhin als NVH (Noise-Vibration-Harshness) bezeichnet, gewinnt für Kraftfahrzeughersteller immer stärker an Bedeutung, so dass seitens der Industrie eine verstärkte Nachfrage nach Simulationsmöglichkeiten für technische Systeme mit Reibkontakten besteht. In vielen Fällen, wie beispielweise in Wälzlagern, Einrücksystemen von Fahrzeugkupplungen oder in Getrieben, weisen diese Systeme neben flächigen Reibkontakten auch Rollkontakte auf. Die meisten kommerziellen Softwareprogramme beinhalten keine standardmäßige Lösungsmöglichkeit zur Behandlung von Rollkontakten. In einigen Fällen besteht die Möglichkeit, Rollbedingungen in Form nichtholonomer Zwangsbedingungen zu berücksichtigen, was einer starren Modellierung des Kontakts entspricht. Die tangentiale Nachgiebigkeit in der Kontaktstelle wird dabei vernachlässigt, obwohl sie Auswirkungen auf die Systemdynamik haben kann.

Basierend darauf wird in der vorliegenden Arbeit ein elastisches Kontaktmodell entwickelt, das eine Behandlung flächenhafter Reibkontakte erlaubt. Dabei wird eine Elastizität der Kontaktzone sowohl in normaler, als auch in tangentialer Richtung berücksichtigt. Insbesondere wird der Fokus auf Systeme mit Wälzkontakten gelegt, wobei durch die flächige Modellierung des Kontaktgebiets in natürlicher Weise eine Dissipationquelle im Sinne der Rollreibung berücksichtigt wird.

Ausgehend von einem allgemeinen Mehrkörpersystem mit einer endlichen Anzahl von Rollkontakten widmet sich die Arbeit zunächst der Frage der Konvergenz zwischen tangential elastischer Beschreibung und ideal starrer Kontaktmodellierung im Falle eines einzelnen Kontaktpunktes pro Kontaktstelle. Der zugehörige mathematische Konvergenzbeweis wird durch zwei numerische Beispiele untermauert, die dessen Aussagen bekräftigen.

Zur Demonstration der praktischen Anwendbarkeit dieses Zugangs auf reale technische Fragestellungen, wird das in der Arbeit entwickelte Kontaktmodell auf einige ausgewählte technische Beispielsysteme mit flächigen Rollkontakten und Reibkontakten angewandt. Ausgehend von der Modellierung eines einfachen Stoßes zweier Billardkugeln, folgt die Simulation eines Massé-Stoßes, bei dem die Billardkugel parabelförmig über den Tisch gleitet. In einer weiteren Komplikationsstufe wird das vorliegende Kontaktmodell auf das klassische Beispiel einer rollenden Münze angewandt. In Erweiterung dieses Modells folgt die Simulation und Stabilitätsuntersuchung eines rotierenden, taumelnden Zylinders. Das fünfte Beispielsystem ist im Bereich der Biomechanik angesiedelt. Es handelt sich dabei um einen zweibeinigen, passiven Gehroboter, häufig auch als Passive Dynamic Walker bezeichnet. Dieser läuft auf einer torusförmigen Fußgeometrie lediglich unter Einwirkung der Schwerkraft als einzige Energiequelle eine geneigte Ebene hinab, wobei im Fuß-Ebene-Kontakt Gleit- und Haftzonen auftreten. Den Abschluss der Beispielsysteme bildet eine schräg-verzahnte Getriebestufe. Nach der Demonstration eines einfachen Hochlaufs unter Last wird sie zur Simulation reibungserregter Schwingungen in einem Kupplungssystem herangezogen. Mit dem vorliegenden Modell wird ein stabiler Grenzzyklus gefunden, der zu einem partiellen Öffnen der Kupplung und somit einer nicht sicher zu gewährleistenden Momentenübertragung führt.

# <span id="page-6-0"></span>**Inhaltsverzeichnis**

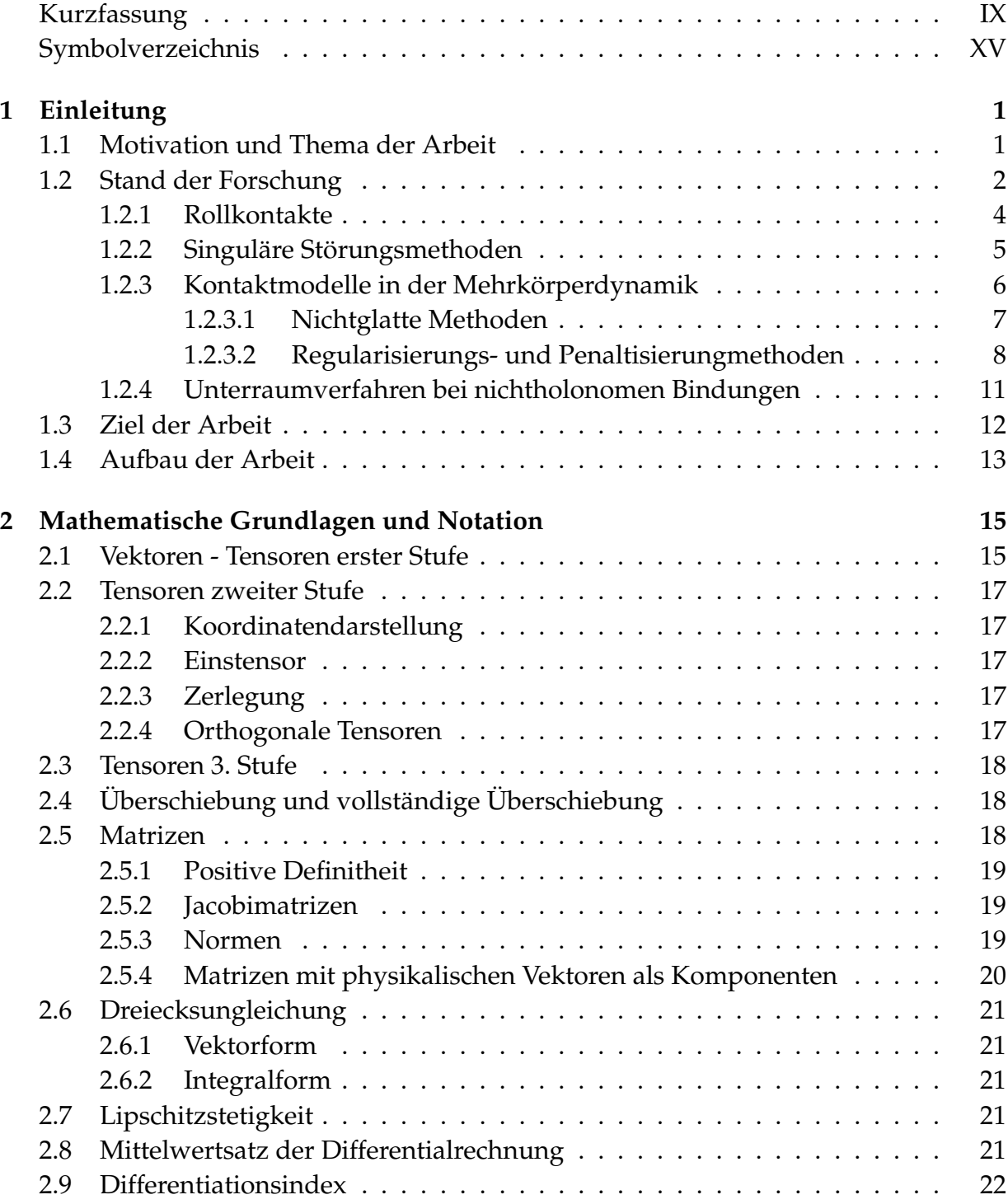

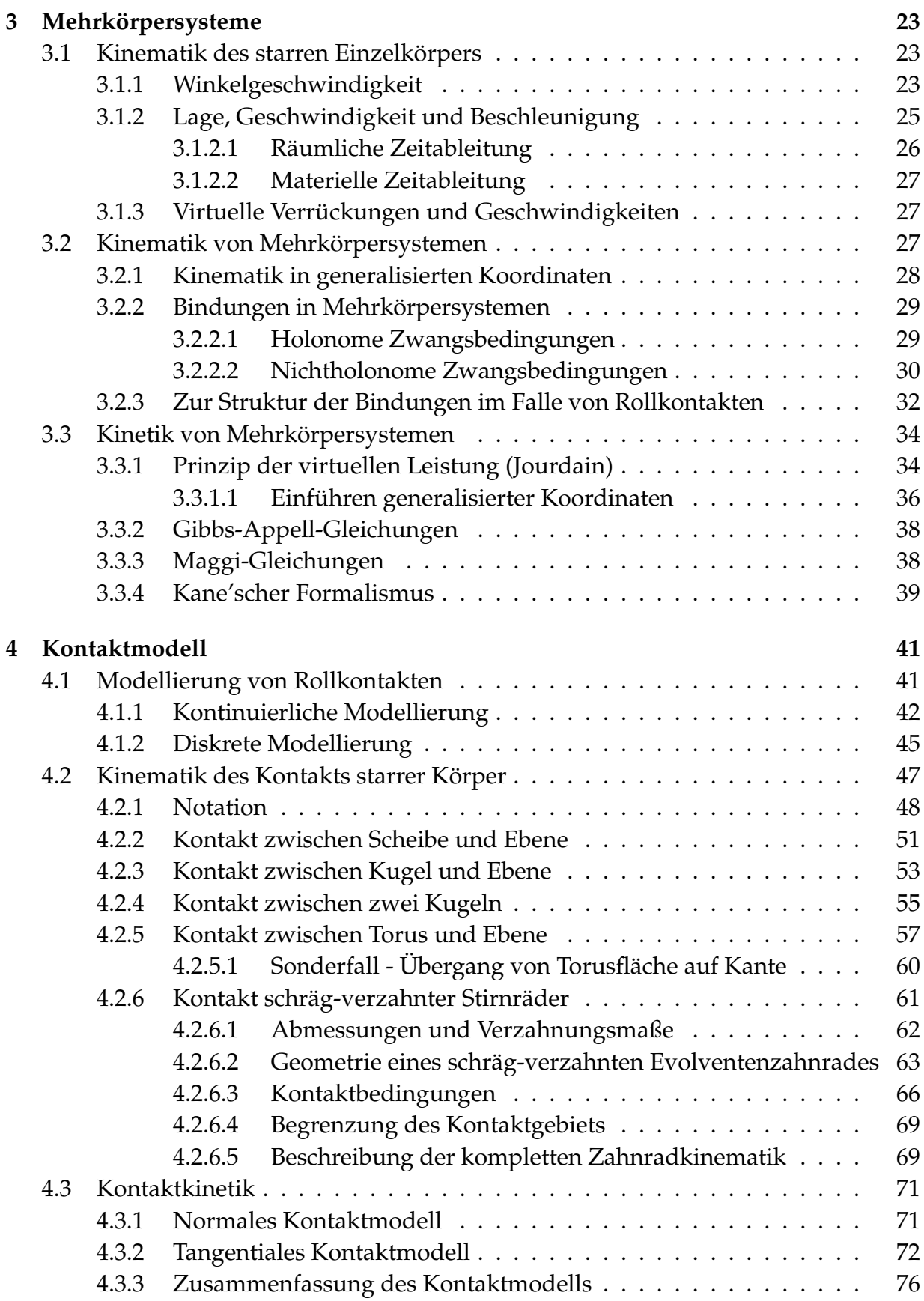

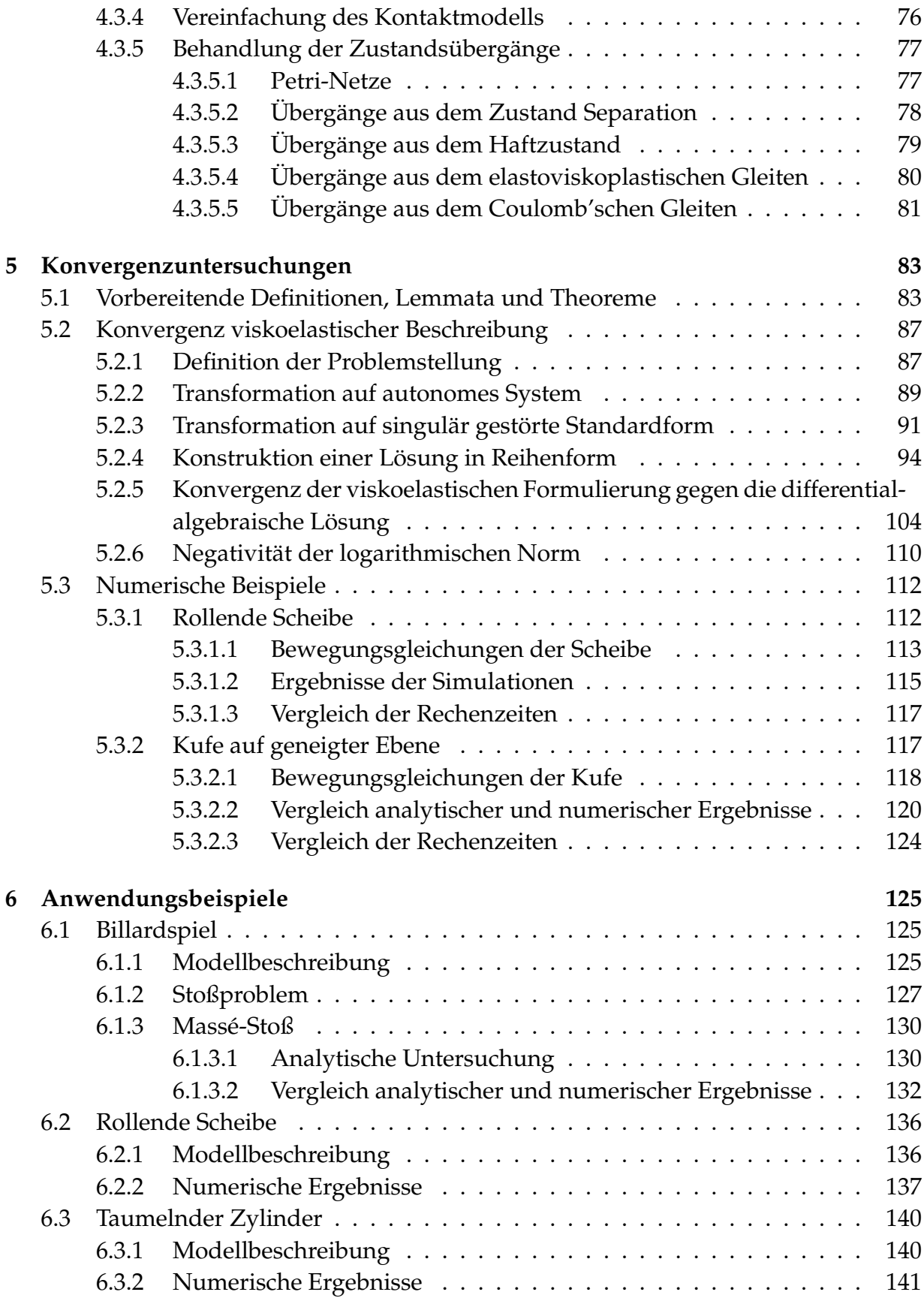

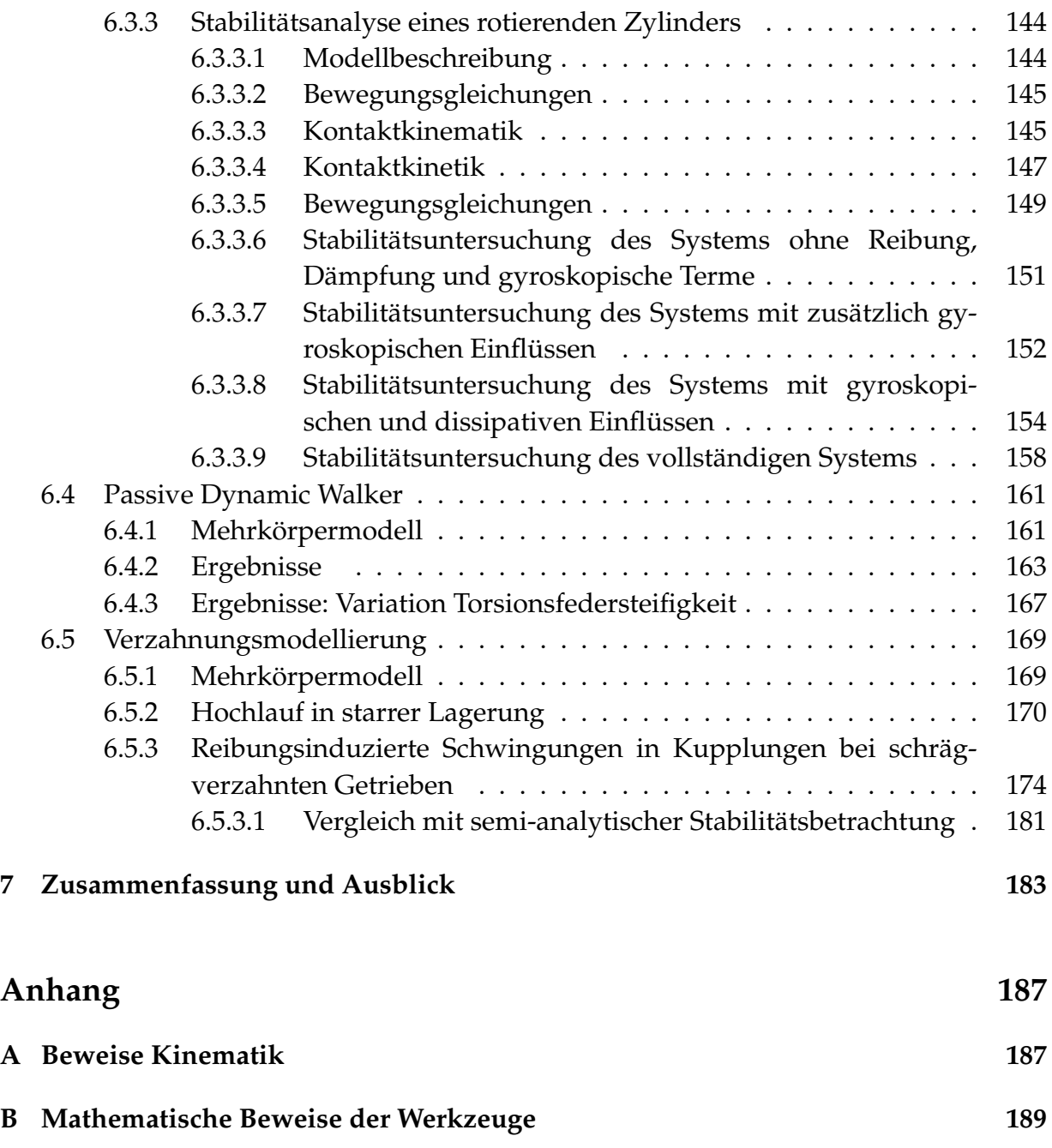

**[Literaturverzeichnis](#page-212-0) 193**

# **Symbolverzeichnis**

### **Indizes**

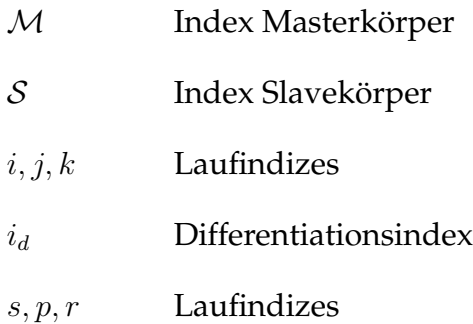

## **Symbole**

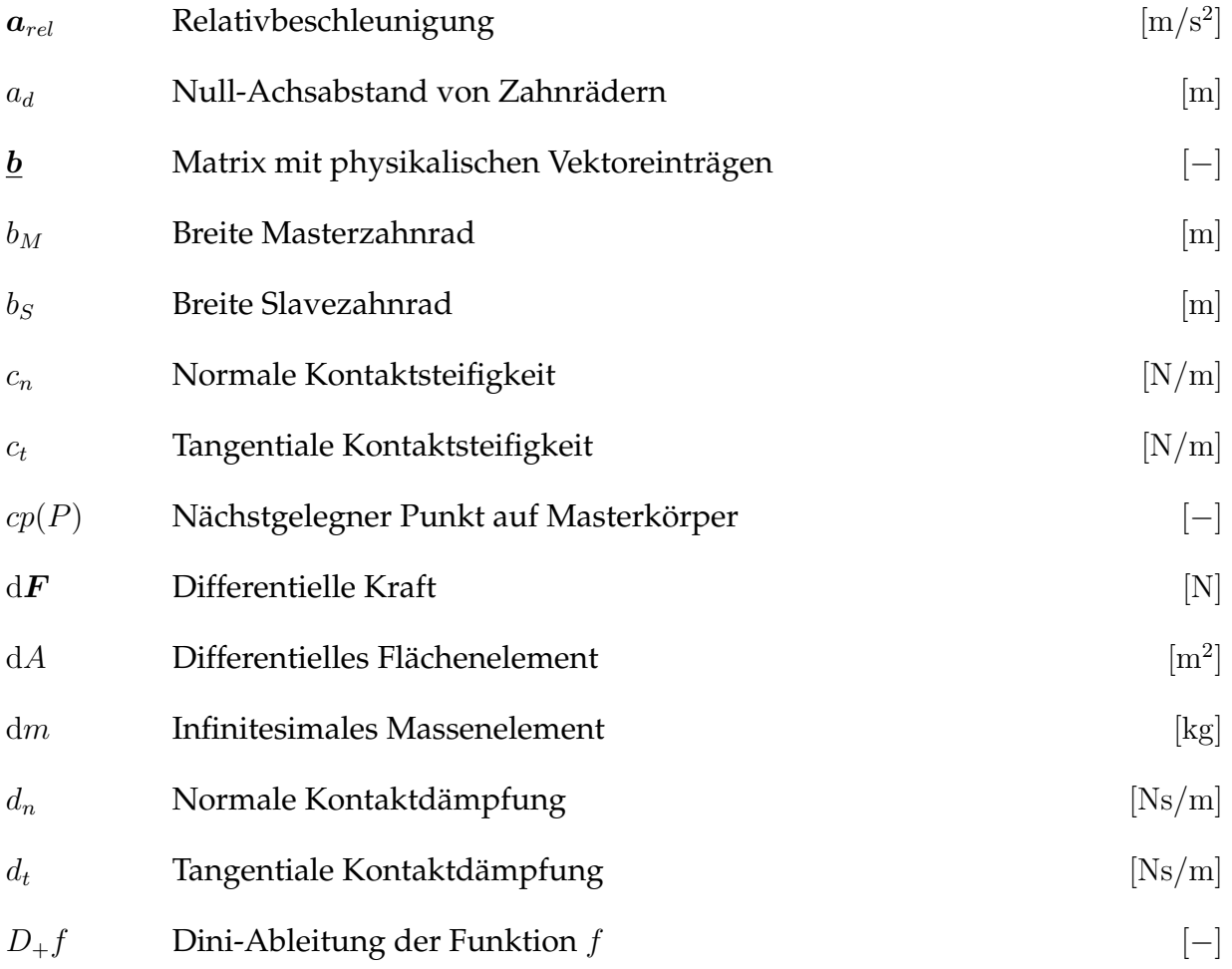

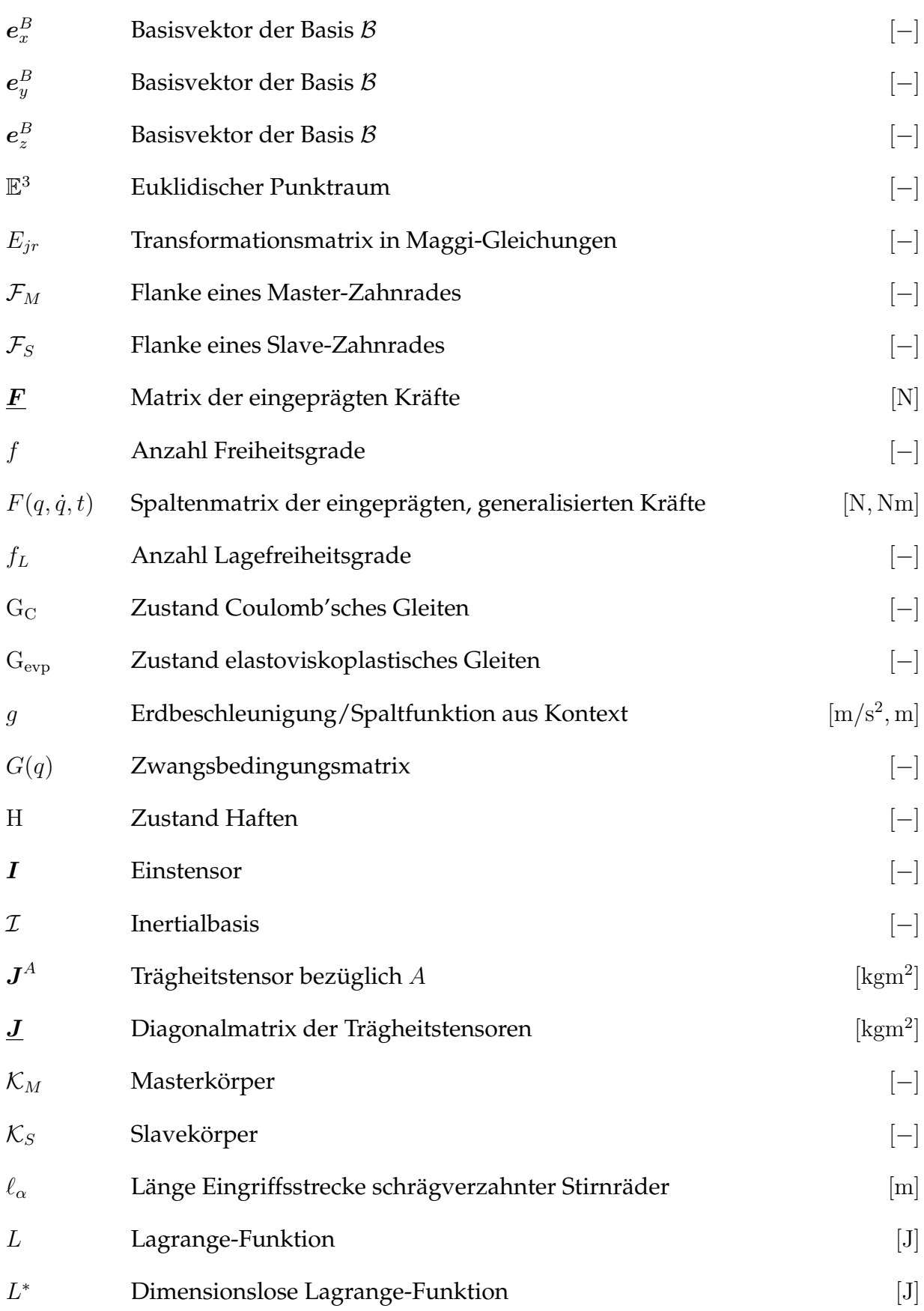

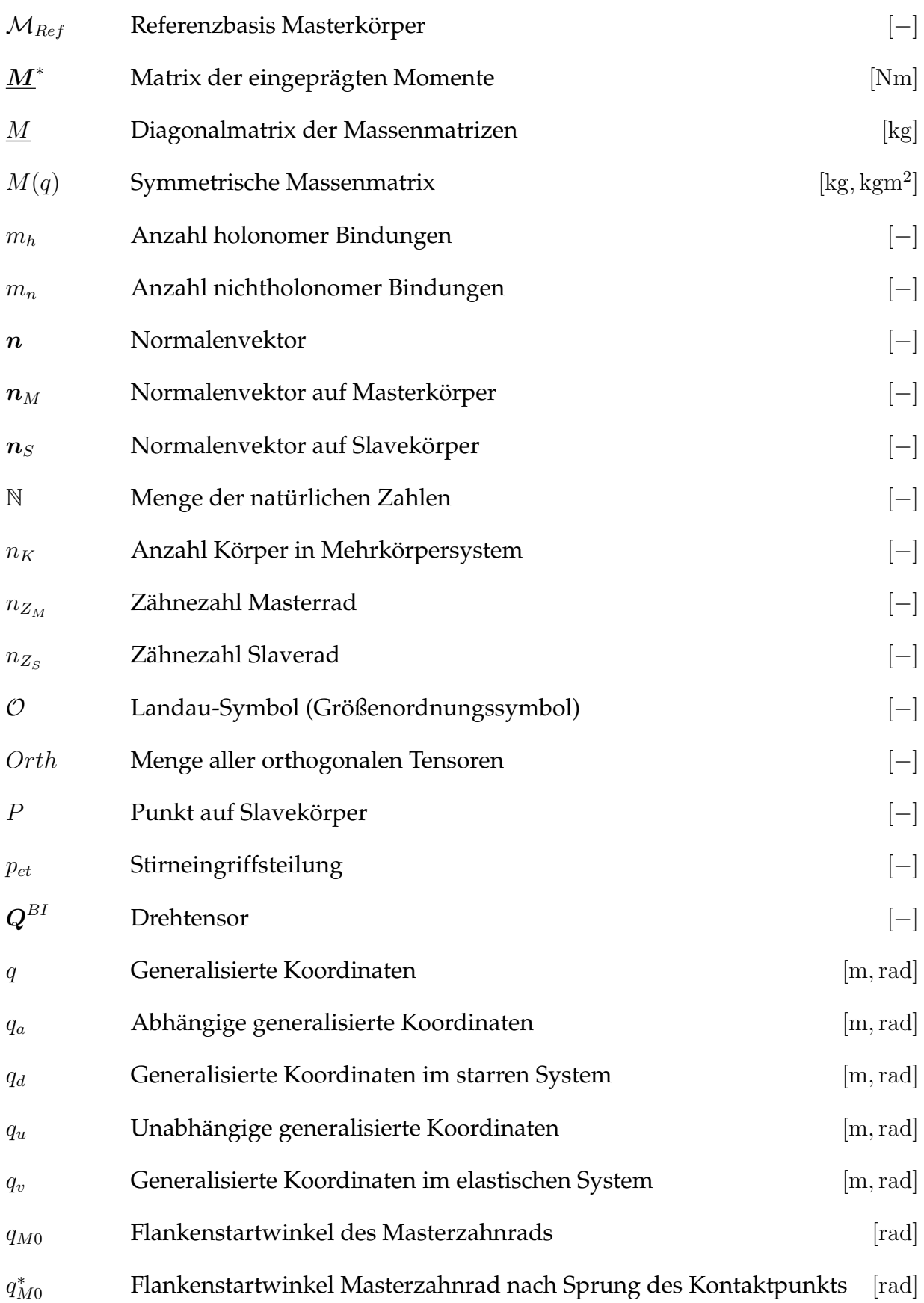

#### Symbolverzeichnis

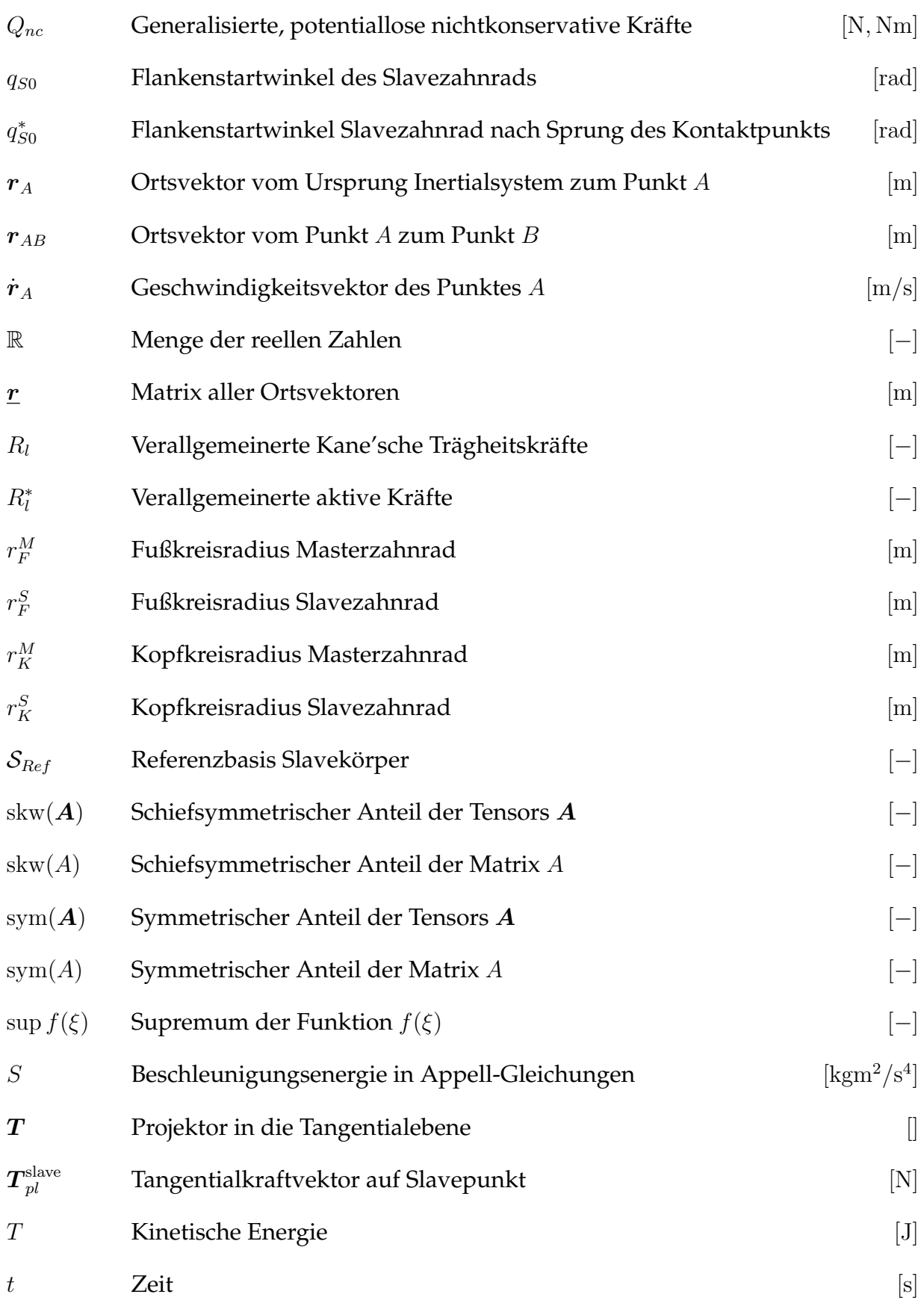

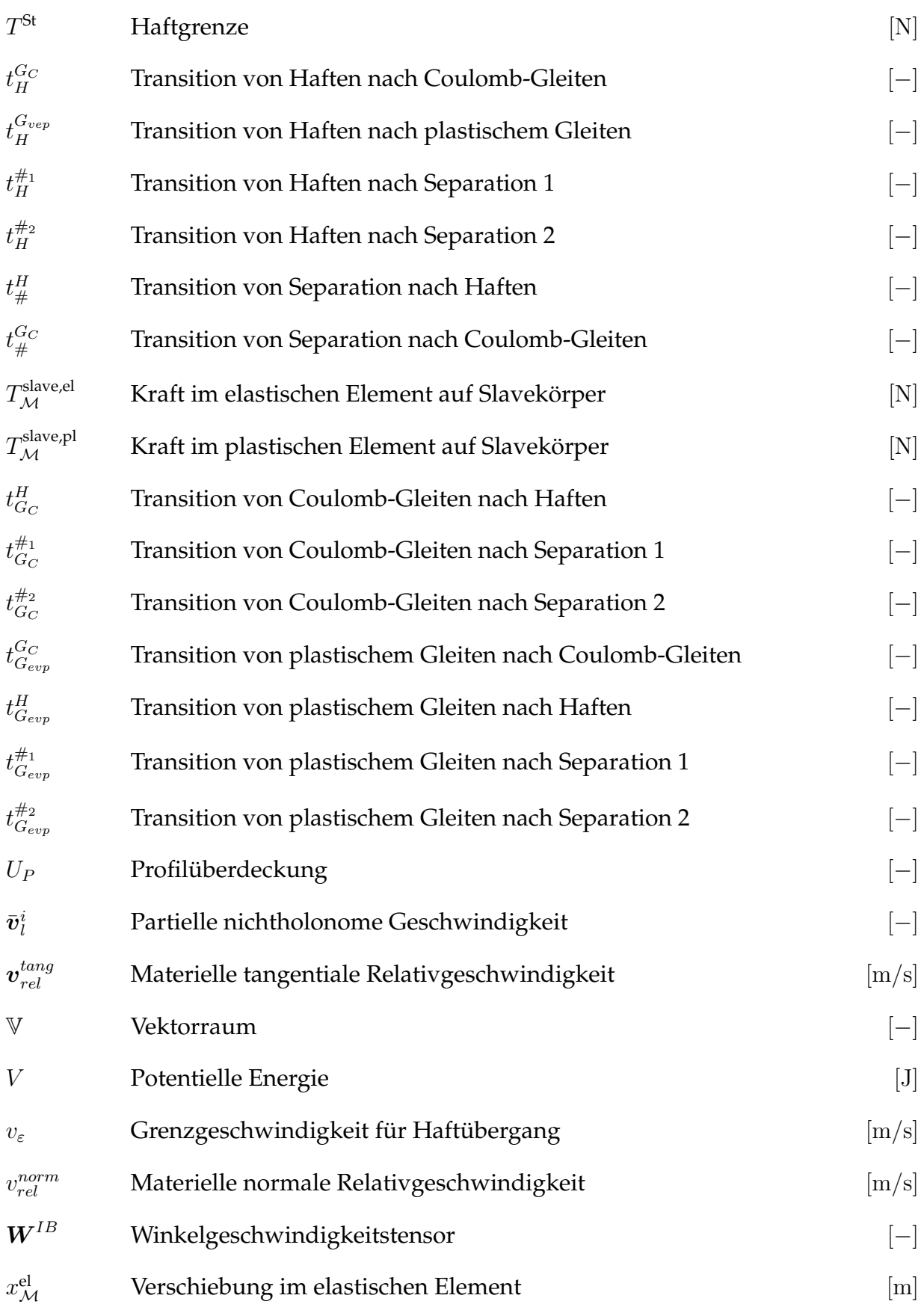

#### Symbolverzeichnis

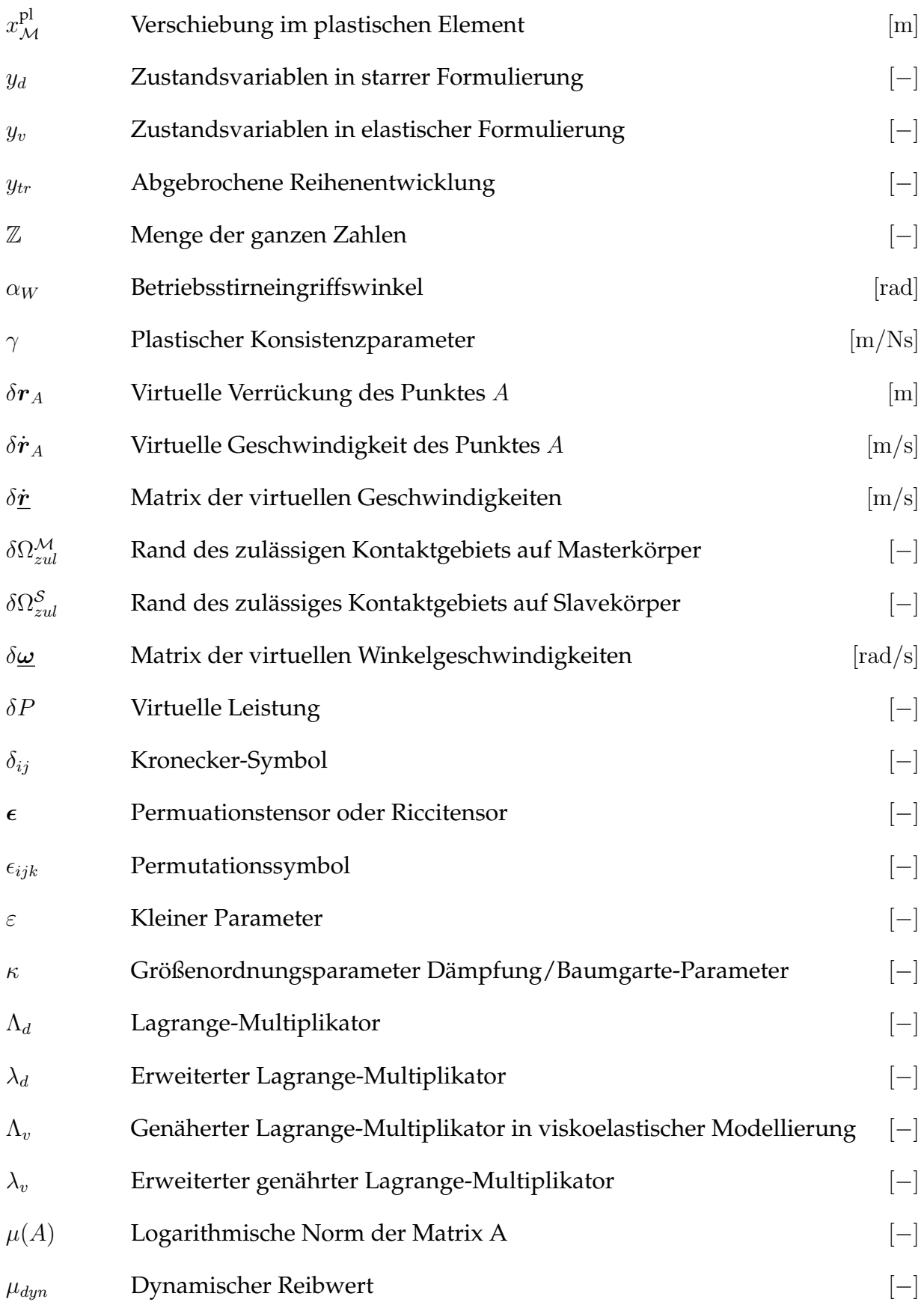

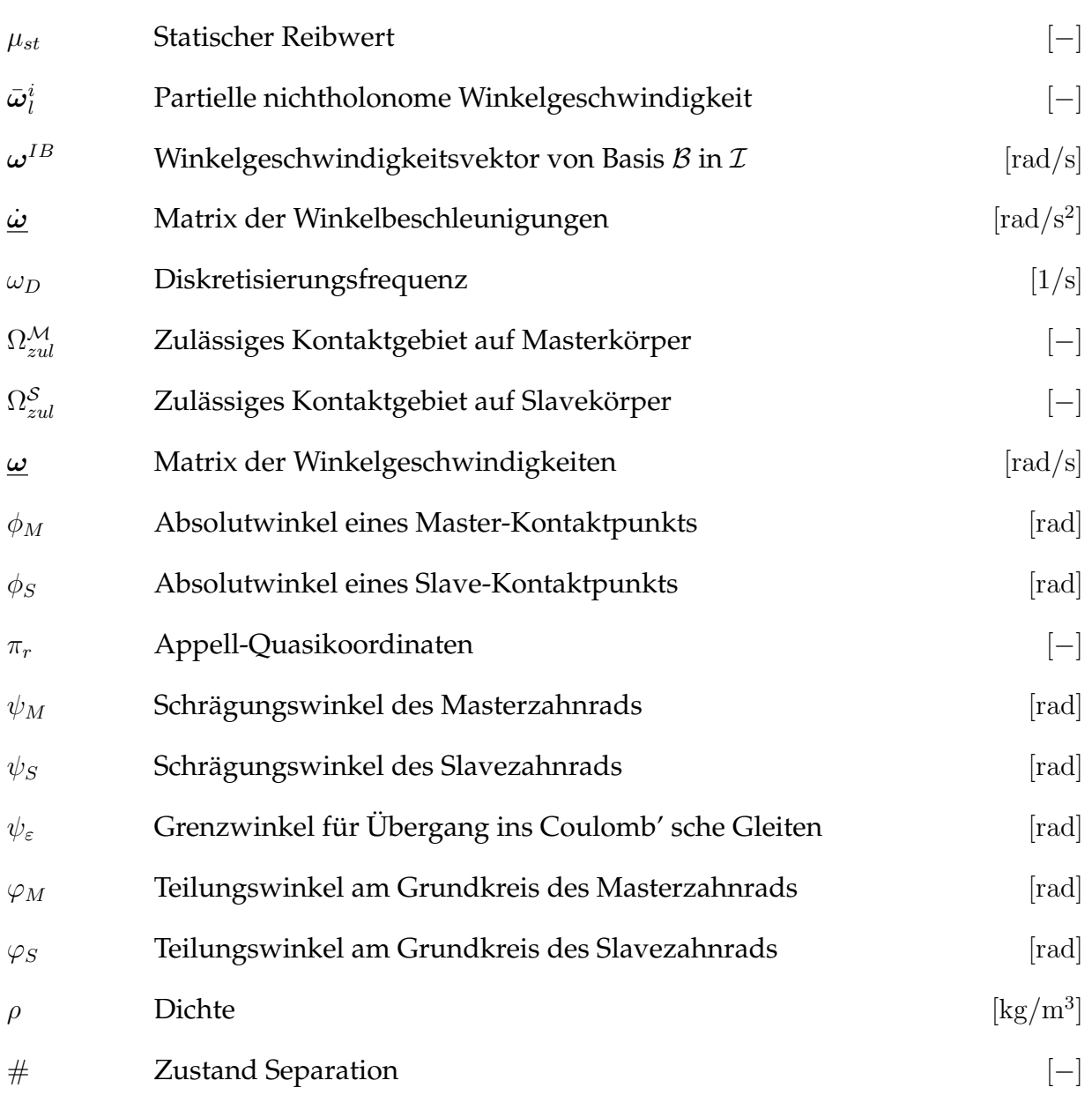

## **Danksagung**

Die vorliegende Arbeit entstand während meiner Tätigkeit als wissenschaftlicher Mitarbeiter am Institut für Technische Mechanik, Bereich Dynamik/Mechatronik des Karlsruher Instituts für Technologie (KIT).

Ein Dankeschön gilt meinem Doktorvater Prof. Dr.-Ing. Alexander Fidlin für seine vertrauensvolle Förderung sowie die sehr engagierte wissenschaftliche Betreuung der Arbeit. Ihm gebührt auch ein Dank für die Übernahme des Erstgutachtens.

Für die Übernahme des Zweitgutachtens sowie die wertvollen Hinweise danke ich recht herzlich Herrn Prof. Dr.-Ing. Klaus Zimmermann von der TU Illmenau.

Herrn Prof. Dr.-Ing. Frank Henning möchte ich recht herzlich für die Übernahme des Prüfungsvorsitzes, sowie das sehr freundliche und angenehme Gespräch im Vorfeld der Verteidigung, welches er mir trotz seines vollen Terminkalenders ermöglichte, danken.

Den weiteren Professoren des Instituts, Herrn Prof. Dr.-Ing. Wolfgang Seemann, Herrn Prof. Dr.-Ing. Carsten Proppe und Herrn Prof. Dr.-Ing. Thomas Böhlke möchte ich meinen Dank aussprechen, dass Sie bereits während meines Studiums durch ihre Vorlesungen mein Interesse an den unterschiedlichsten Richtungen der Mechanik geweckt haben.

Herrn Prof. Dr.-Ing. Jörg Wauer gilt mein besonderer Dank. Er überzeugte mich, damals noch als Schüler bei "Uni für Einsteiger", vom Maschinenbaustudium. Für sein Interesse an der vorliegenden Arbeit und die wertvollen und wohlwollenden Hinweise und Ermutigungen in allen Phasen der Promotion möchte ich Ihm meinen herzlichsten Dank ausprechen.

Weiterhin möchte ich es an dieser Stelle nicht versäumen, Herrn Prof. Dr.-Ing. Hartmut Hetzler von der Universität Kassel meinen Dank auszusprechen. Er hatte zu seiner Zeit am ITM, als auch bereits in Kassel stets ein offenes Ohr für seine ehemaligen Karlsruher Kollegen.

An dieser Stelle möchte ich mich bei meinen Kollegen für die schöne und äußerst kollegiale Zusammenarbeit bedanken. Besonders hervorheben möchte ich an dieser Stelle die Herren Dipl.-Ing. Christoph Baum, Dipl.-Wirtsch.-Ing. Marius Köster, Dr.- Ing. Benedikt Wiegert, sowie meinen Zimmerkollegen Dipl.-Ing. Georg Jehle, denen ich für die unzähligen wissenschaftlichen Diskussionen danken möchte, von denen viele Eingang in die Arbeit gefunden haben.

Dr.-Ing. Wolfgang Stamm danke ich für die Unterstützung und die vielen fruchtbaren Diskussionen insbesondere zu Beginn der Arbeit. Ohne sein Zutun wäre die Arbeit in dieser Form nicht entstanden.

An dieser Stelle möchte ich es nicht versäumen, mich auch bei all meinen Masterarbeitern zu bedanken. Besonders hervorheben möchte ich dabei die Leistungen von Kai Becker, Philipp Mall, Jan Wingens und Björn Braun. Ihr Einfallsreichtum und ihre Kreativität haben maßgeblich zum Gelingen dieser Arbeit beigetragen.

Zuletzt, aber nicht weniger wichtig, möchte ich mich an dieser Stelle bei meiner Familie und meiner Freundin bedanken. Ohne ihre stetige Förderung und Unterstützung wäre die Arbeit in dieser Form nicht zustande gekommen – Vielen Dank!

Karlsruhe, den 28. Juni 2016 Dipl.-Ing. Jens Deppler

## <span id="page-20-0"></span>**1 Einleitung**

Das erste Kapitel motiviert die vorliegende Arbeit und umreißt das Thema derselben. Nach einer Diskussion des Standes der Forschung werden die Ziele der Arbeit formuliert, gefolgt vom Aufbau der Arbeit.

## <span id="page-20-1"></span>**1.1 Motivation und Thema der Arbeit**

Abwälzende Kontakte treten in zahlreichen technischen Systemen auf. Das vielleicht einfachste Beispiel, das hier aufgeführt werden kann, ist die Abrollbewegung eines Autoreifens auf einer Straße oder eines Eisenbahnrades auf einer Schiene. Einige weitere Beispiele mit technischem Hintergrund sind Zahnräder in Getrieben, siehe Abb. [1.1a,](#page-21-1) bei denen zumindest im Wälzpunkt ein reines Abrollen auftritt, oder die Bewegung der Wälzkörper in Wälzlagern. Im Automotive-Sektor existieren abwälzende Kontakte beispielsweise auch in Einrücksystemen von Fahrzeugkupplungen. Im industriellen Umfeld sind zum Beispiel Druckmaschinen zu nennen. Selbst die Gleitbewegung einer Scheibe auf einer elastischen Unterlage kann instabil werden und in einen rollenden Zustand übergehen. Die wohlbekannte Euler-Scheibe weist ebenfalls einen Rollkontakt auf, siehe z. B. [\[Mof00\]](#page-217-0), [\[PHG02\]](#page-218-0), [\[KO02\]](#page-216-0) und [\[Lei09\]](#page-216-1). Auch im Umfeld der Biomechanik sind Rollkontakte von Bedeutung. Ein Beispiel, welches hier angeführt werden kann sind sogenannte Gehroboter. Diese existieren als aktuierte Ausführungen, oder als nicht-aktuierte passive Läufer, die im Allgemeinen als Passive Dynamic Walkers ([\[McG90\]](#page-217-1), [\[WL07\]](#page-220-0)), siehe Abb. [1.1b,](#page-21-2) bekannt sind. Ein Passive Dynamic Walker mit beispielsweise torusförmiger Fußgeometrie [\[CGMR01\]](#page-213-0), läuft lediglich unter Einwirkung der Schwerkraft als einzige Energiequelle eine schiefe Ebene hinab und rollt dabei ebenfalls hauptsächlich auf der Unterlage ab. Kommerziell eingesetzte Softwarepakete, mit denen mehrkörperdynamische Fragestellungen üblicherweise im industriellen Umfeld untersucht werden, besitzen in der Regel keine standardmäßig implementierte Lösungsmöglichkeit, nichtholonome Bindungsgleichungen zu berücksichtigen. In dieser Arbeit wird ein allgemeines Kontaktmodul erstellt, das sich für eine Klasse von mittelgroßen Mehrkörpersystemen eignet. Diese sind bereits zu groß um sie analytisch zu behandeln, jedoch klein genug, so dass numerische Experimente das Systemverständnis noch fördern. Anhand einiger ausgewählter Beispiele wird gezeigt, dass sich dieses Kontaktmodell eignet, um praktische technische Fragestellungen damit numerisch

<sup>1</sup>Quelle: www.wikipedia.de

<span id="page-21-1"></span>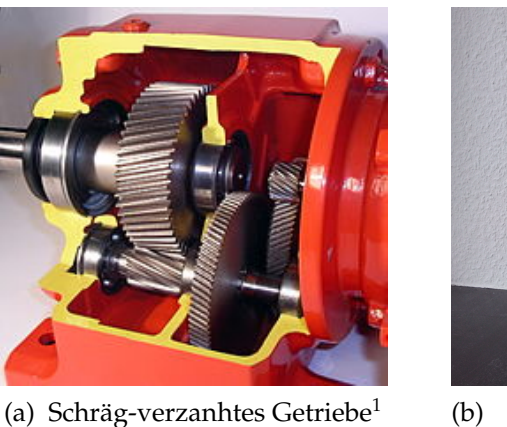

<span id="page-21-2"></span>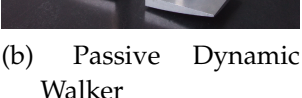

Abbildung 1.1: Beispiele für Systeme mit Rollkontakten.

zu untersuchen. Basierend auf der Arbeit von Stamm [\[Sta11\]](#page-219-0), in der ein Formalismus zur Dynamiksimulation von mechanischen Starrkörpersystemen mit flächiger Reibung vorgestellt wird, wobei der Haftzustand durch ein tangential elastisches Kontaktmodell abgebildet wird, soll hier eine konsequente Weiterentwicklung des Kontaktmoduls auf Systeme mit Rollkontakten vorgenommen werden. Dabei wird inbesondere Wert darauf gelegt, Nachgiebigkeiten auch für den Rollkontakt sowohl in normaler wie auch in tangentialer Richtung zu erfassen.

## <span id="page-21-0"></span>**1.2 Stand der Forschung**

Prinzipiell existieren bei der mechanischen Modellbildung eines technischen Systems unterschiedlich tief gehende Abstraktionsgrade. Üblicherweise steigt mit abnehmendem Abstraktionsgrad die Komplexität eines Modells, und somit der Rechenaufwand, überproportional stark an. Dabei lassen sich im Rahmen abwälzender Kontakte hauptsächlich drei Strömungen herauskristallisieren, die bei der Lösung von mechanischen Problemen mit Rollkontakten Anwendung finden. Die erste Variante, die bei hohem Abstraktionsgrad üblicherweise verwendet wird, besteht in einer Starrkörperannahme, die auch für Kontakte beibehalten wird. Die zweite Strömung besteht aus Modellen, in denen die Körper weiterhin als starr angesehen werden, jedoch eine elastische Schicht besitzen, die Kontakt zur Umgebung haben kann. Die dritte Möglichkeit entspricht einer vollelastischen Modellierung der Probleme, die in gewissen Grenzen entweder voll numerisch mittels geeigneter Methoden wie finiten Elementen, finiten Differenzen etc. behandelt werden, oder aber mit Hilfe semianalytischer Ansätze, basierend auf der Halbraumtheorie.

In der vorliegenden Arbeit wird ein Modell entwickelt, das der zweiten Klasse zugeordnet werden kann. Es soll somit basierend auf dem Argument einer für Parametervariationen noch angemessenen Rechenzeit die Starrkörperhypothese beibehalten werden. Jedoch soll aufgrund der realen physikalischen Gegebenheiten in einem Rollkontakt die tangentiale Nachgiebigkeit im Kontaktgebiet berücksichtigt werden.

Die Methode, die sich in der Dynamik standardmäßig im Rahmen einer Starrkörpertheorie durchgesetzt hat, ist die Beschreibung abwälzender Kontakte durch kinematische Zwangsbedingungen. In den meisten Fällen können diese Zwangsgleichungen, die auf Geschwindigkeitsebene formuliert werden und die Rollbewegung erzwingen, nicht integriert werden und liegen somit in Form linear nichtholonomer Bindungsgleichungen vor.

Üblicherweise können diese nichtholonomen Bindungsgleichungen über die Lagrange'sche Multiplikatorenmethode in die dynamischen Gleichungen eingearbeitet werden. Die daraus entstehende Formulierung entspricht einem Optimierungsproblem, für das sich eine beschränkte Extremaleigenschaft ausmachen lässt. Der Beweis dieser Extremaleigenschaft der Lagrange-Multiplikatoren Formulierung für Starrkörpersysteme ist in [\[RR00\]](#page-218-1) zu finden. Diese Formulierung führt üblicherweise auf Index-2 differential-algebraische Gleichungen. Es ist seit Reynolds bekannt, dass nichtholonome Bewegungen physikalisch durch Reibungskräfte, oder genauer tangentiale Schubspannungen im Kontaktgebiet, verursacht werden. Carathéodory [\[Car33\]](#page-212-1) versuchte die Bewegung eines Schlittens, der idealisiert einer linear nichtholonomen Bindungsgleichung unterliegt, durch rein viskose Dämpfungskräfte zu modellieren. Er kam zu der Schlussfolgerung, dass dies aufgrund von Inkonsistenzen in den Anfangsbedingungen unmöglich sei. Diese Aussage konnte später durch [\[Kar81\]](#page-216-2) widerlegt werden, dem es gelang, den Satz von Tikhonov [\[Tik52\]](#page-219-1) anzuwenden, um die Konvergenz der viskosen Modellierung der Reibkräfte gegen die Lösung der idealisierten starren, differential-algebraischen Formulierung zu zeigen, für den Fall, dass der Dissipationskoeffizient gegen unendlich strebt. Dabei spielt insbesondere die Randschichttheorie aus dem Rahmen der singulären Störungen eine entscheidende Rolle. Auch Neimark und Fufaev [\[NF67,](#page-218-2) pp. 233-237] konnten aufzeigen, dass die Argumentation Carathéodory's nicht überzeugend war. Die Frage einer idealisierten Beschreibung eines Kontakts über nichtholonome Bindungsgleichungen ist somit seit über einhundert Jahren von Interesse. In dieser Arbeit soll untersucht werden, ob die viskoelastische Beschreibung eines Rollkontakts eine idealisierte Modellierung in Form nichtholonomer Bindungsgleichungen rechtfertigt.

In diesem Abschnitt soll zunächst ein kurzer Überblick über den Stand der Forschung bei Rollkontakten gegeben werden. Es folgt ein Abschnitt zur mathematischen Theorie der singulären Störungen. Anschließend wird eine Übersicht über gängige Kontaktmodelle bereitgestellt, die zum gegenwärtigen Zeitpunkt als Stand der Forschung in der Mehrkörperdynamik angesehen werden können. Dabei wird insbesondere zwischen nicht-glatten Methoden und Regularisierungsverfahren, die größtenteils auf singulären Störungsmethoden beruhen, unterschieden. Letztere werden in Anbetracht der Konvergenzuntersuchungen in Kapitel [5](#page-102-0) sowohl aus mechanischer Sicht, als auch aus mathematischem Blickwinkel betrachtet. Den Abschluss bildet ein Überblick über Modellierungsverfahren von Systemen mit nichtholonomen Bindungen auf Basis von Unterraummethoden.

### <span id="page-23-0"></span>**1.2.1 Rollkontakte**

Reynolds [\[Rey76\]](#page-218-3) erkannte bereits im Jahre 1876, dass sich das Kontaktgebiet eines Rollkontakts in Zonen des Gleitens und Haftens unterteilen lässt. Er untermauerte diese Beobachtung durch Versuche, bei denen er einen Gummizylinder auf einer Stahlunterlage abrollen lies und umgekehrt. Dabei zeigte sich dass ein Gummizylinder sich während einer Umdrehung weiter vorwärts bewegt, als sein abgerollter Radius. Er schloss daraus, dass die Umfangsspannung eine Zugspannung sein müsse [\[Joh87,](#page-215-0) S. 243].

Während Reynolds Ausführungen eher qualitativer Natur sind, auf Versuchen basieren und keine formelmäßige Beschreibung beinhalten, befasst sich Fromm [\[Fro27\]](#page-214-0) quantitativ mit den Vorgängen in einem Rollkontakt zweier deformierbarer Scheiben und berechnet näherungsweise die Randspannungen in normaler und tangentialer Richtung an treibender und getriebener Scheibe mit Hilfe der elastischen Halbraumtheorie. Die Existenz von Haft- und Gleitgebieten wird dabei berücksichtigt und die erhaltenen Ergebnisse für den reibfreien Fall mit der Hertz-Theorie [\[Her82\]](#page-215-1) verglichen.

Woronetz untersucht in [\[Wor08\]](#page-220-1) die Bewegung einer starren Kreisscheibe, die unter Wirkung eingeprägter Kräfte auf einer beliebigen starren Fläche rollt. Für den Fall einer Kreisscheibe, die auf einer Kugel und einem Ellipsoid unter einer bestimmten Wirkrichtung der eingeprägten Kräfte rollt, werden analytisch partikuläre Lösungen bestimmt.

In [\[Wor11\]](#page-220-2) wird die Bewegung eines starren Körpers untersucht, der ohne Gleiten auf einer beliebigen Fläche rollt. Zunächst befasst sich Woronetz dabei mit der Elimination der Lagrange'schen Multiplikatoren aus den Systemgleichungen, woraus die wohlbekannten Woronetz'schen Gleichungen für nichtholonome Systeme entstehen. In Verallgemeinerung von [\[Wor08\]](#page-220-1) werden diese zur Herleitung der Bewegungsgleichungen eines allgemeinen starren Körpers verwendet, der auf einer beliebigen Fläche abrollt. Für einige Sonderfälle von Körpergeometrien werden partikuläre Lösungen der Probleme ermittelt und diskutiert.

In [\[Joh87\]](#page-215-0) behandelt Johnson sowohl den Rollkontakt vollständig elastischer Körper, wie auch den Rollkontakt starrer Körper.

[\[Kal67\]](#page-215-2) untersucht die abrollende Bewegung zweier elastischer Körper unter dem Einfluss trockener Reibung. In [\[Kal82\]](#page-215-3) liefert er eine rechenzeitoptimierte vereinfachte Theorie zur Simulation eines Rollvorgangs.

O'Reilly [\[O'R96\]](#page-218-4) beschäftigt sich mit der Dynamik einer auf einer starren horizontalen Unterlage rollenden und gleitenden Scheibe. Teils analytisch, teils numerisch werden stationäre Lösungen in den verschiedenen Zuständen gefunden. Weiterhin wird eine vollständige Beschreibung der Bifurkationen und Stabilität stationärer Bewegungen gegeben.

In [\[PAS07\]](#page-218-5) untersuchen Pombo et al. den Kontakt zwischen einem Eisenbahnrad und einer Schiene. Dabei wird eine allgemeine Formulierung zur exakten Bestimmung der Lage des Kontaktpunkts zwischen Rad und Schiene implementiert. Für konvexe Starrkörpergeometrien von Rad und Schiene werden Bedingungen aufgestellt, die abhängig von Parametrisierungskoordinaten der Oberflächen die Kontaktkinematik beschreiben. Eine ähnliches Vorgehen, jedoch weitestgehend analytisch, wird auch in dieser Arbeit angewendet.

In [\[Pop10\]](#page-218-6) gibt Popov lediglich eine kurze qualitative Einführung in die Theorie der Rollkontakte und schlägt dabei eine starre Scheibe mit in normaler Richtung elastischer Randschicht vor. Diese ist über Massen modelliert, welche über Elastizitäten in normaler Richtung und tangentialer Richtung miteinander verbunden sind, um Tangentialspannungen abzubilden. Er motiviert dadurch folgende Aussage: "Bei einem angetriebenen oder gebremsten Rad gibt es im Kontaktgebiet immer einen Haftbereich, der sich am Einlaufrand befindet und einen Gleitbereich, der sich am Auslaufrand befindet." [\[Pop10,](#page-218-6) S.119]

Kalker und Jacobson geben in [\[JK14\]](#page-215-4) einen umfassenden Einblick in die Theorie der Rollkontakte und fassen unterschiedlichste Modellierungsarten zusammen. Ausgehend von der Halbraumtheorie über Finite-Element-Formulierungen werden auch plastische Deformationen in einem Rollkontakt berücksichtigt. Weiterhin widmet sich das Werk nicht nur trockenen, sondern auch geschmierten Kontakten.

### <span id="page-24-0"></span>**1.2.2 Singuläre Störungsmethoden**

Die singuläre Störungstheorie bildet den mathematischen Grundstein in vielen Anwendungsgebieten des Ingenieurwesens, insbesondere auch in der Kontaktmechanik. So lassen sich viele singulär gestörte mechanische Probleme durch das zugehörige ungestörte Problem approximieren. Tikhonov [\[Tik52\]](#page-219-1) formulierte einen Satz, der eine Aussage zur Konvergenz der Lösung einer singulär gestörten Differentialgleichung gegen deren ungestörte Lösung macht. Dabei wird ein System der Form

$$
\dot{x} = f(t, x, y) + \varepsilon \dots, \qquad x(t_0) = x_0,\tag{1.1}
$$

$$
\varepsilon \dot{y} = g(t, x, y) + \varepsilon \dots, \qquad y(t_0) = y_0 \tag{1.2}
$$

untersucht. Für  $\varepsilon = 0$  entsteht das korrespondierende differential-algebraische Problem. Die Hauptaussage des Satzes von Tikhonov ist, dass die Lösungen von gestörtem und ungestörtem Problem in einem Zeitintervall der Größenordnung  $\mathcal{O}(1)$  in einem Abstand der Größenordnung  $\mathcal{O}(\varepsilon)$  liegen, für die y-Komponente existiert jedoch

zu Beginn, im Zeitintervall  $t_0 < t < d$ , eine Randschicht, in der die  $y$ -Komponenten stärker voneinander abweichen, erklärbar durch die freie Wählbarkeit des Anfangswerts für y im ungestörten Problem und die Notwendigkeit konsistenter Anfangswerte im differential-algebraischen Problem. Dieser Satz macht jedoch keine Aussage über die Größe der Randschicht, in der diese Lösung nicht gültig ist, sondern gibt lediglich die Größenordnung O(1) an, siehe [\[Ver05,](#page-219-2) S. 102]. Levin und Levinson [\[LL54\]](#page-216-3) verallgemeinern die Aussage des Satzes von Tikhonov für Systeme bei denen die Ableitung von y mit  $\varepsilon^r$  anstelle von  $\varepsilon$  multipliziert wird, wobei  $r>0$  ist. Vasil'eva [\[Vas63\]](#page-219-3) und O'Malley [\[O'm\]](#page-218-7) geben eine konkrete Methode zur Konstruktion einer Lösung in Reihenform an, mittels der sie die Konvergenz der Lösungen zeigen, jedoch auf unterschiedlichen Wegen, mit asymptotisch gleichem Ergebnis. Durch Einführung von zwei Zeitmaßstäben setzt sich die Lösung aus einem langsam veränderlichen und einem schnell veränderlichen Anteil, der in der Randlage der Größenordnung  $\mathcal{O}(\varepsilon)$  exponentiell schnell auf null abklingt, zusammen. Hoppensteadt untersucht in [\[Hop66\]](#page-215-5) auf rein mathematischer Basis die Frage der Konvergenz der Lösungen des Systems

$$
\dot{x} = f(t, x, y, \varepsilon), \qquad x(t_0) = x_0,\tag{1.3}
$$

$$
\varepsilon \dot{y} = g(t, x, y, \varepsilon), \qquad \qquad y(t_0) = y_0 \tag{1.4}
$$

für  $\varepsilon$  gegen null. Anders als Tikhonov, bei dem die Gültigkeit seiner Aussage auf ein Zeitintervall der Größenordnung  $\mathcal{O}(1)$  beschränkt ist, leitet Hoppensteadt unter strengen Stabilitätsforderungen die Gültigkeit der Aussage für die komplette reelle Zeitachse mit Ausnahme der Randschicht her, basierend auf der Theorie der Ljapunov'schen Funktionen.

#### <span id="page-25-0"></span>**1.2.3 Kontaktmodelle in der Mehrkörperdynamik**

Zur Formulierung eines Normal- und Tangentialkontaktgesetzes im Sinne klassischer Coulomb'scher Reibung [\[Cou81\]](#page-213-1) für den Kontakt zwischen zwei starren Körpern existieren im Wesentlichen zwei Zugänge. Der erste Zugang, bei dem die Kontaktstellen als starr angenommen werden, lässt sich mathematisch in Form eines Komplementaritätsproblems, variationeller Ungleichungen oder mittels Inklusionen darstellen. Die Normalkraft stellt eine Zwangskraft dar, ohne explizit vorliegendes Kraftgesetz. Die im Haftfall vorliegende Haftreibkraft stellt ebenfalls eine Zwangskraft dar, die innerhalb des Haftkegels zu liegen hat. Im Gleitfall liegt jedoch eine eingeprägte Kraft vor. Es werden einseitige Zwangsbedingungen in Form z.B. eines Komplementaritätsproblems gestellt, um z.B. die Undurchdringlichkeitsbedingung auf geometrischer Ebene zu erfüllen. Es ist jedoch bekannt, dass im Falle von Systemen mit Coulomb'scher Reibung die Existenz einer Lösung nicht zwingend gesichert ist und, falls eine Lösung existiert, diese nicht eindeutig sein muss. Dies wurde ursprünglich von Painlevé [\[Pai95\]](#page-218-8) gezeigt. Auch weitere Autoren beschäftigten sich mit dieser Thematik, siehe zum Beispiel

[\[Del20\]](#page-213-2), [\[Bég23\]](#page-212-2) und [\[Ste97\]](#page-219-4). Der zweite Zugang basiert auf einer lokal eingeführten Nachgiebigkeit im Kontaktgebiet, so dass die Reaktionskraft in Form einer eingeprägten Kraft dargestellt wird, die als Funktion der lokalen Deformationsgrößen in normaler und tangentialer Richtung gegeben ist. Dabei existiert stets eine Lösung, die auch eindeutig ist. Daraus ergibt sich die prinzipielle Frage, wieso im Falle starrer Modellierung eine Mehrdeutigkeit der Lösung vorliegt, die scheinbar im Falle einer Regularisierung nicht vorliegt. Am Beispiel einer eingekeilten Scheibe zeigt Newman [\[New12\]](#page-218-9), dass sich die Vielfalt der Lösungen, die sich im starren Fall ergeben, auch mittels einer linearen Regularisierung erzeugen lassen.

Eine Übersicht über existierende Normalkontaktmodelle ist in [\[MMFL12\]](#page-217-2) gegeben. Tangentiale Kontaktmodelle werden in dem Überblick von Armstrong [\[AHDDW94\]](#page-212-3) verglichen.

#### <span id="page-26-0"></span>**1.2.3.1 Nichtglatte Methoden**

In [\[Löt79\]](#page-216-4) untersucht Lötstedt ebene Systeme starrer Körper mit einseitigen Bindungsgleichungen, die Coulomb'scher Reibung unterliegen. An einigen Beispielen wird aufgezeigt, dass Systeme, die Reibung unterliegen und in Form linearer Komplementaritätsprobleme formuliert sind, entweder keine Lösung besitzen oder, wenn Sie eine Lösung besitzen, diese nicht zwingend eindeutig sein muss. In [\[Löt81\]](#page-217-3) werden hinreichende Bedingungen für die Existenz und Eindeutigkeit der Lösung des linearen Komplementaritätsproblems vorgestellt. In [\[Löt82\]](#page-217-4) wird die Unstetigkeit der Lösung diskutiert und die Beschränktheit der Lösung untersucht und schließlich eine allgemeine Lösung unter Zuhilfenahme der Theorie der linearen Komplementarität konstruiert. In [\[Löt84\]](#page-217-5) schlägt Lötstedt eine numerische Methode zur Lösung eines Systems gewöhnlicher Differentialgleichungen vor, das einseitigen, holonomen algebraischen Zwangsbedingungen unterliegt. Dazu kommen lineare Mehrschrittverfahren zur Anwendung. Die Normal- und Reibkräfte werden als optimale Lösung eines quadratischen Programmierungsproblems erhalten. In [\[GP92\]](#page-214-1) untersucht Glocker eine Schlagbohrmaschine als Beispiel eines Systems mit einseitigen Bindungen. Er schlägt dabei für strukturvariable Systeme vor, das System im Zustand mit der maximalen Anzahl an Freiheitsgraden als Grundzustand zu betrachten und die beschränkte Bewegung über algebraische Zwangsbedingungen einzuarbeiten. In [\[Glo95\]](#page-214-2) formuliert Glocker das Normal- und Tangentialkontaktproblem für die Übergänge Gleiten/Haften, Haften/Gleiten sowie Kontakt/Separation auf drei verschiedene Arten. In Form eines Komplementaritätsproblems, als variationelle Ungleichung oder in Form von Inklusionen. Diesen Formulierungen liegt die Annahme zugrunde, dass es sich aufgrund der Starrkörperannahme stets um kleine Kontaktgebiete handelt, deren Ausdehnung vernachlässigbar ist. Somit werden in einem Kontaktpunkt lediglich Normal- und Tangentialkräfte übertragen, jedoch keine Momente. Weiterhin wird gezeigt, dass für das entkoppelte Normal- und Tangentialverhalten konvexe Optimierungsaufgaben gefunden werden können, die das Kontaktproblem lösen, für das gekoppelte Problem eine solche Optimierungsaufgabe aber nicht zu finden ist. Für Stöße, also den Übergang von Separation zu Kontakt, findet er eine simultane Einbettung in das vorgeschlagene Konzept. Leine und Glocker [\[LG03\]](#page-216-5) geben im Rahmen der nichtglatten Dynamik ein mengenwertiges tangentiales Kraftgesetz an, mit dem räumliche Coulomb-Contensou-Reibung abgebildet wird. Es lässt sich aus einem nichtglatten Geschwindigkeits-Pseudopotential ableiten. Das vorliegende Kontaktproblem wird dann entweder mit der Moreau'schen Time-Stepping Methode oder einer Runge-Kutta Time-Stepping Methode in Verbindung mit einer erweiterten Lagrange-Methode gelöst. Dabei wird neben Normal- und Tangentialkräften in der als klein angenommenen Kontaktfläche zusätzlich ein Normalmoment berücksichtigt, welches Bohrreibung abzubilden vermag. Der Einfluss tangentialer Reibmomente, die Rollreibung darstellen wird dabei jedoch vernachlässigt.

#### <span id="page-27-0"></span>**1.2.3.2 Regularisierungs- und Penaltisierungmethoden**

Der Begriff der Regularisierung entstammt der Mathematik und wird dort für verschiedenste Verfahren verwendet. Gemeinhin wird die Ersetzung eines ursprünglich singulären Problems durch ein reguläres Problem, dessen Lösung asymptotisch nahe an der Lösung des singulären Problems liegt, als Regularisierung bezeichnet. Die Frage der Konvergenz der Lösung regularisierter differential-algebraischer Probleme gegen die Lösung des ungestörten Problems findet in der mathematischen Literatur bei vielen Autoren Beachtung. Üblicherweise sind die Bewegungsgleichungen von Mehrkörpersystemen mit holonomen Zwangsbedingungen vom Index 3 [\[GGL85\]](#page-214-3). Nichtholonome Bindungsgleichung führen dagegen auf Index-2 Probleme. Für differential-algebraische Gleichungen mit einem Index größer als eins, versagen die üblichen numerischen Methoden, die auf gewöhnliche Differentialgleichungen angewandt werden, aufgrund der numerischen Drift durch die Indexreduktion. Um die Einhaltung dieser Zwangsbedingungen zu stabilisieren, wurden verschiedene Regularisierungsmethoden entwickelt. Somit werden die oben angegebenen mathematischen Verfahren auf mechanische Systeme übertragen, die Zwangsbedingungen unterliegen und erweitert. Weiterhin wurden ableitungsfreie Indexreduktionsverfahren entwickelt [\[Kno88,](#page-216-6) S. 12]. Üblicherweise basieren Indexreduktionsverfahren auf analytischen Differentiationen, die numerisch fehleranfällig sind und demnach möglichst vermieden werden sollten. Regularisierungsverfahren basieren auf der Einführung eines kleinen Parameters, dem auch eine physikalische Bedeutung beizumessen ist. Die älteste bekannte Methode, die als Regularisierung interpretiert werden kann, ist die Methode von Baumgarte [\[Bau72\]](#page-212-4), die sowohl für holonome wie auch nichtholonome Bindungsgleichungen verwendet werden kann. Die Idee der Baumgarte-Methode besteht darin, für die DAE mit der nichtholonomen Bindungsgleichung  $f(q, \dot{q}, t) = 0$ , wobei  $f \in \mathbb{R}^m$  und  $q \in \mathbb{R}^n$  eine Indexreduktion durchzuführen, und die Zwangsbedingung einmal abzuleiten, was auf den Ausdruck  $f(q, \dot{q}, t) = 0$  führt. Dies ist eine Differentialgleichung mit stabiler, aber

nicht asymptotisch stabiler Ruhelage  $f = 0$ . Statt die indexreduzierte Differentialgleichung mitzulösen, schlägt Baumgarte vor, eine Linearkombination der Form

$$
\dot{f} + \kappa f = 0 \tag{1.5}
$$

mit asymptotisch stabiler Ruhelage  $f = 0$  zu lösen. Die Schwierigkeit dieser Methode liegt in einer geeigneten Wahl des Baumgarte-Parameters  $\kappa > 0$ . Auch Lötstedt beschäftigte sich später mit Penaltisierungverfahren zur Lösung von mechanischen Systemen, die Zwangsbedingungen unterliegen. In [\[Löt85\]](#page-217-6) wird eine Regularisierungsmethode für Index-2 DAEs vorgeschlagen, die als eine Kombination von Baumgartes Methode mit singulären Störungen betrachtet werden kann. Für das differential-algebraische Problem vom Index 2 der Form

$$
\dot{x} = f(x, y, t, \varepsilon), \qquad x(0) = x_0,\tag{1.6}
$$

$$
0 = g(x, t, \varepsilon) \tag{1.7}
$$

schlägt er eine Regularisierung der Form

 $\varepsilon$ 

$$
\dot{\overline{x}} = f(\overline{x}, \overline{y}, t, \varepsilon), \qquad \overline{x}(0) = x_0, \tag{1.8}
$$

$$
\varepsilon \bar{y} = g(\bar{x}, t, \varepsilon), \qquad \varepsilon \bar{y}(0) = g(x_0, 0, \varepsilon) \tag{1.9}
$$

vor, die nach Differentiation der zweiten Gleichung in ein singuläres Störungsproblem in Standardform übergeht:

$$
\dot{\overline{x}} = f(\overline{x}, \overline{y}, t, \varepsilon), \qquad \overline{x}(0) = x_0, \tag{1.10}
$$

$$
\dot{\bar{y}} = \frac{d}{dt} g(\bar{x}, t, \varepsilon), \qquad \varepsilon \bar{y}(0) = g(x_0, 0, \varepsilon). \tag{1.11}
$$

Durch singuläre Störungsanalyse wird unter der Annahme der Nichtsingularität von  $J=\frac{\partial g}{\partial x}$ ∂x  $\frac{\partial f}{\partial y}$  und der negativen Definitheit die Konvergenz der Regularisierung gegen die DAE bewiesen. In [\[Löt87\]](#page-217-7) wird für ein ebenes mechanisches System mit einseitigen Bindungen auf Lageniveau basierend auf physikalischer Argumentation eine Regularisierung über Federn und Dämpfer eingeführt. Es werden dabei zwei Fälle unterschieden. Erstens der reibungsfreie Fall und zweitens der Fall, in dem Coulomb'sche Reibung vorliegt. Die Lösung des regularisierten Problems wird mit der Lösung verglichen, die im Falle der Verwendung von Lagrange'schen Multiplikatoren erhalten wird. Dabei kommt die Ljapunov'sche Stabilitätstheorie zur Anwendung.

Eine weitere Möglichkeit der Regularisierung wird bei Knorrenschild [\[Kno88\]](#page-216-6) für allgemeine Index-3 DAEs in Hessenberg-Form aufgezeigt. Das Hauptziel der Methode von Knorrenschild ist die Reduktion des Index der DAE auf den Index 1, ohne analytische Differentiationen durchführen zu müssen, die als problematisch bekannt sind. Dies gelingt durch Einführen kleiner Parameter in die Hessenberg Index-3 Systeme

$$
\dot{v} = f(u, v, w, t), \tag{1.12}
$$

$$
\dot{u} = h(u, v, t),\tag{1.13}
$$

$$
0 = g(u, t). \t\t(1.14)
$$

Einführen einer parasitischen Störung in die Zwangsbedingung der DAE liefert

$$
0 = g(u + \varepsilon \dot{u}, t) = g(u + \varepsilon h(u, v, t), t),
$$
\n
$$
(1.15)
$$

ein DAE-System vom Index 2. Nochmaliges Anwenden des Indexreduktionsverfahrens ergibt schließlich eine DAE vom Index 1

$$
0 = g(u + \mu \dot{u} + \varepsilon h(u + \mu \dot{u}, v + \mu \dot{v}, t), t),
$$
\n(1.16)

$$
= g(u + \mu h(u, v, t) + \varepsilon h(u + \mu h(u, v, t), v + \mu f(u, v, w, t), t).
$$
\n(1.17)

Diese sind vergleichsweise einfach mit gängigen numerischen Methoden behandelbar. Eine zum Vorschlag von Knorrenschild ähnliche Methode wurde von Hanke für Index-3 DAEs in Hessenberg-Form vorgeschlagen. Auch sie basiert auf der Idee ableitungsfreier Indexreduktion durch Hinzufügen parasitärer Störungen.

Hanke und Eich [\[HE94\]](#page-215-6) untersuchen mechanische Mehrkörpersysteme mit Differentiationsindex drei, die holonomen Zwangsbedingungen unterliegen. Dabei betrachten sie die Methoden von Baumgarte [\[Bau72\]](#page-212-4), Lötstedt [\[Löt85\]](#page-217-6), Knorrenschild [\[Kno88\]](#page-216-6) und Hanke und untersuchen die Konvergenz der Lösungen dieser Regularisierungen gegen die Lösungen der korrespondierenden differential-algebraischen Gleichungen. Die Konvergenz der verschiedenen Methoden sowie die Existenz asymptotischer Reihenentwicklungen wird im Rahmen der singulären Störungstheorie gezeigt. Nichtholonome Bindungen werden in diesem Zusammenhang nicht betrachtet.

Vielsack [\[Vie96\]](#page-220-3) untersucht drei verschiedene Arten der Modellierung eines tangentialen Reibkontakts mit Übergängen zwischen Haften und Gleiten. Im ersten Versuch wird dabei eine Regularisierung des Haftzustands über eine reine Feder, im zweiten über einen reinen Dämpfer und im dritten über eine Parallelschaltung aus Feder und Dämpfer durchgeführt. Ein Vergleich mit Messungen verifiziert die Regularisierung über Feder und Dämpfer als physikalisch sinnvollste Lösung.

In [\[Gon07\]](#page-214-4), [\[GMLP04\]](#page-214-5) schlägt Gonthier ein volumetrisches Kontaktmodell vor, das sich für komplexe Geometrien eignet und sowohl Gleitreibung, Haftreibung, Rollreibung wie Bohrreibung abzubilden vermag. Er stützt sich dabei auf nachgiebiges Normalkontaktmodell, eine Erweiterung des Hunt-Crossley Modells [\[HC75\]](#page-215-7), und zeigt, dass sich die Kontaktkräfte und -momente bei einem flächigen Kontakt zweier Körper durch die volumetrischen Eigenschaften des Schnittvolumens zwischen beiden Körpern ausdrücken lassen. Die Kontaktkraft, bestehend aus Normal- und Tangentialanteil, greift im Schwerpunkt des Schnittvolumens an. Die Normalkraft ist dabei proportional zum Schnittvolumen. Zusätzlich wird ein sogenannter Hysteresedämpfungsfaktor eingeführt, mit dessen Hilfe sich die dissipativen Eigenschaften des Normalkontakts abbilden lassen. Das Rollwiderstandsmoment sowie das Bohrreibungsmoment sind proportional zum geometrischen Trägheitstensor des Schnittvolumens.

Stamm [\[Sta11\]](#page-219-0) entwickelt ein Modell zur Abbildung flächiger Reibung, basierend auf einem Ansatz aus der klassischen Elastoviskoplastizitätstheorie. Eine detaillierte Darstellung des Modells als Grundlage dieser Arbeit ist in Abschnitt [4.3](#page-90-0) gegeben. Seine Modellierung schließt jedoch die Behandlung von Rollkontakten aus.

Dupont und Yamajako [\[DY97\]](#page-213-3) führen eine Regularisierung des Lagrange-Multiplikators durch, die Sie durch eine Dimensionsanalyse begründen.

McClamroch [\[McC89\]](#page-217-8) verwendet einen Zugang über singuläre Störungsmethoden zur Beschreibung und Modellierung von Manipulatoren, die Zwängen durch eine steife Umgebung unterliegen. Das Modell wird auf eine singulär gestörte Standardform überführt und ausgedrückt durch einen kleinen Parameter, der invers proportional zu Steifigkeit und Dämpfung der Umgebung ist. Die Methode ist auf holonome Zwangsbedingungen beschränkt.

Kraus, Kumar und Dupont [\[KKD98\]](#page-216-7) verwenden ein nachgiebiges Kontaktmodell um mehrdeutige Lösungen, wie Sie bei der Modellierung starrer Kontakte im Falle statischer Unbestimmtheit im Haften auftreten können, zu vermeiden. Ihre Methode beinhaltet jedoch nur holonome Bindungen und schließt nichtholonome Bindungsgleichungen aus. Durch Einführen einer Regularisierung des Lagrange'schen Multiplikators und Anwendung der singulären Störungsrechnung in Verbindung mit linearen Komplementaritätsproblemen zeigen sie die Gültigkeit der Modellierung für ebene Starrkörpersysteme mit rollenden und gleitenden einseitigen Bindungen. In [\[KFK97\]](#page-216-8) werden mit dieser Methode Stöße untersucht.

#### <span id="page-30-0"></span>**1.2.4 Unterraumverfahren bei nichtholonomen Bindungen**

Die Untersuchung nichtholonomer mechanischer Systeme führte zu einer großen Vielfalt an Unterraummethoden. Das Hauptziel dieser Methoden besteht darin, anstelle eines Systems differential-algebraischer Gleichungen ein System gewöhnlicher Differentialgleichungen zu erhalten. Unter gewissen Umständen kann es nützlich sein, eine Menge von Quasikoordinaten anstelle generalisierter Koordinaten einzuführen, um die Länge der Bewegungsgleichungen zu reduzieren. Als wohlbekanntes Beispiel können die Euler'schen Kreiselgleichungen angeführt werden, bei denen die Winkelgeschwindigkeiten als Quasikoordinaten eingeführt werden. Liegen n generalisierte Koordinaten zur Beschreibung eines mechanischen Systems vor, welches m nichtholonomen Zwangsbedingungen unterliegt, dann entwickeln sich die Änderungen von Impuls und Drall auf einer  $n - m$  dimensionalen Mannigfaltigkeit und werden über kinematische Gleichungen in den n dimensionalen Koordinatenraum abgebildet. Eine bahnbrechende Arbeit zu nichtholonomen Systemen stellt das Werk von Caplygin [\[Cap97\]](#page-212-5) dar, siehe auch [\[NF67\]](#page-218-2). Sein Interesse war einer speziellen Klasse nichtholonomer Systeme gewidmet, die durch n generalisierte Koordinaten beschrieben werden, worin jedoch nur die ersten m generalisierten Geschwindigkeiten als unabhängig voneinander betrachtet werden können, während die letzten  $n - m$  Geschwindigkeiten durch nichtintegrable Zwangsbedingungen in Pfaff'scher Form vorliegen. Die Bewegungsgleichungen

wurden unter den folgenden Annahmen hergeleitet: Die Lagrange-Funktion und die Zwangsbedingungsmatrix hängen nicht von den Integralen der abhängigen Geschwindigkeiten ab. Systeme dieser Bauart, formuliert in generalisierten Koordinaten, werden üblicherweise als Caplygin-Systeme bezeichnet. Caplygin erweiterte seine Arbeit später auf Quasikoordinaten. Es existieren weitere Methoden, die auf Quasikoordinaten basieren, wie beispielsweise die von Hamel eingeführte Methode [\[Ham03\]](#page-215-8). Woronetz [\[Wor01\]](#page-220-4) entwickelte einen Zugang zur Herleitung der Bewegungsgleichungen eines mechanischen Systems, welches nichtholonomen Bindungen unterliegt, ohne die einschränkenden Annahmen, die von Caplygin getroffen wurden. Appell [\[App00\]](#page-212-6) führte einen allgemeineren Zugang zur Herleitung der Bewegungsgleichungen eines mechanischen Systems in Quasikoordinaten ein, der sowohl für holonome als auch für nichtholonome Systeme anwendbar ist. Dieser Zugang führt zu einer Menge von Gleichungen, die üblicherweise als Appell-Gibbs-Gleichungen bezeichnet werden. Diese Gleichungen wurden ursprünglich von Gibbs [\[Gib79\]](#page-214-6) eingeführt, jedoch nur für holonome Systeme. Eine detailliertere Beschreibung der Appell-Gibbs-Gleichungen ist in Abschnitt [3.3.2](#page-57-0) gegeben. Maggi [\[Mag01\]](#page-217-9) schlug eine Methode zur Herleitung der Bewegungsgleichungen eines mechanischen Systems mit nichtholonomen Zwangsbedingungen vor. In Abschnitt [3.3.3](#page-57-1) ist eine formelmäßige Beschreibung gegeben. Der letzte Zugang, der hier vorgestellt werden soll, sind die Kane'schen Gleichungen, die in Abschnitt [3.3.4](#page-58-0) beschrieben sind. Sie können als Spezialfall der Maggi-Gleichungen betrachtet werden [\[KPK90\]](#page-216-9). Kane [\[KL85\]](#page-216-10) leitete Sie sowohl für holonome, wie auch für nichtholonome Systeme her. Eine Lagrange'sche Herleitung der Kane'schen Gleichungen ist in [\[Par07\]](#page-218-10) gegeben. All diese Methoden beschreiben die exakte Dynamik des unterliegenden Systems im starren Sinne, ohne Kontaktnachgiebigkeiten, speziell in tangentialer Richtung, zu berücksichtigen.

## <span id="page-31-0"></span>**1.3 Ziel der Arbeit**

In der vorliegenden Arbeit wird eine viskoelastische Beschreibung für linear rheonome, nichtholonome Zwangsbedingungen vorgeschlagen, die durch physikalisches Verständnis motiviert ist. Reines Rollen entspricht einem Haftzustand, mit kinematisch auf dem Körper geführtem Kontaktpunkt. Wie bereits erwähnt, werden nichtholonome Bewegungen durch Reibungskräfte verursacht. Übliche Versuche, diese Reibungskräfte im Rollfall durch rein viskose Dämpfungskräfte zu modellieren, liefern mathematisch zwar gute Konvergenzeigenschaften, stehen jedoch im Widerspruch zur physikalischen Anschauung. Im Falle rein viskos modellierter Dämpfungskräfte befindet sich ein Kontaktpunkt oder ein Kontaktgebiet beim Rollen stets im Zustand des Gleitens, was dem realen physikalischen Verhalten widerspricht. Eine Rollbewegung entspricht einer verschwindenden Relativgeschwindigkeit zwischen den sich kontaktierenden materiellen Punkten, kann also als Haften interpretiert werden. Üblicherweise wird Haften durch

Einführen lokaler Elastizitäten im Kontakt modelliert. Reale Körper besitzen stets eine Nachgiebigkeit in einem Kontaktgebiet, die sich durch die Struktur der Kontaktflächen auf Mikroebene erklären lässt. Oberflächenrauigkeiten, die in Form von Asperiten, siehe [\[GW66\]](#page-214-7) und [\[Gre67\]](#page-214-8), in einem Kontaktgebiet auftreten, besitzen eine Nachgiebigkeit in normaler wie in tangentialer Richtung. In dieser Arbeit wird angestrebt, diese tangentiale Kontaktnachgiebigkeit auch im Falle von Rollkontakten zu berücksichtigen. Mathematisch interpretiert bedeutet dies, dass die Einhaltung der Zwangsbedingung hauptsächlich durch die Elastizität erzwungen wird, und die eingeführten dissipativen Anteile lediglich dem Zweck dienen, hochfrequente Schwingungen im Kontakt zu vermeiden. In einer früheren Arbeit [\[Sta11\]](#page-219-0) wurde diese Art der viskoelastoplastischen Kontaktmodellierung für ein tangentiales Kontaktmodell genutzt, um klassische Reibgesetze wie das Modell der Coulomb'schen Reibung auf verteilte Kontakte in der Mehrkörperdynamik anwenden zu können. Das Problem der statischen Unbestimmtheit im Haftfall wird durch die viskoelastische Modellierung umgangen. Ziel dieser Arbeit ist mit der vorgeschlagenen Art der viskoelastoplastischen Kontaktmodellierung eine Möglichkeit zu schaffen, eine einheitliche Beschreibung der Zustände Gleiten, Haften, Separation und Rollen zu realisieren. Aus mathematischer Sicht stellt sich dabei die Frage, wie gut eine klassische Modellierung eines Rollkontakts über nichtholonome Bindungen die physikalisch korrektere Modellierung der Bindung über ein viskoelastisches Kontaktmodell approximiert. Schließlich soll die Frage der praktischen Anwendbarkeit der Methode auf reale technische Fragestellungen angegangen werden.

## <span id="page-32-0"></span>**1.4 Aufbau der Arbeit**

*Kapitel* 2 fasst die in dieser Arbeit verwendetete Notation kurz zusammen.

In *Kapitel [3](#page-42-0)* wird, ausgehend von der Kinematik des starren Einzelkörpers, die Kinetik eines starren Einzelkörpers behandelt. Das dabei eingesetzte Prinzip von Jourdain wird verwendet, um die mathematische Formulierung eines allgemeinen Mehrkörpersystems in generalisierten Koordinaten abzuleiten, das einer beliebigen Anzahl zweiseitiger nichtholonomer Bindungen unterliegt.

Das dieser Arbeit zugrunde liegende viskoelastoplastische Reibmodell wird in *Kapitel 4* eingeführt. Der Betrachtung der Kontaktkinematik der in dieser Arbeit verwendeten Kontaktmodule schließt sich eine kurze Diskussion der Kontaktkinetik in Anlehnung an eine klassische lineare Elastoviskoplastizitätstheorie an.

*Kapitel 5* widmet sich der Frage der Konvergenz für unendlich große Kontaktparameter der vorgeschlagenen viskoelastischen Beschreibung des Rollkontakts gegen die idealisierte Modellierung in Form differential-algebraischer Gleichungen. Nach Einführung der beiden Probleme in mathematischer Form wird eine Abschätzung der Lösungen in Reihenform durchgeführt. Dabei entsteht eine Konvergenzbedingung, der die viskoelastischen Parameter zu genügen haben. Anhand einiger Beispiele wird die Bedeutung dieser Bedingung illustriert.

Die Arbeit schließt inhaltlich in *Kapitel 6* mit der Anwendung der vorgestellten Theorie auf einige ausgewählte Beispiele. Die dabei auftretenden physikalischen Effekte werden aufgezeigt und soweit möglich mit Beispielen aus der Literatur verglichen und interpretiert.

*Kapitel 7* fasst die Arbeit zusammen, nennt die wesentlichen Ergebnisse und gibt einen Ausblick auf offengebliebene Fragen.

## <span id="page-34-0"></span>**2 Mathematische Grundlagen und Notation**

Das vorliegende Kapitel stellt einen kurzen Überblick über die in der vorliegenden Arbeit verwendete Notation und die wichtigsten mathematischen Grundlagen bereit. Soweit möglich, wird in dieser Arbeit stets auf eine rein vektorielle, koordinatenfreie Darstellung physikalischer Zusammenhänge Wert gelegt. Generalisierte Koordinaten werden nur dort eingeführt, wo eine solche Darstellung für die weitere Behandlung zweckmäßig ist. Zur Darstellung kinematischer und kinetischer Größen werden physikalische Vektoren benötigt, und im Sinne einer Verallgemeinerung von Vektoren werden Tensoren höherer Stufe eingeführt. Der vorliegende Abschnitt geht kurz auf die Notation und die Eigenschaften der verwendeten physikalischen Vektoren und Tensoren ein.

### <span id="page-34-1"></span>**2.1 Vektoren - Tensoren erster Stufe**

Ein Vektorraum V ist die Menge von Vektoren, auf der folgende Axiome für alle  $\alpha \in \mathbb{R}$ und  $a, b, c \in V$  definiert sind. Für die Addition von Vektoren gilt:

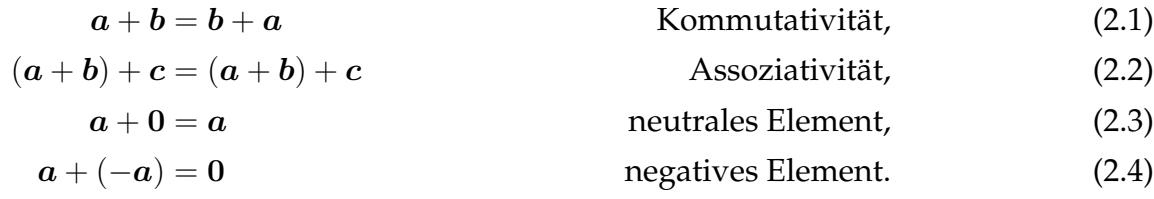

Für die Multiplikation von Vektoren  $a, b \in \mathbb{V}$  mit einem Skalar  $\alpha, \beta \in \mathbb{R}$  gilt:

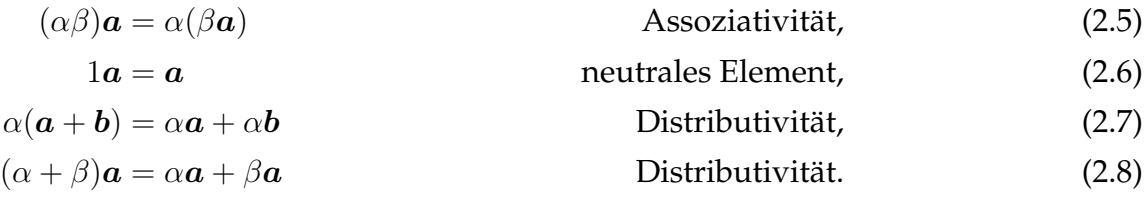

Manche Vektorräume besitzen ein Skalarprodukt oder inneres Produkt, eine Abbildung  $"\cdot" : \mathbb{V} \times \mathbb{V} \to \mathbb{R}$ :

$$
\mathbf{a} \cdot \mathbf{b} = ||\mathbf{a}|| ||\mathbf{b}|| \cos \angle (\mathbf{a}\mathbf{b}). \tag{2.9}
$$

Das Kreuzprodukt zwischen zwei Vektoren ist lediglich in  $\mathbb{V} = \mathbb{R}^3$  definiert und stellt eine Abbildung "  $\times$  " :  $\mathbb{V} \times \mathbb{V} \rightarrow \mathbb{V}$  dar, die einen Vektor vom Betrag

$$
\|\mathbf{a} \times \mathbf{b}\| = \|\mathbf{a}\| \|\mathbf{b}\| \sin \angle(\mathbf{a}\mathbf{b})
$$
\n(2.10)

liefert, der senkrecht im Sinne eines Rechtssystems auf  $a$  und  $b$  steht. Unter Verwendung des Kreuzprodukts kann das Spatprodukt als Abbildung "[·, ·, ·]" :  $\mathbb{V} \times \mathbb{V} \times \mathbb{V} \rightarrow \mathbb{R}$  gemäß

$$
[\boldsymbol{a},\boldsymbol{b},\boldsymbol{c}] = (\boldsymbol{a}\times\boldsymbol{b})\cdot\boldsymbol{c} = (\boldsymbol{b}\times\boldsymbol{c})\cdot\boldsymbol{a} \tag{2.11}
$$

eingeführt werden. Für das doppelte Kreuzprodukt "  $\times$  " :  $\mathbb{V} \times \mathbb{V} \times \mathbb{V} \rightarrow \mathbb{V}$  gilt die Graßmann-Identität

$$
\mathbf{a} \times (\mathbf{b} \times \mathbf{c}) = (\mathbf{a} \cdot \mathbf{c})\mathbf{b} - (\mathbf{a} \cdot \mathbf{b})\mathbf{c}.
$$
 (2.12)

Das dyadische Produkt oder Tensorprodukt ist über

$$
(\mathbf{a} \otimes \mathbf{b}) \cdot \mathbf{c} = (\mathbf{b} \cdot \mathbf{c})\mathbf{a} \tag{2.13}
$$

definiert. Damit lässt sich die Graßmann-Identität gemäß

$$
\mathbf{a} \times (\mathbf{b} \times \mathbf{c}) = [(\mathbf{a} \cdot \mathbf{c})\mathbf{I} - (\mathbf{c} \otimes \mathbf{a})] \mathbf{b} \tag{2.14}
$$

umformulieren.

**Koordinatendarstellung** Zur Beschreibung einer Bewegung eines mechanischen Systems wird der *Euklidische Punktraum* E <sup>3</sup> benötigt. In ihm lassen sich physikalische Vektoren  $a \in \mathbb{E}^3$  definieren. Eine Basis  $\mathcal B$  ist definiert über einen Bezugspunkt  $B$  und drei orthonormierte Basisvektoren gemäß  $\mathcal{B} = \{B, \bm{e}_x^B, \bm{e}_y^B, \bm{e}_z^B\}$ . Die Basisvektoren  $\bm{e}_i^B$  stehen somit jeweils senkrecht aufeinander und haben die Länge eins. Die Darstellung eines Vektors  $\boldsymbol{a}\in\mathbb{E}^3$  ist gegeben durch

$$
\boldsymbol{a} = a_x \boldsymbol{e}_x^B + a_y \boldsymbol{e}_y^B + a_z \boldsymbol{e}_z^B. \tag{2.15}
$$

Bei der Formulierung des Kontaktmodells in Abschnitt [4](#page-60-0) werden die beschreibenden Gleichungen in einem lokalen Bezugssystem hergeleitet. Dazu wird der Einfachheit halber lediglich die Darstellung in Matrizenschreibweise verwendet. Es werden sowohl die Koordinaten, als auch die Basisvektoren in einer Matrix zusammengefasst. Die Matrix der Basisvektoren der Basis B lautet

$$
\underline{\mathbf{e}}^B = [\mathbf{e}_x^B, \mathbf{e}_y^B, \mathbf{e}_z^B]^\mathsf{T}.\tag{2.16}
$$

Die Matrix der Komponenten ist gegeben durch

$$
a_B = [a_x, a_y, a_z]^\mathsf{T}.\tag{2.17}
$$

Damit ergibt sich die Darstellung

$$
a = a_B^{\mathsf{T}} \underline{e}^B \tag{2.18}
$$

eines Vektors.
## **2.2 Tensoren zweiter Stufe**

In einigen wenigen Abschnitten dieser Arbeit tauchen Tensoren zweiter Stufe auf. Diese sind definiert als lineare Abbildungen  $A: \mathbb{V} \to \mathbb{V}$  zwischen Vektoren eines Vektorraums V:

$$
A(u + \alpha v) = A(u) + \alpha A(v). \tag{2.19}
$$

### **2.2.1 Koordinatendarstellung**

Die Koordinatendarstellung eines Tensors 2. Stufe bezüglich einer Basis  $\mathcal{B} = \{B, \bm{e}_x^B, \bm{e}_y^B, \bm{e}_z^B\}$ ist in der Form

$$
\mathbf{A} = A_{ij} \mathbf{e}_i^B \otimes \mathbf{e}_j^B, \quad i, j = x, y, z \tag{2.20}
$$

gegeben.

#### **2.2.2 Einstensor**

Die Darstellung des Einheitstensor  $I$  in der Basis  $B$  ist durch

$$
\boldsymbol{I} = \boldsymbol{e}_x^B \otimes \boldsymbol{e}_x^B + \boldsymbol{e}_y^B \otimes \boldsymbol{e}_y^B + \boldsymbol{e}_z^B \otimes \boldsymbol{e}_z^B
$$
 (2.21)

erklärt.

### **2.2.3 Zerlegung**

Jeder beliebige Tensor 2. Stufe  $A = sym(A) + skw(A)$  lässt sich eindeutig zerlegen in einen symmetrischen Anteil

$$
sym(\boldsymbol{A})=\frac{1}{2}(\boldsymbol{A}+\boldsymbol{A}^{\mathsf{T}})
$$

sowie einen schiefsymmetrischen Anteil

$$
skw(\mathbf{A}) = \frac{1}{2}(\mathbf{A} - \mathbf{A}^{\mathsf{T}}).
$$

#### **2.2.4 Orthogonale Tensoren**

Orthogonale Tensoren beschreiben Drehungen im Raum. Sie erfüllen die Bedingung

$$
Q^{\mathsf{T}} \cdot Q = I. \tag{2.22}
$$

Damit ist die Inverse eines orthogonalen Tensors gleich seiner Transponierten.

## **2.3 Tensoren 3. Stufe**

Bei der symbolischen Darstellung der Winkelgeschwindigkeit in Kapitel [3](#page-42-0) wird der *Permutationstensor* oder *Riccitensor* benötigt. Er ist ein Tensor dritter Stufe. In der Basis B dargestellt lautet er

$$
\boldsymbol{\epsilon} = \epsilon_{ijk} \boldsymbol{e}_i^B \otimes \boldsymbol{e}_j^B \otimes \boldsymbol{e}_k^B, \tag{2.23}
$$

wobei die Koordinaten des Tensors durch

<span id="page-37-0"></span>
$$
\epsilon_{ijk} = \begin{cases} 1, & ijk = xyz, yzx, zxy, \\ -1, & ijk = zyx, yxz, xzy, \\ 0, & \text{sonst} \end{cases} \tag{2.24}
$$

gegeben sind.

## **2.4 Überschiebung und vollständige Überschiebung**

Neben dem einfachen dyadischen Produkt [\(2.13\)](#page-35-0) wird in dieser Arbeit eine doppelte Überschiebung eines Tensors zweiter Stufe  $A$  mit einem Tensor dritter Stufe  $C$  benötigt:

$$
C \cdot A = C[A] \tag{2.25}
$$

$$
= C_{ijk} \boldsymbol{e}_i^B \otimes \boldsymbol{e}_j^B \otimes \boldsymbol{e}_k^B \cdot A_{pq} \boldsymbol{e}_p^B \otimes \boldsymbol{e}_q^B
$$
 (2.26)

$$
= C_{ijk} A_{pq} \boldsymbol{e}_i^B (\boldsymbol{e}_j^B \cdot \boldsymbol{e}_p^B) (\boldsymbol{e}_k^B \cdot \boldsymbol{e}_q^B) \tag{2.27}
$$

$$
= C_{ijk} A_{pq} \mathbf{e}_i^B \delta_{jp} \delta_{kq} \tag{2.28}
$$

$$
=C_{ijk}A_{jk}\boldsymbol{e}_i^B.
$$
\n(2.29)

Die eckige Klammer bezeichnet dabei eine vollständige Überschiebung.

## **2.5 Matrizen**

Häufig werden in dieser Arbeit Matrizen benötigt, ohne Bezug auf ein spezielles Basissystem, die somit keine Koordinatenmatrix eines physikalischen Tensorobjekts darstellen. Eine Matrix  $A \in \mathbb{R}^{n \times m}$  mit  $n$  Zeilen und  $m$  Spalten wird in der Form

$$
A = \begin{bmatrix} a_{11} & \cdots & a_{1m} \\ \vdots & \ddots & \vdots \\ a_{n1} & \cdots & a_{nm} \end{bmatrix}
$$
 (2.30)

notiert.

## **2.5.1 Positive Definitheit**

Eine weiterer in dieser Arbeit häufig verwendeter Begriff ist die positive Definitheit einer Matrix. Sie ist wie folgt definiert:

**Definition 1** (Positive Definitheit). *Eine quadratische Form*  $V(x) = x^{\mathsf{T}} A x$  *heißt positiv (negativ) definit, falls* x <sup>T</sup>Ax > 0 *(*x <sup>T</sup>Ax < 0*) gilt. Die Matrix* A *heißt genau dann positiv definit, wenn die zugehörige quadratische Form positiv (negativ) definit ist.*

Die Menge aller positiv definiten, symmetrischen Matrizen wird häufig als  $Psym$  bezeichnet.

## **2.5.2 Jacobimatrizen**

Bei den Konvergenzuntersuchungen treten häufig Ableitungen von Spaltenmatrizen nach Spaltenmatrizen auf. Sei  $g\in\mathbb{R}^{m\times 1}$  und  $\lambda\in\mathbb{R}^{n\times 1}$ , so ist über den Ausdruck

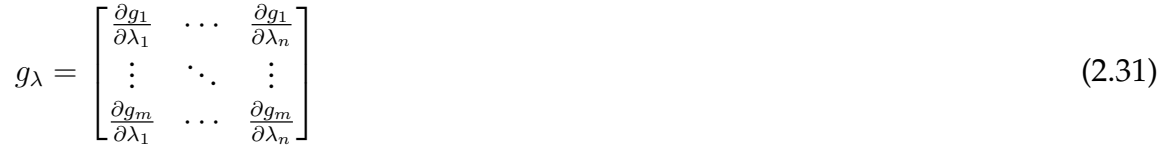

eine Jacobimatrix definiert.

### **2.5.3 Normen**

Als Maß für eine vektorwertige Vektorfunktion wird üblicherweise eine Vektornorm ||  $\cdot$  || eingeführt, also eine Abbildung, die jedem Vektor eine nicht-negative reelle Zahl zuordnet. Sie erfüllt die folgenden Axiome [\[HJ85\]](#page-215-0).

<span id="page-38-0"></span>**Definition 2** (Vektornorm)**.** *Sei* V *ein Vektorraum über einem Körper* R*. Eine Funktion* k · k : <sup>V</sup> <sup>→</sup> <sup>R</sup> *heißt Vektornorm, wenn für alle* x, y <sup>∈</sup> <sup>V</sup>

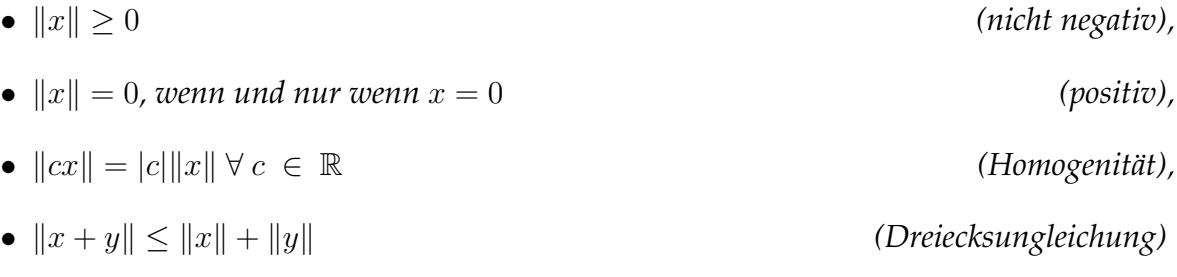

*erfüllt ist.*

In Erweiterung der Vektornorm kann auch eine Matrixnorm eingeführt werden. Diese lässt sich wie folgt definieren.

**Definition 3** (Matrixnorm). Sei M<sub>n</sub> ein Vektorraum der Dimension  $n^2$ . Eine Funktion  $\| \cdot \|$ :  $M_n$  → R *heißt Matrixnorm, wenn für alle*  $A, B \in M_n$  *die folgenden fünf Axiome erfüllt sind:*

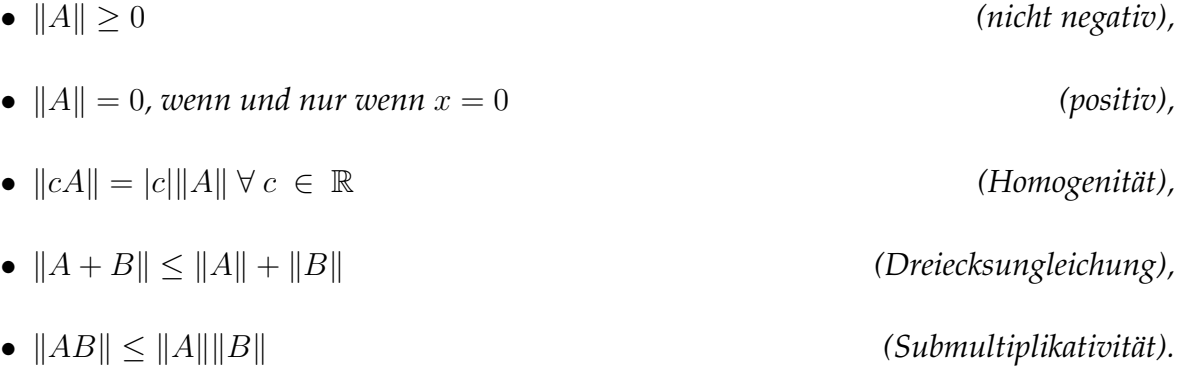

Im weiteren Verlauf der Arbeit soll, wenn nicht explizit anders erwähnt, als Vektornorm die *Euklidische Norm*

$$
||y||_2 = \sqrt{y^{\mathsf{T}}y}
$$
\n(2.32)

und als Matrixnorm die durch sie induzierte Frobeniusnorm

$$
||A||_2 = \sqrt{\sum_{i,j} a_{ij}^2}
$$
 (2.33)

verwendet werden.

### **2.5.4 Matrizen mit physikalischen Vektoren als Komponenten**

In einigen Sonderfällen sind die Komponenten  $a_{ij}$  der Matrizen keine skalaren Ausdrücke, sondern physikalische Vektoren. Die Matrix wird dann mit einem fettgedruckten Buchstaben mit Unterstrich notiert:

$$
\underline{\boldsymbol{b}} = \begin{bmatrix} \boldsymbol{b}_{11} & \cdots & \boldsymbol{b}_{1m} \\ \vdots & \ddots & \vdots \\ \boldsymbol{b}_{n1} & \cdots & \boldsymbol{b}_{nm} \end{bmatrix} .
$$
 (2.34)

Von dieser Darstellung wird vor allem im Zusammenhang mit der Herleitung der Formulierung eines Mehrkörpersystems in generalisierten Koordinaten, das nichtholonomen Bindungsgleichungen unterliegt, ausgehend vom Prinzip von Jourdain in Kapitel [3](#page-42-0) Gebrauch gemacht. Desweiteren wurde die Dastellung schon in Abschnitt [2.1](#page-35-1) bei der Koordinatenschreibweise physikalischer Vektoren verwendet.

## **2.6 Dreiecksungleichung**

### **2.6.1 Vektorform**

Die übliche Form der Dreiecksungleichung ist die in Definition [2](#page-38-0) angegebene Form

$$
||x + y|| \le ||x|| + ||y||. \tag{2.35}
$$

Es lässt sich auch eine umgekehrte Form

$$
|||x|| - ||y||| \le ||x - y|| \tag{2.36}
$$

der Dreiecksungleichung angeben.

### **2.6.2 Integralform**

 $\overline{\phantom{a}}$ 

Die Dreiecksungleichung lässt sich auch in Integralform formulieren. Sei  $f: I \to \mathbb{R}$  auf einem Intervall  $I = [a, b]$ . Dann gilt die Abschätzung

$$
\left| \int_{I} f(x) \mathrm{d}x \right| \le \int_{I} |f(x)| \mathrm{d}x. \tag{2.37}
$$

## **2.7 Lipschitzstetigkeit**

Eine zur Abschätzung der Lösungen in Kapitel [5](#page-102-0) benötigte Eigenschaft ist die Lipschitz-Stetigkeit einer Funktion. Diese ist wie folgt definiert:

**Definition 4.** Sei  $G ⊂ ℝ × ℝ<sup>n</sup>$ . Eine Abbildung  $f : G → ℝ<sup>n</sup>$  genügt einer Lipschitzbedingung *bezüglich der Variablen* y*, wenn es ein* L ≥ 0 *gibt, so dass*

$$
||f(t, y) - f(t, \bar{y})|| \le L||y - \bar{y}|| \tag{2.38}
$$

*für alle*  $(t, y)$ ,  $(t, \bar{y}) \in G$ *.* 

## **2.8 Mittelwertsatz der Differentialrechnung**

Neben der Lipschitzbedingung wird des Öfteren der Mittelwertsatz der Differentialrechnung [\[BHH](#page-212-0)<sup>+</sup>15] bei den in Kapitel [5](#page-102-0) durchgeführten Konvergenzuntersuchungen benötigt.

**Definition 5** (Mittelwertsatz im Mehrdimensionalen). *Sei*  $\Omega \subset \mathbb{R}^n$  *offen*,  $f : \Omega \to \mathbb{R}^m$  $s$ tetig differenzierbar, seien  $x, y \in Ω$ . Sei  $\| \cdot \|_X$  eine Norm im ℝ<sup>n</sup>,  $\| \cdot \|_Y$  eine Norm im ℝ<sup>m</sup>. Dann *gilt*

$$
||f(x) - f(y)||_Y \le \left(\sup_{\xi \in [x,y]} ||Df(\xi)||\right) ||x - y||_X,\tag{2.39}
$$

*falls die Matrixnorm mit den Vektornormen verträglich ist.*

## **2.9 Differentiationsindex**

Im Rahmen der Beschreibung von mechanischen Systemen mit nichtholonomen Bindungen treten bei der Formulierung der Bewegungsgleichungen über die Lagrange'schen Gleichungen vom gemischten Typ differential-algebraische Anfangswertprobleme auf. Für diese kann im Sinne von [\[GGL85\]](#page-214-0) der Begriff des *Differentiationsindex* eingeführt werden.

**Definition 6** (Differentiationsindex)**.** *Gegeben sei ein vollständig implizit dargestelltes Differentialgleichungssystem der Form*

<span id="page-41-0"></span>
$$
f(x, \dot{x}, t) = 0.
$$
 (2.40)

*Der Differentiationsindex*  $i_d = k$  *der DAE* [\(2.40\)](#page-41-0) *bezeichnet die minimale Anzahl k an Differentiationen*

$$
0 = \frac{\mathrm{d}}{\mathrm{d}t} f(x, \dot{x}, t),\tag{2.41}
$$

$$
\vdots \tag{2.42}
$$

$$
0 = \frac{\mathrm{d}^k}{\mathrm{d}t^k} f(x, \dot{x}, t),\tag{2.43}
$$

*die notwendig ist um das DAE-System in ein ersatzweise äquivalentes Differentialgleichungssystem der Form*

$$
\dot{x} = \Phi(x, t) \tag{2.44}
$$

durch algebraische Umformungen von 0 =  $\frac{\mathrm{d}^k}{\mathrm{d}t^k}$  $\frac{d^h}{dt^k} f(x, \dot{x}, t)$  zu überführen.

# <span id="page-42-0"></span>**3 Mehrkörpersysteme**

Die Mehrkörperdynamik befasst sich mit der Untersuchung der Bewegungen von Systemen starrer Körper. Die umfassende Literatur befasst sich mit der Kinematik und Dynamik zweiseitig gebundener Systeme. Methoden zur Herleitung der Bewegungsgleichungen von offenen und geschlossenen Mehrkörpersystemen sind zum Beispiel in Wittenburg [\[Wit08\]](#page-220-0) und Wörnle [\[Woe11\]](#page-220-1) sowie Shabana [\[Sha13\]](#page-219-0) ausführlich behandelt. Der numerischen Behandlung von Mehrkörpersystemen widmen sich die Werke von Shabana [\[Sha09\]](#page-219-1) und Eich [\[ESF98\]](#page-214-1). Systeme mit einseitigen Bindungen werden in [\[Glo95\]](#page-214-2) und [\[Bro99\]](#page-212-1) betrachtet. Ziel dieses Kapitel ist zunächst die Definition der Winkelgeschwindigkeit eines starren Einzelkörpers. Ausgehend davon werden die Lage, Geschwindigkeit und Beschleunigung eines starren Körpers angegeben, um damit schließlich die für Rollkontakte notwendige materielle Zeitableitung einzuführen. Nach der Abhandlung der Kinematik, wird auf die Prinzipien der Dynamik eingegangen, wobei der Fokus auf Verfahren für Systeme mit nichtholonomen Bindungsgleichungen gelegt wird.

## **3.1 Kinematik des starren Einzelkörpers**

Die Kinematik beschreibt die Bewegung von materiellen Körpern B, die sich durch den Euklidischen Punktraum E bewegen, ohne dabei die Ursachen der Bewegung zu betrachten. In der nicht-relativistischen Betrachtungsweise werden Raum und Zeit als unabhängige Größen betrachtet. Ein materieller Körper ist eine dreidimensionale Mannigfaltigkeit mit Rändern, die aus materiellen Punkten besteht.

### **3.1.1 Winkelgeschwindigkeit**

Der vorliegende Abschnitt widmet sich der Einführung der Winkelgeschwindigkeit eines starren Körpers. Ziel dieses Abschnitts ist eine vektorielle Darstellung der Winkelgeschwindigkeit. Gegeben seien die zwei orthonormalen Basissysteme  $\mathcal{I} = \{O, \boldsymbol{e}_x^I, \boldsymbol{e}_y^I, \boldsymbol{e}_z^I\}$ , eine raumfeste Inertialbasis, und eine beliebig um den Ursprung O der Basis  $\mathcal{I}$  rotierende Basis  $\mathcal{B} = \{O, e_x^B(t), e_y^B(t), e_z^B(t)\}$ , siehe Abbildung [3.1.](#page-43-0) Weiterhin sei Orth die Menge aller orthogonalen Tensoren zweiter Stufe. Der Tensor

 $\boldsymbol{Q}^{BI}=\boldsymbol{e}_{j}^{B}(t)\otimes\boldsymbol{e}_{j}^{I}\in Orth$ , siehe [Ber $08$ ], bildet im Sinne einer linearen Abbildung die Basisvektoren der Basis  $I$  auf die Basisvektoren der Basis  $B$  ab:

$$
\boldsymbol{e}_i^B(t) = \boldsymbol{Q}^{BI} \cdot \boldsymbol{e}_i^I, \qquad i = x, y, z. \tag{3.1}
$$

Die Orthogonalität des Tensors  $Q^{BI}$  lässt sich leicht zeigen. Betrachtet man die einfache Überschiebung des Tensors mit seinem transponierten Tensor, so folgt

$$
\mathbf{Q}^{BI} \left[ \mathbf{Q}^{BI} \right]^{\mathsf{T}} = \boldsymbol{e}_j^B(t) \otimes \boldsymbol{e}_j^I \cdot \boldsymbol{e}_k^I \otimes \boldsymbol{e}_k^B(t) = \boldsymbol{e}_j^B(t) \otimes \boldsymbol{e}_k^B(t) \delta_{kj} = \boldsymbol{e}_j^B(t) \otimes \boldsymbol{e}_j^B(t) = \mathbf{I},
$$
\n(3.2)

<span id="page-43-0"></span>was gerade der Definition der Orthogonalität eines Tensors entspricht. Somit ist der transponierte Tensor gleich seiner Inversen. Mittels der Abbildungsvorschrift [\(3.1\)](#page-43-1) kann

Abbildung 3.1: Basen  $\mathcal I$  und  $\mathcal B$  in allgemeiner Orientierung.

die Zeitableitung eines Basisvektors gemäß

$$
\dot{\boldsymbol{e}}_i^B(t) = \dot{\boldsymbol{Q}}^{BI} \cdot \boldsymbol{e}_i^I \tag{3.3}
$$

definiert werden, was mit der inversen Abbildung von [\(3.1\)](#page-43-1) und der Orthogonalitätseigenschaft des Tensors  $Q^{BI}$  auf den Ausdruck

$$
\dot{\boldsymbol{e}}_i^B(t) = \dot{\boldsymbol{Q}}^{BI} \cdot \left[ \boldsymbol{Q}^{BI} \right]^\mathsf{T} \cdot \boldsymbol{e}_i^B(t) \tag{3.4}
$$

führt. Wegen der Orthogonalitätseigenschaft [\(3.2\)](#page-43-2) folgt

$$
\dot{\boldsymbol{Q}}^{BI} \cdot \left[ \boldsymbol{Q}^{BI} \right]^{\mathsf{T}} + \boldsymbol{Q}^{BI} \cdot \left[ \dot{\boldsymbol{Q}}^{BI} \right]^{\mathsf{T}} = \mathbf{0}.
$$
\n(3.5)

Somit ist der vorliegende Winkelgeschwindigkeitstensor  $\boldsymbol{W}^{IB}=\dot{\boldsymbol{Q}}^{BI}$  $\cdot \big[\boldsymbol{Q}^{BI}\big]^{\mathsf{T}} = \dot{\boldsymbol{e}}^{B}_{l}(t)\otimes$  $e_l^B(t)$  schiefsymmetrisch. Einem schiefsymmetrischen Tensor  $\mathbf{W}^{IB}$  lässt sich auf umkehrbar eindeutige Weise ein axialer Vektor

$$
\omega^{IB} = -\frac{1}{2}\epsilon[W^{IB}] \tag{3.6}
$$

zuweisen, mit dem *Permutationstensor* oder *Riccitensor* . Es gilt dann die Identität

$$
\mathbf{W}^{IB} \cdot \mathbf{x} = \boldsymbol{\omega}^{IB} \times \mathbf{x} \qquad \forall \ \mathbf{x}.\tag{3.7}
$$

<span id="page-43-3"></span><span id="page-43-2"></span><span id="page-43-1"></span>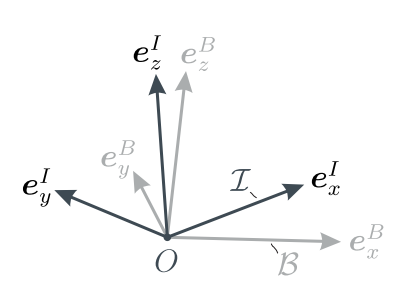

Somit lässt sich die Beziehung [\(3.4\)](#page-43-3) auch in der Form

<span id="page-44-3"></span>
$$
\dot{\boldsymbol{e}}_i^B(t) = \boldsymbol{\omega}^{IB} \times \boldsymbol{e}_i^B(t) \tag{3.8}
$$

darstellen. Dies führt auf eine Vorschrift zur Zeitableitung von Vektoren konstanter Länge. Wird der Permutationstensor in der Basis B dargestellt,

$$
\boldsymbol{\epsilon} = \epsilon_{ijk} \boldsymbol{e}_i^B \otimes \boldsymbol{e}_j^B \otimes \boldsymbol{e}_k^B, \tag{3.9}
$$

wobei die Koordinaten des Permutationstensor durch [\(2.24\)](#page-37-0) gegeben sind, so kann die Winkelgeschwindigkeit wie folgt berechnet werden:

<span id="page-44-1"></span>
$$
\begin{split}\n\boldsymbol{\omega}^{IB} &= -\frac{1}{2}\boldsymbol{\epsilon}[{\boldsymbol{W}}^{IB}] \\
&= -\frac{1}{2}\epsilon_{ijk}\,\boldsymbol{e}_i^B \otimes \boldsymbol{e}_j^B \otimes \boldsymbol{e}_k^B \cdot \cdot \dot{\boldsymbol{e}}_l^B(t) \otimes \boldsymbol{e}_l^B(t) \\
&= -\frac{1}{2}\epsilon_{ijk}(\boldsymbol{e}_j^B \cdot \dot{\boldsymbol{e}}_k^B)\boldsymbol{e}_i^B \\
&= -\frac{1}{2}\left(\boldsymbol{e}_y^B \cdot \dot{\boldsymbol{e}}_z^B - \boldsymbol{e}_z^B \cdot \dot{\boldsymbol{e}}_y^B\right)\boldsymbol{e}_x^B \\
&- \frac{1}{2}\left(\boldsymbol{e}_z^B \cdot \dot{\boldsymbol{e}}_x^B - \boldsymbol{e}_x^B \cdot \dot{\boldsymbol{e}}_z^B\right)\boldsymbol{e}_y^B \\
&- \frac{1}{2}\left(\boldsymbol{e}_x^B \cdot \dot{\boldsymbol{e}}_y^B - \boldsymbol{e}_y^B \cdot \dot{\boldsymbol{e}}_x^B\right)\boldsymbol{e}_z^B.\n\end{split} \tag{3.10}
$$

Unter Verwendung der Identität

$$
\boldsymbol{e}_i^B\cdot\boldsymbol{e}_j^B=\delta_{ij}
$$

folgt durch Differenzieren

<span id="page-44-0"></span>
$$
\boldsymbol{e}_j^B \cdot \dot{\boldsymbol{e}}_i^B = -\boldsymbol{e}_i^B \cdot \dot{\boldsymbol{e}}_j^B. \tag{3.11}
$$

Einsetzen von [\(3.11\)](#page-44-0) in [\(3.10\)](#page-44-1) liefert den Winkelgeschwindigkeitvektor, wie er in Kane [\[KL85\]](#page-216-0) angegeben ist:

<span id="page-44-2"></span>
$$
\boldsymbol{\omega}^{IB} = \left(\boldsymbol{e}_z^B \cdot \dot{\boldsymbol{e}}_y^B\right) \boldsymbol{e}_x^B + \left(\boldsymbol{e}_x^B \cdot \dot{\boldsymbol{e}}_z^B\right) \boldsymbol{e}_y^B + \left(\boldsymbol{e}_y^B \cdot \dot{\boldsymbol{e}}_x^B\right) \boldsymbol{e}_z^B. \tag{3.12}
$$

#### **3.1.2 Lage, Geschwindigkeit und Beschleunigung**

Gegeben sei ein materieller, starrer Körper K. Der Körper trägt in seinem Schwerpunkt S die körperfeste Orthonormalbasis  $B = \{S, e_x^B(t), e_y^B(t), e_z^B(t)\}$ , siehe Abb. [3.2.](#page-45-0) Dieser rotiert relativ zur Inertialbasis  $\mathcal{I}=\{O,e^I_x,e^I_y,e^I_z\}$  mit der Winkelgeschwindigkeit  $\pmb{\omega}^{IB}$ , die in Identität [\(3.12\)](#page-44-2) gegeben ist. Relativ zum Körper bewegt sich ein Punkt P. Die Lage des Punktes P bezüglich des Ursprungs O ist gegeben durch

$$
r_P = r_S + r_{SP}.\tag{3.13}
$$

<span id="page-45-0"></span>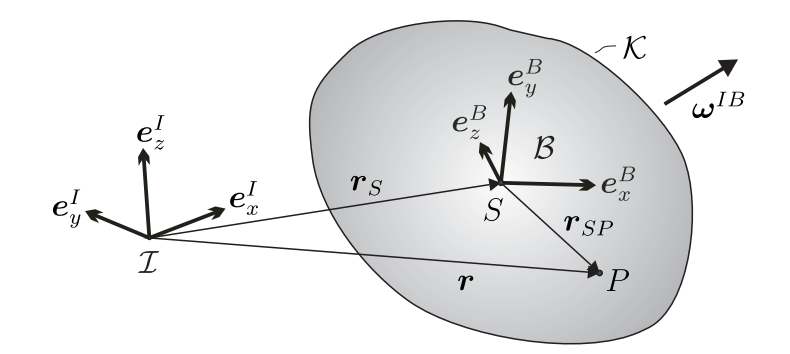

Abbildung 3.2: Starrer Körper K.

#### **3.1.2.1 Räumliche Zeitableitung**

Die räumliche Geschwindigkeit des Punktes P ergibt sich durch Zeitableitung des Lagevektors gemäß

$$
\dot{\boldsymbol{r}}_P = \dot{\boldsymbol{r}}_S + \dot{\boldsymbol{r}}_{SP}.\tag{3.14}
$$

Wird die Zeitableitung  $\dot{r}_{SP}$  in der körperfesten Basis  $B$  ausgedrückt, so erhält man

$$
\dot{\boldsymbol{r}}_P = \dot{\boldsymbol{r}}_S + \sum_i (\dot{r}_{SP_i} \boldsymbol{e}_i^B + r_{SP_i} \dot{\boldsymbol{e}}_i^B). \tag{3.15}
$$

Unter Verwendung der Identität [\(3.8\)](#page-44-3) folgt

$$
\dot{\boldsymbol{r}}_P = \dot{\boldsymbol{r}}_S + \sum_i (\dot{r}_{SP_i} \boldsymbol{e}_i^B + r_{SP_i} \boldsymbol{\omega}^{IB} \times \boldsymbol{e}_i^B), \qquad (3.16)
$$

$$
= \dot{\boldsymbol{r}}_S + \sum_i (\dot{r}_{SP_i} \boldsymbol{e}_i^B) + \boldsymbol{\omega}^{IB} \times \sum_i (r_{SP_i} \boldsymbol{e}_i^B(t)), \qquad (3.17)
$$

$$
= \dot{\boldsymbol{r}}_S + \boldsymbol{v}_{rel} + \boldsymbol{\omega}^{IB} \times \boldsymbol{r}_{SP}. \tag{3.18}
$$

Dabei beschreibt der Vektor  $v_{rel}$  die Geschwindigkeit des Punktes P relativ zum Körper. Die Beschleunigung des Punktes P ergibt sich aus der zweiten Zeitableitung des **Ortsvektors** 

$$
\ddot{\boldsymbol{r}}_{P} = \ddot{\boldsymbol{r}}_{S} + \dot{\boldsymbol{v}}_{rel} + \dot{\boldsymbol{\omega}}^{IB} \times \boldsymbol{r}_{SP} + \boldsymbol{\omega}^{IB} \times \dot{\boldsymbol{r}}_{SP},
$$
\n(3.19)

$$
= \ddot{\boldsymbol{r}}_{S} + \dot{\boldsymbol{v}}_{rel} + \dot{\boldsymbol{\omega}}^{IB} \times \boldsymbol{r}_{SP} + \boldsymbol{\omega}^{IB} \times (\boldsymbol{v}_{rel} + \boldsymbol{\omega}^{IB} \times \boldsymbol{r}_{SP}). \qquad (3.20)
$$

Die Zeitableitung von  $v_{rel}$  ergibt sich nach Zerlegung in körperfester Basis zu

$$
\dot{\boldsymbol{v}}_{rel} = \sum_{i} (\ddot{r}_{SP_i} \boldsymbol{e}_i^B + \dot{r}_{SP_i} \dot{\boldsymbol{e}}_i^B), \qquad (3.21)
$$

$$
=\sum_{i}(\ddot{r}_{SP_i}e_i^B)+\omega^{IB}\times\sum_{i}(\dot{r}_{SP_i}e_i^B),\qquad(3.22)
$$

$$
= a_{rel} + \omega^{IB} \times v_{rel}. \tag{3.23}
$$

Einsetzen des Ausdrucks für  $\dot{v}_{rel}$  in die Beschleunigung des Punktes P liefert

$$
\ddot{\boldsymbol{r}}_{P} = \ddot{\boldsymbol{r}}_{S} + \boldsymbol{a}_{rel} + 2\boldsymbol{\omega}^{IB} \times \boldsymbol{v}_{rel} + \dot{\boldsymbol{\omega}}^{IB} \times \boldsymbol{r}_{SP} + \boldsymbol{\omega}^{IB} \times (\boldsymbol{\omega}^{IB} \times \boldsymbol{r}_{SP}). \qquad (3.24)
$$

#### **3.1.2.2 Materielle Zeitableitung**

Bei der Behandlung von Rollbedingungen wird die materielle Zeitableitung des Ortsvektors zum mit dem räumlichen Punkt P zusammenfallenden materiellen Teilchens  $P'$  des Körpers benötigt. Dieses ist zu jedem Zeitpunkt ein anderes Teilchen. Diese wird gebildet bei festgehaltenem materiellen Teilchen, so dass die Koordinaten  $r_{SP_i} = \text{const.}$ sind.

Damit erhält man für die materielle Geschwindigkeit des mit dem raumfesten Punkt P zusammenfallenden materiellen Teilchens den Ausdruck

<span id="page-46-0"></span>
$$
\dot{\boldsymbol{r}}_{P}^{mat} = \dot{\boldsymbol{r}}_{S} + \boldsymbol{\omega}^{IB} \times \boldsymbol{r}_{SP}. \tag{3.25}
$$

Für die materielle Beschleunigung folgt schließlich

$$
\ddot{\boldsymbol{r}}_{P}^{mat} = \ddot{\boldsymbol{r}}_{S} + \dot{\boldsymbol{\omega}}^{IB} \times \boldsymbol{r}_{SP} + \boldsymbol{\omega}^{IB} \times (\boldsymbol{\omega}^{IB} \times \boldsymbol{r}_{SP}). \qquad (3.26)
$$

### **3.1.3 Virtuelle Verrückungen und Geschwindigkeiten**

Bei der Formulierung der Prinzipien der Dynamik im nächsten Abschnitt wird bei der Einarbeitung der Zwangsbedingungen in die Bewegungsgleichungen eines Mehrkörpersystems zwischen einer virtuellen Verrückung und einer virtuellen Geschwindigkeit unterschieden. Die virtuelle Verrückung ist gemäß Nolting [\[Nol11\]](#page-218-0) definiert als

**Definition 7** (Virtuelle Verrückung)**.** *Die virtuelle Verrückung* <sup>δ</sup><sup>r</sup> <sup>∈</sup> <sup>R</sup> n *ist eine willkürliche, infinitesimale Koordinatenänderung, die mit den Zwangsbedingungen kompatibel ist und die momentan durchgeführt wird. Die Zeit wird nicht mitvariiert, d.h.*  $\delta t = 0$ .

Im Falle allgemeiner nichtholonomer Bindungen, wie sie in dieser Arbeit hauptsächlich vorkommen, wird der Begriff der virtuellen Geschwindigkeit [\[Päs68,](#page-218-1) S. 83] benötigt:

**Definition 8** (Virtuelle Geschwindigkeit). Die virtuelle Geschwindigkeit  $\delta \dot{r}$  ∈ R<sup>n</sup> ist eine *willkürliche, infinitesimale Geschwindigkeitsänderung, die mit den Zwangsbedingungen kompatibel ist und die instantan und an festgehaltenem Ort durchgeführt wird. Die Zeit und die Lage werden also nicht mitvariiert. Es gilt somit*  $\delta t = 0$  *und*  $\delta q = 0$ *.* 

## **3.2 Kinematik von Mehrkörpersystemen**

Nachdem die Kinematik des starren Einzelkörpers formuliert ist, widmet sich dieser Abschnitt der Beschreibung der Kinematik eines Mehrkörpersystems, das aus  $n_K$  Körpern besteht.

### <span id="page-47-1"></span>**3.2.1 Kinematik in generalisierten Koordinaten**

Ziel dieses Teilabschnitts ist die Einführung generalisierter Koordinaten  $q = [q_1,\text{ ... },q_N]^\mathsf{T}$ zur Parametrisierung der Lage. Die Anzahl der eingeführten generalisierten Koordinaten ist dabei nicht zwangsläufig gleich der Anzahl der Freiheitsgrade des Systems. Der Ortsvektor zum Schwerpunkt des i. Körpers hängt dann von den generalisierten Koordinaten und der Zeit ab:

<span id="page-47-0"></span>
$$
\boldsymbol{r}_{S_i} = \boldsymbol{r}_{S_i}(q_1, ..., q_N, t) \ , \ \ i = 1, ..., n_K. \tag{3.27}
$$

Damit erhält man für die Zeitableitung der Matrix  $\bm{r}=[\bm{r}_{S_1}~...~\bm{r}_{S_{n_K}}]^{\sf T}$  den Ausdruck

$$
\dot{\mathbf{r}} = \mathbf{a}_1 \dot{q} + \mathbf{a}_{10},\tag{3.28}
$$

wobei die Matrix  $\bm{\underline{a}}_1\in\mathbb{R}^{n_K\times N}$  sowie die Spaltenmatrix  $\bm{\underline{a}}_{10}\in\mathbb{R}^{n_K\times 1}$  durch

$$
\underline{\mathbf{a}}_1 = \begin{bmatrix} \frac{\partial \mathbf{r}_1}{\partial q_1} & \cdots & \frac{\partial \mathbf{r}_1}{\partial q_N} \\ \vdots & \ddots & \vdots \\ \frac{\partial \mathbf{r}_{n_K}}{\partial q_1} & \cdots & \frac{\partial \mathbf{r}_{n_K}}{\partial q_{n_K}} \end{bmatrix} \quad \text{und} \quad \underline{\mathbf{a}}_{10} = \begin{bmatrix} \frac{\partial \mathbf{r}_1}{\partial t} \\ \vdots \\ \frac{\partial \mathbf{r}_{n_K}}{\partial t} \end{bmatrix}
$$
 (3.29)

gegeben sind. Die Matrix  $\underline{a}_{10}$  existiert nur im Falle einer expliziten Zeitabhängigkeit von  $\bm{r}_{S_i}$ . Daraus folgt sofort der Ausdruck für die Matrix der virtuellen Geschwindigkeiten

<span id="page-47-2"></span>
$$
\delta \dot{\underline{\mathbf{r}}} = \underline{\mathbf{a}}_1 \delta \dot{q} \tag{3.30}
$$

sowie die Matrix der Beschleunigungen

<span id="page-47-3"></span>
$$
\underline{\ddot{\mathbf{r}}} = \underline{\mathbf{a}}_1 \ddot{q} + \underline{\mathbf{b}}_1,\tag{3.31}
$$

wobei die Spaltenmatrix  $\underline{b}_1$  von den Lagen q und Geschwindigkeiten  $\dot{q}$  abhängt.

Weiterhin hängen die Basisvektoren der körperfesten Basis  $B_i$  des *i*-ten Körpers von den generalisierten Koordinaten und der Zeit ab:

$$
e_j^{B_i} = e_j^{B_i}(q_1, ..., q_N, t) , \quad j = x, y, z; \quad i = 1, ..., n_K. \tag{3.32}
$$

Damit gilt für die Zeitableitung

$$
\dot{\boldsymbol{e}}_j^{B_i} = \sum_{k=1}^N \frac{\partial \boldsymbol{e}_j^{B_i}}{\partial q_k} \dot{q}_k + \frac{\partial \boldsymbol{e}_j^{B_i}}{\partial t}.
$$
\n(3.33)

Einsetzen des Ausdruck in die Winkelgeschwindigkeit [\(3.12\)](#page-44-2) liefert

$$
\boldsymbol{\omega}^{IB_i} = \sum_{k=1}^N \left[ \left( \boldsymbol{e}_z^{B_i} \cdot \frac{\partial \boldsymbol{e}_y^{B_i}}{\partial q_k} \right) \boldsymbol{e}_x^{B_i} + \left( \boldsymbol{e}_x^{B_i} \cdot \frac{\partial \boldsymbol{e}_z^{B_i}}{\partial q_k} \right) \boldsymbol{e}_y^{B_i} + \left( \boldsymbol{e}_y^{B_i} \cdot \frac{\partial \boldsymbol{e}_x^{B_i}}{\partial q_k} \right) \boldsymbol{e}_z^{B_i} \right] \dot{q}_k \qquad (3.34)
$$

$$
+\left(e^{B_i}_z\cdot\frac{\partial e^{B_i}_y}{\partial t}\right)e^{B_i}_x+\left(e^{B_i}_x\cdot\frac{\partial e^{B_i}_z}{\partial t}\right)e^{B_i}_y+\left(e^{B_i}_y\cdot\frac{\partial e^{B_i}_x}{\partial t}\right)e^{B_i}_z\hspace{1cm}(3.35)
$$

$$
=\sum_{k=1}^{N}\bm{a}_{2}^{ik}\dot{q}_{k}+\bm{a}_{20}^{i}.
$$
\n(3.36)

Damit lässt sich die Winkelgeschwindigkeitsmatrix  $\bm{\omega} = [\bm{\omega}^{IB_1} \ ... \ \bm{\omega}^{IB_{n_K}}]^{\sf T}$  aufgrund des linearen Auftretens der generalisierten Geschwindigkeiten gemäß

<span id="page-48-0"></span>
$$
\underline{\boldsymbol{\omega}} = \underline{\boldsymbol{a}}_2 \dot{q} + \underline{\boldsymbol{a}}_{20} \tag{3.37}
$$

darstellen, wobei die Matrix  $\bm{\underline{a}}_2\in\mathbb{R}^{n_K\times N}$  sowie die Spaltenmatrix  $\bm{\underline{a}}_{20}\in\mathbb{R}^{n_K\times 1}$  durch

$$
\underline{\boldsymbol{a}}_2 = \begin{bmatrix} \boldsymbol{a}_2^{11} & \cdots & \boldsymbol{a}_2^{1N} \\ \vdots & \ddots & \vdots \\ \boldsymbol{a}_2^{n_K 1} & \cdots & \boldsymbol{a}_2^{n_K N} \end{bmatrix} \quad \text{und} \quad \underline{\boldsymbol{a}}_{20} = \begin{bmatrix} \boldsymbol{a}_{20}^1 \\ \vdots \\ \boldsymbol{a}_{20}^{n_K} \end{bmatrix} \quad (3.38)
$$

gegeben sind. Die Matrix  $\underline{a}_{20}$  existiert nur bei expliziter Zeitabhängigkeit der Basisvektoren  $\bm{e}_k^{B_i}$  $k \choose k$ . Damit erhält man die Matrix der virtuellen Winkelgeschwindigkeiten

<span id="page-48-1"></span>
$$
\delta \underline{\omega} = \underline{a}_2 \delta \dot{q} \tag{3.39}
$$

sowie die Matrix der Winkelbeschleunigungen

<span id="page-48-2"></span>
$$
\dot{\underline{\omega}} = \underline{a}_2 \ddot{q} + \underline{b}_2. \tag{3.40}
$$

#### **3.2.2 Bindungen in Mehrkörpersystemen**

Ein ungebundener starrer Körper im Raum besitzt sechs Freiheitsgrade. Drei Translationen entlang linear unabhängiger Achsen, sowie drei Rotationen, die durch eine Winkelsequenz von drei Winkeln beschrieben werden können. Im Allgemeinen sind die Körper  $K_i$  eines Mehrkörpersystems durch Gelenke oder anderweitige Zwangsbedingungen, die hier näher spezifiziert werden sollen, miteinander verbunden. Hierbei können verschiedene Klassifizierungen der Zwangsbedingungen vorgenommen werden. So kann unterschieden werden zwischen einseitigen Bindungen und zweiseitigen Bindungen. Im Falle zweiseitiger Bindungen, die durch Gleichungen beschrieben werden, findet eine Übertragung der Zwangskräfte zu beiden Seiten der Zwangsbedingungsmannigfaltigkeit hin statt, die somit nicht verlassen werden kann. Im Falle einseitiger Bindungen, die durch Ungleichungen beschrieben werden, kann die Zwangsbedingung zu einer Seite hin verlassen werden (siehe [\[Woe11\]](#page-220-1)). Weiterhin ist eine Unterscheidung in geometrische Zwangsbedingungen (holonome) und kinematische (holonome und nichtholonome) Zwangsbedingungen möglich.

#### **3.2.2.1 Holonome Zwangsbedingungen**

Zur Beschreibung von Lage und Orientierung eines Systems, das aus  $n<sub>K</sub>$  ungebundenen, starren Körpern  $K_i$  besteht, werden  $N = 6n_K$  generalisierte Koordinaten benötigt. Die Lagen der Körper zueinander werden durch Gelenke eingeschränkt. Holonome Zwangsbedingungen stellen Bedingungen auf Lageebene dar, welche die Lage der Körper eines Mehrkörpersystems im Raum einschränken. Es kann unterschieden werden zwischen *skleronomen* Zwangsbedingungen, die nicht explizit, sondern nur implizit von der Zeit abhängen und *rheonomen* Zwangsbedingungen, die eine explizite Zeitabhängigkeit aufweisen:

<span id="page-49-1"></span><span id="page-49-0"></span>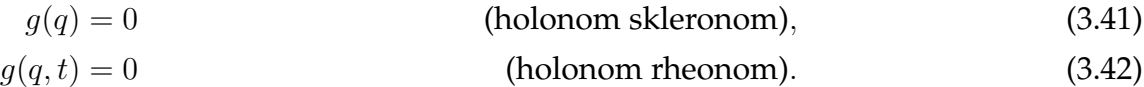

Dabei bezeichnet  $g \in \mathbb{R}^{m_h}$  eine Spaltenmatrix und  $q \in \mathbb{R}^N$  die Spaltenmatrix der die Systemlage beschreibenden generalisierten Koordinaten, die nicht unabhängig voneinander sind, und somit keine Minimalkoordinaten darstellen. Ein nur holonomen Zwangsbedingungen unterliegendes System aus  $n_K$  Körpern, die durch  $m_h$  holonome Bindungsgleichungen der Form [\(3.41\)](#page-49-0) oder [\(3.42\)](#page-49-1) miteinander verbunden sind, besitzt somit

$$
f=6n_K-m_h
$$

Freiheitsgrade auf Lageebene.

#### **3.2.2.2 Nichtholonome Zwangsbedingungen**

Häufig finden sich in der Technik jedoch Systeme, bei denen die Bindungsgleichungen nicht auf Lageebene darstellbar sind, sondern Bedingungen an die Geschwindigkeiten stellen. Nichtholonome Bindungen [\[NF67\]](#page-218-2) stellen eben diese Zwangsbedingungen auf Geschwindigkeitsebene dar. Sie führen deshalb nicht zu einer Reduktion der Anzahl der Freiheitsgrade eines mechanischen Mehrkörpersystems, wohl aber zu einer Reduktion der Anzahl der unabhängigen Geschwindigkeiten. Deshalb ist die Anzahl der unabhängigen Geschwindigkeiten kleiner als die Anzahl der unabhängigen Lagekoordinaten. Besteht ein nichtholonomes System aus  $n_K$  Körpern  $\mathcal{K}_i$ , die durch  $N=6n_K$  generalisierte Koordinaten  $q$  beschrieben werden und  $m_n$  nichtholonomen Zwangsbedingungen unterliegen, so sind nur  $N - m_n$  generalisierte Geschwindigkeiten unabhängig voneinander. Im allgemeinen Fall lautet eine nichtlineare, nichtholonome Zwangsbedingung

$$
g(q, \dot{q}) = 0
$$
 (nichtholonom skleronom), (3.43)

$$
g(q, \dot{q}, t) = 0
$$
 (nichtholonom rheonom). (3.44)

Dabei ist  $g \in \mathbb{R}^{m_n}$  und  $q \in \mathbb{R}^N$ . In mechanischen System sind jedoch nur einfach nichtholonome Bindungen relevant. Diese lassen sich sowohl in *expliziter* als auch in *impliziter* Form darstellen.

**Implizite Form** Die *implizite Form* der  $m_n$  nicht-integrablen Bindungsgleichungen ist gegeben durch

 $G(q)\dot{q} = 0$  (einfach nichtholonom skleronom), (3.45)

<span id="page-50-1"></span><span id="page-50-0"></span>
$$
G(q)\dot{q} = \xi(q, t)
$$
 (einfach nichtholonom rheonom) (3.46)

mit der Zwangsbedingungsmatrix  $G \in \mathbb{R}^{m_n \times N}$  und der Spaltenmatrix der abhängigen generalisierten Geschwindigkeiten  $\dot{q} \in \mathbb{R}^N$ .

**Explizite Form** Die *explizite Form* ergibt sich nach Partitionierung der generalisierten Geschwindigkeiten in abhängige und unabhängige Geschwindigkeiten  $q = [q_u, q_a]$  gemäß

$$
\dot{q} = J(q)\dot{q}_u
$$
 (einfach nichtholonom skleronom), (3.47)  
\n
$$
\dot{q} = J(q)\dot{q}_u + \theta(q)
$$
 (einfach nichtholonom theonom) (3.48)

 $\text{mit } J \in \mathbb{R}^{N \times m_n}$ ,  $q_a \in \mathbb{R}^{m_n}$ ,  $q_u \in \mathbb{R}^{N-m_n}$  und  $\theta \in \mathbb{R}^N$ .

**Freiheitsgrad und Lagefreiheitsgrad** Der Freiheitsgrad eines nichtholonomen Systems mit  $m_h$  holonomen Bindungsgleichungen und  $m_n$  nichtholonomen Bindungsgleichungen ist definiert als die Anzahl der freien Bewegungsrichtungen [\[Woe11\]](#page-220-1). Er ist somit gegeben durch

$$
f = 6n_K - m_h - m_n. \t\t(3.49)
$$

Weiterhin lässt sich für ein nichtholonomes System ein Lagefreiheitsgrad  $f<sub>L</sub>$  einführen, der definiert ist als die Anzahl der unabhängig erreichbaren Lagen eines Systems

$$
f_L = 6n_K - m_h. \tag{3.50}
$$

**Integrierbarkeit** Stellt man die implizite Bindungsgleichung [\(3.45\)](#page-50-0) in Differentialform dar, so wird sie auch als *Pfaff'sche Form*

$$
G(q)\mathrm{d}q = 0\tag{3.51}
$$

bezeichnet. Es stellt sich dann die Frage nach der Integrabilität der vorliegenden Differentialform. Nach [\[NF67\]](#page-218-2) ist die Bindung integrabel, wenn die Relation

$$
\frac{\partial G_{ik}}{\partial q_s} - \frac{\partial G_{is}}{\partial q_k} = 0, \quad i = 1, \dots, m_n; \quad k, s = 1, \dots, N
$$
\n(3.52)

erfüllt ist. Der Beweis dieser Aussage ist in [\[NF67\]](#page-218-2) zu finden.

### **3.2.3 Zur Struktur der Bindungen im Falle von Rollkontakten**

Der vorliegende Abschnitt untersucht die Struktur der Bindungsgleichungen im Falle eines allgemeinen Rollkontaktes. Ideales kinematisches Rollen bedeutet ein Verschwinden der tangentialen materiellen Relativgeschwindigkeit im Kontaktpunkt. In Abb. [3.3](#page-51-0) ist eine Kontaktsituation zweier Körper gezeigt. Das Inertialsystem sei durch die Orthonormalbasis  $I$  gegeben. Auf den beiden Körpern seien jeweils körperfest zwei weitere Orthonormalbasen  $\mathcal{B}_1$  und  $\mathcal{B}_2$  angebracht. Die orthogonalen Tensoren  $\bm{Q}^{B_1I}=\bm{e}^{B_1}_i(t)\otimes \bm{e}^{I}_i$ und  $\bm{Q}^{B_2I}=\bm{e}^{B_2}_i(t)\otimes\bm{e}^I_i$  vermitteln zwischen den Basen  $\mathcal{B}_1$ ,  $\mathcal{B}_2$  und der Inertialbasis  $\bm{\mathcal{I}}$ gemäß den Abbildungsvorschriften

$$
\boldsymbol{e}_k^{B_1}(t) = \boldsymbol{Q}^{B_1 I}(t) \cdot \boldsymbol{e}_k^{I} , \qquad \boldsymbol{e}_k^{B_2}(t) = \boldsymbol{Q}^{B_2 I}(t) \cdot \boldsymbol{e}_k^{I} . \tag{3.53}
$$

<span id="page-51-0"></span>Auf dem ersten Körper befindet sich der Kontaktpunkt  $C_1$ , der mit dem korrespondierenden Kontaktpunkt  $cp(C_1)$  auf dem zweiten Körper in Kontakt ist. Dabei wird von einer reinen Abrollbewegung der Körper ausgegangen.

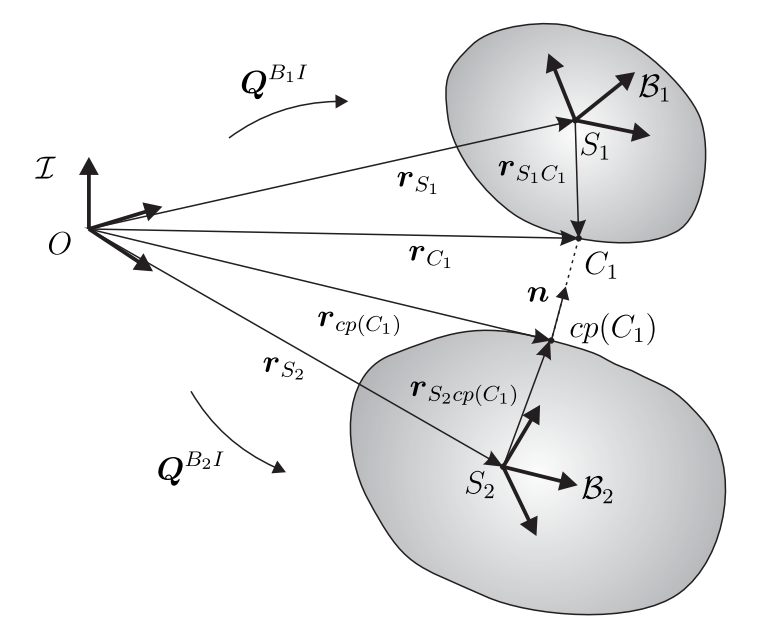

Abbildung 3.3: Kontaktkinematik allgemeiner Rollkontakte.

Es soll sich um eine zweiseitige Bindung handeln, der Abstand zwischen den Körpern in der Skizze ist lediglich einer besseren Übersichtlichkeit geschuldet. Die materielle Relativgeschwindigkeit ist die Geschwindigkeitsdifferenz der *materiellen Punkte*, die momentan mit  $C_1$  und  $cp(C_1)$  zusammenfallen. Es gilt

$$
\boldsymbol{v}_{rel} = \boldsymbol{v}_{C_1}^{mat} - \boldsymbol{v}_{cp(C_1)}^{mat} \equiv \boldsymbol{0}.\tag{3.54}
$$

Somit ergibt sich nach [\(3.25\)](#page-46-0) für die materielle Relativgeschwindigkeit zwischen den beiden Kontaktpunkten gemäß Punkt P abzüglich nächster Punkt  $cp(P)$  der Ausdruck

$$
\boldsymbol{v}_{rel} = \dot{\boldsymbol{r}}_{S_1} + \boldsymbol{\omega}^{IB_1} \times \boldsymbol{r}_{S_1C_1} - \dot{\boldsymbol{r}}_{S_2} - \boldsymbol{\omega}^{IB_2} \times \boldsymbol{r}_{S_2cp(C_1)}.
$$
\n(3.55)

Unter Verwendung der Relationen

$$
\dot{\boldsymbol{r}}_{S_1} = \boldsymbol{a}_1^{1k} \dot{q}_k + \boldsymbol{a}_{10}^1, \tag{3.56}
$$

$$
\dot{\boldsymbol{r}}_{S_2} = \boldsymbol{a}_1^{2k} \dot{q}_k + \boldsymbol{a}_{10}^2, \tag{3.57}
$$

$$
\begin{aligned}\n\boldsymbol{\omega}^{IB_1} &= \mathbf{a}_2^{1k} \dot{q}_k + \mathbf{a}_{20}^1,\n\\
\boldsymbol{\omega}^{IB_2} &= \mathbf{a}_2^{2k} \dot{q}_k + \mathbf{a}_{20}^2\n\end{aligned}\n\tag{3.58}
$$

lassen sich gemäß [\(3.28\)](#page-47-0) und [\(3.37\)](#page-48-0) generalisierte Koordinaten einführen. Die Relativgeschwindigkeit folgt somit zu

$$
\boldsymbol{v}_{rel} = \left[\boldsymbol{a}_1^{1k} + \boldsymbol{a}_2^{1k} \times \boldsymbol{r}_{S_1C_1} - \boldsymbol{a}_1^{2k} - \boldsymbol{a}_2^{2k} \times \boldsymbol{r}_{S_2cp(C_1)}\right] \dot{q}_k
$$
(3.60)

$$
+\mathbf{a}_{10}^1+\mathbf{a}_{20}^1\times\mathbf{r}_{S_1C_1}-\mathbf{a}_{10}^2-\mathbf{a}_{20}^2\times\mathbf{r}_{S_2cp(C_1)},\qquad(3.61)
$$

$$
= \boldsymbol{v}_k^{12}(q)\dot{q}_k + \boldsymbol{v}_0^{12}(q,t),
$$
\n(3.62)

wobei nach der Einstein'schen Konvention über den Index  $k = 1, ..., N$  zu summieren ist. Der hochgestellte Index 12 bezieht sich dabei auf den Kontakt zwischen Körper 1 und 2. Der Term  $\mathbf{v}_0^{12}(q,t)$  existiert nur bei einer expliziten Zeitabhängigkeit des Lageoder Geschwindigkeitsvektors. Zur Berechnung der tangentialen Relativgeschwindigkeit wird die Relativgeschwindigkeit über den Projektor  $T = I - n \otimes n$  gemäß

$$
\boldsymbol{v}^{tang}_{rel} = \boldsymbol{T} \cdot \boldsymbol{v}_{rel} \tag{3.63}
$$

$$
= \boldsymbol{T} \cdot [\boldsymbol{v}_k^{12}(q)\dot{q}_k + \boldsymbol{v}_0^{12}(q,t)] \tag{3.64}
$$

$$
= \mathbf{g}_k^{12}(q)\dot{q}_k - \xi^{12}(q,t) \tag{3.65}
$$

in die Tangentialebene projiziert. Die Forderung einer verschwindenden tangentialen Relativgeschwindigkeit im Kontaktpunkt liefert nach skalarer Zerlegung in einer beliebigen Basis  $\mathcal{B} = \{B, \boldsymbol{e}_x^B, \boldsymbol{e}_y^B, \boldsymbol{e}_z^B\}$  im räumlichen Fall drei Gleichungen

$$
G^{12}(q)\dot{q} = \xi^{12}(q,t),\tag{3.66}
$$

mit  $G^{12}\in\mathbb{R}^{3\times N}$  und  $\xi^{12}\in\mathbb{R}^{3\times1}$ , wobei  $G^{12}_{lk}=\bm{g}^{12}_{k}\cdot\bm{e}^{B}_{l}$  und  $\xi^{12}_{l}=\bm{\xi}^{12}\cdot\bm{e}^{B}_{l}.$  Werden in einem allgemeinen Mehrkörpersystem  $r$  weitere Rollkontakte zwischen den Körpern  $i$ und j eingeführt, so ergeben sich die nichtholonomen Bindungen in der Form

<span id="page-52-0"></span>
$$
G(q)\dot{q} = \xi(q, t),\tag{3.67}
$$

mit  $G \in \mathbb{R}^{3r \times N}$  und  $\xi \in \mathbb{R}^{3r \times 1}$ . Da Gleichung [\(3.67\)](#page-52-0) üblicherweise je nach Wahl des Koordinatensystems auch triviale Gleichungen enthält, liegen lediglich  $m_n < 3r$  nichtholonome Zwangsbedingungen vor. Diese entsprechen der Form [\(3.45\)](#page-50-0) bzw. [\(3.46\).](#page-50-1)

## **3.3 Kinetik von Mehrkörpersystemen**

Der vorliegende Abschnitt beschäftigt sich mit der Kinetik von Mehrkörpersystemen. Dabei liegt der Fokus auf Systemen, die kinematischen Bindungen unterliegen. Ausgehend vom Prinzip der virtuellen Leistung für einen starren Einzelkörper wird selbiges für ein System starrer Körper formuliert.

## **3.3.1 Prinzip der virtuellen Leistung (Jourdain)**

<span id="page-53-0"></span>Die in diesem Abschnitt vorliegende Beschreibung orientiert sich an der Darstellung von Wittenburg [\[Wit08\]](#page-220-0). Zur Einarbeitung allgemeiner nichtholonomer Bindungsgleichungen in der Form [\(3.45\)](#page-50-0) oder [\(3.46\)](#page-50-1) in die Bewegungsgleichungen bietet sich das *Prinzip von Jourdain* [\[RS88\]](#page-218-3) an.

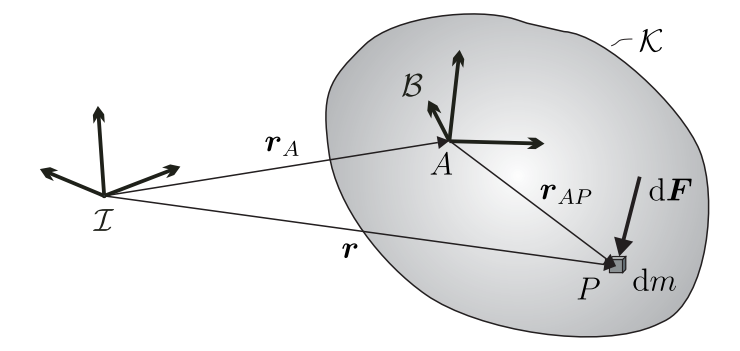

<span id="page-53-1"></span>Abbildung 3.4: Materieller Körper.

**Definition 9** (Prinzip von Jourdain)**.** *Ein Zwangsbedingungen unterliegendes mechanisches System bewegt sich so, dass die gesamte* virtuelle Leistung δP *der Zwangskräfte und -momente verschwindet.*

Bezeichnet r den Ortsvektor zu einem beliebigen materiellen Punkt P eines starren Einzelkörpers  $K$  (siehe Abb. [3.4\)](#page-53-0), so lautet das Prinzip von Jourdain

$$
\delta P = \int_{(m)} \delta \dot{\boldsymbol{r}} \cdot (\ddot{\boldsymbol{r}} dm - d\boldsymbol{F}) = 0. \tag{3.68}
$$

Wählt man einen beliebigen körperfesten Punkt A als Bezugspunkt und bezeichnet den Verbindungsvektor von diesem körperfesten Punkt A zum beliebigen materiellen Punkt P mit  $r_{AP}$ , so erhält man

$$
r = r_A + r_{AP}.\tag{3.69}
$$

Gemäß [\(3.25\)](#page-46-0) erhält man für die materielle Zeitableitung von  $r$  den Ausdruck

$$
\dot{\boldsymbol{r}} = \dot{\boldsymbol{r}}_A + \boldsymbol{\omega}^{IB} \times \boldsymbol{r}_{AP}.\tag{3.70}
$$

Die virtuelle Geschwindigkeit des materiellen Punkts P lautet

$$
\delta \dot{\boldsymbol{r}} = \delta \dot{\boldsymbol{r}}_A + \delta \boldsymbol{\omega}^{IB} \times \boldsymbol{r}_{AP}.
$$
\n(3.71)

Einsetzen der Ausdrücke in das Prinzip von Jourdain ergibt

$$
\int_{(m)} \left( \delta \dot{\boldsymbol{r}}_A + \delta \boldsymbol{\omega}^{IB} \times \boldsymbol{r}_{AP} \right) \cdot \left( \ddot{\boldsymbol{r}} \mathrm{d}m - \mathrm{d}\boldsymbol{F} \right) = 0. \tag{3.72}
$$

Unter Verwendung der Definition des Massenmittelpunkts  $m\bm{r}_S = \int \bm{r} {\rm d} m$  und der Vertauschung von Zeitdifferentiation und Ortsintegration, sowie der Unabhängigkeit von  $\delta \dot{\boldsymbol{r}}_A$  von P folgt

$$
\delta \dot{\boldsymbol{r}}_A \cdot (m \ddot{\boldsymbol{r}}_S - \boldsymbol{F}) + \int_{(m)} \left( \delta \boldsymbol{\omega}^{IB} \times \boldsymbol{r}_{AP} \right) \cdot \left( (\ddot{\boldsymbol{r}}_A + \ddot{\boldsymbol{r}}_{AP}) \mathrm{d}m - \mathrm{d}\boldsymbol{F} \right) = 0, \tag{3.73}
$$

mit der Resultierenden der auf  ${\cal K}$  einwirkenden eingeprägten Kräfte  $\boldsymbol{F} = \int_{(m)} \mathrm{d}\boldsymbol{F}.$  Ausmultiplizieren des Integrals unter Verwendung der Identität des Spatprodukts [\(2.11\)](#page-35-2) liefert den Ausdruck

$$
\delta \dot{\boldsymbol{r}}_A \cdot (m \ddot{\boldsymbol{r}}_S - \boldsymbol{F}) + \delta \boldsymbol{\omega}^{IB} \cdot \int_{(m)} (\boldsymbol{r}_{AP} \times \ddot{\boldsymbol{r}}_A dm + \boldsymbol{r}_{AP} \times \ddot{\boldsymbol{r}}_{AP} dm - \boldsymbol{r}_{AP} \times d\boldsymbol{F}) = 0.
$$
\n(3.74)

Die darin auftretenden Integralausdrücke können wie folgt vereinfacht werden.

- Das erste Integral  $\int_{(m)}\bm{r}_{AP}\times \ddot{\bm{r}}_A{\rm d}m$  nimmt wegen der Unabhängigkeit von  $\bm{r}_A$  von den materiellen Koordinaten des Punktes  $P$  die Form  $\int_{(m)}\bm{r}_{AP} {\rm d} m\times \bm{r}_{A}$  an. Wegen [\(3.69\)](#page-53-1) erhält man  $\int_{(m)}\bm{r}_{A P} {\rm d}m = -\int_{(m)}\bm{r}_{A} {\rm d}m + \int_{(m)}\bm{r} {\rm d}m = m(\bm{r}_{S} - \bm{r}_{A}) = m\bm{r}_{AS}.$
- Das zweite Integral  $\int_{(m)} \bm{r}_{AP} \times \ddot{\bm{r}}_{AP}$  dm entspricht gerade der Zeitableitung des Dralls bezüglich A:

$$
\frac{\mathrm{d}}{\mathrm{d}t}\int_{(m)}\boldsymbol{r}_{AP}\times\dot{\boldsymbol{r}}_{AP}\,\mathrm{d}m=\frac{\mathrm{d}}{\mathrm{d}t}\int_{(m)}\boldsymbol{r}_{AP}\times(\boldsymbol{\omega}^{IB}\times\boldsymbol{r}_{AP})\mathrm{d}m.
$$

Dieser Ausdruck kann unter Verwendung der Graßmann-Identität [\(2.14\)](#page-35-3) und nach Ausklammern der Winkelgeschwindigkeit aufgrund der Unabhängigkeit derselben von den materiellen Koordinaten des Punktes P umgeschrieben werden zu

$$
\frac{\mathrm{d}}{\mathrm{d}t}\bigl(\bigl[\int_{(m)}\boldsymbol{r}_{AP}^2\boldsymbol{I}-(\boldsymbol{r}_{AP}\otimes \boldsymbol{r}_{AP})\,\mathrm{d}m\bigr]\cdot\boldsymbol{\omega}^{IB}\bigr)=\frac{\mathrm{d}}{\mathrm{d}t}\left(\boldsymbol{J}^A\cdot\boldsymbol{\omega}^{IB}\right).
$$

Darin bezeichnet  $\bm{J}^A$  den Trägheitstensor bezüglich des Bezugspunktes  $A$ . Die Zeitableitung des Dralls ergibt sich in körperfester Basis zu

$$
\frac{\mathrm{d}}{\mathrm{d}t} \left( \mathbf{J}^A \cdot \boldsymbol{\omega}^{IB} \right) = \frac{\mathrm{d}}{\mathrm{d}t} \left( J_{ij}^A \boldsymbol{e}_i^B \otimes \boldsymbol{e}_i^B \cdot \omega_k \boldsymbol{e}_k^B \right) \n= \frac{\mathrm{d}}{\mathrm{d}t} \left( J_{ij}^A \omega_j \boldsymbol{e}_i^B \right) = J_{ij}^A \dot{\omega}_j \boldsymbol{e}_i^B + J_{ij}^A \omega_j \dot{\boldsymbol{e}}_i^B \n= \mathbf{J}^A \cdot \dot{\boldsymbol{\omega}}^{IB} + \boldsymbol{\omega}^{IB} \times \mathbf{J}^A \cdot \boldsymbol{\omega}^{IB},
$$

was eine koordinatenunabhängige Darstellung der Zeitableitung liefert.

 $\bullet$  Das dritte Integral  $\int_{(m)} r_{AP} \times \mathrm{d}F := M^A$  entspricht gerade dem resultierenden Moment der eingeprägten Kräfte und Momente um den Punkt A.

Somit kann das Prinzip von Jourdain in der Form

$$
\delta \dot{\boldsymbol{r}}_A \cdot (m \ddot{\boldsymbol{r}}_S - \boldsymbol{F}) + \delta \boldsymbol{\omega}^{IB} \cdot (m \boldsymbol{r}_{AS} \times \ddot{\boldsymbol{r}}_A + \frac{\mathrm{d}}{\mathrm{d}t} \left( \boldsymbol{J}^A \cdot \boldsymbol{\omega}^{IB} \right) - \boldsymbol{M}^A) = 0 \tag{3.75}
$$

dargestellt werden. Wird als Bezugspunkt  $A = S$  der Schwerpunkt gewählt, so vereinfacht sich das Prinzip von Jourdain zu

$$
\delta \dot{\boldsymbol{r}}_{S} \cdot (m \ddot{\boldsymbol{r}}_{S} - \boldsymbol{F}) + \delta \boldsymbol{\omega}^{IB} \cdot \left( \frac{\mathrm{d}}{\mathrm{d}t} \left( \boldsymbol{J}^{S} \cdot \boldsymbol{\omega}^{IB} \right) - \boldsymbol{M}^{S} \right) = 0. \tag{3.76}
$$

Liegt ein System von  $n_K$  Körpern vor, so lässt sich das Prinzip von Jourdain auf ein Mehrkörpersystem übertragen:

$$
\sum_{i=1}^{n_K} \delta \dot{\boldsymbol{r}}_{S_i} \cdot (m_i \ddot{\boldsymbol{r}}_{S_i} - \boldsymbol{F}_i) + \delta \boldsymbol{\omega}^{IB_i} \cdot (\boldsymbol{J}^{S_i} \cdot \dot{\boldsymbol{\omega}}^{IB_i} + \boldsymbol{\omega}^{IB_i} \times \boldsymbol{J}^{S_i} \cdot \boldsymbol{\omega}^{IB_i} - \boldsymbol{M}^{S_i}) = 0.
$$
 (3.77)

Nach Zusammenfassen der eingeprägten Momente und der gyroskopischen Terme zum verallgemeinerten Moment  $\bm{M}^{S^{\star}_i}$  =  $-\bm{\omega}^{IB_i} \times \bm{J}^{S_i} \cdot \bm{\omega}^{IB_i} + \bm{M}^{S_i}$  und Einführen der Matrizen  $\mathbf{r}$  =  $[\mathbf{r}_{S_1} \; ... \; \mathbf{r}_{S_{n_K}}]^{\mathsf{T}}$  und  $\boldsymbol{\underline{\omega}}$  =  $[\boldsymbol{\omega}_{1}^{IB_1} \; ... \; \boldsymbol{\omega}_{1}^{IB_{n_K}}]^{\mathsf{T}}$ , sowie  $\underline{M}$  =  $\text{diag}(m_i)$ ,  $\underline{J}=\text{diag}(\bm{J}_{S_i})$ ,  $\underline{\bm{F}}=[\bm{F}_1~...~\bm{F}_{n_K}]^{\textsf{T}}$  und  $\underline{\bm{M}}^\star=[\bm{M}^{S_1^\star}~...~\bm{M}^{S_{n_K}^\star}]^{\textsf{T}}$  lässt sich die Bewegungsgleichung in matrizieller Form

<span id="page-55-0"></span>
$$
\delta \underline{\dot{\mathbf{r}}}^{\mathsf{T}} \cdot (\underline{M}\,\underline{\ddot{\mathbf{r}}} - \underline{\mathbf{F}}) + \delta \underline{\boldsymbol{\omega}}^{\mathsf{T}} \cdot (\underline{J}\,\underline{\dot{\boldsymbol{\omega}}} - \underline{M}^{\star}) = 0 \tag{3.78}
$$

darstellen.

#### **3.3.1.1 Einführen generalisierter Koordinaten**

Das Ziel dieses Abschnitts ist die Darstellung des Prinzips der virtuellen Leistung über die in Abschnitt [3.2.1](#page-47-1) eingeführten generalisierten Koordinaten. Einsetzen der Ausdrücke [\(3.30\),](#page-47-2) [\(3.31\),](#page-47-3) [\(3.39\)](#page-48-1) und [\(3.40\)](#page-48-2) in die Matrixdarstellung des Prinzips der virtuellen Leistung [\(3.78\)](#page-55-0) liefert letztendlich

$$
\delta \dot{q}^{\mathsf{T}} \left[ (\underline{\boldsymbol{a}}_1^{\mathsf{T}} \cdot \underline{M} \, \underline{\boldsymbol{a}}_1 + \underline{\boldsymbol{a}}_2^{\mathsf{T}} \cdot \underline{J} \, \underline{\boldsymbol{a}}_2) \ddot{q} + \underline{\boldsymbol{a}}_1^{\mathsf{T}} \cdot (\underline{M} \, \underline{\boldsymbol{b}}_1 - \underline{\boldsymbol{F}}) + \underline{\boldsymbol{a}}_2^{\mathsf{T}} \cdot (\underline{J} \, \underline{\boldsymbol{b}}_2 - \underline{M}^{\star}) \right] = 0. \tag{3.79}
$$

Unter Verwendung der Abkürzung  $M(q) = (\underline{\boldsymbol{a}}_1^{\mathsf{T}} \cdot \underline{M}] \underline{\boldsymbol{a}}_1 + \underline{\boldsymbol{a}}_2^{\mathsf{T}} \cdot \underline{J} \underline{\boldsymbol{a}}_2) \in \mathbb{R}^{N \times N}$  und  $F(q,\dot{q},t)=-\underline{\bm{a}}_1^\mathsf{T}\cdot(\underline{M}\,\underline{\bm{b}}_1-\underline{\bm{F}})-\underline{\bm{a}}_2^\mathsf{T}\cdot(\underline{J}\,\underline{\bm{b}}_2-\underline{M}^\star)\in\mathbb{R}^{N\times 1}$  folgt die Matrixnotation des Prinzips der virtuellen Leistung

<span id="page-55-1"></span>
$$
\delta \dot{q}^{\mathsf{T}} \left[ M(q)\ddot{q} - F(q, \dot{q}, t) \right] = 0. \tag{3.80}
$$

Dies ist der Ausgangspunkt zur Einarbeitung von  $m_n$  nichtholonomen Bindungsgleichungen. Im Falle eines unbeschränkten Systems ohne Zwangsbedingungen sind die  $\delta \dot{q}$ 

unabhängig von einander. Liegen jedoch  $m_n$  nichtholonom-rheonome Bindungen [\(3.46\)](#page-50-1) der Form  $G(q)\dot{q} = \xi(q,t)$  vor, worin  $G \in \mathbb{R}^{m_n \times N}$  gilt, so existieren lediglich  $N - m_n$  unabhängige generalisierte Geschwindigkeiten. Auf der Ebene virtueller Geschwindigkeiten implizieren die Bindungen sofort

<span id="page-56-1"></span>
$$
G(q)\delta \dot{q} = 0.\tag{3.81}
$$

Einführen eines Lagrange-Multiplikators  $\lambda \in \mathbb{R}^{m_n}$  als neue Unbekannte und skalare Multiplikation mit den Bindungsgleichungen liefert die verschwindende virtuelle Leistung der Zwangsreaktionen

<span id="page-56-0"></span>
$$
\delta \dot{q}^{\mathsf{T}} G^{\mathsf{T}} \lambda = 0. \tag{3.82}
$$

Addition der Gleichungen [\(3.80\)](#page-55-1) und [\(3.82\)](#page-56-0) führt auf

$$
\delta \dot{q}^{\mathsf{T}} \left[ M(q)\ddot{q} - F(q, \dot{q}, t) + G^{\mathsf{T}}(q)\lambda \right] = 0. \tag{3.83}
$$

Die virtuellen Geschwindigkeiten  $\delta \dot{q}$  sind dabei jedoch nicht unabhängig voneinander, sondern durch Gleichung [\(3.81\)](#page-56-1) miteinander gekoppelt. Deshalb muss eine Partitionierung in unabhängige und abhängige Koordinaten in der Form  $q = [q_u^{\sf T}, q_a^{\sf T}]^{\sf T}$  durchgeführt werden, siehe [\[Sha09\]](#page-219-1):

$$
\delta \dot{q}_u^{\mathsf{T}} \left[ M_{uu}(q) \ddot{q}_u + M_{ua}(q) \ddot{q}_a - F_u(q, \dot{q}, t) + G_u^{\mathsf{T}}(q) \lambda \right] + \tag{3.84}
$$

$$
\delta \dot{q}_a^{\mathsf{T}} \left[ M_{au}(q) \ddot{q}_a + M_{aa}(q) \ddot{q}_a - F_a(q, \dot{q}, t) + G_a^{\mathsf{T}}(q) \lambda \right] = 0. \tag{3.85}
$$

Die abhängigen virtuellen Geschwindigkeiten  $\delta \dot{q}_a$  sind nicht beliebig, sondern von den unabhängigen virtuellen Geschwindigkeiten  $\delta \dot{q}_u$  abhängig. Somit kann der Lagrange-Multiplikator im zweiten Klammerausdruck so gewählt werden, dass der zweite Klammerausdruck verschwindet. Es verbleibt der erste Klammerausdruck im Produkt mit den unabhängigen virtuellen Geschwindigkeiten. Im Sinne der Variationsrechnung sind die  $\delta \dot{q}_u$  unabhängig voneinander und ungleich null. Somit muss die damit multiplizierte Klammer verschwinden. Daraus folgen nach Zusammenfassen der verbleibenden zwei Gleichungssysteme zu

$$
M(q)\ddot{q} = F(q, \dot{q}, t) - G^{\mathsf{T}}(q)\lambda
$$
\n(3.86)

die Bewegungsgleichungen des Starrkörpersystems. Da zusätzlich zu den N generalisierten Koordinaten noch  $m_n$  Lagrange Multiplikatoren hinzutreten, folgt unter Hinzunahme der  $m_n$  nichtholonom-rheonomen Bindungsgleichungen das differentialalgebraische Gleichungssystem für die  $N + m_n$  Unbekannten

$$
M(q)\ddot{q} = F(q, \dot{q}, t) - G^{\mathsf{T}}(q)\lambda,
$$
\n(3.87)

$$
G(q)\dot{q} = \xi(q,t). \tag{3.88}
$$

Dies sind die Ausgangsgleichungen die zur Untersuchung der Konvergenz in Kapitel [5](#page-102-0) verwendet werden.

### **3.3.2 Gibbs-Appell-Gleichungen**

[\[App00\]](#page-212-3) führte einen allgemeineren Zugang zur Herleitung der Bewegungsgleichungen eines mechanischen Systems in Quasikoordinaten ein, der sowohl für holonome als auch für nichtholonome Systeme anwendbar ist. Dieser Zugang führt zu einem System von Gleichungen, die üblicherweise als Appell-Gibbs-Gleichungen bezeichnet werden. Diese Gleichungen wurden ursprünglich von Gibbs [\[Gib79\]](#page-214-3) eingeführt, jedoch nur für holonome Systeme. Ausgangspunkt ist ein System von n Teilchen, das durch  $m + k$  generalisierte Koordinaten beschrieben wird, wobei  $r_i$  den Ortsvektor zum *i*ten Teilchen und  $\boldsymbol{F}_i$  die auf selbiges einwirkende resultierende Kraft beschreibt. Dabei wird angenommen, dass es  $m$  generalisierte Geschwindigkeiten gibt, die unabhängig voneinander sind, sowie eine Menge von k nichtholonomen Zwangsbedingungen der Form  $q_{q+\mu} = a_{\mu j} \dot{q}_j$  für  $\mu = 1, ..., k$  und  $j = 1, ..., m$ . Gemäß  $\dot{\pi}_r = b_{rj} \dot{q}_j$  für  $r = 1, ..., m$ führt Appell Quasikoordinaten ein. Schließlich formuliert er eine Beschleunigungsenergie  $S = \frac{1}{2}m_i\ddot{\bm{r}}_i\cdot\ddot{\bm{r}}_i = S(q_1,...,q_{m+k},\dot{\pi}_1,...,\dot{\pi}_m)$  für das nichtholonome System. Zwischen der Geschwindigkeit des i-ten Teilchens und den Quasikoordinaten gilt der Zusammenhang  $\dot{\bm{r}}_i = \bm{b}_{ir}\dot{\pi}_r + \bm{c}_i$ , wobei  $\bm{b}_{ir}$  und  $\bm{c}_i$  Vektoren sind. Mit  $Q_r = \bm{F}_i\cdot\bm{b}_{ir}$  können die Appell-Gibbs-Gleichungen wie folgt angegeben werden:

$$
\frac{\partial S}{\partial \ddot{\pi}_r} = Q_r,
$$
  

$$
\dot{\pi}_r = b_{rj} \dot{q}_j,
$$
  

$$
q_{q+\mu} = a_{\mu j} \dot{q}_j,
$$

worin  $r, j = 1, ..., m$  und  $\mu = 1, ..., k$  ist. Dies ist ein System von  $2m + k$  gewöhnlichen Differentialgleichungen für die  $2m+k$  Unbekannten  $q_1, ..., q_{m+k}$  und  $\dot{\pi}_1, ..., \dot{\pi}_m$ . Die Gleichungen lassen sich auch auf Systeme starrer Körper generalisieren.

### **3.3.3 Maggi-Gleichungen**

Maggi [\[Mag01\]](#page-217-0) schlägt eine Methode zur Herleitung der Bewegungsgleichungen eines mechanischen Systems mit nichtholonomen Zwangsbedingungen vor. Das unterliegende System wird beschrieben durch n generalisierte Koordinaten  $q_j$ ,  $j = 1, ..., n$  und es liegen *n*−*m* nichtholonome Zwangsbedingungen der Form  $a_{ij}\dot{q}_j + b_i = 0$ ,  $i = 1, ..., n-m$ vor. Damit folgt sofort  $a_{ij}\delta \dot{q}_i = 0$ . Wenn m unabhängige Parameter  $\varepsilon_r$ ,  $r = 1, ..., m$  gewählt werden, dann können die  $\delta q_i$  über  $\delta q_i = E_{ir} \varepsilon_r$  ausgedrückt werden. Dies liefert schließlich die Maggi'schen Bewegungsgleichungen

$$
\left(\frac{\mathrm{d}}{\mathrm{d}t}\frac{\partial T}{\partial \dot{q}_j} - \frac{\partial T}{\partial q_j} - Q_j\right)E_{jr} = 0,
$$
  

$$
a_{ij}\dot{q}_j + b_i = 0.
$$

Dies sind  $n$  Gleichungen für die  $n$  Unbekannten  $q_j$ .

#### **3.3.4 Kane'scher Formalismus**

Der letzte Zugang, der hier vorgestellt werden soll, sind die Kane'schen Gleichungen. Sie können als Spezialfall der Maggi-Gleichungen betrachtet werden [\[KPK90\]](#page-216-1). Kane [\[KL85\]](#page-216-0) leitete Sie sowohl für holonome, als auch für nichtholonome Systeme her. Eine Lagrange'sche Herleitung der Kane'schen Gleichungen ist in [\[Par07\]](#page-218-4) gegeben. Gegeben sei ein Mehrkörpersystem, das aus  $\nu$  starren Körpern besteht, deren Lagen durch n generalisierte Koordinaten  $q_s$ ,  $s = 1, ..., n = N$  beschrieben werden. Weiterhin existieren p unabhängige verallgemeinerte Geschwindigkeiten, sowie  $n - p$  nichtholonome Zwangsbedingungen. Zunächst wird die Menge  $u_r = Y_{rs}\dot{q}_s + z_r$ ,  $r, s = 1, ..., n$  verallgemeinerter Geschwindigkeiten eingeführt. Aufgrund der vorliegenden nichtholonomen Zwangsbedingungen sind jedoch nur p generalisierte Geschwindigkeiten unabhängig, so dass sich nichtholonom-rheonome Zwangsbedingungen in expliziter Form  $u_r = C_{rl}u_l + \theta_r$ ,  $r = 1, ..., n$  ergeben, wobei  $l = 1, ..., p$  gilt. Darin bezeichnet  $\{u_1, ..., u_p\}$ die Menge der unabhängigen Variablen und  $\{u_{p+1},...,u_n\}$  die Menge der abhängigen Variablen. Damit kann schließlich die Schwerpunktsgeschwindigkeit des i-ten Starrkörpers angegeben werden als  $\bm{v}_i\,=\, \bar{\bm{v}}_l^i u_l + \bm{v}_t.$  Einen analogen Ausdruck erhält man auch für die Winkelgeschwindigkeit des  $i$ -ten Starrkörpers  $\bm{\omega}^{Ni} = \bar{\bm{\omega}}^{Ni}_{l} u_{l} + \bm{\omega}^{Ni}_{t}$ , worin die Einstein'sche Summenkonvention für  $p = 1, ..., l$  verwendet wird. Der Ausdruck  $\bar{\boldsymbol{v}}_l^i = \frac{\partial \boldsymbol{v}_i}{\partial u_l}$  $\frac{\partial v_i}{\partial u_l}$  wird als partielle nichtholonome Geschwindigkeit und  $\bar{\bm{\omega}}_l^{Ni} = \frac{\partial \bm{\omega}^{Ni}}{\partial u_l}$  $\frac{\partial \boldsymbol{\omega}^{N i}}{\partial u_l}$  als partielle nichtholonome Winkelgeschwindigkeit bezeichnet. Damit ergeben sich als direkte Konsequenz des Prinzips der virtuellen Leistung die Kane'schen Gleichungen in der Form

$$
R_l^{\star} + R_l = 0, \qquad l = 1, ..., p.
$$

Darin bezeichnen  $R_t^{\star}$  die verallgemeinerten Trägheitskräfte,  $R_t$  die verallgemeinerten aktiven Kräfte. Sie sind gegeben durch

$$
R_l^* = \sum_{i=1}^{\nu} -\bar{v}_l^i \cdot (m_i \dot{v}_i) - \bar{\omega}_l^{Ni} \cdot (\bm{J}^S \bm{\omega}^{Ni} + \bm{\omega}^{Ni} \times \bm{J}^S \bm{\omega}^{Ni}),
$$
  

$$
R_l = \sum_{i=1}^{\nu} \bar{v}_l^i \cdot \bm{F}_i^E + \bar{\omega}_l^{Ni} \cdot \bm{M}_{E_i}^S,
$$

mit der Schwerpunktsgeschwindigkeit  $\boldsymbol{v}_i$  und der Winkelgeschwindigkeit  $\boldsymbol{\omega}^{Ni}$  des  $i$ -ten Starrkörpers.

# **4 Kontaktmodell**

Das vorliegende Kapitel befasst sich mit der Kontaktmodellierung. Es wird dabei ein Konzept vorgeschlagen, welches ermöglicht die Zustände Haften (Rollen), Gleiten und Separation einheitlich zu behandeln. Das Kapitel beginnt mit einigen Anmerkungen zur Modellierung von Dissipationseffekten in Rollkontakten und einer Motivation des verwendeten Punktkontaktmodells. Es folgt die Beschreibung der Kontaktkinematik. Dabei wird ein modularer Aufbau der Kontaktkinematik auf Basis einzelner Kontaktmodule angestrebt, die sich bei Bedarf einfach erweitern lassen. Es schließt sich eine kurze Diskussion des in [\[Sta11\]](#page-219-2) verwendeten Kontaktkinetikmodells an, welches eine normale sowie tangentiale Kontaktnachgiebigkeit berücksichtigt.

## **4.1 Modellierung von Rollkontakten**

In einem allgemeinen Wälzkontakt liegen unterschiedliche Mechanismen der Energiedissipation vor. Ein Mechanismus, der dem tangentialen Kontakt entstammt, ist das Vorliegen von Haft- und Gleitgebieten in der Kontaktzone. In [\[JK14\]](#page-215-1) ist eine schematische Verteilung der Haft- und Gleitbereiche in einem Rollkontaktgebiet unter verschiedenen Belastungsfällen dargestellt, die in Abb. [4.1](#page-60-0) aufgegriffen wird. Durch die

<span id="page-60-0"></span>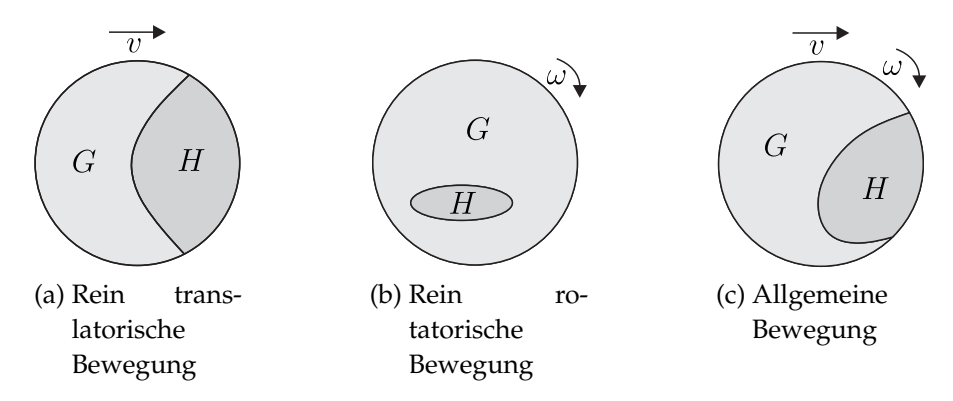

Abbildung 4.1: Schematische Darstellung der Haft- und Gleitgebiete in einem Rollkontakt, entnommen aus [\[JK14\]](#page-215-1). H = Haftbereich, G = Gleitbereich.

im Gleitgebiet vorliegende Coulomb'sche Reibung wird Energie dissipiert. Dissipationsmechanismen entstehen jedoch nicht nur durch den Einfluß des Gleitbereichs in der Kontaktzone. Ein weiterer Effekt, der zu einer Energiedissipation im Kontaktgebiet beiträgt, ist eine unsymmetrische Verteilung der Normalspannungen in der Kontaktfläche,

wie Leine und Glocker [\[LG03\]](#page-216-2) erwähnen. Diese werden dort jedoch bei der Kontaktmodellierung vernachlässigt. Eine physikalisch konsistente Beschreibung der Dissipationseffekte in einem Rollkontakt sollte das Auftreten der unsymmetrischen Normalspannungsverteilung als Entstehungsmechanismus von Rollreibung jedoch beinhalten.

### **4.1.1 Kontinuierliche Modellierung**

Im Folgenden wird für eine rollende Walze eine kurze Motivation der Dissipationseffekte durch Normalspannungen am Beispiel einer kontinuierlichen Modellierung des Normalkontaktverhaltens gegeben. Eine ähnliche Begründung ist in [\[HC95\]](#page-215-2) gegeben. In Abb. [4.2](#page-61-0) sind zwei verschiedene Dissipationsmechanismen, die in einem Rollkontakt auftreten können dargestellt. Dabei werden insbesondere zwei Fälle unterschieden.

<span id="page-61-2"></span><span id="page-61-0"></span>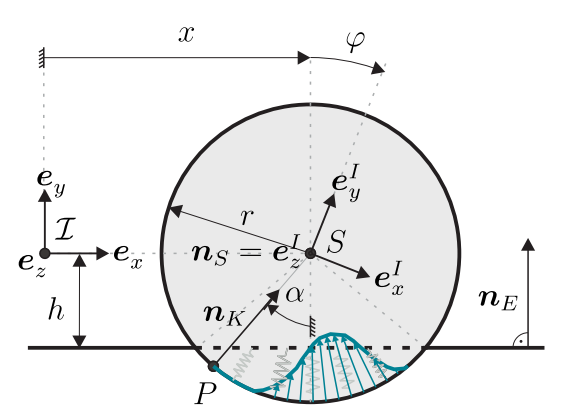

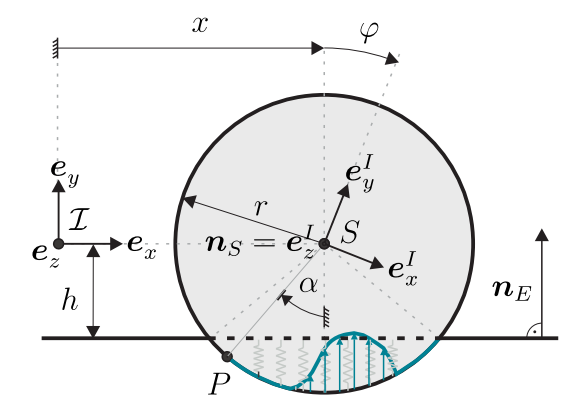

(a) Steife Scheibe auf weicher Unterlage bei kontinuierlich modelliertem Kontakt

<span id="page-61-1"></span>(b) Weiche Scheibe auf steifer Unterlage bei kontinuierlich modelliertem Kontakt

Abbildung 4.2: Vergleich der Dissipationsmechanismen im kontinuierlichen Fall bei unterschiedlicher Wirkung der Normalspannungen. Rollrichtung in beiden Fällen nach rechts.

Zum einen ein Kontakt einer weichen Walze mit einer steifen Unterlage, dargestellt in Abb. [4.2b,](#page-61-1) zum anderen ein Kontakt einer steifen Walze mit einer weichen Unterlage, s. Abb. [4.2a.](#page-61-2) Wird die Scheibe als steif angenommen, so wirkt die Normalspannungsverteilung auf die Scheibe stets in Richtung des Scheibenmittelpunkts, gekennzeichnet durch die Normale  $n_K$ . Wird die Ebene als steif angenommen, so wirkt die Normalspannung in Richtung der Normale der Ebene  $n_E$ . In beiden Fällen wird ein viskoelastisches Materialverhalten im Kontakt angenommen. Im Falle der deformierbaren Walze ergibt sich eine unsymmetrische Normalspannungsverteilung, die der Drehbewegung ein Widerstandsmoment in Form eines Rollwiderstands entgegensetzt. Im Falle der steifen Walze entsteht ebenfalls eine unsymmetrische Normalspannungsverteilung, die jedoch kein Moment bezüglich S erzeugt, da alle Normalspannungsanteile in Richtung des Scheibenschwerpunkts S gerichtet sind. Allerdings entsteht durch die Projektion

der aus der Normalspannungsverteilung resultierenden Kraft auf die  $e_x$ -Richtung eine Kraftkomponente auf den Schwerpunkt der Walze, die parallel zur Ebene wirkt und der Bewegung einen Widerstand entgegen setzt. Für Abmessungen der Kontaktfläche, die im Vergleich zum Krümmungsradius der Körpergeometrie in der Nähe der Kontaktfläche als klein angesehen werden können, ist der Unterschied beider Modellierungsarten verschwindend gering. Um diese Aussage zu illustrieren, werden die beiden folgenden Fälle betrachtet:

Im ersten Fall wird eine weiche Scheibe auf einer steifen Unterlage, siehe Abb. [4.2b,](#page-61-1) betrachtet. Aufgrund der Vorgabe der Höhe h werden dabei die Grenzen des Kontaktgebiets durch den Winkel  $\alpha_{max} = \arccos{\frac{h}{r}}$  beschrieben, so dass ein Kontaktgebiet von stets gleicher Größe vorliegt. Wird im tiefsten Punkt der Scheibe die Rollbedingung angenommen, so ergeben sich die Lagrange'schen Gleichungen erster Art

$$
m\ddot{x} + \lambda = 0,\t\t(4.1)
$$

$$
J\ddot{\varphi} + M_n - r\lambda = 0,\t\t(4.2)
$$

$$
\dot{x} - r\dot{\varphi} = 0. \tag{4.3}
$$

Nach Elimination der Zwangsreaktionen erhält man für die Scheibe die Bewegungsgleichung

$$
\frac{3}{2}mr^2\ddot{\varphi} + M_n = 0,\tag{4.4}
$$

worin  $M_n$  das durch die unsymmetrische Normalspannungsverteilung erzeugte Rollwiderstandsmoment bezüglich des Scheibenschwerpunkts darstellt. Es lässt sich wie folgt bestimmen: Die Spaltfunktion g in Richtung der Normalen  $n_M$  ist als

$$
g = h - r \cos \alpha \tag{4.5}
$$

gegeben. Die materielle Relativgeschwindigkeit zwischen Scheibe und Ebene in Richtung der Normalen  $n_M$  ist durch

$$
v_{rel}^n = r\dot{\varphi}\sin\alpha\tag{4.6}
$$

bestimmt. Daraus lässt sich über  $n(\alpha, \alpha_{max}) = -cg - dv_{rel}^n$  die durch die viskoelastische Winklerbettung erzeugte Normalspannung im Kontaktgebiet bestimmen. Dabei existiert wegen  $h = r \cos \alpha_{max}$  eine Abhängigkeit der Spaltfunktion vom Winkel  $\alpha_{max}$ , der die Größe des Kontaktgebiets beschreibt. Eine Taylorentwicklung der Funktion  $n(\alpha, \alpha_{max})$  um den Entwicklungspunkt  $(\alpha, \alpha_{max}) = (0, 0)$  bis zur zweiten Ordnung liefert

$$
n_2(\alpha, \alpha_{max}) \approx -d\alpha r \dot{\varphi} - \frac{c}{2} r \alpha^2 + \frac{c}{2} r \alpha_{max}^2.
$$
\n(4.7)

Um lediglich Druckspannungen im Kontakt zu berücksichtigen und Adhäsion auszuschließen, werden lediglich die positiven Anteile der Spannungsverteilung  $n_{2,pos}$  berücksichtigt. Dies lässt sich über

$$
n_{2,pos} = \frac{1}{2} \left( n_2(\alpha, \alpha_{max}) + \sqrt{n_2(\alpha, \alpha_{max})^2 + \varepsilon} \right)
$$
\n(4.8)

bewerkstelligen, wobei  $\varepsilon \ll 1$  ist. Wird zusätzlich der Ortsvektor  $r_{SP}$  in eine Taylorreihe zweiter Ordnung um  $\alpha = 0$  entwickelt, so folgt

$$
r_{SP} = -r \sin \alpha \, \mathbf{e}_x - r \cos \alpha \, \mathbf{e}_y \approx -r \alpha \mathbf{e}_x - r \left(1 - \frac{1}{2} \alpha^2\right) \mathbf{e}_y. \tag{4.9}
$$

Eine Integration des inkrementellen Moments über das Kontaktgebiet ergibt schließlich das Rollwiderstandsmoment

$$
M_n = \int_{-\alpha_{max}}^{\alpha_{max}} (\boldsymbol{r}_{SP} \times n_{2,pos}(\alpha, \alpha_{max}) \boldsymbol{n}_E) \, r \, d\alpha,
$$
\n(4.10)

womit sich schließlich die Bewegungsgleichung der Scheibe angeben lässt:

$$
\frac{3}{2}mr^2\ddot{\varphi} + \int_{-\alpha_{max}}^{\alpha_{max}} -r^2\alpha \frac{1}{2} \left( n_2(\alpha, \alpha_{max}) + \sqrt{n_2(\alpha, \alpha_{max})^2 + \varepsilon} \right) d\alpha = 0.
$$
 (4.11)

Der zweite Fall behandelt eine steife Scheibe auf einer weichen Unterlage, siehe Abbildung [4.2a.](#page-61-2) Wird wiederum im tiefsten Punkt der Scheibe die Erfüllung der Rollbedingung angenommen, so ergeben sich die Lagrange'schen Gleichungen erster Art zu

$$
-m\ddot{x} + N_x - \lambda = 0,\t\t(4.12)
$$

$$
J\ddot{\varphi} - r\lambda = 0,\tag{4.13}
$$

<span id="page-63-1"></span><span id="page-63-0"></span>
$$
\dot{x} - r\dot{\varphi} = 0. \tag{4.14}
$$

Nach Elimination der Zwangsreaktionen folgt die Bewegungsgleichung der Scheibe

$$
-\frac{3}{2}mr^2\ddot{\varphi} + rN_x = 0,\t\t(4.15)
$$

worin  $N_x$  den Anteil aus der Normalspannung in x-Richtung bezeichnet. Auch in diesem Fall entsteht ein Rollwiderstandsmoment  $M_n = rN_x$ . Dieses erklärt sich wie folgt: Die Spaltfunktion g in Richtung der Normalen  $n<sub>K</sub>$  ergibt sich zu

$$
g = \frac{h - r\cos\alpha}{\cos\alpha},\tag{4.16}
$$

die materielle Relativgeschwindigkeit in Richtung der Normale  $n<sub>K</sub>$  zu

$$
v_{rel}^n = \dot{x}\sin\alpha.\tag{4.17}
$$

Damit bestimmt sich die Normalspannung gemäß

$$
n(\alpha, \alpha_{max}) = -cg - dv_{rel}^n. \tag{4.18}
$$

Eine Taylorentwicklung zweiter Ordnung um den Punkt  $(\alpha, \alpha_{max}) = (0, 0)$  liefert schließlich

$$
n_2(\alpha, \alpha_{max}) \approx -d\alpha \dot{x} - \frac{c}{2}r\alpha^2 + \frac{c}{2}r\alpha_{max}^2.
$$
\n(4.19)

Der rein positive Anteil daraus ist

$$
n_{2,pos} = \frac{1}{2} \left( n_2(\alpha, \alpha_{max}) + \sqrt{n_2(\alpha, \alpha_{max})^2 + \varepsilon} \right). \tag{4.20}
$$

Die Projektion auf die Normale  $\boldsymbol{n}_K = \cos\alpha \boldsymbol{e}_y + \sin\alpha \boldsymbol{e}_x \approx (1 - \frac{1}{2})$  $(\frac{1}{2}\alpha^2)\boldsymbol{e}_y + \alpha \boldsymbol{e}_x$ , ebenfalls bis zur zweiten Ordnung in eine Taylorreihe entwickelt, liefert die x-Komponente

$$
n_2^x = \alpha n_{2, pos} \tag{4.21}
$$

der Normalspannungen. Die x-Komponente der Normalkraft ergibt sich durch Integration der inkrementellen Normalkraft über das Kontaktgebiet zu

$$
N^x = \int_{-\alpha_{max}}^{\alpha_{max}} \alpha n_{2, pos} r \, d\alpha,\tag{4.22}
$$

so dass nach Einsetzen in Gleichung [\(4.15\)](#page-63-0) und unter Verwendung der Rollbedingung  $\dot{x} = r\dot{\varphi}$  schließlich wieder die Bewegungsgleichung [\(4.11\)](#page-63-1)

$$
-\frac{3}{2}mr^2\ddot{\varphi} + \int_{-\alpha_{max}}^{\alpha_{max}} \alpha r^2 \frac{1}{2} \left( n_2(\alpha, \alpha_{max}) + \sqrt{n_2(\alpha, \alpha_{max})^2 + \varepsilon} \right) d\alpha = 0 \tag{4.23}
$$

folgt.

Es zeigt sich somit, dass für kleine Winkel  $\alpha$  beide Modellierungsarten identische Ergebnisse liefern und eine Energiedissipation im Sinne eines Rollwiderstands abzubilden vermögen. Im folgenden Abschnitt wird ausgehend von der kontinuierlichen Vorstellung der Übergang auf ein Punktkontaktmodell motiviert.

#### **4.1.2 Diskrete Modellierung**

Eine Möglichkeit ein allgemeines Rollkontaktproblem zweier deformierbarer Körper mathematisch anzugehen, besteht in der Beibehaltung der Elastizität beider Körper und der Anwendung der Methode der finiten Elemente zur Diskretisierung der Körper. Für allgemeine dreidimensionale Probleme ist dies im Allgemeinen sehr zeitaufwändig und somit für numerische Simulationen bzw. Parameterstudien zur numerischen Untersuchung der Systemdynamik ungeeignet. In der Arbeit von Stamm [\[Sta11\]](#page-219-2)

wird ein Zugang vorgeschlagen, bei dem die Diskretisierung der Kontaktfläche durch  $n_P$  diskrete Kontaktpunkte erfolgt. Dabei wird die Annahme getroffen, dass die Kontaktpunkte auf einem Körper als körperfest anzusehen sind. Wird diese Annahme beibehalten, so führt das Rollen eines über  $n_P$  Kontaktpunkte diskretisierten Kreises mit Radius r unweigerlich auf ein abrollendes Polygon, womit schon im einfachen Fall einer rollenden Kreisscheibe die Systemdynamik aufgrund der Diskretisierung der Kontaktgeometrie nicht korrekt abgebildet werden kann. Die Rollbewegung "rattert", siehe Abb. [4.3.](#page-65-0) Anstelle einer Geraden, auf der sich der Mittelpunkt eines Kreises beim

<span id="page-65-0"></span>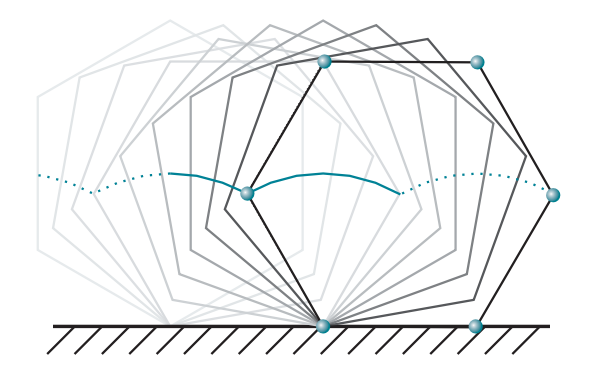

Abbildung 4.3: Abrollende Kreisscheibe, diskretisiert durch sechs Kontaktpunkte.

Rollen bewegt, beschreibt die Trajektorie des Polygonmittelpunktes im Falle einer symmetrischen Verteilung der  $n_P$  Kontaktpunkte über dem Umfang der Kreisscheibe eine Aneinanderreihung von Kreissegmenten des Radius  $r$  und des Öffnungswinkels  $\frac{2\pi}{n_P}$ . Im Grenzübergang  $n_P \rightarrow \infty$  entsteht daraus die erwartete Gerade, da die Folgen des Flächeninhalts und des Umfangs der dem Kreis einbeschriebenen Polygone gegen den Flächeninhalt respektive Umfang des Kreises konvergieren. Um die Anwendbarkeit der unterliegenden Methode auf Dynamiksimulationen beizubehalten, wird in dieser Arbeit an einem Punktkontaktmodell festgehalten. Beim Übergang auf abwälzende Kontakte scheint damit jedoch die Annahme der auf einem der beiden Körper fixierten Kontaktpunkte nicht mehr haltbar. Eine Erhöhung der Anzahl der Kontaktpunkte für eine genauere Approximation der Geometrie ist aus Gründen der Recheneffizienz kein gangbarer Weg. Des Weiteren bleibt der Polygoncharakter der diskretisierten Geometrie erhalten. Bezeichnet  $\omega$  die Winkelgeschwindigkeit des rollenden Polygons, so ergibt sich eine Diskretisierungsfrequenz  $\omega_D = n_P \omega$ , die für  $n_P \to \infty$  gegen unendlich strebt. Eine Möglichkeit die Problematik des Polygoncharakters zu umgehen besteht darin, die Kontaktpunkte auf beiden Kontaktpartnern beweglich zu halten. Dies ermöglicht die exakte Beibehaltung der Körpergeometrien. Ein Kreis entartet nicht zum Polygon, sondern bleibt kreisförmig. Diese Methode zur Beschreibung der Kontaktkinematik wird in Abschnitt [4.2](#page-66-0) auch auf komplexere Körpergeometrien angewandt.

Die im letzten Abschnitt vorgestellte kontinuierliche Beschreibung einer abrollenden Walze soll hier beispielhaft durch eine Diskretisierung der Kontaktlinie über  $n_P$  diskrete Kontaktpunkte erfolgen. In Abb. [4.4](#page-66-1) sind zwei verschiedene Möglichkeiten der Diskretisierung als Analoga zu den in Abb. [4.2](#page-61-0) gezeigten Fällen dargestellt. Ist die linienbezogene Steifigkeit im kontinuierlichen Fall durch c gegeben, so folgt die Gesamtsteifigkeit des Kontakts im kontinuierlichen Fall zu  $c_{ges}=\int_{\alpha_0}^{\alpha_1}c r\,\mathrm{d}\alpha.$  Diese muss, um die Vergleichbarkeit von kontinuierlichem und diskreten Modell zu wahren, identisch mit der Gesamtsteifigkeit des Punktkontaktmodells gewählt werden. Wird dort die lokale Steifigkeit des *i*-ten Kontaktpunkts als  $c_i$  bezeichnet und für alle Kontaktpunkte als gleich angenommen, so erhält man bei  $n_P$  Kontaktpunkten eine Gesamtsteifigkeit von  $c_{ges} = n_P c_i$ . Eine vollständig analoge Aussage erhält man auch für die Dämpfungswerte. Somit lassen sich die lokale Steifigkeit und Dämpfung des i-ten Kontaktpunkts am Beispiel Walze wie folgt zusammenfassen:  $c_i = cr(\alpha_r - \alpha_l)/n_P$  und  $d_i = dr(\alpha_r - \alpha_l)/n_P$ . Für die Diskretisierung eines Kontaktgebiets über einzelne Punktkontakte ist es zwin-

<span id="page-66-1"></span>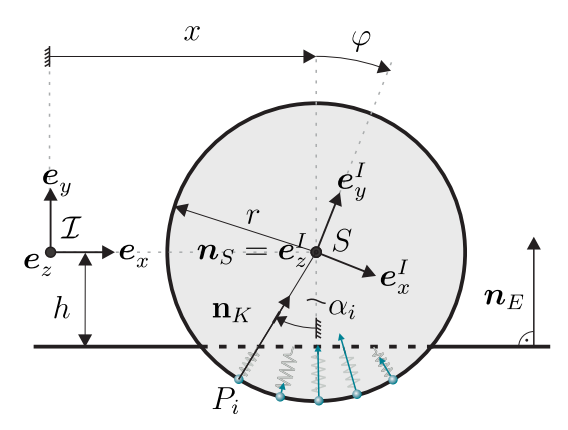

(a) Steife Scheibe auf weicher Unterlage bei punktförmig diskretisiertem Kontakt

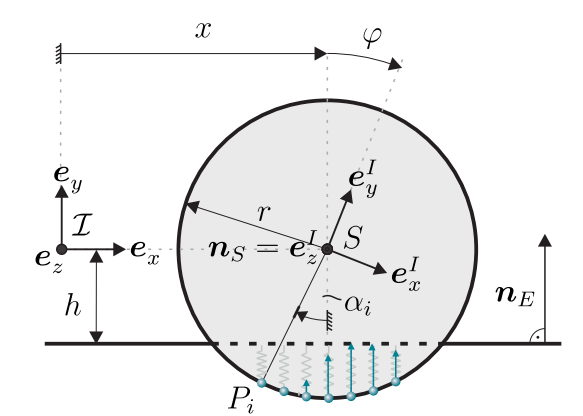

(b) Weiche Scheibe auf steifer Unterlage bei punktförmig diskretisiertem Kontakt

Abbildung 4.4: Vergleich der Dissipationsmechanismen im diskreten Fall bei unterschiedlicher Wirkung der Normalspannungen. Rollrichtung in beiden Fällen nach rechts.

gend notwendig, eine ausreichende Anzahl an Kontaktpunkten zu verwenden, so dass der linien- oder flächenhaften Charakter der Kontaktzone korrekt abgebildet wird. Erst diese Vorgehensweise ermöglicht eine hinreichend genaue Abbildung der im Kontaktgebiet vorliegenden Haft- und Gleitbereiche.

## <span id="page-66-0"></span>**4.2 Kinematik des Kontakts starrer Körper**

Der vorliegende Abschnitt befasst sich mit der Kontaktkinematik des Kontakts zweier starrer Körper. Nach der Einführung der Notation an einem allgemeinen Kontakt, wird die Kontaktkinematik der in dieser Arbeit benötigten Kontaktmodule bereitgestellt.

#### **4.2.1 Notation**

<span id="page-67-0"></span>Ziel dieses Unterabschnitts ist die Einführung der wichtigsten Begriffe, die im Rahmen der Kontaktkinematik verwendet werden. In Abb. [4.5](#page-67-0) ist eine allgemeine Kontaktsituation zweier Starrkörper dargestellt. Der erste Körper wird als Masterkörper  $K_{\mathcal{M}}$  bezeich-

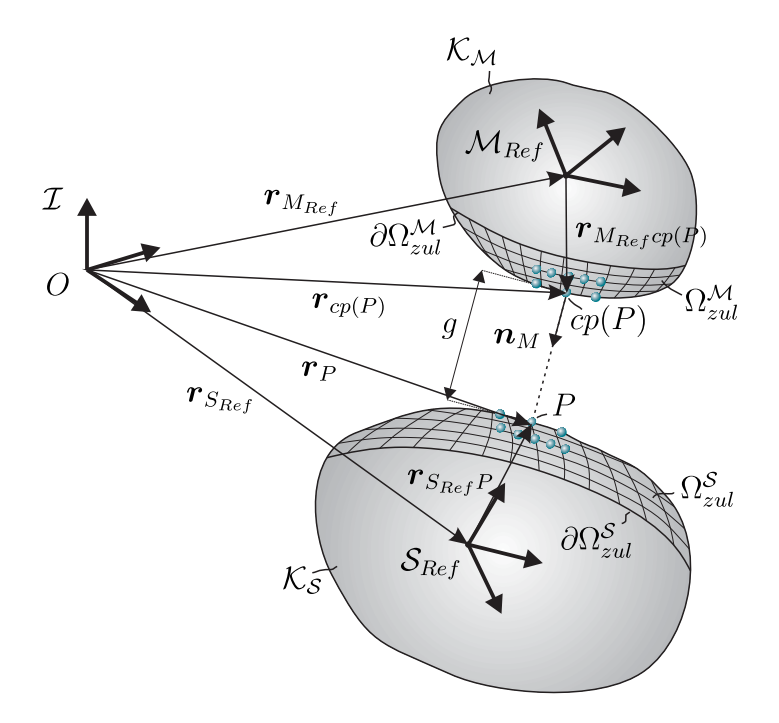

Abbildung 4.5: Allgemeine Beschreibung eines Starrkörperkontakts.

net, der zweite als *Slavekörper* K<sub>S</sub>. Auf dem Masterkörper befindet sich die körperfeste Basis  $M_{Ref}$ , auf dem Slavekörper die ebenfalls körperfeste Basis  $S_{Ref}$ . Die Lage der Körper im Raum wird durch die Ortsvektoren  $r_{S_{Ref}}$  und  $r_{M_{Ref}}$  sowie durch die Orientierung der Basen  $\mathcal{M}_{Ref}$  und  $\mathcal{S}_{Ref}$  gegenüber der Inertialbasis  $\mathcal I$  beschrieben. Auf beiden Körpern existieren berandete Gebiete  $\Omega_{zul}^{\mathcal{M}}\subseteq\mathcal{K}_{\mathcal{M}}$  und  $\Omega_{zul}^{\mathcal{S}}\subseteq\mathcal{K}_{\mathcal{S}}$ , die durch ihre Ränder ∂Ω $_{zul}^{\mathcal{M}}$  und ∂Ω $_{zul}^{\mathcal{S}}$  begrenzt sind. Diese Gebiete werden als Gebiete *potenziell stattfindenden Kontakts* bezeichnet. Die Diskretisierung der eigentlichen Kontaktfläche findet über endliche Punktmengen statt. Betrachtet man einen einzelnen Punkt P auf dem Slavekörper aus dieser Punktmenge, so lässt sich für ihn ein korrespondierender Punkt cp(P), der üblicherweise als *closest point* bezeichnet wird, auf dem Masterkörper mit dem geringsten Abstand zu  $P$  finden. Der Punkt  $P$  befindet sich zwar stets auf dem Slavekörper, kann jedoch das zulässige Kontaktgebiet  $\Omega_{zul}^{\mathcal{S}}$  verlassen. Dieselbe Aussage lässt sich auch für den Masterkörper treffen. Der Punkt  $cp(P)$  befindet sich stets auf dem Masterkörper, kann jedoch das zulässige Kontaktgebiet  $\Omega_{zul}^{\mathcal{M}}$  ebenfalls verlassen. Tritt eine der beiden angegebenen Situationen auf, so darf in diesem Kontaktpunkt P keine Reaktionskraft übertragen werden und kein Kontakt existieren. Kontakt darf lediglich stattfinden, wenn sich beide Punkte gleichzeitig in ihrem zulässigen Kontakt-

gebiet befinden, also  $P \in \Omega_{zul}^{\mathcal{S}}$  und  $cp(P) \in \Omega_{zul}^{\mathcal{M}}$ . Diese Situation wird im Folgenden durch  $P \in \Omega_{zul}$  abgekürzt. Als Maß für den Abstand der Punkte P und  $cp(P)$  lässt sich eine skalare Größe, die *Spaltfunktion* g, einführen. Diese ist gemäß Ortsvektor zum Slavepunkt abzüglich Ortsvektor zum Masterpunkt projiziert auf die Masternormale definiert über

$$
g = (\boldsymbol{r}_P - \boldsymbol{r}_{cp(P)}) \cdot \boldsymbol{n}_M. \tag{4.24}
$$

Das Auffinden der Punkte P und cp(P) entspricht einem geometrischen Problem. Bei bekannter Lage der Punkte lässt sich die Relativgeschwindigkeit der Körper gemäß Slavepunkt abzüglich Masterpunkt zu

$$
\boldsymbol{v}_{rel} = \boldsymbol{v}_{P} - \boldsymbol{v}_{cp(P)},\tag{4.25}
$$

$$
= \boldsymbol{v}_{S_{Ref}} + \boldsymbol{\omega}^{IS} \times \boldsymbol{r}_{S_{Ref}P} - \boldsymbol{v}_{M_{Ref}} - \boldsymbol{\omega}^{IM} \times \boldsymbol{r}_{M_{Ref}cp(P)}
$$
(4.26)

ermitteln. Damit können sowohl der Normalanteil der Relativgeschwindigkeit, der im Normalkontaktmodell benötigt wird, als auch der Tangentialanteil, der eine kinematische Eingangsgröße des Tangentialkontaktmodells darstellt, bestimmt werden. Der Normalanteil ergibt sich durch die Projektion der Relativgeschwindigkeit auf die Normale von Master  $n_M$  zu

$$
v_{rel}^{norm} = \boldsymbol{v}_{rel} \cdot \boldsymbol{n}_M. \tag{4.27}
$$

Der Tangentialanteil folgt aus der Projektion der Relativgeschwindigkeit in die Tangentialebene gemäß

$$
\boldsymbol{v}_{rel}^{tang} = (\boldsymbol{I} - \boldsymbol{n}_M \otimes \boldsymbol{n}_M) \cdot \boldsymbol{v}_{rel}. \tag{4.28}
$$

Ziel der nachfolgenden Abschnitte ist die Bestimmung der Lage der Punkte P und  $cp(P)$  für die in dieser Arbeit benötigten Kontaktprimitive. Eine Erweiterung auf weitere Kontaktprimitive ist einfach durchführbar. Zuvor soll jedoch eine kurze Anmerkung zur Diskretisierung eines Kontaktgebiets eingeschoben werden.

**Anmerkungen zur Diskretisierung des Kontaktgebiets** Ein weiterer Effekt, den eine Modellierung eines gleitenden Kontaktes abbilden sollte, ist der Contensou-Effekt [\[Con63\]](#page-213-0). Darunter wird die Kopplung zwischen Gleitreibung und Bohrreibung verstanden, die im Allgemeinen nicht unabhängig voneinander betrachtet werden dürfen. In [\[Gon07,](#page-214-4) S.102] wird eine Erläuterung des Contensou-Effekts dargelegt, die hier kurz aufgegriffen werden soll. In Abb. [4.6](#page-69-0) ist die Verteilung der infinitesimalen Reibkräfte unter Annahme konstanter Normalspannung dargestellt. Abbildung [4.6a](#page-69-1) illustriert die lediglich translatorisch bewegte Scheibe. Es werden zwei punktsymmetrisch zum Mittelpunkt gelegene gleichgroße Flächenelemente dA betrachtet, auf die dieselbe konstante Normalspannung wirkt.

<span id="page-69-2"></span><span id="page-69-1"></span><span id="page-69-0"></span>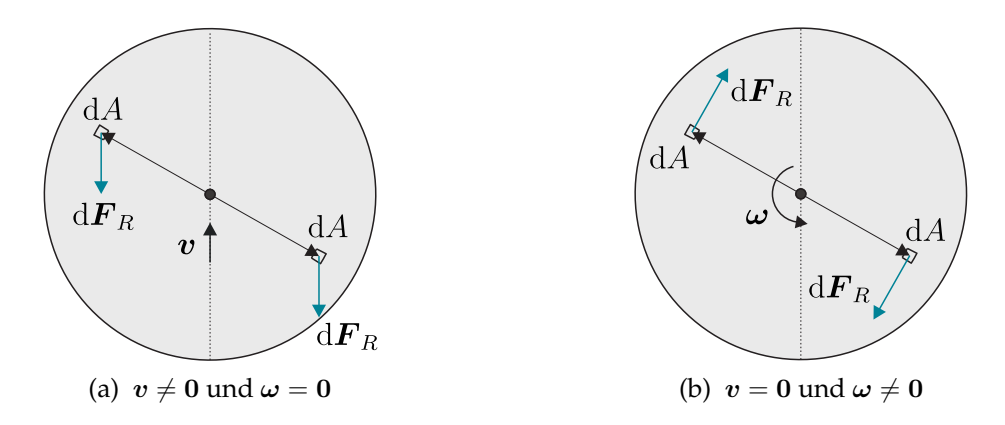

Abbildung 4.6: Verteilung der Reibkräfte auf rein translatorisch bzw. rein rotatorisch bewegte Scheibe unter Annahme konstanter Normalspannungsverteilung.

Es existiert somit eine auf die Scheibe wirkende resultierende Reibkraft  $F_R$ , das resultierende Reibmoment auf den Mittelpunkt der Scheibe verschwindet jedoch, da sich die beiden durch d $\mathbf{F}_R$  verursachten Momente gerade kompensieren. In Abb. [4.6b](#page-69-2) rotiert die Scheibe lediglich. Die resultierende Reibkraft auf die Scheibe verschwindet, es existiert lediglich ein resultierendes Reibmoment auf den Mittelpunkt der Scheibe. Diese Eigenschaften sollte eine Diskretisierung der Kontaktfläche konservieren. Dazu ist eine symmetrische Verteilung der Kontaktpunkte not-wendig. In Abb. [4.7](#page-70-0) ist die Diskretisierung der Scheibe über  $n_P = 5$  Kontaktpunkte dargestellt, die symmetrisch auf dem Umfang der Scheibe verteilt sind. In Abb. [4.7a](#page-70-1) ist die Situation einer reinen Translation dargestellt. Wird die Scheibe durch  $n_P$  Kontaktpunkte diskretisiert, so entspricht der Winkel  $\gamma = \frac{2\pi}{n_P}$  $\frac{2\pi}{n_P}$ . Das resultierende Reibmoment um die Scheibennormale im Mittelpunkt folgt für  $\|\bm{F}_R^i\|=F$ zu

$$
M = \sum_{k=1}^{n_P} F \sin\left(\alpha + (k-1)\frac{2\pi}{n_P}\right) = 0.
$$
 (4.29)

Wird ein Kontaktpunkt entfernt, die Lage der anderen jedoch beibehalten, so dass eine unsymmetrische Verteilung entsteht, so verschwindet das resultierende Moment nicht mehr. Dies entspricht einem unrealistischen Verhalten. In Abb. [4.7b](#page-70-2) ist die Situation einer rein rotierenden Scheibe dargestellt. Die resultierende Reibkraft auf die Scheibe verschwindet auch hier nur im Falle einer symmetrischen Verteilung der Kontaktpunkte. Für eine korrekte Abbildung des vorgestellten Contensou-Effekts ist somit eine symmetrische Verteilung der Kontaktpunkte zu empfehlen.

<span id="page-70-1"></span><span id="page-70-0"></span>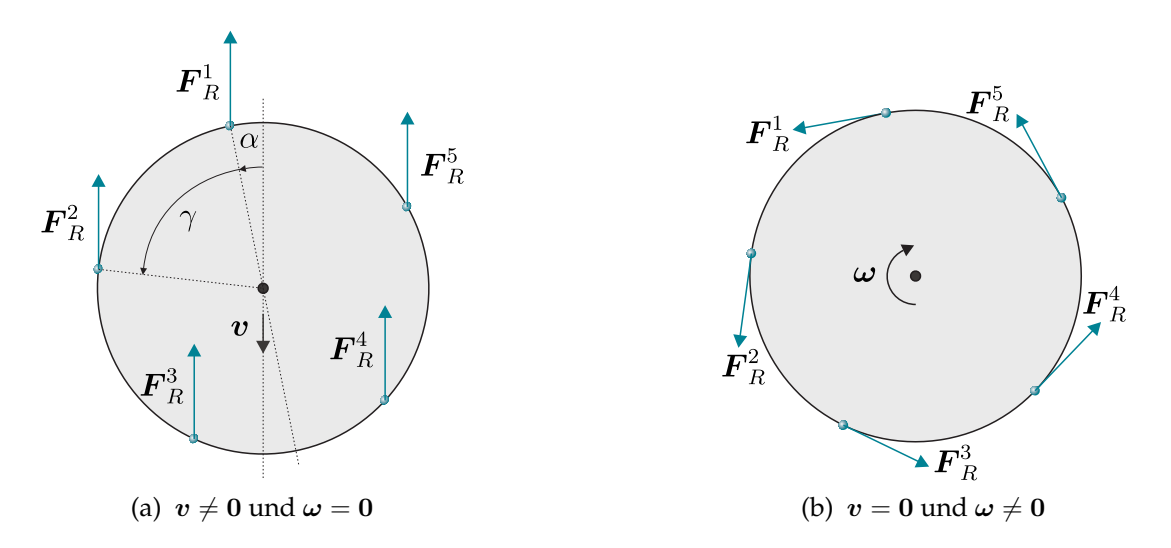

<span id="page-70-2"></span>Abbildung 4.7: Verteilung der Reibkräfte auf rein translatorisch bzw. rein rotatorisch bewegte Scheibe unter Annahme konstanter Normalspannungsverteilung.

### **4.2.2 Kontakt zwischen Scheibe und Ebene**

Zunächst wird die Kinematik des Kontakts zwischen einer kreisrunden Scheibe mit dem Radius r und einer Ebene untersucht. Eine allgemeine Kontaktsituation ist in Abb. [4.8](#page-70-3) dargestellt. Die Scheibe wird dabei als Slavekörper betrachtet, die Ebene als Masterkörper. Der Normalenvektor der Scheibe ist durch  $n<sub>S</sub>$  gegeben. Die Normale der Ebene ist mit  $n_M$  gekennzeichnet. Auf der Scheibe wird ein beliebiger, aber scheibenfester Vektor  $r_1$  eingeführt. Der Punkt P bezeichnet den materiellen Punkt der Scheibe

<span id="page-70-3"></span>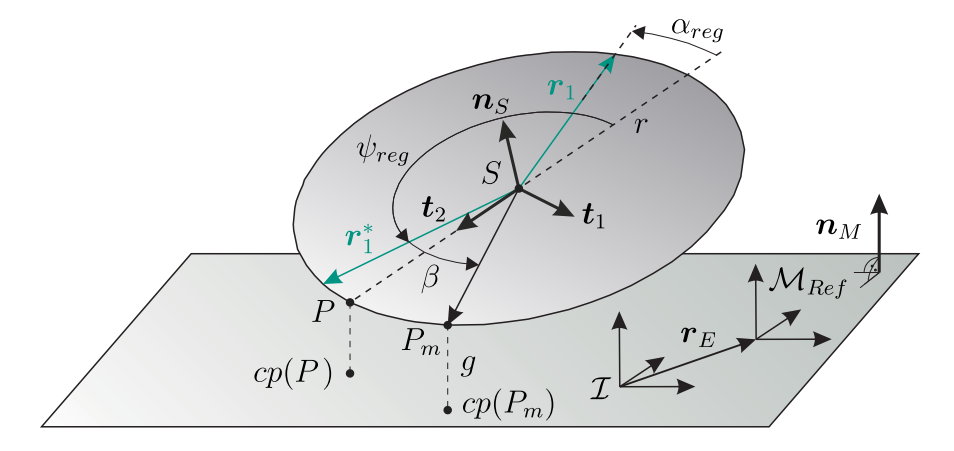

Abbildung 4.8: Kontaktkinematik im Falle eines Scheibe-Ebene-Kontakts.

mit kürzestem Abstand zur Ebene. Der Richtungsvektor  $t_2$  zeigt vom Scheibenmittelpunkt S, der mit dem Ursprung des  $S_{Ref}$ -Systems zusammenfällt, das aus Übersichtlichkeitsgründen nicht in der Skizze dargestellt ist , in Richtung des Punktes P (siehe Anhang [A\)](#page-206-0). Der Richtungsvektor  $t_2$  wird wie folgt bestimmt. Aus dem Kreuzprodukt

<span id="page-71-0"></span>

| 1. Fall                                                                             | 2. Fall                                                                                                    | 3. Fall                                                                          | 4. Fall                                                                               |
|-------------------------------------------------------------------------------------|----------------------------------------------------------------------------------------------------|----------------------------------------------------------------------------------|---------------------------------------------------------------------------------------|
| $\bm{r}_1$<br>$\psi_{reg}$<br>$t_2$<br>$\boldsymbol{n}_S$                           | $\overline{r_1}$<br>$\psi_{reg}$<br>$\bm{r}_2$<br>$ {\bm n}_S $<br>$\boldsymbol{t}_2$                              | $\overline{r_{1}}$<br>$\boldsymbol{n}_S$<br>$\bm{r}_2$<br>$\setminus \psi_{reg}$ | $\bm{r}_1$<br>$\boldsymbol{t}_2$<br>$\boldsymbol{n}_{S_i}$<br>$\psi_{reg}$            |
| $r_1\cdot t_2\geq 0$<br>$\bm{r}_2\cdot\bm{t}_2\leq0$<br>$\psi_{reg} = \alpha_{reg}$ | $\boldsymbol{r}_1\cdot\boldsymbol{t}_2< 0$<br>$r_2\cdot\boldsymbol{t}_2\leq0$<br>$\psi_{reg} = \pi - \alpha_{reg}$ | $r_1\cdot t_2\leq 0$<br>$r_2\cdot t_2>0$<br>$\psi_{reg} = \pi + \alpha_{reg}$    | $r_1\cdot t_2>0$<br>$r_2\cdot\boldsymbol t_2>0$<br>$\psi_{req} = 2\pi - \alpha_{req}$ |

Tabelle 4.1: Bestimmung des Winkels  $\psi_{\text{rea}}$ .

des Normalenvektors der Ebene und des Normalenvektors der Scheibe folgt der Vektor  $t_1 = n_M \times n_S$ , der in der Tangentialebene der Scheibe liegt und parallel zur Ebene ist. Der zweite Vektor  $t_2$ , der gemeinsam mit  $t_1$  die Tangentialebene der Scheibe aufspannt, ergibt sich zu

$$
t_2 = t_1 \times n_S. \tag{4.30}
$$

Somit lässt sich eindeutig der Winkel  $\alpha$  zwischen dem nicht normierten Vektor  $t_2$  und dem beliebigen, scheibenfesten Vektor  $r_1$  gemäß

$$
\sin \alpha = \frac{\|r_1 \times t_2\|}{\|r_1\| \|t_2\|} \tag{4.31}
$$

bestimmen, der im Falle  $||t_2|| = 0$  eine Singularität aufweist. Physikalisch interpretiert entspricht dies einer Parallelität von Scheibe und Ebene. Um diese zu umgehen, wird hier die folgende Regularisierung  $\alpha_{req}$  des Winkels  $\alpha$  durchgeführt:

$$
\sin \alpha_{reg} = \frac{\|r_1 \times t_2\|}{\|r_1\| \|t_2\| + \varepsilon}.\tag{4.32}
$$

Im Falle der Parallelität von Scheibe und Ebene wird somit  $\alpha_{rea} = 0$ , ansonsten gilt  $\alpha_{reg} \approx \alpha$ . Der Winkel  $\psi_{reg}$  lässt sich aus  $\alpha_{reg}$  gemäß Tabelle [4.1](#page-71-0) bestimmen.

Der in Abb. [4.8](#page-70-3) dargestellte Vektor  $r_{1}^{\ast}$  ergibt sich aus dem körperfesten Vektor  $r_{1}$  durch eine Drehung von  $r_1$  um die  $n_s$ -Richtung mit dem Winkel  $\psi_{rea}$ . Diese Regularisierung bewirkt, dass der Vektor  $\boldsymbol{r}_1^\ast$  bei nicht paralleler Scheibennormale und Ebenennormale in Richtung von  $t_2$  zeigt, sich jedoch bei auftretender Parallelität stetig in den körperfesten Vektor  $r_1$  dreht. Somit liegt der Kontaktpunkt bei Parallelität von Scheibe und Ebene auf dem Scheibenrand in Richtung von  $r_1$ , bei einer Verkippung der Scheibe relativ zur Ebene liegt er jedoch im Punkt auf der Scheibe mit dem kürzesten Abstand zur Ebene. Führt man einen Parametrisierungswinkel  $\beta$  relativ zu  $\psi_{\text{rea}}$  ein, der relativ zu  $\boldsymbol{r}_1^*$  gemessen wird, so erhält man für den Vektor vom Scheibenmittelpunkt  $S$ , dem Ursprung des  $S_{Ref}$  Systems, zum parametrisierten Kontaktpunkt  $P_m$  den Ausdruck

$$
\boldsymbol{r}_{S_{Ref}P_m} = \boldsymbol{r}_1 + (1 - \cos(\psi_{reg} + \beta)) \boldsymbol{n}_S \times (\boldsymbol{n}_S \times \boldsymbol{r}_1) + \sin(\psi_{reg} + \beta)(\boldsymbol{n}_S \times \boldsymbol{r}_1) \quad (4.33)
$$
als Funktion des Parametrisierungswinkels  $\beta$ . Damit lässt sich die Spaltfunktion g im Kontaktpunkt  $P_m$  zu

$$
g = (\boldsymbol{r}_{P_m} - \boldsymbol{r}_E) \cdot \boldsymbol{n}_M \tag{4.34}
$$

bestimmen, wenn  $r_E$  den Ortsvektor vom Inertialsystem zum Ursprung des Ebenensystems beschreibt und  $r_{P_m}$  den Ortsvektor vom Ursprung des Inertialsystems zum Kontaktpunkt Pm. Damit lässt sich der Ortsvektor vom Ursprung des Mastersystems zum Punkt  $cp(P_m)$  angeben zu

$$
\boldsymbol{r}_{M_{ref}cp(P_m)} = \boldsymbol{r}_{S_{Ref}} + \boldsymbol{r}_{S_{Ref}P_m} - g\boldsymbol{n}_M - \boldsymbol{r}_E. \hspace{1cm} (4.35)
$$

Mit Hilfe dieser Vektoren lässt sich die Relativgeschwindigkeit gemäß materieller Geschwindigkeit des Slavepunkts  $P_m$  abzüglich materieller Geschwindigkeit des Masterpunkts  $cp(P_m)$  aus [\(4.26\)](#page-68-0) bestimmen. Durch Projektion auf die Normale  $n_M$  und auf die Tangentialebene erhält man die für das normale bzw. tangentiale Kontaktmodell benötigten Normal- und Tangentialanteile der Relativgeschwindigkeit aus den Formeln [\(4.27\)](#page-68-1) und [\(4.28\).](#page-68-2)

## **4.2.3 Kontakt zwischen Kugel und Ebene**

Dieser Abschnitt behandelt die Kontaktkinematik zwischen einer Kugel und einer Ebene, wie in Abb. [4.9](#page-72-0) dargestellt. Der Masterkörper sei in diesem Fall die Ebene, die durch ihre Normale

$$
\boldsymbol{n}_M = \boldsymbol{e}_z^{M_{Ref}} \tag{4.36}
$$

<span id="page-72-0"></span>gekennzeichnet ist, der Slavekörper die Kugel. Der Vektor vom Ursprung des Kugel-

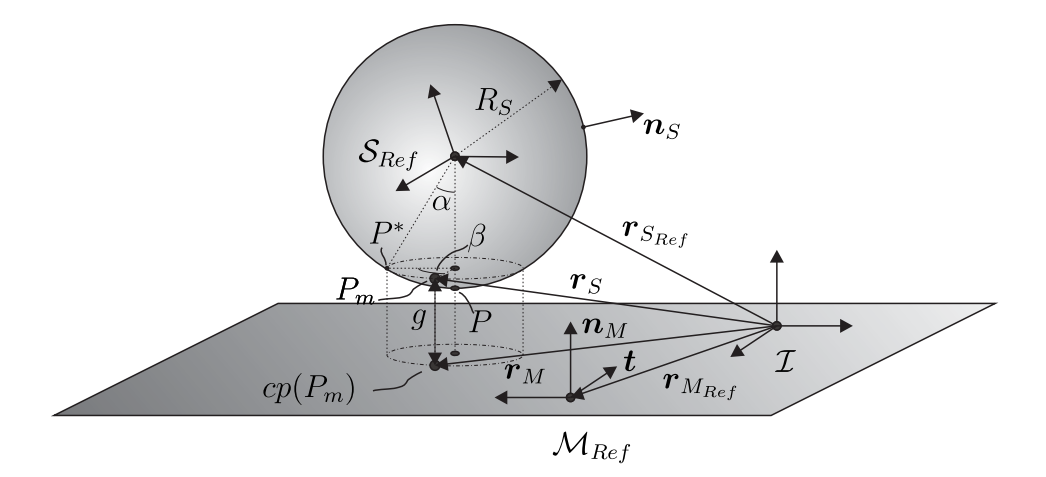

Abbildung 4.9: Kontaktkinematik im Falle eines Kugel-Ebene-Kontakts.

mittelpunktsystems  $S_{Ref}$  zum Punkt P auf der Kugel mit dem kürzesten Abstand zur Ebene ist gegeben durch

$$
\boldsymbol{r}_{S_{Ref}P} = -R_S \boldsymbol{n}_M. \tag{4.37}
$$

Zur Beschreibung der Kontaktfläche wird der Einheitsvektor

$$
\boldsymbol{t} = \boldsymbol{e}_x^{M_{Ref}} \tag{4.38}
$$

eingeführt, der parallel zur Ebene liegt. Die Parametrisierung der Kontaktfläche relativ zum Punkt P auf der Kugel geschieht durch Einführung der Winkel  $\alpha$  und  $\beta$ . Der Vektor  $r_{S_{Ref}P*}$  entsteht durch eine Drehung des Vektors  $r_{S_{Ref}P}$  um die Einheitsnormale  $t$  mit dem Winkel α. Er lautet

$$
r_{S_{Ref}P*} = r_{S_{Ref}P} + (1 - \cos \alpha)t \times (t \times r_{S_{Ref}P}) + \sin \alpha(t \times r_{S_{Ref}P}). \tag{4.39}
$$

Eine weitere Drehung des entstandenen Vektors um die Masternormale  $n_M$  mit dem Winkel  $\beta$  liefert den Vektor vom Kugelmittelpunkt zum durch die Winkel  $\alpha$  und  $\beta$  parametrisierten Kontaktpunkt  $P_m$ :

$$
\boldsymbol{r}_{S_{Ref}P_m} = \boldsymbol{r}_{S_{Ref}P*} + (1 - \cos\beta)\boldsymbol{n}_M \times (\boldsymbol{n}_M \times \boldsymbol{r}_{S_{Ref}P*}) + \sin\beta(\boldsymbol{n}_M \times \boldsymbol{r}_{S_{Ref}P*}). \tag{4.40}
$$

Im Folgenden wird stets von einer im Vergleich zum Radius der Kugel kleinen Kontaktfläche ausgegangen. Damit sind in der Kontaktfläche die Normalenvektoren auf die Kugeloberfläche und die Normalenvektoren auf die Ebene näherungsweise parallel. Mit dem Zusammenhang  $r_S = r_{S_{Ref}} + r_{S_{Ref}P_m}$  folgt die Spaltfunktion als kürzester Abstand zwischen parametrisiertem Kontaktpunkt und Ebene zu

$$
g = (-\boldsymbol{r}_{M_{Ref}} + \boldsymbol{r}_{S}) \cdot \boldsymbol{n}_{M}. \tag{4.41}
$$

Mit Hilfe der Spaltfunktion lässt sich auch die Lage des korrespondierenden Kontaktpunkts auf der Ebene relativ zum System  $\mathcal{M}_{Ref}$  bestimmen. Sie ergibt sich zu

$$
\boldsymbol{r}_{M_{Ref}cp(P_m)}=-\boldsymbol{r}_{M_{Ref}}+\boldsymbol{r}_{S_{Ref}}+\boldsymbol{r}_{S_{Ref}P_m}+g\boldsymbol{n}_M. \hspace{1.5cm} (4.42)
$$

Dies erlaubt schließlich die Bestimmung der Relativgeschwindigkeit gemäß Slavepunkt  $P_m$  abzüglich Masterpunkt  $cp(P_m)$  über [\(4.26\).](#page-68-0) Durch Projektion auf die Normale  $n_M$ und auf die Tangentialebene erhält man die für das normale bzw. tangentiale Kontaktmodell benötigten Normal- und Tangentialanteile der Relativgeschwindigkeit aus den Formeln [\(4.27\)](#page-68-1) und [\(4.28\).](#page-68-2) Damit liegen alle benötigten relativkinematischen Größen vor.

### **4.2.4 Kontakt zwischen zwei Kugeln**

Dieser Abschnitt behandelt die Kinematik eines parametrisierten, flächigen Kontakts zweier Kugeln. Die erste Kugel beschreibt dabei den Slavekörper, die zweite Kugel den Masterkörper. In den geometrischen Mittelpunkten der Kugeln befinden sich die körperfesten Koordinatensysteme  $S_{Ref}$  sowie  $M_{Ref}$ . Eine Skizze der Kontaktkinematik im Falle eines Kontaktes zweier Kugeln ist in Abb. [4.10](#page-74-0) dargestellt. Zur Bestimmung der benötigten relativkinematischen Größen wird zunächst der Verbindungsvektor der Kugelmittelpunkte von  $S_{Ref}$  nach  $M_{Ref}$  zu

$$
\boldsymbol{r}_{S_{Ref}M_{Ref}} = \boldsymbol{r}_{M_{Ref}} - \boldsymbol{r}_{S_{Ref}} \tag{4.43}
$$

bestimmt. Die äußere Normale  $n<sub>S</sub>$  auf den Slavekörper im Punkt P folgt durch Normierung des Verbindungsvektors der Kugelmittelpunkte zu

$$
n_{S} = \frac{r_{S_{Ref}M_{Ref}}}{\|r_{S_{Ref}M_{Ref}}\|}.
$$
\n(4.44)

<span id="page-74-0"></span>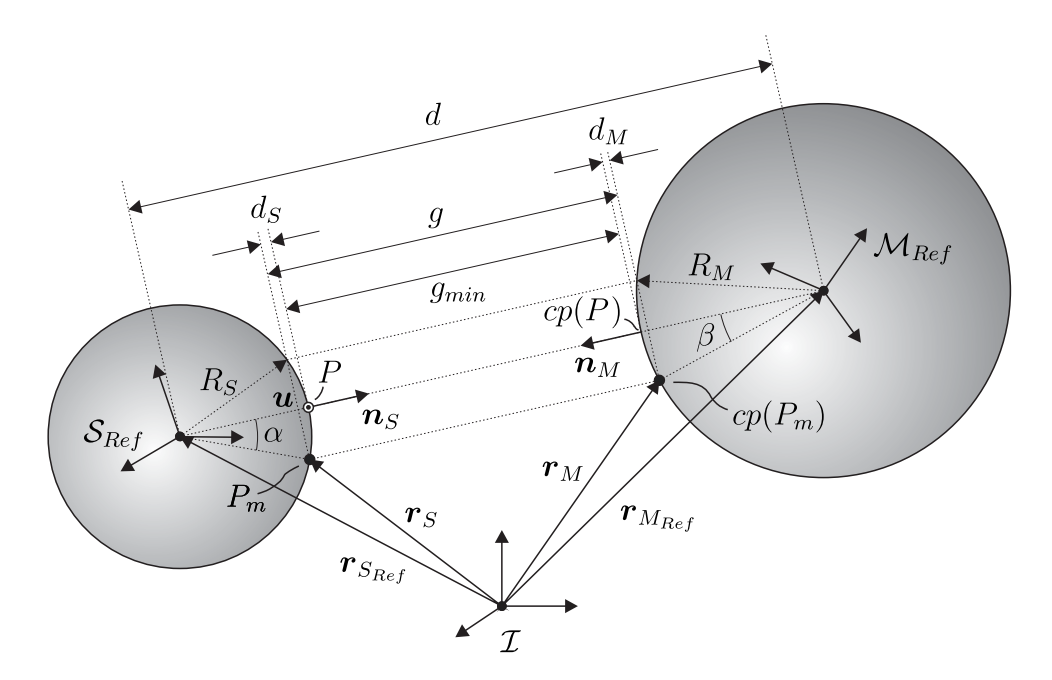

Abbildung 4.10: Kontaktkinematik im Falle eines Kugel-Kugel-Kontakts.

Zur Parametrisierung der Kontaktfläche wird ein zu  $n<sub>S</sub>$  orthogonaler Vektor  $u$  über die Bedingung

$$
n_S \cdot u = 0 \tag{4.45}
$$

bestimmt, wodurch die Wahl

$$
\boldsymbol{u} = \frac{1}{(n_S^x)^2 + (n_S^y)^2} (-n_S^y \boldsymbol{e}_x^I + n_S^x \boldsymbol{e}_y^I) \tag{4.46}
$$

impliziert wird. Dieser Vektor weist im Falle senkrecht übereinander befindlicher Kugelmittelpunkte  $\boldsymbol{n}_S = \pm \boldsymbol{e}_z^I$  eine Singularität auf, die jedoch für sich lediglich in einer Ebene bewegende Kugelmittelpunkte keine Rolle spielt und daher im weiteren Verlauf nicht berücksichtigt werden muss. Mit Hilfe dieser Vorbetrachtungen kann die Lage eines relativ zum Punkt P der Slavekugel mit dem kürzesten Abstand zur Masterkugel parametrisierten Kontaktpunktes  $P_m$  bestimmt werden. Der Vektor vom Mittelpunkt der Slavekugel zum Punkt P lautet

$$
r_{S_{Ref}P} = R_S n_S. \tag{4.47}
$$

Eine Drehung dieses Vektors um den Einheitsvektor  $u$  mit dem Winkel  $\alpha$  liefert den Vektor vom Ursprung des  $\mathcal{S}_{Ref}$ -Systems zum Punkt  $P^{\star}$ , der aus Gründen der Übersichtlichkeit nicht explizit in der Zeichnung dargestellt ist:

$$
\boldsymbol{r}_{S_{Ref}P*} = \boldsymbol{r}_{S_{Ref}P} + (1 - \cos \alpha)\boldsymbol{u} \times (\boldsymbol{u} \times \boldsymbol{r}_{S_{Ref}P}) + \sin \alpha(\boldsymbol{u} \times \boldsymbol{r}_{S_{Ref}P}). \tag{4.48}
$$

Eine weitere Drehung dieses resultierenden Vektors um den Winkel  $\gamma$  um die Einheitsnormale  $n<sub>S</sub>$  der Kugel im Punkt P liefert den Vektor

$$
\boldsymbol{r}_{S_{Ref}P_m} = \boldsymbol{r}_{S_{Ref}P*} + (1 - \cos\gamma)\boldsymbol{n}_{S} \times (\boldsymbol{n}_{S} \times \boldsymbol{r}_{S_{Ref}P*}) + \sin\gamma(\boldsymbol{n}_{S} \times \boldsymbol{r}_{S_{Ref}P*}) \qquad (4.49)
$$

vom Mittelpunkt der Slavekugel zum durch die Winkel  $\alpha$  und  $\gamma$  relativ zum Punkt P parametrisierten Kontaktpunkt  $P_m$  auf der Slavekugel. Der Abstand  $d_S$  bestimmt sich zu

$$
d_S = R_S(1 - \cos \alpha). \tag{4.50}
$$

Mit Hilfe der Winkelbeziehung  $\sin \beta = \frac{R_S}{R_M}$  $\frac{R_S}{R_M} \sin\alpha$  erhält man den Abstand  $d_M$  gemäß

$$
d_M = R_M \left( 1 - \sqrt{1 - \left(\frac{R_S}{R_M}\right)^2 \sin^2 \alpha} \right). \tag{4.51}
$$

Die minimale Spaltfunktion  $g_{min}$  folgt als kürzester Abstand der auf den Kugeln befindlichen Punkte  $P$  und  $cp(P)$ :

$$
g_{min} = ||\mathbf{r}_{S_{Ref}M_{Ref}}|| - R_S - R_M.
$$
\n(4.52)

Damit kann die Spaltfunktion zwischen den Punkten  $P_m$  und  $cp(P_m)$  unter der Annahme kleiner Berührungsflächen angegeben werden:

$$
g = g_{min} + d_S + d_M. \tag{4.53}
$$

Mit bekannter Spaltfunktion ergibt sich die Lage des korrespondierenden Kontaktpunktes  $cp(P_m)$  relativ zum Kugelmittelpunktsystem  $\mathcal{M}_{Ref}$  gemäß

$$
\boldsymbol{r}_{M_{Ref}cp(P_m)}=-\boldsymbol{r}_{S_{Ref}M_{Ref}}+\boldsymbol{r}_{S_{Ref}P_m}+g\boldsymbol{n}_{S}.\tag{4.54}
$$

Damit liegen alle notwendigen kinematischen Größen auf Lageebene vor und die Relativgeschwindigkeit lässt sich gemäß der Konvention Punkt auf Slavekörper abzüglich Punkt auf Masterkörper über [\(4.26\)](#page-68-0) bestimmen, woraus durch Projektion auf die Normale des Masterkörpers und in die Tangentialebene der Normalanteil [\(4.27\)](#page-68-1) und der Tangentialanteil [\(4.28\)](#page-68-2) bestimmt werden können.

#### **4.2.5 Kontakt zwischen Torus und Ebene**

In Abb. [4.11](#page-76-0) ist die Kontaktkinematik für eine allgemeine Kontaktsituation zwischen einem Torus und einer Ebene dargestellt. Die Ebene entspricht in diesem Modul dem Masterkörper, der Torus dem Slavekörper. Die Ebene trägt ein körperfestes Koordinatensystem  $M_{Ref}$ , der Torus in seinem geometrischen Mittelpunkt ein körperfestes System  $S_{Ref}$ , dessen z-Achse mit der Normalen  $n_D$  auf die Torusmittelfläche zusammenfällt. Zur Bestimmung der Lage des parametrisierten Kontaktpunkts  $P_m$  werden zunächst einige kinematische Hilfsgrößen benötigt. Der Punkt P bezeichnet den materiellen Punkt auf dem Torus, der den geringsten Abstand zur Ebene hat. Zunächst wird

<span id="page-76-0"></span>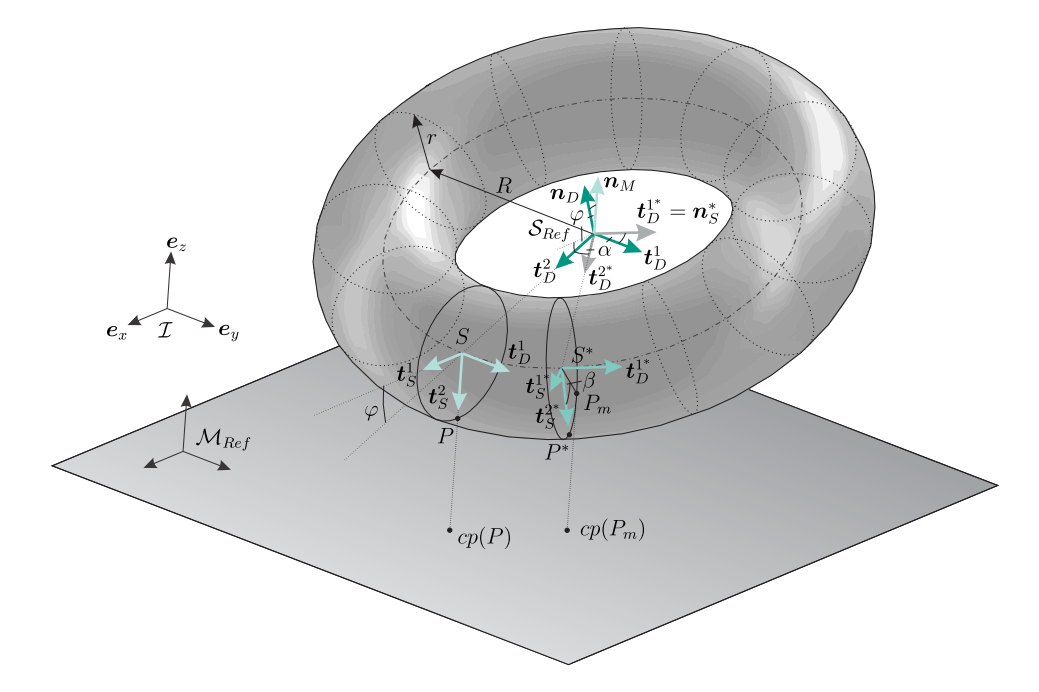

Abbildung 4.11: Kontaktkinematik im Falle eines Torus-Ebenen-Kontakts.

ein in der Torusmittelebene liegender Vektor  $\bm{t}_D^1$  bestimmt, der parallel zur Ebene ist:

$$
\boldsymbol{t}_D^1 = \frac{n_M \times n_D}{\|\boldsymbol{n}_M \times \boldsymbol{n}_D\|}.\tag{4.55}
$$

Mit Hilfe dieses Vektors kann ein zu  $\bm{t}^1_D$  und  $\bm{n}_D$  orthogonaler Vektor  $\bm{t}^2_D$  bestimmt werden, der in Richtung des Mittelpunkt S des Torusschnittrings zeigt, auf dem sich der Punkt P befindet:

$$
\boldsymbol{t}_D^2 = \frac{\boldsymbol{t}_D^1 \times \boldsymbol{n}_D}{\|\boldsymbol{t}_D^1 \times \boldsymbol{n}_D\|}.
$$
\n(4.56)

Der Vektor  $\bm{t}_S^1$  liegt parallel zur Ebene in der Torusschnittringebene und errechnet sich aus

$$
\boldsymbol{t}_{S}^{1} = \frac{\boldsymbol{t}_{D}^{1} \times \boldsymbol{n}_{M}}{\|\boldsymbol{t}_{D}^{1} \times \boldsymbol{n}_{M}\|}.
$$
\n
$$
(4.57)
$$

Damit lässt sich der Vektor  $\bm{t}_S^2$  bestimmen, der vom Torusschnittringmittelpunkt  $S$  in Richtung des Punktes P zeigt. Er lautet

$$
\boldsymbol{t}_{S}^{2} = \frac{\boldsymbol{t}_{D}^{1} \times \boldsymbol{t}_{S}^{1}}{\|\boldsymbol{t}_{D}^{1} \times \boldsymbol{t}_{S}^{1}\|} = -\boldsymbol{n}_{M}.
$$
\n(4.58)

Die zueinander orthogonalen und in der Torusmittelebene liegenden Vektoren  $\boldsymbol{t}_D^{1^*}$  und  $\bm{t}_D^{2^*}$  ergeben sich durch eine Drehung von  $\bm{t}_D^1$  bzw.  $\bm{t}_D^2$  um die Einheitsnormale  $\bm{n}_D$  mit dem Winkel α zu

$$
\boldsymbol{t}_{D}^{2^*} = \boldsymbol{t}_{D}^2 + (1 - \cos \alpha) \boldsymbol{n}_D \times (\boldsymbol{n}_D \times \boldsymbol{t}_{D}^2) + \sin \alpha (\boldsymbol{n}_D \times \boldsymbol{t}_{D}^2), \tag{4.59}
$$

$$
\boldsymbol{t}_{D}^{1^*} = \boldsymbol{t}_D^1 + (1 - \cos \alpha) \boldsymbol{n}_D \times (\boldsymbol{n}_D \times \boldsymbol{t}_D^1) + \sin \alpha (\boldsymbol{n}_D \times \boldsymbol{t}_D^1). \tag{4.60}
$$

Der Vektor  $\bm t_D^{2^*}$  zeigt vom Torusmittelpunkt in Richtung des Mittelpunkts  $S^*$  des gedrehten Torusschnittrings. Der Vektor  $t_S^{1*}$  $\frac{1}{S}^*$  ist parallel zur Ebene und liegt in der gedrehten Torusschnittringebene. Er wird durch

$$
\boldsymbol{t}_{S}^{1^*} = \frac{\boldsymbol{t}_{D}^{1^*} \times \boldsymbol{n}_{M}}{\|\boldsymbol{t}_{D}^{1^*} \times \boldsymbol{n}_{M}\|} \tag{4.61}
$$

bestimmt. Der Vektor  $t_S^{2^*}$  $S^*_{S}$ , der vom Mittelpunkt  $S^*$  in Richtung  $P^*$  zeigt, lautet

$$
t_S^{2^*} = \frac{t_D^{1^*} \times t_S^{1^*}}{\|t_D^{1*} \times t_S^{1^*}\|}.
$$
\n(4.62)

Mit Hilfe dieser begleitenden Dreibeine lässt sich die Kontaktkinematik des parametrisierten Kontakts zwischen Torus und Ebene beschreiben. In Abb. [4.12](#page-78-0) sind alle benötigten Ortsvektoren eingetragen. Der Vektor  $\mathbfit{r}_{S_{Ref}P}$  vom Torusmittelpunkt zum Punkt  $P$ auf dem Torus mit dem kürzesten Abstand zur Ebene lautet

$$
\boldsymbol{r}_{S_{Ref}P} = R \boldsymbol{t}_D^2 + r \boldsymbol{t}_S^2. \tag{4.63}
$$

Die Parametrisierung eines Kontaktpunkts ergibt sich daraus wie folgt: Der Vektor von  $S^*$  nach  $P^*$  lautet

$$
r_{S^*P^*} = r t_S^{2^*}.
$$
\n(4.64)

<span id="page-78-0"></span>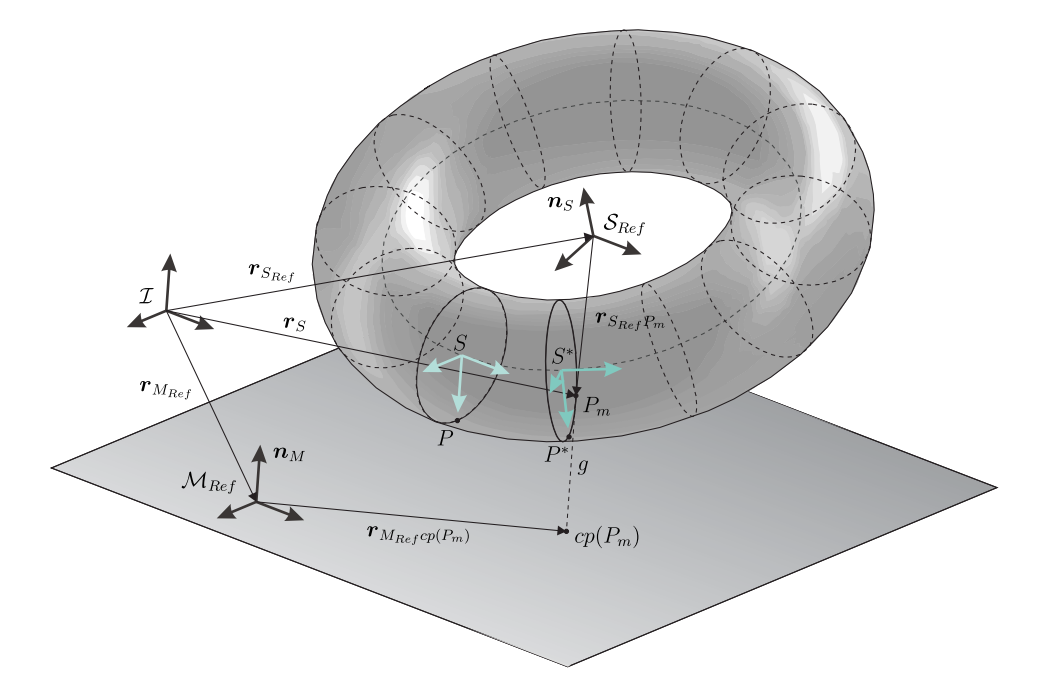

Abbildung 4.12: Kontaktkinematik im Falle eines Torus-Ebenen-Kontakts.

Eine Drehung dieses Vektors um die  $\bm{t}_D^{1^\ast}$ -Richtung um den Winkel  $\beta$  liefert den Vektor

$$
\boldsymbol{r}_{S^*P_m} = \boldsymbol{r}_{S^*P^*} + (1 - \cos \beta) \boldsymbol{t}_D^{1^*} \times (\boldsymbol{t}_D^{1^*} \times \boldsymbol{r}_{S^*P^*}) + \sin \beta \boldsymbol{t}_D^{1^*} \times \boldsymbol{r}_{S^*P^*}.
$$
 (4.65)

Somit folgt für den Vektor vom Torusmittelpunktsystem  $S_{Ref}$  zum durch die Winkel  $\alpha$ und  $\beta$  parametrisierten Kontaktpunkt  $P_m$  das Ergebnis

$$
r_{S_{Ref}P_m} = R t_D^{2^*} + r_{S^*P_m}.
$$
\n(4.66)

Für  $\alpha = \beta = 0$  erhält man somit den Punkt auf dem Torus mit dem kürzesten Abstand zur Ebene  $r_{S_{Ref}P_m} = r_{S_{Ref}P}$ . Die Spaltfunktion lässt sich damit zu

$$
g = (-\boldsymbol{r}_{M_{Ref}} + \boldsymbol{r}_{S}) \cdot \boldsymbol{n}_{M} \tag{4.67}
$$

angeben, wobei  $r_S = r_{S_{Ref}} + r_{S_{Ref}P_m}$  gilt. Mit Hilfe der Spaltfunktion kann die Lage des korrespondierenden Kontaktpunkts  $cp(P_m)$  relativ zum Ursprung des Systems  $\mathcal{M}_{Ref}$ bestimmt werden. Sie ergibt sich zu

$$
\boldsymbol{r}_{M_{Ref}cp(P_m)}=-\boldsymbol{r}_{M_{Ref}}+\boldsymbol{r}_{S_{Ref}}+\boldsymbol{r}_{S_{Ref}P_m}+g\boldsymbol{n}_M. \hspace{1.5cm} (4.68)
$$

Damit liegen alle relativkinematischen Größen auf Lageniveau vor und die sowohl für das tangentiale als auch normale Kontaktmodell benötigte Relativgeschwindigkeit kann bestimmt werden. Gemäß der Konvention ergibt sie sich aus der Differenz der materiellen Geschwindigkeit des Punktes  $P_m$  und des Punktes  $cp(P_m)$  nach Formel [\(4.26\).](#page-68-0) Die Projektion auf die Normalenrichtung liefert den für das Normalkontaktmodell entscheidenden Anteil [\(4.27\),](#page-68-1) die Projektion auf die Tangentialebene den für das Tangentialmodell bestimmenden Anteil [\(4.28\).](#page-68-2)

#### **4.2.5.1 Sonderfall - Übergang von Torusfläche auf Kante**

<span id="page-79-0"></span>In manchen technischen System tritt der Fall eines abrollenden Torussegments auf, das durch Flächen begrenzt ist. Motiviert durch das Beispiel eines Passive Dynamic Walkers, das in Abschnitt [6.4](#page-180-0) untersucht wird, soll hier auf einen solchen Fall eingegangen werden. Gegeben sei ein Torussegment, in dessen Mittelpunkt ein körperfestes Koordinatensystem  $(S_{ref}, e_x^{S_{Ref}}, e_y^{S_{Ref}}, e_z^{S_{Ref}})$  angebracht ist. In Abb. [4.13](#page-79-0) ist eine derartige Situation dargestellt. Das Torussegment  $\mathcal T$  sei durch den Schnittkreis  $\mathcal C$  begrenzt. Der

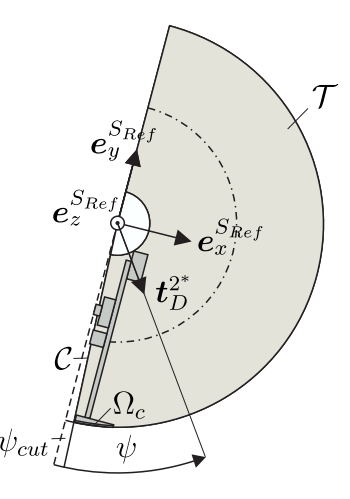

Abbildung 4.13: Übergang von Torusfläche auf Kante.

konstante Winkel zwischen der durch die Basisvektoren  $\bm{e}^{S_{Ref}}_y$  und  $\bm{e}^{S_{Ref}}_z$  aufgespannten Ebene und der Ebene, in welcher der Schnittkreis liegt, ist durch  $\psi_{cut}$  gegeben. Der in Abbildung [4.13](#page-79-0) dargestellte Vektor  $\bm{t}^{2^*}_D$  zeigt vom Mittelpunkt des Torussystems in Richtung des Mittelpunkts des Schnittrings, auf dem sich der Kontaktpunkt  $P_m$  bewegt. Somit lässt sich ein Winkel  $\psi$  bestimmen, der die momentane Orientierung des Kontaktpunkts  $P_m$  relativ zur  $\bm{e}^{S_{Ref}}_y$ -Richtung festlegt. Er kann durch das Skalarprodukt

$$
\psi = \arccos(-\boldsymbol{e}_y^{S_{Ref}} \cdot \boldsymbol{t}_D^{2^*})
$$
\n(4.69)

bestimmt werden. Auf Basis dieses Winkels lässt sich die Entscheidung treffen, ob Kontakt zwischen Kante  $C$  und Ebene vorliegt oder Kontakt zwischen Torusfläche  $T$  und Ebene. Wenn  $\bm{e}^{S_{Ref}}_x\cdot\bm{t}^{2^*}_D>0$  und  $\psi>\psi_{cut}$  ist, so liegt Kontakt zwischen dem Torus  $\bm{\mathcal{7}}$ und der Ebene vor. Im anderen Fall liegt Kontakt zwischen der Kante C und der Ebene vor. Somit liegt ein stetiger Übergang vom Torus auf die Kante und umgekehrt vor. Das zulässige Kontaktgebiet lässt sich damit gemäß

$$
\Omega_{zul}^{S} = \{ \boldsymbol{r}_{S_{Ref}P_m} : \boldsymbol{e}_x^{S_{Ref}} \cdot \boldsymbol{t}_D^{2^*} > 0 \wedge \psi > \psi_{cut} \}
$$
\n(4.70)

beschreiben. Das Kontaktgebiet auf dem Masterkörper ist unbegrenzt.

## **4.2.6 Kontakt schräg-verzahnter Stirnräder**

Der nachfolgende Abschnitt befasst sich mit der Kontaktkinematik zweier schrägverzahnter Zahnräder mit Evolventenverzahnung. Dabei werden folgende Annahmen getroffen. Die Zahnräder besitzen jeweils drei translatorische Freiheitsgrade, sowie einen Drehfreiheitsgrad, Verkippungen der Zahnräder relativ zueinander werden ausgeschlossen. Eine allgemeine Lage der Stirnräder ist in Abb. [4.14](#page-80-0) dargestellt. Das

<span id="page-80-0"></span>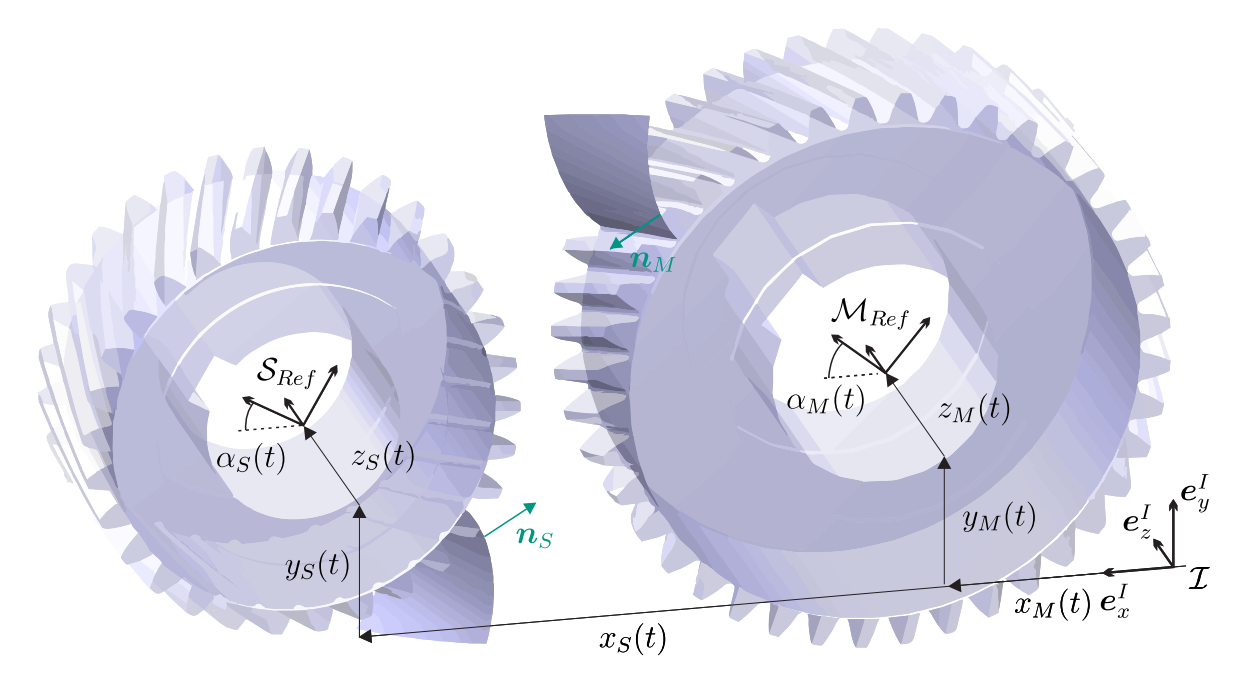

Abbildung 4.14: Kontaktkinematik schräg-verzahnter Zahnräder.

kleinere, linke Zahnrad wird als Slave-Zahnrad bezeichnet, das größere rechte als Master-Zahnrad. Die zur Parametrisierung der Flanken notwendigen körperfesten Koordinatensysteme  $\mathcal{S}_{Ref}$  und  $\mathcal{M}_{Ref}$  befinden sich in der Stirnfläche der Zahnräder. Die Lage des  $S_{Ref}$ -Systems wird durch die drei generalisierten Koordinaten  $x_S(t), y_S(t)$ sowie  $z<sub>S</sub>(t)$  beschrieben. Die Orientierung des  $S<sub>Ref</sub>$ -Systems gegenüber dem Inertialsystem *I* ist durch den Winkel  $\alpha_S(t)$  gegeben. Die Position des  $M_{Ref}$ -Systems gegenüber dem Inertialsystem  $\mathcal I$  ist durch die drei generalisierten Koordinaten  $x_M(t), y_M(t)$  sowie  $z_M(t)$  festgelegt. Die Orientierung des  $\mathcal{M}_{Ref}$ -Systems gegenüber dem Inertialsystem  $\mathcal I$ ist durch den Winkel  $\alpha_M(t)$  gegeben.

Die Abbildung [4.14](#page-80-0) zeigt zusätzlich in dunkelgrau hinterlegt die Flankengeometrie einer ausgewählten Zahnflanke auf dem Master-Stirnrad, sowie einer weiteren auf dem Slave-Stirnrad. Die Beschreibung der Flankengeometrie wird im Folgenden lediglich am Beispiel der Slaveflanke durchgeführt, die Ergebnisse lassen sich ohne weitere Einschränkung direkt auf die Masterflanke übertragen und werden lediglich angegeben. Zuvor werden die wichtigsten Abmessungen und Verzahnungsmaße, die im Rahmen dieser Arbeit Verwendung finden, eingeführt.

#### **4.2.6.1 Abmessungen und Verzahnungsmaße**

In Abb. [4.15](#page-81-0) sind zwei außenverzahnte Stirnräder mit Schrägverzahnung im Stirnschnitt dargestellt, siehe z.B. [\[MMWB13\]](#page-217-0). Die Schrägungswinkel am Grundkreis seien mit  $\psi_M$  und  $\psi_S$  bezeichnet. Die *Fußkreisradien* von Master- bzw. Slavezahnrad seien mit r M <sup>F</sup> und r S <sup>F</sup> bezeichnet. Die *Grundkreisradien*, die als Grundlage zur Beschreibung der Evolventengeometrie dienen, sind  $r_M$  und  $r_S$ . Die *Teilkreisradien* sind mit  $r_T^M$ und  $r_T^S$  bezeichnet. Die Zahnräder sind durch ihre *Kopfkreisradien*  $r_K^M$  und  $r_K^S$  begrenzt. Die Teilkreisradien berühren sich im *Wälzpunkt C*. Der Winkel α<sub>t</sub> bezeichnet dabei den *Nullstirneingriffswinkel*, den Stirneingriffswinkel bei Berührung der Teilkreise im *Wälz-* $\emph{punkt}$   $C.$  Bei gegebenen Teilkreisradien  $r_{T}^{M/S}$  bestimmen sich die zugehörigen Grund-

<span id="page-81-0"></span>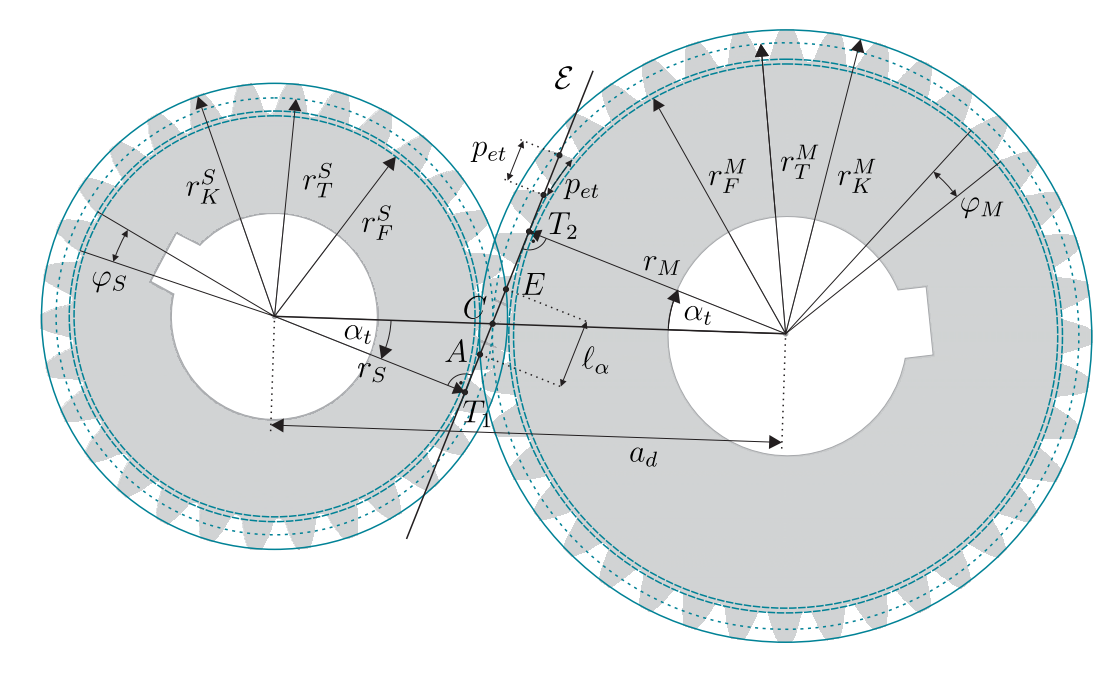

Abbildung 4.15: Abmessungen und Verzahnungsmaße bei schräg-verzahntem Evolventenstirnrad.

kreisradien zu

$$
r_{M/S} = r_T^{M/S} \cos \alpha_t. \tag{4.71}
$$

Der *Null-Achsabstand*, bei dem sich beide Zahnräder des Radpaares gerade im Wälzpunkt C berühren, ist

$$
a_d = r_T^M + r_T^S. \tag{4.72}
$$

Die Teilung am Grundkreis im Stirnschnitt heißt *Stirneingriffsteilung*  $p_{et}$  und ist durch

$$
p_{et} = \frac{2\pi r_{M/S}}{n_{Z_{M/S}}} = \frac{2\pi r_T^{M/S}}{n_{Z_{M/S}}} \cos \alpha_t
$$
\n(4.73)

gegeben. Sie entspricht auch der Entfernung der Eingriffspunkte zweier aufeinanderfolgender gleich-liegender Zahnflanken auf der Eingriffslinie  $\mathcal{E}$ . Aus der Teilung am Grundkreis lässt sich ein Teilungswinkel am Grundkreis für Master- und Slavezahnrad definieren:

$$
\varphi_M = \frac{p_{et}}{r_M}, \quad \varphi_S = \frac{p_{et}}{r_S}.\tag{4.74}
$$

Des Weiteren lässt sich die *Eingriffsstrecke*  $\ell_\alpha$  definieren als der Teil der Eingriffslinie *ε*, der durch die Kopfkreise mit den Radien  $r_K^M$  und  $r_K^S$  begrenzt wird, dargestellt durch die Schnittpunkte A und E. Die Länge der Eingriffsstrecke lässt sich gemäß

$$
\ell_{\alpha} = AC + CE \tag{4.75}
$$

$$
= T_2 A - T_2 C + T_1 E - T_1 C \tag{4.76}
$$

$$
= \sqrt{(r_K^M)^2 - (r_M)^2} + \sqrt{(r_K^S)^2 - (r_S)^2} - a_d \sin \alpha_t \tag{4.77}
$$

berechnen. Mit Hilfe der Länge der Eingriffsstrecke und der Stirneingriffsteilung lässt sich die *Profilüberdeckung* U<sub>p</sub> definieren, die angibt, wie viele Zähne in der Stirnschnittfläche sich ganz oder teilweise im Eingriff befinden. Sie ist über

<span id="page-82-0"></span>
$$
U_p = \frac{\ell_\alpha}{p_{et}}\tag{4.78}
$$

definiert.

#### **4.2.6.2 Geometrie eines schräg-verzahnten Evolventenzahnrades**

In Abb. [4.16](#page-83-0) ist die Geometrie einer Zahnflanke eines schräg-verzahnten Stirnrades mit Evolventenverzahnung dargestellt. Die Zahnflanke ist dabei durch  $\mathcal{F}_S$  gekennzeichnet, der Grundkreiszylinder  $\mathcal{G}_S$  hat den Grundkreisradius  $r_S$ . Die Breite des Zahnrades ist durch b gegeben. Weiterhin ist in der Abbildung eine Tangentialebene  $\tau$  an den Grundzylinder des Stirnrades zu sehen. In der Mitte der rechten Stirnseite befindet sich die körperfeste Basis  $\mathcal{S}_{Ref} = \{O,e_x^{S_{Ref}},e_y^{S_{Ref}},e_z^{S_{Ref}}\}.$  Die Evolventenform der Slaveflanke kann man sich wie folgt entstanden denken: Ein undeformierbares Band der Breite b, angedeutet durch die Tangentialebene  $\tau$ , wird unter dem Winkel  $\psi_{\rm S}$ , der dem Schrägungswinkel am Grundkreis entspricht, zur Längsrichtung des Bandes abgeschnitten. Die Schnittkante entspricht dabei der Hypotenuse des oberen Dreiecks  $\mathcal{D}_O$  in Abb. [4.16.](#page-83-0) Dieses wird schließlich auf den Grundzylinder gelegt, woraus das untere Dreieck  $\mathcal{D}_U$ entsteht. Die beiden dargestellten Dreiecke  $\mathcal{D}_O$  und  $\mathcal{D}_U$  sind somit kongruent. Wird das Band stets unter Spannung gehalten und vom Grundzylinder abgewickelt, so entsteht dabei die Evolventenform der Zahnflanke  $\mathcal{F}_s$ . Die mathematische Beschreibung der

<span id="page-83-0"></span>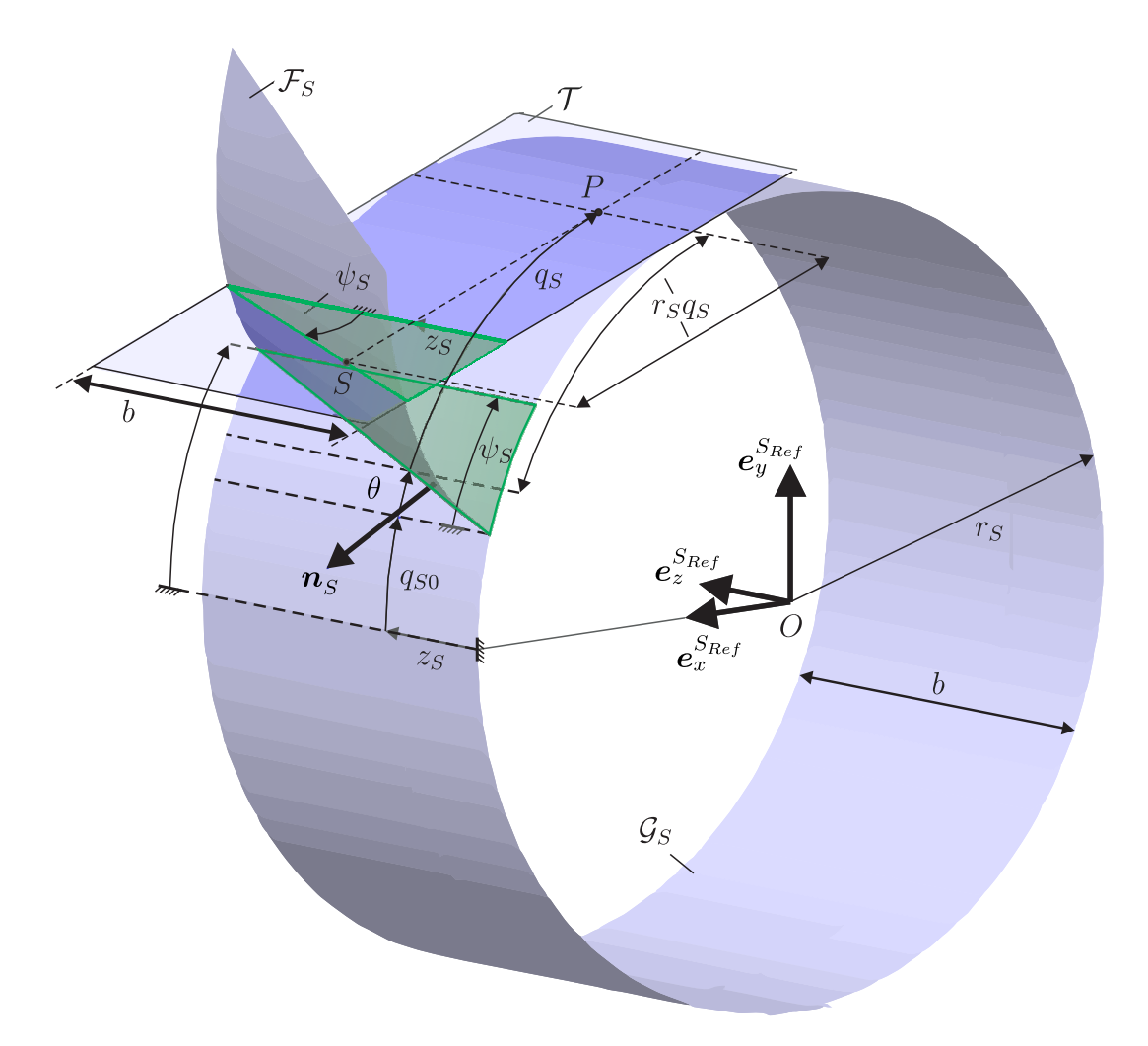

Abbildung 4.16: Beschreibung der Flankengeometrie eines schräg-verzahnten Evolventenstirnrades am Beispiel der Slave-Flanke.

Zahnflanke kann wie folgt durchgeführt werden. Der Ortsvektor vom Ursprung O des  $S_{Ref}$ -Systems zum Punkt P auf dem Grundzylinder lautet

$$
\boldsymbol{r}_{S_{Ref}P} = r_S \cos(p_S z_S + q_S + q_{S0}) \boldsymbol{e}_x^{S_{Ref}} \n+ r_S \sin(p_S z_S + q_S + q_{S0}) \boldsymbol{e}_y^{S_{Ref}} \n+ z_S \boldsymbol{e}_z^{S_{Ref}}.
$$
\n(4.79)

Der Parameter  $p_S$  besitzt damit einen Zusammenhang mit dem Schrägungswinkel  $\psi_S$ , der aus der Abb. [4.16](#page-83-0) in der Form

$$
\tan \psi_S = \frac{r_S \theta}{z_S} \to \theta = \frac{z_S \tan \psi_S}{r_S} = p_S z_S \tag{4.80}
$$

mit der Definition

<span id="page-83-1"></span>
$$
p_S = \frac{\tan \psi_S}{r_S} \tag{4.81}
$$

offensichtlich wird. Der Ortsvektor vom Punkt P zum Punkt S auf der Zahnflanke ergibt sich zu

$$
\boldsymbol{r}_{PS} = r_S q_S \sin(p_S z_S + q_S + q_{S0}) \, \boldsymbol{e}_x^{S_{Ref}} \n- r_S q_S \cos(p_S z_S + q_S + q_{S0}) \, \boldsymbol{e}_y^{S_{Ref}}.
$$
\n(4.82)

Die Parametrisierung der Slave-Zahnflanke relativ zum körperfesten System  $S_{Ref}$  folgt somit als Summe dieser beiden Vektoren:

$$
\begin{split} \boldsymbol{r}_{S_{Ref}S} &= \boldsymbol{r}_{S_{Ref}P} + \boldsymbol{r}_{PS} \\ &= \left[ r_S \cos(p_S z_S + q_S + q_{S0}) + r_S q_S \sin(p_S z_S + q_S + q_{S0}) \right] \boldsymbol{e}_x^{S_{Ref}} \\ &+ \left[ r_S \sin(p_S z_S + q_S + q_{S0}) - r_S q_S \cos(p_S z_S + q_S + q_{S0}) \right] \boldsymbol{e}_y^{S_{Ref}} \\ &+ z_S \boldsymbol{e}_z^{S_{Ref}} . \end{split} \tag{4.83}
$$

Die räumliche Lage der Zahnflanke des Slave-Stirnrades ergibt sich aus einer Translation des Ursprungs des  $S_{Ref}$ -Systems entlang der inertialen Achsen gemäß

$$
\boldsymbol{r}_{S_{Ref}} = x_S(t) \,\boldsymbol{e}_x^I + y_S(t) \,\boldsymbol{e}_y^I + z_S(t) \,\boldsymbol{e}_z^I,\tag{4.84}
$$

sowie einer Drehung des Körpers um die inertiale z-Richtung mit dem Winkel  $\alpha_S(t)$ . Somit ist das  $S_{Ref}$ -System, wie in Abbildung [4.14](#page-80-0) gezeigt, gegenüber dem Inertialsystem um den Winkel  $\alpha_S(t)$  gedreht. Die Lage des durch die Parameter  $q_S$  und  $z_S$  parametrisierten Punktes  $S$  auf der Zahnflanke relativ zum Inertialsystem  $I$  lässt sich, nach Transformation des Vektors  $r_{S_{Ref}S}$  ins Inertialsystem, mit der Abkürzung

$$
\phi_S = p_S z_S + q_S + q_{S0} + \alpha_S(t) \tag{4.85}
$$

durch den Vektor

$$
\begin{aligned} \boldsymbol{r}_{S} &= \boldsymbol{r}_{S_{Ref}} + \boldsymbol{r}_{S_{Ref}S} \\ &= [x_{S}(t) + r_{S} \cos(\phi_{S}) + r_{S} q_{S} \sin(\phi_{S})] \boldsymbol{e}_{x}^{I} \\ &+ [y_{S}(t) + r_{S} \sin(\phi_{S}) - r_{S} q_{S} \cos(\phi_{S})] \boldsymbol{e}_{y}^{I} \\ &+ z_{S}(t) \boldsymbol{e}_{z}^{I} \end{aligned} \tag{4.86}
$$

beschreiben. Zur eindeutigen Bestimmung korrespondierender Kontaktpunkte wird der äußere Einheitsnormalenvektor auf die Flanke benötigt. Der Tangentenvektor in Richtung der Koordinatenlinie  $q_S$  kann aus

$$
t_q = \frac{\partial r_S}{\partial q_S} \tag{4.87}
$$

bestimmt werden. Analog erhält man den Tangentenvektor in Richtung der  $z_S$ -Koordinatenlinie gemäß

$$
t_z = \frac{\partial r_S}{\partial z_S}.
$$
\n(4.88)

Die äußere Einheitsnormale auf die Zahnflanke steht senkrecht auf den beiden Tangentenvektoren und ergibt sich mit Hilfe dieser beiden Vektoren zu

$$
\boldsymbol{n}_{S} = -\frac{\boldsymbol{t}_{z} \times \boldsymbol{t}_{q}}{\|\boldsymbol{t}_{z} \times \boldsymbol{t}_{q}\|},
$$
\n
$$
= \frac{\sin(\phi_{S}) \,\boldsymbol{e}_{x}^{I} - \cos(\phi_{S}) \,\boldsymbol{e}_{y}^{I} + p_{S} r_{S} \,\boldsymbol{e}_{z}^{I}}{\sqrt{r_{S}^{2} p_{S}^{2} + 1}}.
$$
\n(4.89)

Die Parametrisierung der Master-Zahnflanke relativ zum Inertialsystem  $I$  ist analog zur Parametrisierung der Slaveflanke mit der Abkürzung

$$
\phi_M = p_M z_M + q_M + q_{M0} + \alpha_M(t) \tag{4.90}
$$

durch

$$
\boldsymbol{r}_M = [x_M(t) + r_M \cos(\phi_M) + r_M q_M \sin(\phi_M)] \boldsymbol{e}_x^I + [y_M(t) + r_M \sin(\phi_M) - r_M q_M \cos(\phi_M)] \boldsymbol{e}_y^I + z_M(t) \boldsymbol{e}_z^I
$$
\n(4.91)

gegeben. Analog erhält man den äußeren Einheitsnormalenvektor auf die Masterflanke zu

$$
\boldsymbol{n}_M=\frac{\sin(\phi_M)\,\boldsymbol{e}^I_x-\cos(\phi_M)\,\boldsymbol{e}^I_y+p_Mr_M\,\boldsymbol{e}^I_z}{\sqrt{r_M^2p_M^2+1}}.
$$

Die Größe  $p_M$  ist entsprechend zum Slavezahnrad definiert,

<span id="page-85-0"></span>
$$
p_M = \frac{\tan \psi_M}{r_M},\tag{4.92}
$$

wobei  $\psi_M$  den Schrägungswinkel am Grundkreis des Masterzahnrades bezeichnet. Damit stehen alle geometrischen Größen zur Verfügung, die zur Beschreibung der Kontaktkinematik schräg verzahnter Evolventenstirnräder benötigt werden.

#### **4.2.6.3 Kontaktbedingungen**

Der vorliegende Abschnitt widmet sich der Bestimmung der Bedingungen, die für einen Kontakt zweier Flanken notwendig sind. Die Evolventengeometrien bilden einen nicht konformen Kontakt zweier konvexer Körper. In Abb. [4.17](#page-86-0) ist eine allgemeine Kontaktsituation dargestellt. Die Eingriffsebene  $\mathcal E$  ist Tangentialebene an die beiden Grundkreiszylinder  $\mathcal{G}_S$  und  $\mathcal{G}_M$ .

Damit zwei Flanken  $\mathcal{F}_S$  und  $\mathcal{F}_M$  potentielle Kontaktpartner darstellen, müssen die Normalenvektoren auf die Flanken des Master- und Slavekörpers in einem potentiellen Kontaktpunkt einander entgegen gerichtet sein. Dies ergibt die erste Forderung

$$
n_S = -n_M. \t\t(4.93)
$$

<span id="page-86-0"></span>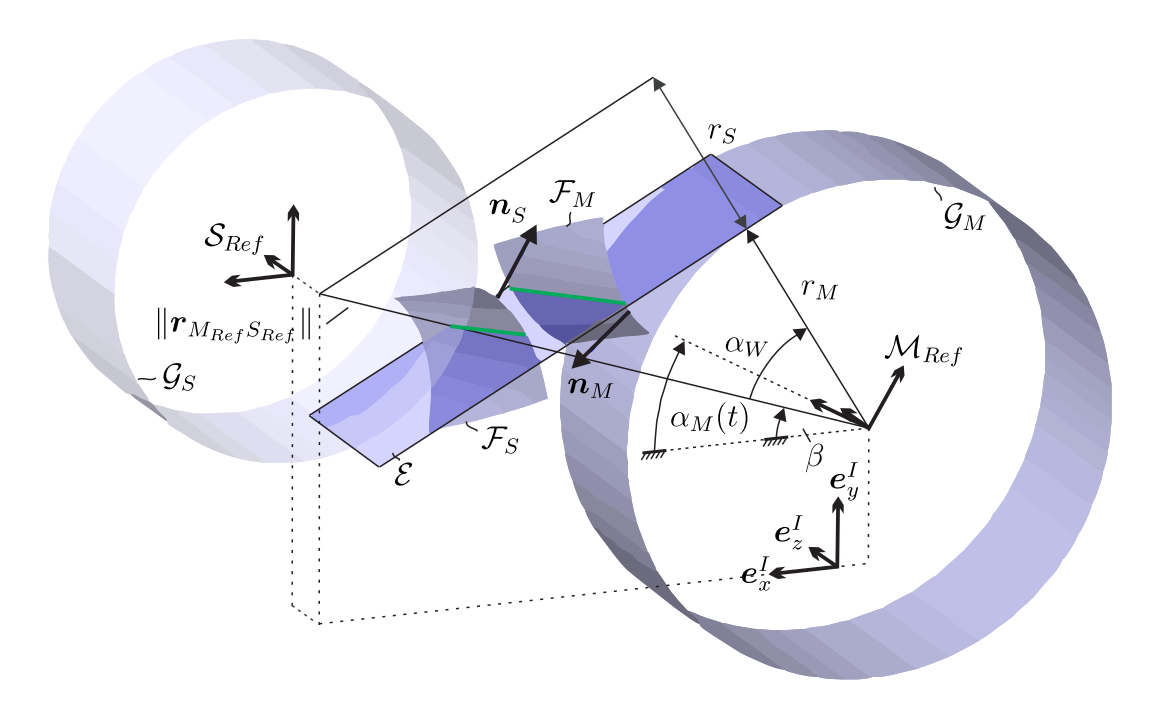

Abbildung 4.17: Allgemeine Kontaktsituation zweier Zahnflanken im Kontakt schräg verzahnter Stirnräder.

Der Koeffizientenvergleich der z-Komponenten liefert die Bedingung

$$
\frac{p_M r_M}{\sqrt{r_M^2 p_M^2 + 1}} = -\frac{p_S r_S}{\sqrt{r_S^2 p_S^2 + 1}},\tag{4.94}
$$

die zusammen mit den Gleichungen [\(4.81\)](#page-83-1) und [\(4.92\)](#page-85-0) auf den Zusammenhang

$$
\frac{\tan\psi_M}{\sqrt{\tan^2\psi_M + 1}} = -\frac{\tan\psi_S}{\sqrt{\tan^2\psi_S + 1}}
$$
\n(4.95)

zwischen den Schrägungswinkeln des Master-Stirnrades und des Slave-Stirnrades führt. Die Erfüllung dieser Gleichung ist die erste Bedingung

<span id="page-86-1"></span>
$$
\psi_M = -\psi_S. \tag{4.96}
$$

Diese kann geometrisch wie folgt interpretiert werden. Eine Getriebestufe ist nur mit einer rechts-steigenden und einer links-steigenden Verzahnung möglich. Der Koeffizientenvergleich der x- und y-Komponenten führt unter Berücksichtigung von [\(4.81\)](#page-83-1) und [\(4.92\),](#page-85-0) sowie [\(4.96\)](#page-86-1) auf die beiden Gleichungen

$$
\frac{\sin(\phi_M)}{\sqrt{\tan^2\left(-\psi_S\right) + 1}} = -\frac{\sin(\phi_S)}{\sqrt{\tan^2\psi_S + 1}},\tag{4.97}
$$

$$
\frac{\cos(\varphi_M)}{\sqrt{\tan^2\left(-\psi_S\right)+1}} = -\frac{\cos(\varphi_S)}{\sqrt{\tan^2\psi_S+1}}.\tag{4.98}
$$

Beide Gleichungen sind für

$$
\phi_M = \phi_S - \pi \tag{4.99}
$$

simultan erfüllt. Diese Beziehung liefert einen Zusammenhang zwischen den Parametrisierungskoordinaten  $q_S$  und  $q_M$  als zweite Bedingung:

<span id="page-87-1"></span>
$$
-\frac{\tan\psi_S}{r_M}z_M + q_M + q_{M0} + \alpha_M(t) = \frac{\tan\psi_S}{r_S}z_S + q_S + q_{S0} + \alpha_S(t) - \pi.
$$
 (4.100)

Die zweite Forderung bedeutet einen Zusammenhang zwischen dem Betriebsstirneingriffswinkel  $\alpha_W$ , siehe Abbildung [4.17,](#page-86-0) und dem Normalenvektor herzustellen. Der Betriebsstirneingriffswinkel ist dabei durch

$$
\cos \alpha_W = \frac{r_S + r_M}{\|(I - \boldsymbol{e}_z^I \otimes \boldsymbol{e}_z^I)\boldsymbol{r}_{M_{Ref}S_{Ref}}\|}
$$
(4.101)

gegeben. Die normierte Projektion  $\boldsymbol{n}_M^P$  des Normalenvektors  $\boldsymbol{n}_M$  auf die inertiale  $x\text{,}y\text{-}$ Ebene lässt sich einerseits durch den in Abbildung [4.17](#page-86-0) dargestellten Winkel  $\beta$  zwischen der inertialen  $\bm{e}_y^I$ -Richtung und dem Verbindungsvektor  $\bm{r}_{M_{Ref}S_{Ref}}$  darstellen:

$$
\boldsymbol{n}_{M}^{P} = \sin(\alpha_{W} + \beta)\boldsymbol{e}_{x}^{I} - \cos(\alpha_{W} + \beta)\boldsymbol{e}_{y}^{I}.
$$
\n(4.102)

Andererseits ergibt sie sich durch

$$
\boldsymbol{n}_{M}^{P} = \frac{(\boldsymbol{I} - \boldsymbol{e}_{z}^{I} \otimes \boldsymbol{e}_{z}^{I})\boldsymbol{n}_{M}}{\|(\boldsymbol{I} - \boldsymbol{e}_{z}^{I} \otimes \boldsymbol{e}_{z}^{I})\boldsymbol{n}_{M}\|} \qquad (4.103)
$$
\n
$$
= \sin (p_{M}z_{M} + q_{M} + q_{M0} + \alpha_{M}(t))\boldsymbol{e}_{x}^{I} - \cos (p_{M}z_{M} + q_{M} + q_{M0} + \alpha_{M}(t))\boldsymbol{e}_{y}^{I}.
$$

Ein Argumentenvergleich liefert den Zusammenhang zwischen dem Stirneingriffswinkel  $\alpha_W$  und der Parametrisierungskoordinate  $q_M$ :

<span id="page-87-0"></span>
$$
\alpha_W + \beta = p_M z_M + q_M + q_{M0} + \alpha_M(t). \tag{4.104}
$$

Im vorliegenden Fall handelt es sich somit, wie in Abb. [4.17](#page-86-0) angedeutet, um einen linienförmigen Kontakt nicht-konformer Körper. Beim Übergang zu einer Diskretisierung der Kontaktlinie über diskrete Kontaktpunkte muss somit die Parametrisierungskoordinate  $z_M$  des Kontaktpunktes auf dem Masterstirnrad vorgegeben werden. Mit Hilfe dieser Vorgabe lässt sich aus der Lage der Stirnräder im Raum die korrespondierende Parametrisierungskoordinate  $z_S$  aufgrund der Annahme einer kippfreien Bewegung der Stirnräder zu

$$
z_M(t) + z_M = z_S(t) + z_S \tag{4.105}
$$

ermitteln. Damit ist der Winkel  $q_M$  in Gleichung [\(4.104\)](#page-87-0) eindeutig festgelegt. Aus Glei-chung [\(4.100\)](#page-87-1) folgt der Winkel  $q_S$ . Somit ist auch die Lage eines diskreten Kontaktpunkts auf Master- und Slavekörper eindeutig festgelegt. Zusammengefasst folgen somit bei Vorgabe von  $z_M$  die Relationen:

$$
z_S = z_M(t) - z_S(t) + z_M,
$$
\n(4.106)

$$
q_M = \alpha_W + \beta - p_M z_M - q_{M0} - \alpha_M(t), \qquad (4.107)
$$

$$
q_S = -\frac{\tan\psi_S}{r_M} z_M + q_M + q_{M0} + \alpha_M(t) + \pi - \frac{\tan\psi_S}{r_S} z_S - q_{S0} - \alpha_S(t). \tag{4.108}
$$

**Anmerkung** Wird der Schrägungswinkel  $\psi_M = -\psi_S = 0$  auf null gesetzt, so ergeben sich die Gleichungen für gerad-verzahnte Stirnräder aus den Gleichung der schräg-verzahnten Stirnräder. Auf eine weitere Beschreibung gerad-verzahnter Stirnräder soll deshalb an dieser Stelle verzichtet werden.

#### **4.2.6.4 Begrenzung des Kontaktgebiets**

Die Evolventenfunktion, die eine einzelne Zahnflanke des Masterrades beschreibt, ist in der Praxis durch den Fußkreisdurchmesser  $r_F^{M}$  und den Kopfkreisdurchmesser  $r_K^{M}$ begrenzt. Außerdem ist die Breite des Masterrades durch  $b_M$  gegeben. Somit ist das zulässige Kontaktgebiet auf dem Masterrad durch die Menge

$$
\Omega_{zul}^{\mathcal{M}} = \{ z_M, q_M : \ 0 \le z_M \le b_M \wedge r_F^M \le || (\mathbf{I} - \mathbf{e}_z^{M_{Ref}} \otimes \mathbf{e}_z^{M_{Ref}} ) \mathbf{r}_{M_{Ref}M} || \le r_K^M \}
$$
\n(4.109)

bestimmt. Eine analoge Begrenzung des zulässigen Kontaktgebiets ergibt sich auch für das Slave-Zahnrad in Form der Menge

$$
\Omega_{zul}^S = \{ z_S, q_S : 0 \le z_S \le b_S \wedge r_F^S \le ||(\mathbf{I} - \mathbf{e}_z^{S_{Ref}} \otimes \mathbf{e}_z^{S_{Ref}}) \mathbf{r}_{S_{Ref}S} || \le r_K^S \}.
$$
 (4.110)

#### **4.2.6.5 Beschreibung der kompletten Zahnradkinematik**

Bei der Modellierung eines schräg-verzahnten Evolventenzahnradkontakts tritt folgendes Problem zu Tage: Prinzipiell kann jede Flanke des Masterzahnrades mit jeder Flanke des Slavezahnrades in Kontakt stehen. Dies würde bedingen, dass auch im Simulationsmodell jeder Zahn des Masterrades mit jedem Zahn des Slaverades einen Kontaktpunkt vorsehen müsste. Hat das Masterrad $n_{Z_M}$  Zähne und das Slaverad  $n_{Z_S}$  Zähne, so fallen bei einer Diskretisierung über einen Kontaktpunkt pro Flanke  $n_{Z_M} n_{Z_S}$  Kontaktpunkte an. Wird die Gegenflanke mit einem Kontaktpunkt mitmodelliert, so ergeben sich bereits  $2n_{Z_M}n_{Z_S}$  Kontaktpunkte. Da für eine sinnvolle Diskretisierung eines schräg-verzahnten Zahnrads jedoch mindestens 4 Kontaktpunkte pro Flanke von Nöten sind, ergäbe sich eine Mindestanzahl von  $8n_{Z_M} n_{Z_S}$  Kontaktpunkten. Bei  $n_{Z_M} = 30$ Zähnen auf dem Masterrad und  $n_{Z_S} = 40$  Zähnen auf dem Slaverad ergäben sich somit insgesamt 9600 Kontaktpunkte. Um diesen enormen Aufwand zu reduzieren, wird von der Profilüberdeckung  $U_p$ , s. Gleichung [\(4.78\),](#page-82-0) Gebrauch gemacht, die angibt, wieviele Flanken sich gleichzeitig im Eingriff befinden. In Abb. [4.18](#page-89-0) ist eine allgemeine Kontaktsituation zweier schräg-verzahnter Evolventenräder im Stirnschnitt durch den Punkt  $cp(P)$  an der Stelle  $z_M$  relativ zur Basis  $\mathcal{M}_{Ref}$  auf dem Masterzahnrad dargestellt.

<span id="page-89-0"></span>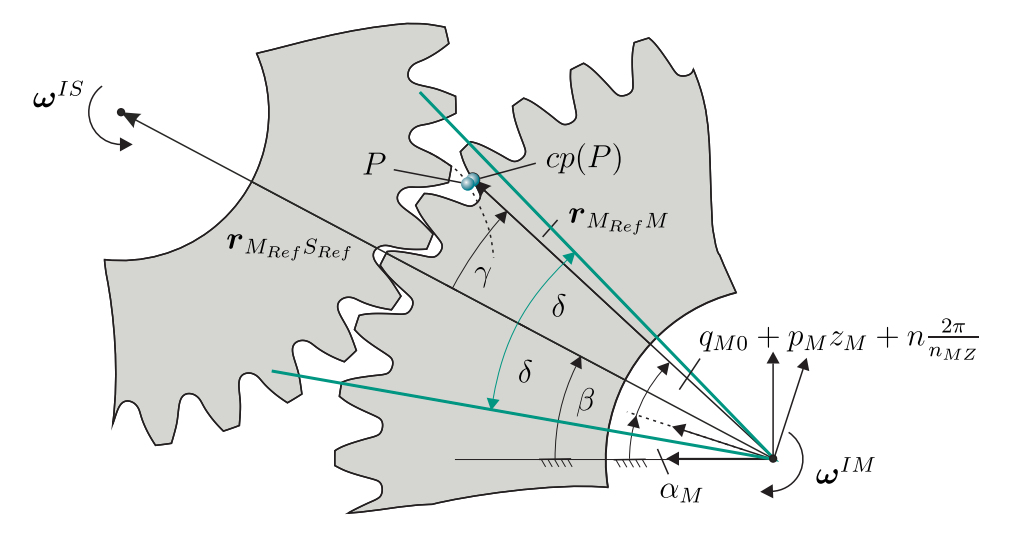

Abbildung 4.18: Allgemeine Kontaktsituation im Stirnschnitt an der Stelle  $z_M$ .

Es wird deshalb ein Keil mit dem Öffnungswinkel  $2\delta = (\text{ceil}(U_p) + 2 + \varepsilon)\varphi_M$  eingeführt, wobei  $\varphi_M$  den Teilungswinkel am Grundkreis des Masterzahnrades mit  $\varepsilon \ll 1$ beschreibt, der üblicherweise so gewählt wird, dass zwei Flanken mehr modelliert wer-den, als sich gerade im Eingriff befinden. Der in Abb. [4.18](#page-89-0) dargestellte Winkel  $\gamma$  bezeichnet den eingeschlossenen Winkel zwischen der Projektion des Verbindungsvektors  $r_{M_{Ref}S_{Ref}}$  der Referenzsysteme  $M_{Ref}$  und  $S_{Ref}$  in die Stirnebene der Zahnräder und der Projektion des Ortsvektors vom Referenzsystem  $\mathcal{M}_{Ref}$  des Masterzahnrades zum Kontaktpunkt  $cp(P)$  auf dem Masterzahnrad in die Stirnebene und ist gegeben durch

$$
\gamma = \alpha_M + q_{M0} + p_M z_M + n \frac{2\pi}{n_{ZM}} - \beta.
$$
\n(4.111)

Es lässt sich eine ganze Zahl  $m \in \mathbb{Z}$  definieren, die für einen Kontaktpunkt um eins inkrementiert oder dekrementiert wird, sobald der Punkt die Grenze des Keils erreicht:

$$
m = -\text{floor}\left(\frac{\gamma + \delta}{2\delta}\right). \tag{4.112}
$$

Bezeichnet  $q_{M0}$  bzw.  $q_{S0}$  den Flankenstartwinkel zu Beginn der Simulation, so wird dieser beim Erreichen der Grenze des Keils auf den Wert  $q^{\star}_{M0}$  respektive  $q^{\star}_{S0}$  gesetzt. Damit folgt schließlich der neue Flankenstartwinkel zu

$$
q_{M0}^* = q_{M0} + (n + km) \frac{2\pi}{n_{ZM}}, \ \ q_{S0}^* = q_{S0} - (n + km) \frac{2\pi}{n_{ZS}}.
$$

Die physikalische Interpretation ist einfach. Sobald ein Kontaktpunkt von innen die Grenze des Keils erreicht, springt er um  $k = \text{ceil}(U_p) + 2$  Flanken entgegen der Drehrichtung seines zugehörigen Zahnrades zurück. Der Sprung darf allerdings aufgrund der internen Dynamik der Kontaktpunkte lediglich stattfinden, wenn der Zustand des Kontaktpunkts vor und nach dem Sprung Separation, siehe Abschnitt [4.3.5.2,](#page-97-0) ist. Durch die oben angeführte Wahl des Öffnungswinkels und die Wahl von  $k$  wird dies impliziert.

## **4.3 Kontaktkinetik**

Ziel dieses Abschnitts ist die Formulierung der Kontaktkinetik unter Verwendung der im vorigen Abschnitt bereitgestellten relativkinematischen Größen. Bei der Modellierung der Kontaktkinetik stellt sich die grundsätzliche Frage, ob auf nichtglatte Modelle wie z.B. bei Brogliato [\[Bro99\]](#page-212-0), Glocker [\[Glo95\]](#page-214-0) oder Willner [\[Wil03\]](#page-220-0) zurückgegriffen werden soll, oder ob Nachgiebigkeiten im Kontakt zu berücksichtigen sind, wie z.B. bei Gonthier [\[Gon07\]](#page-214-1), Hunt [\[HC75\]](#page-215-0) oder Dahl [\[Dah68\]](#page-213-0). Aufgrund der in realen technischen Systemen stets vorhandenen Nachgiebigkeiten zweier Kontaktpartner soll hier ein nachgiebiges Kontaktmodell verwendet werden. In [\[MMFL12\]](#page-217-1) ist ein ausführlicher Überblick über nachgiebige Normalkontaktmodelle gegeben. In Abschnitt [4.3.1](#page-90-0) wird zunächst ein nachgiebiges Normalkontaktmodell vorgestellt, das dann in Abschnitt [4.3.2](#page-91-0) zur Modellierung des nachgiebigen Tangentialkontakts herangezogen wird.

## <span id="page-90-0"></span>**4.3.1 Normales Kontaktmodell**

In diesem Abschnitt wird ein Modell des Normalkontakts vorgestellt, das zur Simulation von flächigen Kontakten inklusive Rollkontakten in Mehrkörpersimulationen geeignet ist. In Abb. [4.19](#page-91-1) ist eine Skizze des Normalkontaktmodells dargestellt. Auf dem Masterkörper befindet sich die körperfeste Basis  $\mathcal{M}_{Ref}$ , auf dem Slavekörper die ebenfalls körperfeste Basis  $S_{Ref}$ . Die Lage der Kontaktpunkte ist durch die auf den Körpern beweglichen Basen M und S gekennzeichnet. Die Modellierung eines nichtglatten Normalkontaktmodells in Form eines Komplementaritätsproblems ist in [\[Bro99\]](#page-212-0), [\[Glo95\]](#page-214-0) und [\[Wil03\]](#page-220-0) mittels der *Signorini*-Bedingungen

$$
g \ge 0, \quad N \ge 0, \quad gN = 0 \tag{4.113}
$$

beschrieben. Eine elastische Formulierung eines Normalkontakts im Sinne eines Randschichtmodells impliziert jedoch eine innere Dynamik. Die Eigendynamik der Randschicht, wie sie in [\[Sta11\]](#page-219-0) eingeführt wird, soll in diesem Kontaktmodell zu Reduktion der Rechenzeit vernachlässigt werden, was für große Steifigkeiten in [\[WKW04\]](#page-220-1) gezeigt wurde. Die normale Kontaktkraft geht aus einem Kraftgesetz der Form

$$
N = -c_n g - d_n v_{rel}^{norm} \tag{4.114}
$$

<span id="page-91-1"></span>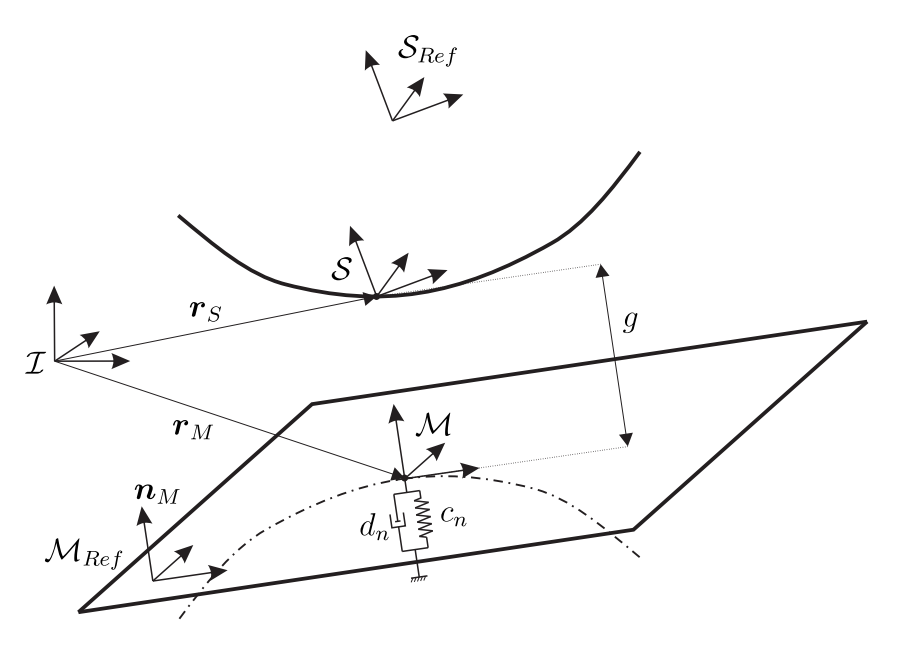

Abbildung 4.19: Skizze des Normalkontaktmodells.

hervor, worin  $v_{rel}^{norm}$  die Projektion der Relativgeschwindigkeit auf die Normalenrichtung gemäß

$$
v_{rel}^{norm} = \boldsymbol{v}_{rel} \cdot \boldsymbol{n}_{M} \tag{4.115}
$$

beschreibt. Die lokale Nachgiebigkeit wird hier im Sinne einer Winkler-Bettung als linear visko-elastische Randschicht modelliert. Der Vektor der Normalkraft auf den Slavepunkt ergibt sich somit unter Zuhilfenahme entsprechender Schaltbedingungen zu

$$
\boldsymbol{N} = \begin{cases} N n_M, & g \le 0 \text{ und } N \ge 0 \\ 0, & \text{sonst.} \end{cases}
$$

Der Nachteil dieser Modellierung ist in einem unstetigen Übergang der Normalkraft bei einem Stoß zu sehen. Ein stetiger Übergang lässt sich jedoch einfach im Sinne eines Hunt-Crossley Modells [\[HC75\]](#page-215-0) der Normalkraft, das auf nahezu vollelastische Stöße beschränkt ist, oder nach dem Vorschlag von Gonthier [\[Gon07\]](#page-214-1), dessen Modell auch nahezu vollplastische Stöße abzubilden vermag, implementieren.

## <span id="page-91-0"></span>**4.3.2 Tangentiales Kontaktmodell**

In diesem Abschnitt wird das in [\[Sta11\]](#page-219-0) entwickelte Modell des Tangentialkontakts in leicht modifizierter Form vorgestellt, die ebenfalls eine Anwendung auf abwälzende Kontakte erlaubt. Das in Abschnitt [4.3.1](#page-90-0) entwickelte Modell des Normalkontakts geht dabei als Parameter in das Tangentialmodell ein. Reibmodelle lassen sich durch unterschiedlichste Schaltungen rheologischer Einzelmodelle erzeugen. Ein Überblick über existierende tangentiale Kontaktmodelle ist in [\[AHDDW94\]](#page-212-1) gegeben. Zur Approximation eines trockenen Coulomb'schen Reibkontakts wurde in der Arbeit von Stamm [\[Sta11\]](#page-219-0) die hier vorgeschlagene Schaltung als sinnvollste identifiziert. Das Kontaktmodell in tangentialer Richtung besteht aus einem Kelvin-Voigt-Element, das mit einem Coulomb-Element in Reihe geschaltet wird. In Abb. [4.20](#page-92-0) ist eine Skizze des Kontaktmodells dargestellt. Angelehnt an eine klassische Elastoviskoplastizitätstheorie, siehe z.B.

<span id="page-92-0"></span>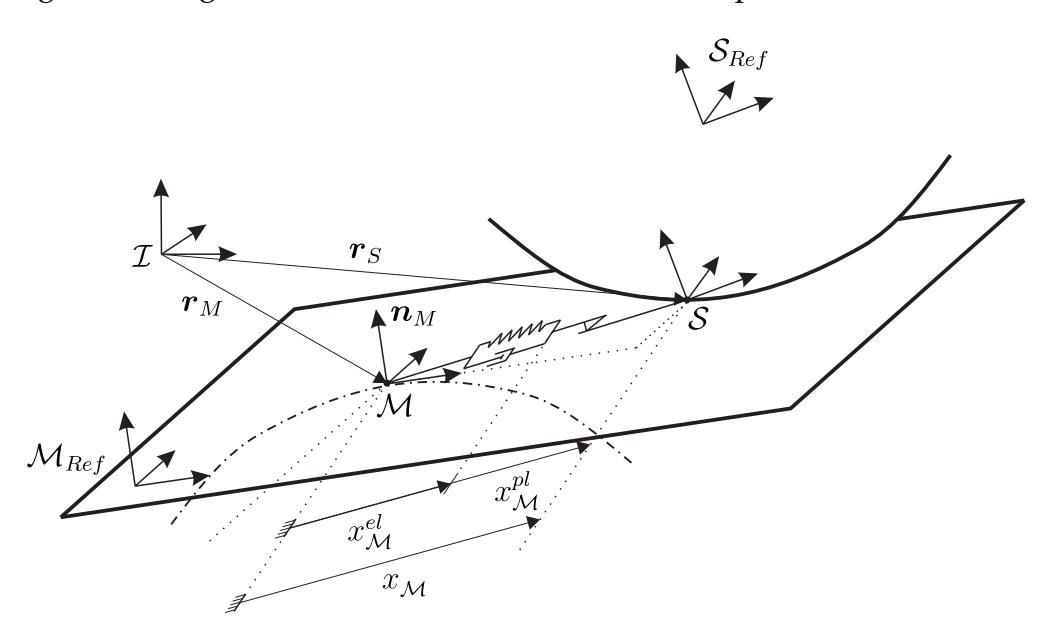

Abbildung 4.20: Skizze des Tangentialkontaktmodells.

[\[SH\]](#page-219-1), besteht es aus den folgenden Annahmen.

1. Einer Zerlegungsannahme der Relativverschiebung  $x_{\mathcal{M}}$ , wie sie bspw. auch in [\[DAH00\]](#page-213-1) durchgeführt wird, in einen elastischen  $x_{\mathcal{M}}^{\text{el}}$  und einen plastischen Anteil  $x^{\text{pl}}_{\mathcal{M}}$ . Die Formulierung des Kontaktmodells geschieht in Bezug auf die Basis  $\mathcal{M}$ . Sämtliche Zeitableitungen beziehen sich hier lediglich auf die Zeitableitungen der Koordinatenmatrizen:

$$
x_{\mathcal{M}} = (I - n_{\mathcal{M}} n_{\mathcal{M}}^{\mathsf{T}})(x_{\mathcal{M}}^{\text{el}} + x_{\mathcal{M}}^{\text{pl}}),
$$
\n(4.116)

$$
\dot{x}_{\mathcal{M}} = (I - n_{\mathcal{M}} n_{\mathcal{M}}^{\mathsf{T}}) (\dot{x}_{\mathcal{M}}^{\text{el}} + \dot{x}_{\mathcal{M}}^{\text{pl}}). \tag{4.117}
$$

2. Einem elastischen Gesetz, das die Deformation der Asperiten in der sogenannten Vorgleitphase (*presliding displacement*) beschreibt:

$$
T_{\mathcal{M}}^{\text{slave,el}} = -cx_{\mathcal{M}}^{\text{el}} - dx_{\mathcal{M}}^{\text{el}},\tag{4.118}
$$

$$
T_{\mathcal{M}}^{\text{slave,pl}} = T_{\mathcal{M}}^{\text{slave,el}}.\tag{4.119}
$$

Das hier vorliegende Modell besteht aus einem linear viskoelastischen Kontaktkraftgesetz in tangentialer Richtung. Die Parameter  $c$  und  $d$  beschreiben hierin die tangentialen Regularisierungssteifigkeiten. Diese sind als über eine Reibfläche gemittelte Werte anzusehen. Somit werden Sie innerhalb eines zusammenhängenden Kontaktgebiets als gleich angenommen.  $T^{\text{slave,pl}}_{\mathcal{M}}$  bezeichnet den auf den Slavepunkt wirkenden Anteil der Kontaktkraft im elastoviskoplastischen Reibelement, ausgedrückt in der Basis M.

3. Einer Gleitregel zur Beschreibung der zeitlichen Entwicklung des plastischen Anteils der Verschiebung  $x_{\mathcal{M}}^{\text{pl}}$  relativ zur Basis  $\mathcal{M}$ :

$$
\dot{x}_{\mathcal{M}}^{\text{pl}} = -\gamma T_{\mathcal{M}}^{\text{slave,pl}}.\tag{4.120}
$$

Der Konsistenzparameter  $\gamma$  muss dabei stets größer oder gleich null sein, damit die Reibkraft der plastischen Entwicklungsgeschwindigkeit entgegen wirkt. Dabei sind zwei Fälle zu unterscheiden: Im Falle γ = 0 liegt der *Haftzustand* vor, im Falle γ > 0 der Zustand des *elastoviskoplastischen Gleitens*.

4. Einer Fließbedingung, die als Haftgrenze zu interpretieren ist, und die den maximal ertragbaren Betrag der Haftreibkraft beschränkt, sowie den Betrag der Reibkraft im Gleiten vorgibt:

$$
f(T_{\mathcal{M}}^{\text{slave},\text{pl}}) = \|T_{\mathcal{M}}^{\text{slave},\text{pl}}\| - T^{\text{St}} = 0, \quad \text{wobei} \quad T^{\text{St}} = \mu(\dot{x}_{\mathcal{M}})N. \tag{4.121}
$$

5. Einer Komplementaritätsbedingung (Kuhn-Tucker-Bedingung) die besagt, dass solange sich der Betrag der Reibkraft unterhalb der Haftgrenze befindet, der Zustand des Haftens vorliegt:

$$
||T_{\mathcal{M}}^{\text{slave,p1}}|| < T^{\text{St}}, \quad \gamma = 0. \tag{4.122}
$$

Sobald der Betrag der Reibkraft die Haftgrenze erreicht, wird Gleiten möglich:

$$
||T_{\mathcal{M}}^{\text{slave},\text{pl}}|| = T^{\text{St}}, \quad \gamma \ge 0. \tag{4.123}
$$

6. Einer Konsistenzbedingung:

Bei Erfüllung der Fließbedingung muss im Falle  $\gamma = 0$  noch nicht zwingend der Zustand des elastoviskoplastischen Gleitens auftreten. Im Falle  $\gamma > 0$  muss während des Zustandes elastoviskoplastischen Gleitens der Betrag der korrespondierenden Gleitreibkraft auf der Gleitgrenze bleiben. Es muss somit

$$
\gamma \frac{d}{dt} f(T_{\mathcal{M}}^{\text{slave}, \text{pl}}) = 0 \quad \text{wenn} \quad ||T_{\mathcal{M}}^{\text{slave}, \text{pl}}|| = T^{\text{St}} \tag{4.124}
$$

gelten. Im Falle  $\gamma > 0$  lässt sich der Konsistenzparameter gemäß

$$
\frac{\mathrm{d}}{\mathrm{d}t} f(T_{\mathcal{M}}^{\text{slave,pl}}) = \frac{\mathrm{d}}{\mathrm{d}t} (||T_{\mathcal{M}}^{\text{slave,pl}}|| - \mu N) = 0
$$

bestimmen. Unter Verwendung der Gleitregel erhält man daraus den Konsistenzparameter:

$$
\frac{\|\dot{x}^{\text{pl}}_{\mathcal{M}}\|}{\gamma} - \mu N = K = \text{const.} \qquad \Longrightarrow \qquad \gamma = \frac{\|\dot{x}^{\text{pl}}_{\mathcal{M}}\|}{K + \mu N} > 0.
$$

Damit ergibt sich die elastoviskoplastische Gleitreibkraft zu

$$
T_{\mathcal{M}}^{\text{slave,pl}} = -(K + \mu N) \frac{\dot{x}_{\mathcal{M}}^{\text{pl}}}{\|\dot{x}_{\mathcal{M}}^{\text{pl}}\|} = -cx_{\mathcal{M}}^{\text{el}} - d\dot{x}_{\mathcal{M}}^{\text{el}}.
$$

Die noch freie Konstante K wird so gewählt, dass die Fließbedingung erfüllt ist, also der Betrag der Gleitreibkraft während elastoviskoplastischem Gleiten gerade dem Betrag der Coulomb'schen Gleitreibkraft identisch ist:

<span id="page-94-0"></span>
$$
||T_{\mathcal{M}}^{\text{slave,p1}}|| = K + \mu N \stackrel{!}{=} \mu N \qquad \Longrightarrow \qquad K = 0.
$$

Unter Verwendung entsprechender Schaltfunktionen lässt sich der plastische Konsistenzparameter  $\gamma$  aus den angegebenen sechs Annahmen ermitteln:

$$
\gamma = \begin{cases}\n0 & , \|T_{\mathcal{M}}^{\text{slave}, \text{pl}} \| < T^{\text{St}}, \\
0 & , \|T_{\mathcal{M}}^{\text{slave}, \text{pl}} \| = T^{\text{St}}, \quad \dot{f}(T_{\mathcal{M}}^{\text{slave}, \text{pl}}) < 0, \\
\frac{\|\dot{x}_{\mathcal{M}}^{\text{pl}}\|}{\mu N} & , \|T_{\mathcal{M}}^{\text{slave}, \text{pl}} \| = T^{\text{St}}, \quad \dot{f}(T_{\mathcal{M}}^{\text{slave}, \text{pl}}) = 0.\n\end{cases}
$$
\n(4.125)

Die ersten beiden Gleichungen in (4.[125\)](#page-94-0) entsprechen dabei dem Zustand des *Haftens*, die letzte Gleichung dem Zustand des *Gleitens*. Aufgrund der getroffenen Wahl des Konsistenzparameters ist ein Verlassen der Fließgrenze zur Rückkehr in den elastischen Bereich durch Erfüllung der Bedingung  $\dot{f}(T^{\text{slave,pl}}_{\mathcal{M}}) < 0$  nicht mehr zu gewährleisten. Um dennoch eine Rückkehr in den elastischen Bereich zu ermöglichen, schlägt Stamm [\[Sta11\]](#page-219-0) eine Modifikation der Schaltbedingungen vor, die er mit der physikalischen Anschaulichkeit einer mit der Relativgeschwindigkeit einhergehenden Schaltlogik begründet. Durch Einsetzen von  $\gamma$  in die Fließregel wird eine implizite Differentialgleichung zur Beschreibung der zeitlichen Evolution des plastischen Anteils  $x_{\mathcal{M}}^{\rm pl}$  an der Gesamtverschiebung erhalten.

$$
\dot{x}_{\mathcal{M}}^{\text{pl}} = \begin{cases}\n0 & , \|T_{\mathcal{M}}^{\text{slave}, \text{pl}} \| < T^{\text{St}}, \\
0 & , \|T_{\mathcal{M}}^{\text{slave}, \text{pl}} \| = T^{\text{St}}, \quad \| \dot{x}_{\mathcal{M}}^{\text{pl}} \| \le v_{\varepsilon}, \quad \frac{\text{d}}{\text{d}t} \| \dot{x}_{\mathcal{M}}^{\text{pl}} \| < 0, \\
\frac{\|\dot{x}_{\mathcal{M}}^{\text{pl}}\|}{\mu_{\mathcal{N}}^{\text{N}}} & , \|T_{\mathcal{M}}^{\text{slave}, \text{pl}} \| = T^{\text{St}}, \quad \| \dot{x}_{\mathcal{M}}^{\text{pl}} \| \le v_{\varepsilon}, \quad \frac{\text{d}}{\text{d}t} \| \dot{x}_{\mathcal{M}}^{\text{pl}} \| \ge 0, \\
\frac{\|\dot{x}_{\mathcal{M}}^{\text{pl}}\|}{\mu_{\mathcal{N}}} & , \|T_{\mathcal{M}}^{\text{slave}, \text{pl}} \| = T^{\text{St}}, \quad \| \dot{x}_{\mathcal{M}}^{\text{pl}} \| > v_{\varepsilon}.\n\end{cases} \tag{4.126}
$$

Es gelingt, die vorliegende implizite Differentialgleichung über algebraische Äquivalenzumformungen in eine explizite Darstellung zu überführen. Unter Verwendung der Abkürzung

$$
\dot{x}_{\mathcal{M},exp}^{\mathbf{pl}} = \frac{c}{d} \left( (x_{\mathcal{M}} - x_{\mathcal{M}}^{\mathbf{pl}}) + \dot{x}_{\mathcal{M}} \right) \left( 1 - \frac{\mu N}{\|c(x_{\mathcal{M}} - x_{\mathcal{M}}^{\mathbf{pl}}) + d\dot{x}_{\mathcal{M}}\|} \right) \tag{4.127}
$$

folgt damit die explizite Schaltfunktion

$$
\dot{x}_{\mathcal{M}}^{\text{pl}} = \begin{cases}\n0 & , \|T_{\mathcal{M}}^{\text{slave}, \text{pl}} \| < T^{\text{St}}, \\
0 & , \|T_{\mathcal{M}}^{\text{slave}, \text{pl}} \| = T^{\text{St}}, \quad \| \dot{x}_{\mathcal{M}}^{\text{pl}} \| \le v_{\varepsilon}, \quad \frac{\text{d}}{\text{d}t} \| \dot{x}_{\mathcal{M}}^{\text{pl}} \| < 0, \\
\dot{x}_{\mathcal{M}, \exp}^{\text{pl}} & , \|T_{\mathcal{M}}^{\text{slave}, \text{pl}} \| = T^{\text{St}}, \quad \| \dot{x}_{\mathcal{M}}^{\text{pl}} \| \le v_{\varepsilon}, \quad \frac{\text{d}}{\text{d}t} \| \dot{x}_{\mathcal{M}}^{\text{pl}} \| \ge 0, \\
\dot{x}_{\mathcal{M}, \exp}^{\text{pl}} & , \|T_{\mathcal{M}}^{\text{slave}, \text{pl}} \| = T^{\text{St}}, \quad \| \dot{x}_{\mathcal{M}}^{\text{pl}} \| > v_{\varepsilon}\n\end{cases} \tag{4.128}
$$

zur Bestimmung des plastischen Deformationsanteils  $x_{\mathcal{M}}^{\text{pl}}.$ 

## <span id="page-95-0"></span>**4.3.3 Zusammenfassung des Kontaktmodells**

1. Der *Normalkraftvektor* auf den Slavepunkt lautet

$$
\mathbf{N} = \begin{cases} (-c_n g - d_n v_{rel}^{norm}) \mathbf{n}_M & , & g \le 0 \text{ und } N \ge 0, \\ \mathbf{0} & , \text{sonst.} \end{cases}
$$

#### 2. Der *Tangentialkraftvektor* auf den Slavepunkt ist

<span id="page-95-1"></span>
$$
T_{pl}^{\text{slave}} = (-cx_{\mathcal{M}}^{\text{el}} - dx_{\mathcal{M}}^{\text{el}}) \underline{e}^{\mathcal{M}}.
$$
\n(4.129)

Mit  $\dot{x}_{\mathcal{M}}^{\text{el}} = \dot{x}_{\mathcal{M}} - x_{\mathcal{M}}^{\text{pl}}$  erhält man eine *explizite* Differentialgleichung mit Schaltbedingungen für die Entwicklung der elastischen Variable  $x_{\mathcal{M}}^{\text{el}}$ :

$$
\dot{x}^{\text{el}}_{\mathcal{M}} = \begin{cases} \dot{x}_{\mathcal{M}} & , \Vert T^{\text{slave}, \text{pl}}_{\mathcal{M}} \Vert < T^{\text{St}}, \\ \dot{x}_{\mathcal{M}} & , \Vert T^{\text{slave}, \text{pl}}_{\mathcal{M}} \Vert = T^{\text{St}}, \quad \Vert \dot{x}^{\text{pl}}_{\mathcal{M}} \Vert \leq v_{\varepsilon}, \quad \frac{\text{d}}{\text{d}t} \Vert \dot{x}^{\text{pl}}_{\mathcal{M}} \Vert < 0, \\ \dot{x}_{\mathcal{M}} - \dot{x}^{\text{pl}}_{\mathcal{M}, \exp} & , \Vert T^{\text{slave}, \text{pl}}_{\mathcal{M}} \Vert = T^{\text{St}}, \quad \Vert \dot{x}^{\text{pl}}_{\mathcal{M}} \Vert \leq v_{\varepsilon}, \quad \frac{\text{d}}{\text{d}t} \Vert \dot{x}^{\text{pl}}_{\mathcal{M}} \Vert \geq 0, \\ \dot{x}_{\mathcal{M}} - \dot{x}^{\text{pl}}_{\mathcal{M}, \exp} & , \Vert T^{\text{slave}, \text{pl}}_{\mathcal{M}} \Vert = T^{\text{St}}, \quad \Vert \dot{x}^{\text{pl}}_{\mathcal{M}} \Vert > v_{\varepsilon}. \end{cases}
$$

Darin kann der plastische Anteil mit dem elastischen gemäß

$$
\dot{x}_{\mathcal{M},exp}^{\text{pl}} = \frac{c}{d} \left( x_{\mathcal{M}}^{\text{el}} + \dot{x}_{\mathcal{M}} \right) \left( 1 - \frac{\mu N}{\| c x_{\mathcal{M}}^{\text{el}} + d \dot{x}_{\mathcal{M}} \|} \right)
$$

verknüpft werden.

## <span id="page-95-2"></span>**4.3.4 Vereinfachung des Kontaktmodells**

In der Arbeit von Stamm [\[Sta11,](#page-219-0) S.96] wird gezeigt, dass sich die in Abschnitt [4.3.3](#page-95-0) angegebene Tangentialreibkraft [\(4.129\)](#page-95-1) für große Relativgeschwindigkeiten  $\|\dot{x}_{\text{M}}\| \gg$  $\|\dot{x}^{el}_{\mathcal{M}}\|$  der Coulomb'schen Gleitreibkraft  $\bm{T}^{slave}_C \ = \ -\mu(\dot{x}_{\mathcal{M}})N\frac{\dot{x}_{\mathcal{M}}}{\|\dot{x}_{\mathcal{M}}\|}$  $\frac{x_{\mathcal{M}}}{\|x_{\mathcal{M}}\|}$ e $^{\mathcal{M}}$  annähert. Daher

ist es in diesem Fall unnötig, die interne Dynamik in Form der plastischen Deformation mitzuführen, stattdessen wird mit Coulomb'scher Reibung gerechnet. Das in Abschnitt [4.3.3](#page-95-0) auftretende Tangentialkontaktmodell wird im Folgenden als elastoviskoplastisches Gleiten  $G_{\text{env}}$  bezeichnet. Dadurch ergibt sich die Frage, wann in den Zustand des *viskoelastoplastischen Gleitens* Gevp und wann in den des *Coulomb'schen Gleitens*  $G_C$  zu schalten ist. Als Kriterium dafür führt Stamm den Winkel  $\psi$  zwischen der negativen tangentialen Relativgeschwindigkeit  $\dot{x} = \dot{x}_{\text{M}} \underline{e}^{\text{M}}$  und der regularisierten Reibkraft  $T_{\mathit{pl}}^{\text{slave}}$  ein. Der Übergang von viskoelastoplastischem Gleiten zu Coulomb'schem Gleiten findet bei  $|\psi| < \psi_{\varepsilon}$  statt.

## **4.3.5 Behandlung der Zustandsübergänge**

In diesem Abschnitt soll eine kurze Betrachtung der Zustandsübergänge vorgenommen werden. Für eine detaillierte Darstellung sei an dieser Stelle auf die Arbeit von Stamm [\[Sta11\]](#page-219-0) verwiesen. Das dort zur Kontaktmodellierung eingeführte Konzept der Petri-Netze wird hier lediglich als Werkzeug zur graphischen Darstellung angesehen, das für die Teilnetze, die die Übergänge aus den einzelnen Zuständen heraus beschreiben, verwendet werden soll. Im folgenden Abschnitt wird deshalb lediglich eine kurze Definition der wichtigsten Begrifflichkeiten der Theorie der Petri-Netze vorgestellt. Für weitergehende Informationen zu Petri-Netzen sei auf die Werke von Petri [\[Pet62\]](#page-218-0) sowie Priese und Wimmel [\[PW08\]](#page-218-1) verwiesen.

#### **4.3.5.1 Petri-Netze**

In Priese und Wimmel [\[PW08\]](#page-218-1) ist ein Petri-Netz wie folgt definiert:

**Definition 10** (Petri-Netz)**.** *Ein Petri-Netz ist ein Tupel* (P, T, F, B)

- *einer endlichen, angeordneten Menge*  $P = \{p_1, ..., p_P\}$  *von Places,*
- *einer endlichen, angeordneten Menge*  $T = \{t_1, ..., t_T\}$  *von Transitionen,*
- *mit*  $P \cap T = \emptyset$ *,*
- *einer*  $|P| \times |T|$  *Matrix F über N und*
- *einer*  $|P| \times |T|$  *Matrix B über* N.

In der graphischen Darstellung erhält jeder Place  $p_i$  einen Kreis und jede Transition  $t_i$ einen Kasten. Vom *i*-ten Place  $p_i$  führen genau  $F_{ij}$  Pfeile zur *j*-ten Transition  $t_j$  und von der j-ten Transition  $t_i$  führen genau  $B_{ij}$  viele Pfeile zum *i*-ten Place. Die Matrix F wird als Forwardmatrix, die Matrix B als Backwardmatrix bezeichnet. Des Weiteren wird die folgende Definition für den Zustand eines Petri-Netzes gegeben:

**Definition 11.** *Es sei PN* =  $(P, T, F, B)$  *ein Petri-Netz. Der Zustandsraum des Petri-Netzes sei* N p *. Eine Abbildung* <sup>s</sup> : <sup>P</sup> <sup>→</sup> <sup>N</sup> *heißt Zustand des Petri-Netzes. Gilt* <sup>s</sup>(pi) = <sup>k</sup>*, so sagt man der Place* p<sup>i</sup> *trägt* k *Token im Zustand* s*.*

Der Zustand eines Petri-Netzes wird somit durch einen Spaltenvektor s beschrieben, dessen Koordinaten  $s_i$  die Anzahl der Tokens im Place  $p_i$  festlegt. Im Falle des vorliegenden Kontaktmodells ist dies jeweils nur einer.

**Definition 12.** *Sei*  $PN = (P, T, F, B)$  *ein Petri-Netz,*  $s \in \mathbb{N}^P$  *ein Zustandsvektor von*  $PN$ *und*  $t_k$  ∈ *T eine* Transition PN. Die Transition sei feuerbar *im Zustand s, falls gilt:* 

 $s_i > F_{ik}$   $\forall i$ .

*Weiter feuert* t<sup>k</sup> *vom Zustand* s *in den Zustand* s <sup>0</sup> *mit*

 $s_i' = s_i - F_{ik} + B_{ik}.$ 

Vereinfacht ausgedrückt bedeutet dies, dass eine Transition feuert, falls alle Places im Vorfeld der Transition mit einem Token belegt sind. Im vorliegenden Kontaktmodell existieren nach der Einführung des Zustandes Coulomb'sches Gleiten in Abschnitt [4.3.4](#page-95-2) die folgenden vier Hauptzustände, die in Form von Places in den nachfolgenden Abbildungen repräsentiert werden:

- *Separation*  $#$ : Weder Reib- noch Normalkräfte werden übertragen.
- *Viskoelastoplastisches Gleiten G<sub>vep</sub>*: Zustand des Gleitens, die Reibkraft berechnet sich nach [\(4.129\).](#page-95-1)
- *Coulomb'sches Gleiten G<sub>C</sub>*: Zustand des Gleitens, die Reibkraft berechnet sich nach dem Coulomb-Gesetz
- *Haften* H: Zustand des Haftens, die Reibkraft berechnet sich nach [\(4.129\).](#page-95-1)

Die Menge der Places P ist somit durch  $P = \{\#, G_{vep}, G_C, H\}$  gegeben. Die Menge aller  $\text{Transitionen ist } T \,=\, \{t^H_\#,t^{G_C}_*,t^{ \#_1}_H, t^{ \#_2}_H, t^{G_C}_H, t^{G_{vep}}_H, t^{ \#_1}_{G_{evp}}, t^{ \#_2}_{G_{evp}}, t^{G_C}_{G_{evp}}, t^{H}_{G_{ev}}, t^{H}_{G_C}, t^{ \#_1}_{G_C}, t^{ \#_2}_{G_C}\}. \text{ Es }$ ist wichtig anzumerken, dass keine Transition die Anzahl der Token im Netz verändert, das Petri-Netz somit einem Zustandsautomaten entspricht.

#### <span id="page-97-0"></span>**4.3.5.2 Übergänge aus dem Zustand Separation**

In Abb. [4.21](#page-98-0) ist ein Kontaktpunkt dargestellt, der sich gerade im Zustand Separation  $#$  befindet. Aus diesem Zustand heraus existieren Übergangsmöglichkeiten in den haftenden Zustand H und den Zustand des Coulomb'schen Gleitens  $G_C$ . Übergänge in den Zustand des elastoviskoplastischen Gleitens  $G_{evp}$  sind aufgrund fehlender Informationen über die Zustände der inneren Variablen nicht vorgesehen, siehe [\[Sta11\]](#page-219-0). Der Über-

<span id="page-98-0"></span>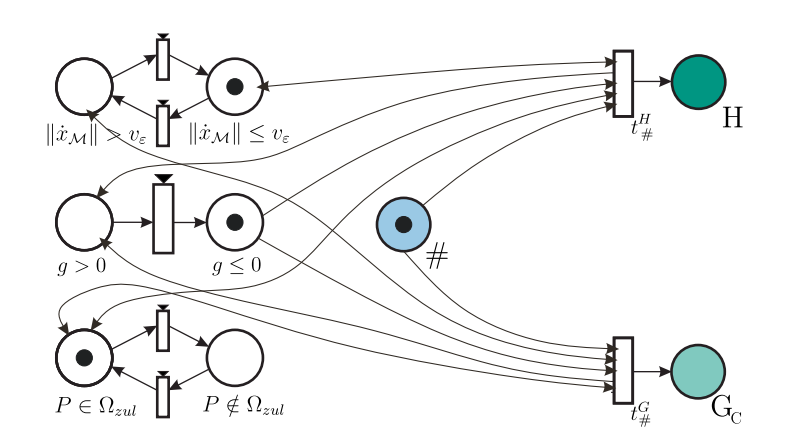

Abbildung 4.21: Übergänge aus dem Zustand Separation heraus.

gang eines Kontaktpunkts vom Zustand Separation in den Zustand Haften findet statt, wenn sich der Punkt im zulässigen Kontaktgebiet  $P \in \Omega_{zul}$  befindet, die Spaltfunktion negativ wird und beim Nulldurchgang der Spaltfunktion die Relativgeschwindigkeit der Körper im Kontaktpunkt P kleiner einer numerischen Schranke  $v_{\varepsilon}$  ist. Wenn die Relativgeschwindigkeit beim Nulldurchgang der Spaltfunktion größer als die numerische Schranke  $v_{\varepsilon}$  ist und sich der Punkt im zulässigen Kontaktgebiet  $P \in \Omega_{zul}$  befindet, so wechselt der Zustand des Kontaktpunkts vom Zustand Separation in den Zustand des Coulomb'schen Gleitens.

#### **4.3.5.3 Übergänge aus dem Haftzustand**

In Abb. [4.22](#page-99-0) sind mögliche Übergänge aus dem Zustand Haften H dargestellt. Der Haftzustand kann durch einen Übergang in den elastoviskoplastischen Gleitzustand  $G_{evp}$  beendet werden oder durch einen Ubergang in den geöffneten Zustand #. Auch ein Übergang vom Haftzustand in den Zustand des Coulomb'schen Gleitens ist möglich. Befindet sich ein Kontaktpunkt im Zustand des Haftens und wird die Haftgrenze  $T = T_{st}$  erreicht, so wechselt der Zustand bei kleinem Winkel  $\psi \leq \psi_{\varepsilon}$  zwischen regularisierter Haftkraft und Relativgeschwindigkeit direkt in den Zustand des Coulomb'schen Gleitens. Liegt jedoch beim Erreichen der Haftgrenze ein großer Winkel  $\psi > \psi_{\varepsilon}$  zwischen Relativgeschwindigkeit und regularisierter Haftreibkraft vor, so findet ein Übergang in den Zustand des viskoelastoplastischen Gleitens statt. Dieser Zustand wird lediglich eingeführt, um einen richtungstetigen Verlauf der Reibkraft beim Übergang vom Haften ins Gleiten zu ermöglichen, siehe Stamm [\[Sta11,](#page-219-0) S.78]. Eine höhere Priorität als ein Übergang in die beiden Gleitzustände hat jedoch ein Nulldurchgang der Normalkraft  $N = 0$  oder ein Verlassen des zulässigen Kontaktgebiets  $P \notin \Omega_{zul}$ . Tritt eine der beiden Situationen auf, so muss der Zustand des Kontaktpunkts sofort in Separation  $#$  übergehen.

<span id="page-99-0"></span>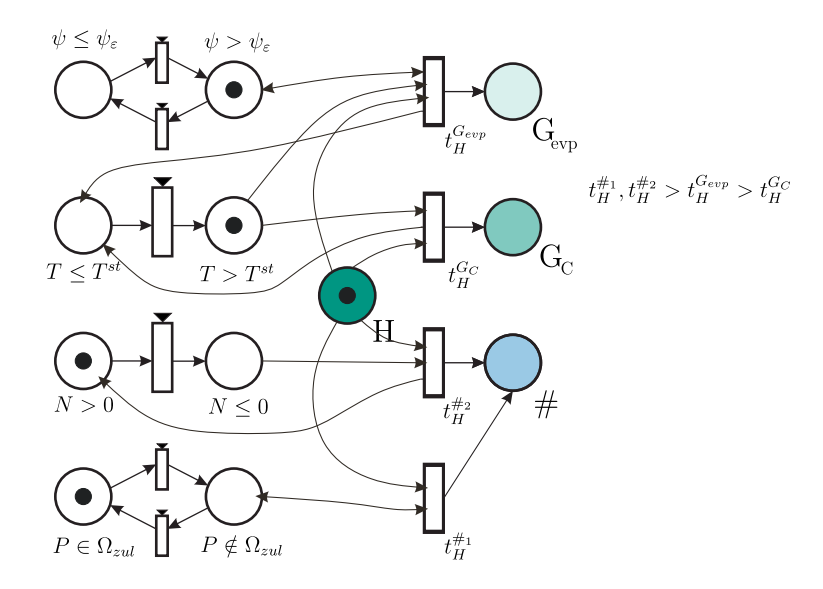

Abbildung 4.22: Übergänge aus dem Haftzustand heraus.

#### **4.3.5.4 Übergänge aus dem elastoviskoplastischen Gleiten**

Abbildung [4.23](#page-100-0) zeigt einen Kontaktpunkt der sich gerade im Zustand des elastoviskoplastischen Gleitens  $G_{evp}$  befindet. Aus diesem Zustand heraus existieren Übergänge in die Zustände Haften  $H$  sowie in den Zustand Separation  $#$ . Auch ein Übergang in den Zustand des Coulomb'schen Gleitens  $G_C$  ist vorgesehen. Die höchste Priorität hat auch in diesem Fall ein Nulldurchgang der Normalkraft  $N = 0$  oder ein Verlassen des zulässigen Kontaktgebiets  $P \notin \Omega_{zul}$ , was sofort zu einem Öffnen des Kontakts und somit mit einem Übergang in den Zustand Separation  $#$  einhergehen muss. Wenn die plastische Rate  $\dot{x}_{\mathcal{M}}^{pl}$  kleiner oder gleich einer numerischen Schranke  $v_{\varepsilon}$  wird und im Moment dieses Übergangs die zeitliche Änderung der plastischen Rate, die plastische Relativbeschleunigung  $\frac{\text{d}}{\text{d}t}\| \dot{x}^{pl}_{\mathcal{M}} \|$ , positiv ist, so ist es sinnvoll den Zustand des elastoviskoplastischen Gleitens  $G_{vep}$  beizubehalten. Damit wird der plastischen Deformation aufgrund der positiven Beschleunigung die Möglichkeit gegeben sich zu entwickeln. Ist jedoch zum Zeitpunkt des Erreichens der numerischen Schranke  $\dot{x}_{\mathcal{M}}^{pl} < v_{\varepsilon}$  die plastische Relativbeschleunigung negativ, so wird sich im nächsten Zeitschritt kein plastisches Gleiten entwickeln und es ist sinnvoll direkt in den Zustand des Haftens H umzuschalten. Wenn im Zustand des viskoelastoplastischen Gleitens  $G_{vep}$  der Winkel zwischen regularisierter Gleitreibkraft und Relativgeschwindigkeit klein wird, kann in den Zustand Coulomb'sches Gleiten  $G_C$  geschaltet werden, in dem keine Kenntnis der inneren Variablen vonnöten ist, die somit nicht explizit berechnet werden müssen, was Rechenzeit spart.

<span id="page-100-0"></span>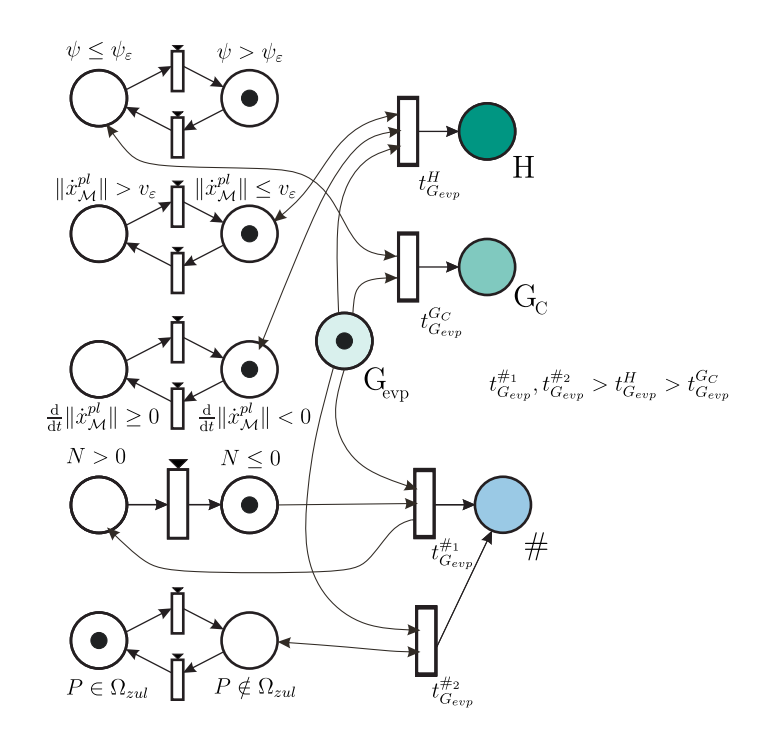

Abbildung 4.23: Übergänge aus dem elastoviskoplastischen Gleiten heraus.

## **4.3.5.5 Übergänge aus dem Coulomb'schen Gleiten**

<span id="page-100-1"></span>Das letzte Teilnetz befasst sich mit Übergängen die den Zustand des Coulomb'sches Gleitens  $G_C$  beenden können. In Abb. [4.24](#page-100-1) ist ein Kontaktpunkt dargestellt, der sich gerade im Zustand des Coulomb'schen Gleitens  $G_C$  befindet.

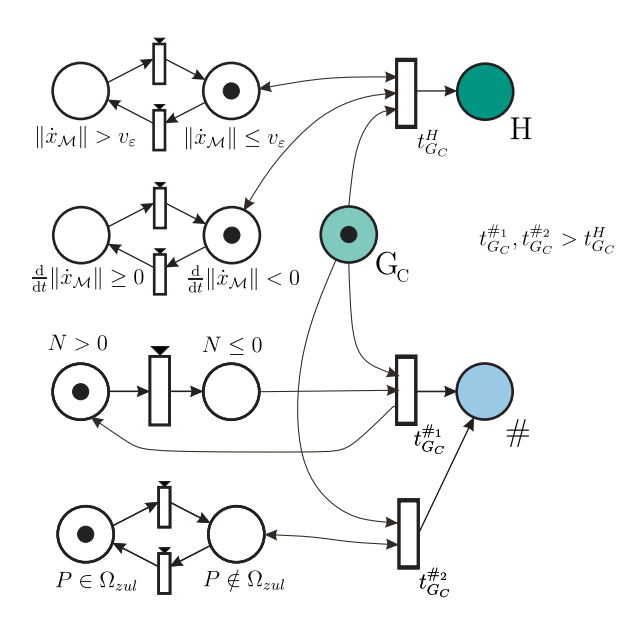

Abbildung 4.24: Übergänge aus dem Coulomb'schen Gleiten heraus.

Es existieren lediglich Übergänge in die Zustände Separation  $#$  und Haften H. Ein Übergang in den Zustand des viskoelastoplastischen Gleitens  $G_{vep}$  ist nicht vorgesehen, da im Coulomb'schen Gleiten keine Informationen über die internen Freiheitsgrade vorliegen. Wenn die Norm der Relativgeschwindigkeit  $\|\dot{x}_{M}\|$  kleiner als eine numerische Schranke  $v_{\varepsilon}$  wird und beim Unterschreiten der Schranke die Zeitableitung der Norm, also die Relativbeschleunigung, positiv ist, wird sich ein Gleitzustand im weiteren Zeitverlauf entwickeln, so dass der Zustand Coulomb'sches Gleiten  $G_C$  beibehalten wird. Ist bei Unterschreiten der Schranke  $\|\dot{x}_M\| < v_\varepsilon$  die Relativbeschleunigung dagegen negativ, so findet direkt ein Übergang in den Haftzustand  $H$  statt. Die höchste Priorität liegt jedoch auch beim Übergang von diesem Zustand auf einem Kontaktverlust. Wird ein Nulldurchgang der Normalkraft  $N = 0$  detektiert oder das zulässige Kontaktgebiet verlassen:  $P \notin \Omega_{\text{zul}}$ , muss sofort ein Wechsel in den Zustand Separation  $#$  erfolgen.

# **5 Konvergenzuntersuchungen**

In der Arbeit von [\[Sta11,](#page-219-0) S.109-113] wird zur Illustration der Anwendbarkeit des dort vorgeschlagenen Kontaktmodells auf Rollkontakte das klassische Beispiel eines Kreisrings gewählt, der eine geneigte Ebene hinab rollt. Der Kontaktpunkt zur Ebene wird dabei kinematisch auf der Körperkontur geführt. Daran wird demonstriert, dass die ersten Schritte eines symbolisch ausgeführten, impliziten Euler-Verfahrens im Falle einer viskoelastischen Beschreibung des Kontaktes gegen das Ergebnis der ideal starren Rechnung konvergieren. Notwendige Konvergenzbedingungen sind ein Grenzübergang auf unendlich hoch gewählte Regularisierungssteifigkeiten, sowie geschickt gewählte Anfangsbedingungen der inneren Variablen des Kontaktmodells. Dieses Beispiel nährt die Hoffnung, dass sich diese Beobachtung auch im allgemeinen Fall eines Mehrkörpersystems mit m nichtholonomen Bindungen, die linear von den verallgemeinerten Geschwindigkeiten abhängen, zeigen lässt. Das vorliegende Kapitel ist deshalb der Untersuchung der Konvergenz der viskoelastischen Beschreibung eines Rollkontakts gegen die starre Idealisierung im Sinne einer zweiseitigen nichtholonomen Bindung gewidmet. In Kapitel [4](#page-60-0) wurde der Haftzustand, der einem Rollzustand entspricht, durch Einführen lokaler Elastizitäten modelliert. Bei der Konvergenzuntersuchung wird von einem stets geschlossenen Rollkontakt und einer zweiseitigen Bindung ausgegangen. Das Kapitel ist wie folgt aufgebaut: Nach Bereitstellung einiger zentraler Definitionen und Lemmata, wird die mathematisch präzise Formulierung der Problemstellung dargelegt. Nach der Rückführung des Problems auf ein singulär gestörtes Problem in Standardform folgt die Konstruktion einer Lösung in Reihenform als Grundlage für den anschließenden Beweis der Konvergenz. Anhand zweier Beispiele werden die Grenzen der Modellierung aufgezeigt. Siehe in Zusammenhang mit diesem Kapitel auch die Arbeiten [\[DFBH15\]](#page-213-2), [\[DFB14\]](#page-213-3), [\[Bra13\]](#page-212-2).

## **5.1 Vorbereitende Definitionen, Lemmata und Theoreme**

Die in der Theorie gewöhnlicher Differentialgleichungen zur Abschätzung des Wachstums der Lösung zur Anwendung kommenden Werkzeuge, wie beispielsweise die Forderung nach Lipschitz-Stetigkeit der rechten Seite, sowie die anschließende Verwendung des Lemma von Gronwall, führen auf exponentiell anwachsende Schranken. Diese Aussage gilt quasi unabhängig von der Struktur der unterliegenden Differentialgleichung. Eine exponentiell anwachsende Schranke für den Fehler zwischen der Lösung der differential-algebraischen Gleichung und der Lösung der gewöhnlichen Differen-

tialgleichung ist jedoch nicht hinreichend um Konvergenz nachzuweisen. Stattdessen wird eine feinere Abschätzung benötigt, die spezifische Eigenschaften des unterliegenden Systems von Differentialgleichungen ausnutzt. Dazu wird zunächst der Begriff der logarithmischen Norm [\[Söd06\]](#page-219-2) eingeführt. Diese ermöglicht, im Gegensatz zu o.g. Beispiel bei entsprechender Struktur des Differentialgleichungssystems, das Auffinden einer exponentiell fallenden Schranke. Die logarithmische Norm lässt sich wie folgt definieren:

**Definition 13** (Logarithmische Norm). Sei A ∈ R<sup>n×n</sup> eine quadratische Matrix. Die loga*rithmische Norm* µ(A) *ist definiert als*

$$
\mu(A) = \lim_{h \to 0, h > 0} \frac{\|I + hA\| - 1}{h}.
$$

*Hierin bezeichnet*  $\|\cdot\|$  *die Euklidische Norm. Die logarithmische Norm entspricht dem maximalen Eigenwert des symmetrischen Anteils der Matrix* A*:*

$$
\mu(A) = \lambda_{max} \left( \frac{1}{2} (A + A^{\mathsf{T}}) \right) = \lambda_{max} (\text{sym } A).
$$

Das Auffinden einer oberen Schranke für die Abweichung zwischen der Lösung der differential-algebraischen Gleichung und der Lösung der gewöhnlichen Differentialgleichung, welche die viskoelastische Modellierung beschreibt, führt auf das Problem der Abschätzung der Norm des Fehlers zwischen beiden Lösungen nach oben. Im Sinne der Funktionalanalysis sind Normen stetige Funktionen, die jedoch nicht überall stetig differenzierbar sind. Es wird somit eine Verallgemeinerung des Ableitungsbegriffs benötigt. Diese verallgemeinerte Ableitung wird hier im Sinne einer Dini-Ableitung eingeführt, siehe [\[WRS70\]](#page-220-2).

**Definition 14** (Dini-Ableitung). Sei  $f : \mathbb{R} \to \mathbb{R}^n$  eine stetige Funktion, die nicht notwendi*gerweise stetig differenzierbar ist. Dann kann die* Dini-Ableitung *als Limes Inferior des Differenzenquotienten gemäß*

$$
D_{+}f(x) = \liminf_{h \to 0, h > 0} \frac{f(x+h) - f(x)}{h}
$$

*definiert werden.*

Für stetig differenzierbare Funktionen stimmt die Dini-Ableitung mit der gewöhnlichen Ableitung überein. Die Dini-Ableitung weist eine wichtige Eigenschaft auf, die eine Schätzung der Lösungen ermöglicht. Unter Verwendung der Dreiecksungleichung erhält man nach [\[HNW93\]](#page-215-1) die Relation

<span id="page-103-0"></span>
$$
||w(x+h)|| - ||w(x)|| \le ||w(x+h) - w(x)||. \tag{5.1}
$$

Eine Division der Ungleichung [\(5.1\)](#page-103-0) durch  $h > 0$  und anschließendes Bilden des Grenzübergangs  $h \to 0$  führen schließlich auf die Beziehung

<span id="page-104-0"></span>
$$
\liminf_{h \to 0, h > 0} \frac{\|w(x+h)\| - \|w(x)\|}{h} \le \liminf_{h \to 0, h > 0} \left\| \frac{w(x+h) - w(x)}{h} \right\|,
$$
\n(5.2)

$$
D_{+} \|w(x)\| \le \|w'_{+}(x)\| \tag{5.3}
$$

zwischen der Dini-Ableitung  $D_+\|w(x)\|$  und der rechtsseitigen Ableitung  $w'_+(x)$  einer Funktion w(x). Abschätzungen der Form [\(5.3\)](#page-104-0) führen auf Systeme von Dini-Differentialungleichungen. Um die Lösung einer skalaren Dini-Differentialungleichung mit der Lösung einer Differentialungleichung zu vergleichen, kann folgende skalare Version des Vergleichslemmas formuliert werden [\[HNW93\]](#page-215-1):

<span id="page-104-1"></span>**Lemma 1** (Skalares Vergleichslemma)**.** *Seien* m(t) *und* u(t) *stetige Funktionen, die nicht notwendigerweise auf*  $I = \{t : t_0 < t < T\}$  *stetig differenzierbar sind und folgende Ungleichungen seien erfüllt:*

- 1.  $D_+m(t) \leq g(t, m(t)),$
- 2.  $D_+u(t) > g(t, u(t)),$
- *3.*  $m(t_0) \leq u(t_0)$ .

*Dann kann für alle* t ∈ I *die Aussage*

 $m(t) \leq u(t)$ 

*bewiesen werden.*

Der Beweis nach [\[HNW93\]](#page-215-1) ist in Anhang [B](#page-208-0) zu finden. Dieses Lemma ist jedoch ausschließlich auf skalare Ungleichungen anwendbar. In diesem Rahmen werden jedoch Schätzungen benötigt, die komponentenweise auf ein System von Differentialungleichungen anwendbar sind. Das skalare Vergleichslemma [1](#page-104-1) kann unter der Annahme komponentenweise quasi-monotoner Funktionen auf Systeme von Differentialungleichungen erweitert werden, siehe [\[HNW93\]](#page-215-1):

**Lemma 2** (Komponentenweises Vergleichslemma für quasi-monotone Funktionen)**.** *Seien*  $m_i(t)$  *und*  $u_i(t)$ ,  $i = 1, ..., n$  *stetige Funktionen auf dem Intervall*  $I = \{t : t_0 < t < T\}$ . *Weiterhin gelten die folgenden Annahmen:*

- 1.  $D_+ m_i(t) \leq g_i(t, m_1(t), m_2(t), m_3(t), ..., m_n(t)),$
- 2.  $D_+u_i(t) > g_i(t, u_1(t), u_2(t), u_3(t), ..., u_n(t)),$
- *3. die Anfangswerte erfüllen die Bedingung*

$$
m_i(t_0) \le u_i(t_0),
$$

4. die Funktion  $g_i$  ist quasi-monoton, d.h. für  $y_j \leq z_j$   $g$ ilt, wenn  $i \neq j$ :

$$
g_i(t, y_1, y_2, ..., y_j, ..., y_n) \leq g_i(t, y_1, y_2, ..., z_j, ..., y_n).
$$

*Dann ist die Aussage*

$$
m_i(t) \le u_i(t) \ \forall \ t \ \in \ I \tag{5.4}
$$

*für alle*  $i = 1, ..., n$  *erfüllt.* 

Der Beweis dieses Lemmas nach [\[HNW93\]](#page-215-1) ist im Anhang [B](#page-208-0) zu finden. Um eine Schätzung für den Abstand zwischen der Lösung  $y(t)$  einer gewöhnlichen Differentialgleichung und einer Vergleichsfunktion  $v(t)$  zu erhalten, kann der folgende Satz von [\[HNW93\]](#page-215-1) verwendet werden:

**Theorem 1** (Abstand der Lösungen). *Sei*  $f(t, y(t)) : \mathbb{R} \times \mathbb{R}^n \to \mathbb{R}^n$ , und  $y(t) : \mathbb{R} \to \mathbb{R}^n$ . Im *Weiteren werde die folgende gewöhnliche Differentialgleichung betrachtet:*

 $\dot{y}(t) = f(y(t), t).$ 

*Es gelten die folgenden Annahmen:*

• Sei  $v(t)$  :  $\mathbb{R} \to \mathbb{R}^n$  eine beliebige stetige Vergleichsfunktion. Einsetzen von  $v(t)$  in die *Differentialgleichung resultiert in einem Residuum* r(t)*, das durch den Defekt* δ(t) *nach oben abgeschätzt werden kann:*

$$
\|\dot{v}(t) - f(v(t), t)\| = \|r(t)\| \le \delta(t).
$$

• *Die logarithmische Norm* f<sup>y</sup> *ist nach oben beschränkt durch* l(t) *gemäß*

$$
\mu(f_y(t,\xi)) \le l(t).
$$

• *Der Abstand der Anfangsbedingungen kann durch die obere Schranke* <sup>C</sup> <sup>∈</sup> <sup>R</sup> <sup>+</sup> *abgeschätzt werden:*

$$
||y(0) - v(0)|| \le C.
$$

*Dann lässt sich der Abstand zwischen der Lösung* y(t) *und der Vergleichsfunktion* v(t) *nach oben durch*

$$
||y(t) - v(t)|| \le e^{L(t)} \left( C + \int_{s=0}^{t} e^{-L(s)} \delta(s) \mathrm{d}s \right)
$$

abschätzen, worin  $L(x)$  durch den Ausdruck  $L(x) = \int_{x=0}^t l(x) \mathrm{d} x$  gegeben ist.

Der Beweis dieses Theorems nach [\[HNW93\]](#page-215-1) findet sich im Anhang [B.](#page-208-0)

## **5.2 Konvergenz viskoelastischer Beschreibung**

Um die genannte Zielsetzung zu erreichen, wird die Definition der Problemstellung an den Anfang gesetzt. Darauf aufbauend, folgt die Transformation des Systems auf ein autonomes Problem in singulär gestörter Standardform, gefolgt von der Konstruktion der Lösungen in Reihenform. Dabei werden Lösungsanteile auf zwei unterschiedlichen Zeitskalen angesetzt und es wird gezeigt, das die schnellen Lösungsanteile in der Randschicht exponentiell schnell mit der Zeit fallen. Ausgehend von der Darstellung der Lösung des viskoelastischen Problems in Reihenform wird die Konvergenz gegen die Lösung der zugehörigen differential-algebraischen Gleichung bewiesen.

## **5.2.1 Definition der Problemstellung**

In diesem Abschnitt soll zunächst eine mathematisch präzise Definition der Problemstellung gegeben werden. Nach der Definition eines allgemeinen Mehrkörpersystems mit m nichtholonom-rheonomen Bindungsgleichungen wird daraus die viskoelastische Beschreibung der Bindungen aus physikalischen Betrachtungen abgeleitet. Beide Systeme werden schließlich unter Beibehaltung der physikalisch relevanten Eigenschaften der auftretenden Terme auf eine mathematisch einfacher zugängliche Form überführt.

Die Bewegung eines allgemeinen Mehrkörpersystems, das nichtholonomen Bindungsgleichungen unterliegt, kann durch das folgende differential-algebraische Gleichungssystem vom Index 2 beschrieben werden:

<span id="page-106-2"></span>**Definition 15** (Differential-algebraisches Anfangswertproblem). Seien  $I = [t_0, t_e]$  ein abgeschlossenes Intervall und  $q:I\to \mathbb{R}^n$  sowie  $\Lambda_d:I\to \mathbb{R}^m$  hinreichend glatte Funktionen. *Dann können die dynamischen Gleichungen des Systems durch das differential-algebraische Anfangswertproblem*

$$
M(q_d)\ddot{q}_d = F(q_d, \dot{q}_d, t) - G^{\mathsf{T}}(q_d)\Lambda_d,\tag{5.5}
$$

<span id="page-106-1"></span><span id="page-106-0"></span>
$$
0 = G(q_d)\dot{q}_d - \xi(q_d, t) \tag{5.6}
$$

*beschrieben werden, wobei die Anfangsbedingungen durch*  $q_d(t_0) = q_{d0}$ ,  $\dot{q}_d(t_0) = \dot{q}_{d0}$  *gegeben sind. Weiterhin gilt für mechanische Mehrkörpersysteme die Symmetrie und positive Definitheit*  $det$  Massenmatrix  $M(q_d) \in Psym \subset \mathbb{R}^{n \times n}$ . Die Funktionen  $G(q_d) \in \mathbb{R}^{m \times n}$  ,  $\xi(q_d, t) \in \mathbb{R}^m$  $u$ nd  $F(q_d, \dot{q}_d, t) \in \mathbb{R}^n$  sind hinreichend glatt, die Matrix  $G(q_d)$  besitzt vollen Rang  $m$ .

Durch die Eigenschaft des vollen Rangs der Matrix werden redundante Zwangsbedingungen ausgeschlossen.  $M(q_d)$  bezeichnet die Massenmatrix,  $G(q_d)$  die Zwangsbedingungsmatrix und  $F(q_d, \dot{q}_d, t)$  die Spaltenmatrix aller auf das System einwirkenden äußeren Kräfte und Momente. Die Annahme der Glattheit schließt Stöße sowie Kontaktverlust aus den Betrachtungen aus. Der Lagrange-Multiplikator lässt sich als Funktion

der Bewegungsgrößen ausdrücken, indem die Bindungsgleichung [\(5.6\)](#page-106-0) einmal differenziert und anschließend die nach den Beschleunigungen aufgelöste Gleichung [\(5.5\)](#page-106-1) in die abgeleitete Gleichung [\(5.6\)](#page-106-0) eingesetzt wird. Auflösen der entstandenen Gleichung nach  $\Lambda_d$  liefert den Lagrange'schen Multiplikator

$$
\Lambda_d = (GM^{-1}G^{\mathsf{T}})^{-1}[\dot{G}\dot{q}_d + GM^{-1}F - \dot{\xi}].\tag{5.7}
$$

Eine physikalisch konsistente Beschreibung eines Kontaktes zweier Körper muss eine tangentiale Nachgiebigkeit in der Kontaktstelle berücksichtigen. Zu diesem Zweck wird der Lagrange'sche Multiplikator durch eine Parallelschaltung einer linearen Feder und eines viskosen Dämpfers ersetzt. Im Falle des kinematisch idealen Rollens verschwindet die materielle Relativgeschwindigkeit in der Kontaktstelle, siehe Abschnitt [3.2.3.](#page-51-0) Bei einer in tangentialer Richtung elastisch modellierten Kontaktstelle ist diese Bedingung nicht mehr exakt erfüllt. Die Relativgeschwindigkeit wird stattdessen einen beliebigen Wert  $\dot{z} \neq 0$  annehmen. Das Integral dieser Relativgeschwindigkeit wird verwendet, um die Abweichung von der Zwangsbedingung zu penaltisieren, die Relativgeschwindigkeit selbst wird verwendet, um die auftretenden hochfrequenten Schwingungen im Kontakt zu bedämpfen. Diese Modellierung führt zur folgenden viskoelastischen Formulierung des dem differential-algebraischen Anfangswertproblem gemäß Def. [15](#page-106-2) zugrunde liegenden mechanischen Problems.

<span id="page-107-0"></span>**Definition 16** (Viskoelastische Beschreibung). *Sei*  $I = [t_0, t_e]$  *ein abgeschlossenes Intervall. Dann ist für*  $t \in I$  *und für ein fest gewähltes*  $\varepsilon_f \in (0, \varepsilon_0]$  *die Systemgleichung der viskoelastischen Formulierung gegeben durch*

$$
M(q_v)\ddot{q}_v = F(q_v, \dot{q}_v, t) - G^{\mathsf{T}}(q_v)\Lambda_v,
$$
\n
$$
(5.8)
$$

$$
\dot{z} = G(q_v)\dot{q_v} - \xi(q_v, t) \tag{5.9}
$$

zusammen mit den Anfangsbedingungen  $q_v(t_0) = q_{v_0}$ ,  $\dot{q}_v(t_0) = \dot{q}_{v_0}$  und  $z(t_0) = z_0$ , worin der Lagrange'sche Multiplikator Λ<sub>d</sub> ersetzt wird durch

$$
\Lambda_v = \frac{c}{\varepsilon_f} z + \frac{d}{\varepsilon_f^{\kappa}} \dot{z}.\tag{5.10}
$$

 $D$ ie Funktionen  $G(q_v) \in \mathbb{R}^{m \times n}$ ,  $\xi(q_v, t) \in \mathbb{R}^{m \times 1}$  und  $F(q_v, \dot{q}_v, t) \in \mathbb{R}^n$  sind hinreichend glatt, *die Matrix*  $G(q_v)$  *hat vollen Rang m.* 

Im Folgenden wird die Wahl des Parameters  $\kappa$  auf den Wert  $\kappa = \frac{1}{2}$  $\frac{1}{2}$  eingeschränkt. Dies ist der aus physikalischer Sicht interessante Fall, da die elastischen und die dämpfenden Kräfte von derselben Größenordnung sind. Ziel dieses Kapitels ist zu zeigen dass sich die Lösungen der in Def. [15](#page-106-2) und [16](#page-107-0) gegebenen Probleme zumindest auf einem Zeitintervall  $I = [t_0, t_e]$  der Größenordnung  $\mathcal{O}(1)$  für ein fest gewähltes  $\varepsilon_f$  nahe sind. Der folgende Satz fasst die zentrale Aussage dieses Kapitels zusammen:
**Theorem 2** (Konvergenz viskoelastischer Beschreibung gegen nichtholonome Bindung)**.** *Gegeben sei ein allgemeines Mehrkörpersystem mit* m *ideal starren nichtholonomrheonomen Bindungsgleichungen wie in Def. [15](#page-106-0) und das entsprechende allgemeine Mehrkörpersystem mit viskoelastischer Beschreibung der Kontakte wie in Def.* [16](#page-107-0) *im Falle von*  $\kappa = 1/2$ *. Zusätzlich zu den in Def. [15](#page-106-0) und [16](#page-107-0) gestellten Anforderungen seien folgende Bedingungen erfüllt:*

- Die Anfangsbedingungen für die innere Variable *z* werden in einer ε<sub>f</sub>-unabhängigen Um*gebung der Zwangsmannigfaltigkeit*  $G(q_d) \dot{q}_d - \xi = 0$  *gewählt.*
- *Die viskoelastischen Parameter* c *und* d *werden so gewählt, dass die logarithmische Norm*  $μ(GM^{-1}G<sup>T</sup>)$  die Bedingung  $μ(GM^{-1}G<sup>T</sup>) > \frac{2c}{d^2}$  $\frac{2c}{d^2}$  erfüllt.

Dann kann der folgende Satz bewiesen werden: Die Lösung q<sub>v</sub> der viskoelastischen Beschreibung konvergiert gegen die Lösung q<sub>d</sub> der differential-algebraischen Beschreibung, zumindest *auf einem Zeitintervall der Größenordnung* O(1)*:*

 $||q_d - q_v|| \leq M_1 \sqrt{\varepsilon_f},$  $\|\dot{q}_d - \dot{q}_v\| \le M_2 \sqrt{\varepsilon_f}, \qquad \forall t \in I = \mathcal{O}(1).$ 

Im Folgenden wird die Aussage dieses Theorems bewiesen.

## **5.2.2 Transformation auf autonomes System**

Hier und im Folgenden werden die Argumente der matrixwertigen Funktionen M, G und F aus Gründen der Übersichtlichkeit und Kürze nicht weiter aufgeführt, der Leser sei jedoch daran erinnert, diese Tatsache stets zu berücksichtigen. Die beiden in den Def. [15](#page-106-0) und [16](#page-107-0) vorliegenden Systeme sind nichtautonom. Um im weiteren Verlauf der Arbeit die Notation zu vereinfachen, werden beide Systeme auf äquivalente Systeme autonomer Differentialgleichungen erster Ordnung überführt. Durch Einführen der neuen Variablen  $y_{d_1} = q_d$ ,  $y_{d_2} = \dot{q}_d$ ,  $y_{d_3} = t$  ergibt sich im Falle der differential-algebraischen Gleichung das autonome System

$$
\dot{y}_{d_1} = y_{d_2},\tag{5.11}
$$

$$
\dot{y}_{d_2} = M^{-1}(F - G^{\mathsf{T}} \Lambda_d),\tag{5.12}
$$

$$
\dot{y}_{d_3} = 1,\tag{5.13}
$$

$$
0 = Gy_{d_2} - \xi. \tag{5.14}
$$

Die entsprechende viskoelastische Kontaktbeschreibung kann durch Differenzieren der Gleichung [\(5.10\)](#page-107-1) erhalten werden, woraus

$$
\dot{\Lambda}_v = \frac{c}{\varepsilon_f} \dot{z} + \frac{d}{\varepsilon_f^{\kappa}} \ddot{z} \tag{5.15}
$$

folgt. Einsetzen von Gleichung [\(5.9\)](#page-107-2) führt auf

$$
\dot{\Lambda}_v = \frac{c}{\varepsilon_f} (G \dot{q}_v - \xi) + \frac{d}{\varepsilon_f^{\kappa}} (\dot{G} \dot{q}_v + G \ddot{q}_v - \dot{\xi}) \tag{5.16}
$$

$$
=\frac{c}{\varepsilon_f}(G\dot{q}_v-\xi)+\frac{d}{\varepsilon_f^{\kappa}}(\dot{G}\dot{q}_v+GM^{-1}(F-G^{\mathsf{T}}\Lambda_v)-\dot{\xi}).\tag{5.17}
$$

Einführen der neuen Variablen  $y_{v_1} = q_v$ ,  $y_{v_2} = \dot{q}_v$ ,  $y_{v_3} = t$  liefert die autonome viskoelastische Beschreibung

<span id="page-109-1"></span>
$$
\dot{y}_{v_1} = y_{v_2},\tag{5.18}
$$

$$
\dot{y}_{v_2} = M^{-1}(F - G^{\mathsf{T}} \Lambda_v),\tag{5.19}
$$

$$
\dot{y}_{v_3} = 1,\tag{5.20}
$$

$$
\varepsilon_f \dot{\Lambda}_v = c(Gy_{v_2} - \xi) + \varepsilon_f^{1-\kappa} d(\dot{G}y_{v_2} + GM^{-1}F - GM^{-1}G^{\mathsf{T}}\Lambda_v - \dot{\xi}), \tag{5.21}
$$

<span id="page-109-2"></span><span id="page-109-0"></span>
$$
\dot{z} = Gy_{v_2} - \xi. \tag{5.22}
$$

Die letzte Gleichung [\(5.22\),](#page-109-0) welche die Evolution der inneren Variablen z beschreibt, ist somit unabhängig von den Gleichungen [\(5.18\)](#page-109-1) bis [\(5.21\)](#page-109-2) und kann separat behandelt werden, wenn die numerische Lösung der ersten vier Gleichungen vorliegt. Sie wird deshalb im weiteren Verlauf der Beweisführung nicht mehr explizit in der viskoelastischen Beschreibung mitgeführt. Die Gleichung [\(5.21\)](#page-109-2) liegt in der Form

$$
\varepsilon_f \dot{\Lambda}_v = cg + \varepsilon_f^{1-\kappa} dg \tag{5.23}
$$

vor, wobei g durch den Ausdruck  $g = Gy_{v_2} - \xi$  gegeben ist. Durch eine Neuskalisierung von  $ε$  für Werte von  $κ < 1$  gemäß

$$
\varepsilon = \varepsilon_f \left(\frac{d}{c}\right)^{\frac{1}{1-\kappa}} \tag{5.24}
$$

kann die Gleichung [\(5.21\)](#page-109-2) auf die Form

$$
\varepsilon \dot{\Lambda}_v = p + \varepsilon^{1-\kappa} \dot{p} \tag{5.25}
$$

überführt werden. Dabei sind die Ausdrücke  $p$  und  $\dot{p}$  durch

$$
p(y_v) = c(\frac{d}{c})^{\frac{1}{1-\kappa}} (Gy_{v_2} - \xi),
$$
\n(5.26)

$$
\dot{p}(y_v) = h(y_v, \Lambda_v) = c(\frac{d}{c})^{\frac{1}{1-\kappa}} (\dot{G}y_{v_2} + GM^{-1}F - GM^{-1}G^{\mathsf{T}}\Lambda_v - \dot{\xi})
$$
\n(5.27)

gegeben. Die Gleichungen lassen sich in eine noch handlichere Form bringen, indem in der differential-algebraischen Gleichung die Spaltenmatrizen

$$
y_d = [y_{d_1}, y_{d_2}, y_{d_3}]^{\mathsf{T}}, \quad f(y_d, \Lambda_d) = [y_{d_2}, M^{-1}(F - G^{\mathsf{T}}\Lambda_d), 1]^{\mathsf{T}}
$$
(5.28)

eingeführt werden. Im Falle der viskoelastischen Modellierung lassen sich die Spaltenmatrizen auf eine analoge Art und Weise gemäß

$$
y_v = [y_{v_1}, y_{v_2}, y_{v_3}]^{\mathsf{T}}, \quad f(y_v, \Lambda_v) = [y_{v_2}, M^{-1}(F - G^{\mathsf{T}}\Lambda_v), 1]^{\mathsf{T}}
$$
(5.29)

einführen. Damit liegen beide Systeme in einer Form vor, die zu einer bequemen Abschätzung der Konvergenzeigenschaften der Lösungen geeignet ist. Das allgemeine Mehrkörpersystem mit viskoelastischer Näherung der nichtholonomen Bindung für  $\kappa$  < 1 ist gegeben durch das folgende autonome, gewöhnliche Differentialgleichungssystem:

<span id="page-110-2"></span>**Definition 17** (Autonome, viskoelastische Kontaktmodellierung)**.**

<span id="page-110-5"></span><span id="page-110-4"></span>
$$
\dot{y}_v = f(y_v, \Lambda_v),\tag{5.30}
$$

$$
\varepsilon \dot{\Lambda}_v = p(y_v) + \varepsilon^{1-\kappa} h(y_v, \Lambda_v) \tag{5.31}
$$

zusammen mit den gestörten Anfangsbedingungen  $y_v(0)=y_0^0+\sqrt{\varepsilon}y_1^0+\sqrt{\varepsilon}^2y_2^0+...$ ,  $\Lambda_v(0)=$  $\Lambda^0_0 + \sqrt{\varepsilon} \Lambda^0_1 + \sqrt{\varepsilon}^2 \Lambda^0_2 + ...,$  die beliebig gewählt werden können.

Das entsprechende reduzierte System in Form von *differential-algebraischen Gleichungen* entsteht aus der viskoelastischen Beschreibung durch Nullsetzen von  $\varepsilon=0$ .

<span id="page-110-3"></span>**Definition 18** (Autonome, differential-algebraische Kontaktmodellierung)**.**

$$
\dot{y}_d = f(y_d, \Lambda_d),\tag{5.32}
$$

<span id="page-110-1"></span><span id="page-110-0"></span>
$$
0 = p(y_d) \tag{5.33}
$$

mit konsistent gewählten Anfangswerten  $y_d(0) = y_{d0}^0$ .

Die Anfangsbedingungen haben im Falle der differential-algebraischen Gleichung der Zwangsbedingung [\(5.33\)](#page-110-0) zu genügen, weshalb eine freie Wahl der Anfangsbedingungen für  $y_d$  nicht möglich ist. Der Anfangswert von  $\Lambda_d$  kann durch einmalige Differentiation von [\(5.33\)](#page-110-0) nach der Zeit und anschließendes Einsetzen von [\(5.32\)](#page-110-1) bestimmt werden. Auflösen von  $0 = \frac{dp}{dy_d} f(y_d(0), \Lambda_d(0))$  nach  $\Lambda_d(0)$  liefert den Startwert als Lösung einer impliziten Gleichung, der als Näherung des Anfangswertes  $\Lambda_v(0)$  bei der numerischen Integration der viskoelastischen Beschreibung verwendet werden kann.

## **5.2.3 Transformation auf singulär gestörte Standardform**

Der Ausgangspunkt zur Abschätzung des Konvergenzverhaltens der Lösung  $\{y_v, \Lambda_v\}$ der viskoelastischen Modellierung gegen die Lösung  $\{y_d, \Lambda_d\}$  der differential-algebraischen Gleichung sind die in den Definitionen [17](#page-110-2) und [18](#page-110-3) vorgestellten Anfangswertprobleme, hier speziell im Falle von  $\kappa = 1/2$ , transformiert auf die zur Beweisführung geeignete, handlichere Form, die in den Definitionen [\(5.30\)](#page-110-4) und [\(5.31\)](#page-110-5) dargestellt ist, siehe auch

[\[DFBH15\]](#page-213-0). Die Bewegungsgleichungen der viskoelastischen Beschreibung ergeben sich damit zu

<span id="page-111-0"></span>
$$
\dot{y}_v = f(y_v, \Lambda_v),\tag{5.34}
$$

$$
\varepsilon \dot{\Lambda}_v = p(y_v) + \sqrt{\varepsilon} h(y_v, \Lambda_v). \tag{5.35}
$$

Die rechte Seite in Gleichung [\(5.35\),](#page-111-0) welche die Entwicklung der  $\Lambda_v$ -Komponente beschreibt, ist an der Stelle  $\varepsilon = 0$  nicht stetig differenzierbar. Damit ist eine Anwendung der für singulär gestörte Anfangswertprobleme ausgearbeiteten Methoden nicht möglich, da üblicherweise eine stetig differenzierbare Abhängigkeit der rechten Seite von  $\varepsilon$ gefordert wird. Dieses Problem kann durch eine Transformation auf eine neue Variable  $\theta_v$  umgangen werden. Diese wird über

<span id="page-111-1"></span>
$$
\sqrt{\varepsilon}\dot{\Lambda}_v = \theta_v + h(y_v, \Lambda_v) + \Lambda_v \tag{5.36}
$$

eingeführt. Unter Verwendung dieser Transformation kann das vorliegende Problem auf eine singulär gestörte Standardform transformiert werden. Durch eine Multiplika-tion von Gleichung [\(5.36\)](#page-111-1) mit  $\sqrt{\varepsilon}$  und Gleichsetzen des resultierenden Ausdrucks mit [\(5.35\)](#page-111-0) erhält man

$$
\sqrt{\varepsilon}\theta_v = p(y_v) - \sqrt{\varepsilon}\Lambda_v. \tag{5.37}
$$

Einmaliges Differenzieren von [\(5.37\)](#page-111-2) nach der Zeit liefert den Ausdruck

$$
\sqrt{\varepsilon}\dot{\theta}_v = \dot{p}(y_v) - \sqrt{\varepsilon}\dot{\Lambda}_v \tag{5.38}
$$

<span id="page-111-2"></span>
$$
= h(y_v, \Lambda_v) - (\theta_v + h(y_v, \Lambda_v) + \Lambda_v).
$$
\n(5.39)

Das verbleibende System gewöhnlicher Differentialgleichungen, welches die viskoelastische Modellierung der Kontaktkräfte beschreibt, lässt sich daher in Form des Differentialgleichungssystems in singulär gestörter Standardform

$$
\dot{y}_v = f(y_v, \Lambda_v),\tag{5.40}
$$

$$
\sqrt{\varepsilon}\dot{\Lambda}_v = \theta_v + h(y_v, \Lambda_v) + \Lambda_v \qquad := g_1(y_v, \theta_v, \Lambda_v), \qquad (5.41)
$$

$$
\sqrt{\varepsilon}\dot{\theta}_v = h(y_v, \Lambda_v) - (\theta_v + h(y_v, \Lambda_v) + \Lambda_v) \qquad := g_2(y_v, \theta_v, \Lambda_v) \qquad (5.42)
$$

darstellen. Daraus ergibt sich das reduzierte Problem durch Nullsetzen von  $\varepsilon = 0$  in Form differential-algebraischer Gleichungen gemäß

$$
\dot{y}_d = f(y_d, \Lambda_d),\tag{5.43}
$$

$$
0 = \theta_d + h(y_d, \Lambda_d) + \Lambda_d \qquad \qquad := g_1(y_d, \theta_d, \Lambda_d), \tag{5.44}
$$

$$
0 = h(y_d, \Lambda_d) - (\theta_d + h(y_d, \Lambda_d) + \Lambda_d) \qquad := g_2(y_d, \theta_d, \Lambda_d). \tag{5.45}
$$

Es lässt sich einfach zeigen, dass diese Probleme äquivalent zu den ursprünglichen Problemen [\(5.30\),](#page-110-4) [\(5.31\)](#page-110-5) und [\(5.32\),](#page-110-1) [\(5.33\)](#page-110-0) sind.

Werden die Spaltenmatrizen  $\lambda_v = [\Lambda_v, \theta_v]^\textsf{T}$  sowie  $g = [g_1, g_2]^\textsf{T}$  eingeführt, so kann die viskoelastische Kontaktformulierung in Form eines singulär gestörten Anfangswertproblems mit von ε unabhängiger rechter Seite dargestellt werden. Dies führt zu folgender Definition:

**Definition 19** (Viskoelastische Beschreibung in singulär gestörter Standardform)**.**

<span id="page-112-0"></span>
$$
\dot{y}_v = f(y_v, \lambda_v),
$$
  
\n
$$
\sqrt{\varepsilon} \dot{\lambda}_v = g(y_v, \lambda_v),
$$
  
\n
$$
y_v(0) = y_0^0 + \sqrt{\varepsilon} y_1^0 + \sqrt{\varepsilon}^2 y_2^0 + \dots, \quad \lambda_v(0) = \lambda_0^0 + \sqrt{\varepsilon} \lambda_1^0 + \sqrt{\varepsilon}^2 \lambda_2^0 + \dots.
$$
\n(5.46)

Die Koeffizienten  $y_j^0$  und  $\lambda_j^0$  in der Reihenentwicklung der Anfangsbedingungen können dabei frei gewählt werden. Das entsprechende reduzierte Problem in Form der differential-algebraischen Gleichung mit  $\sqrt{\varepsilon} = 0$  ergibt sich nach Einführen der Spaltenmatrix  $\lambda_d = [\Lambda_d, \theta_d]^\mathsf{T}$  wie folgt:

**Definition 20** (Differential-algebraische Gleichung in singulär gestörter Standardform)**.**

<span id="page-112-1"></span>
$$
\dot{y}_d = f(y_d, \lambda_d),
$$
  
\n
$$
0 = g(y_d, \lambda_d),
$$
  
\n
$$
y_d(0) = y_{d0}^0.
$$
\n(5.47)

Die Anfangsbedingungen  $y_{d0}^0$  müssen dabei konsistent mit der Zwangsbedingung gewählt werden.

Damit liegen zwei Systeme in Form eines singulär gestörten Anfangswertproblems und des zugehörigen reduzierten Problems beschrieben durch eine differential-algebraische Gleichung vor, auf die im Folgenden die Theorie singulär gestörter Probleme angewandt werden kann.

## **5.2.4 Konstruktion einer Lösung in Reihenform**

Im vorliegenden Abschnitt wird eine Lösung des viskoelastischen Anfangswertproblems [\(5.46\)](#page-112-0) in Form einer unendlichen asymptotischen Reihenentwicklung konstruiert. Dazu kann das folgende Theorem von [\[HW10\]](#page-215-0) herangezogen werden:

**Theorem 3.** *Seien* f *und* g *hinreichend glatte Funktionen. Gegeben sei das Anfangswertproblem*

$$
\dot{y}_v = f(y_v, \lambda_v),
$$
  
\n
$$
\sqrt{\varepsilon} \dot{\lambda}_v = g(y_v, \lambda_v),
$$
  
\n
$$
y_v(0) = y_0^0 + \sqrt{\varepsilon} y_1^0 + \sqrt{\varepsilon}^2 y_2^0 + \dots, \qquad \lambda_v(0) = \lambda_0^0 + \sqrt{\varepsilon} \lambda_1^0 + \sqrt{\varepsilon}^2 \lambda_2^0 + \dots.
$$

Das Einführen des neuen Zeitmaßstabes  $\tau = \frac{t}{\sqrt{2}}$ ε *ermöglicht die Konstruktion von Lösungen in Form einer unendlichen asymptotischen Reihenentwicklung*

<span id="page-113-4"></span>
$$
y_v(t) = \sum_{j=0}^{\infty} \sqrt{\varepsilon}^j y_j(t) + \sqrt{\varepsilon} \sum_{j=0}^{\infty} \sqrt{\varepsilon}^j \eta_j(\tau), \quad \lambda_v(t) = \sum_{j=0}^{\infty} \sqrt{\varepsilon}^j \lambda_j(t) + \sum_{j=0}^{\infty} \sqrt{\varepsilon}^j \zeta_j(\tau).
$$
\n(5.48)

*Die Funktionen*  $η_i(τ)$  *und*  $ζ_i(τ)$  *klingen exponentiell schnell ab und erfüllen die Bedingungen* 

 $\|\eta_j(\tau)\| \le K_j e^{-\kappa_j \tau}, \quad \|\zeta_j(\tau)\| \le C_j e^{-\kappa_j \tau}.$ 

*Beweis.* Der erste Schritt zum Beweis der Konvergenz der Lösung der viskoelastischen Formulierung gegen die Lösung der differential-algebraischen Beschreibung besteht in der Konstruktion einer Lösung der viskoelastischen Formulierung in Reihenform. Zu diesem Zweck wird zunächst ein Ansatz in Form der unendlichen asymptotischen Potenzreihenentwicklung (nach [\[HW10\]](#page-215-0))

<span id="page-113-3"></span><span id="page-113-2"></span>
$$
y_v(t) = \sum_{j=0}^{\infty} \sqrt{\varepsilon}^j y_j(t),\tag{5.49}
$$

$$
\lambda_v(t) = \sum_{j=0}^{\infty} \sqrt{\varepsilon}^j \lambda_j(t)
$$
\n(5.50)

durchgeführt, worin die Koeffizientenfunktionen  $y_j(t)$  und  $\lambda_j(\tau)$  unabhängig von  $\varepsilon$  geeignet zu bestimmen sind. Einsetzen dieses Ansatzes in die Systemgleichungen der viskoelastischen Formulierung [\(5.46\)](#page-112-0) liefert das Differentialgleichungssystem

<span id="page-113-1"></span><span id="page-113-0"></span>
$$
\sum_{j=0}^{\infty} \sqrt{\varepsilon}^j \dot{y}_j(t) = f\left(\sum_{j=0}^{\infty} \sqrt{\varepsilon}^j y_j(t), \sum_{j=0}^{\infty} \sqrt{\varepsilon}^j \lambda_j(t)\right),\tag{5.51}
$$

$$
\sqrt{\varepsilon} \sum_{j=0}^{\infty} \sqrt{\varepsilon}^j \dot{\lambda}_j(t) = g \left( \sum_{j=0}^{\infty} \sqrt{\varepsilon}^j y_j(t), \sum_{j=0}^{\infty} \sqrt{\varepsilon}^j \lambda_j(t) \right).
$$
 (5.52)

Eine Taylorentwicklung der rechten Seiten der Gleichungen [\(5.51\)](#page-113-0) und [\(5.52\)](#page-113-1) um die Entwicklungspunkte  $y_0(t)$  und  $\lambda_0(t)$  und ein anschließender Koeffizientenvergleich gleicher Potenzen von  $\varepsilon$  führt schließlich auf ein System rekursiv lösbarer differentialalgebraischer Gleichungen. Die zugehörigen Anfangsbedingungen dieses rekursiv lösbaren differential-algebraischen Gleichungssystems können ebenfalls über einen Koeffizientenvergleich gleicher  $\varepsilon$ -Potenzen erhalten werden. Einsetzen von  $t = 0$  in die Reihenentwicklung liefert

$$
y_v(0) = \sum_{j=0}^{\infty} \sqrt{\varepsilon}^j y_j(0) = \sum_{j=0}^{\infty} \sqrt{\varepsilon}^j y_j^0,
$$
\n(5.53)

$$
\lambda_v(0) = \sum_{j=0}^{\infty} \sqrt{\varepsilon}^j \lambda_j(0) = \sum_{j=0}^{\infty} \sqrt{\varepsilon}^j \lambda_j^0.
$$
\n(5.54)

Die daraus resultierenden, rekursiv lösbaren differential-algebraischen Anfangswertprobleme lauten

$$
\sqrt{\varepsilon}^{0}: \t\t\dot{y}_{0} = f(y_{0}, \lambda_{0}),
$$
  
\n
$$
0 = g(y_{0}, \lambda_{0}),
$$
  
\n
$$
y_{0}(0) = y_{0}^{0}, \lambda_{0}(0) = \lambda_{0}^{0};
$$
  
\n
$$
\sqrt{\varepsilon}^{1}: \t\t\dot{y}_{1} = f_{y}(y_{0}, \lambda_{0}) y_{v1} + f_{\lambda}(y_{v0}, \lambda_{0}) \lambda_{1},
$$
  
\n
$$
0 = g_{y}(y_{0}, \lambda_{0}) y_{1} + g_{\lambda}(y_{0}, \lambda_{0}) \lambda_{1} - \lambda_{0},
$$
  
\n
$$
y_{1}(0) = y_{1}^{0}, \lambda_{1}(0) = \lambda_{1}^{0};
$$
  
\n
$$
\sqrt{\varepsilon}^{j}: \t\t\dot{y}_{j} = f_{y}(y_{0}, \lambda_{0}) y_{j} + f_{\lambda}(y_{0}, \lambda_{0}) \lambda_{j} + \phi_{j}(y_{0}, \lambda_{0}, ..., y_{j-1}, \lambda_{j-1}),
$$
  
\n
$$
0 = g_{y}(y_{0}, \lambda_{0}) y_{j} + g_{\lambda}(y_{0}, \lambda_{0}) \lambda_{vj} + \psi_{j}(y_{0}, \lambda_{0}, ..., y_{j-1}, \lambda_{j-1}) - \lambda_{j-1},
$$
(5.57)  
\n
$$
y_{j}(0) = y_{j}^{0}, \lambda_{j}(0) = \lambda_{j}^{0}.
$$

Damit entspricht die Grundlösung  $\{y_0, \lambda_0\}$  des Gleichungssystems [\(5.55\)](#page-114-0) gerade der Lösung  $\{y_d, \lambda_d\}$  des differential-algebraischen Problems [\(5.47\).](#page-112-1) Aufgrund der Regularität der Matrix  $g_{\lambda}(y_0, \lambda_0)$  garantiert der Satz über implizite Funktionen eine lokale Auflös-barkeit der algebraischen Gleichung in [\(5.55\)](#page-114-0) nach  $\lambda_0(t)$ . Einsetzen von  $\lambda_0$  als Funktion von  $y_0$  in die Differentialgleichung in [\(5.55\)](#page-114-0) führt auf ein Anfangswertproblem in der Variablen  $y_0$ , für das der Satz von Picard-Lindelöff [\[CL55\]](#page-213-1) Existenz und Eindeutigkeit garantiert. Nachdem die Grundlösung  $y_0$  vorliegt, lässt sich der Wert von  $\lambda_0(t)$  eindeutig bestimmen, und damit liegt auch der Wert von  $\lambda_0(0)$  eindeutig fest und kann somit nicht frei gewählt werden. Um die höheren Näherungen zu bestimmen, kann das resultierende System linearer, differential-algebraischer Gleichungen rekursiv gelöst werden. Aufgrund der Regularität von  $g_{\lambda}(y_0, \lambda_0)$  kann die algebraische Gleichung nach dem Satz über implizite Funktionen stets nach  $\lambda_i(t)$  aufgelöst werden, und der Satz von Picard-Lindelöff garantiert die Existenz und Eindeutigkeit der Lösung des resultierenden Anfangswertproblems in  $y_j(t)$ . Die Anfangsbedingungen für  $y_j^0$  und  $\lambda_j^0$ 

<span id="page-114-1"></span><span id="page-114-0"></span> $_{j}^{0}.$ 

müssen konsistent mit der algebraischen Zwangsbedingung gewählt werden. Für allgemeine Anfangsbedingungen lässt sich die Lösung somit nicht in der Form von [\(5.49\)](#page-113-2) und [\(5.50\)](#page-113-3) darstellen. Der vorliegende Ansatz [\(5.49\)](#page-113-2) und [\(5.50\)](#page-113-3) mit den rekursiv bestimmten Funktionen  $y_i(t)$  und  $\lambda_i(t)$  lässt sich jedoch um exponentiell schnell fallende Terme erweitern, welche die Möglichkeit einer freien Anpassbarkeit der Lösung an beliebige Anfangsbedingungen eröffnen. Der erweiterte Ansatz ist durch

<span id="page-115-0"></span>
$$
y_v(t) = \sum_{j=0}^{\infty} \sqrt{\varepsilon}^j y_j(t) + \sqrt{\varepsilon} \sum_{j=0}^{\infty} \sqrt{\varepsilon}^j \eta_j(\tfrac{t}{\sqrt{\varepsilon}}),
$$
\n(5.58)

<span id="page-115-1"></span>
$$
\lambda_v(t) = \sum_{j=0}^{\infty} \sqrt{\varepsilon}^j \lambda_j(t) + \sum_{j=0}^{\infty} \sqrt{\varepsilon}^j \zeta_j(\tfrac{t}{\sqrt{\varepsilon}})
$$
\n(5.59)

gegeben. Die über Gleichungen [\(5.55\)](#page-114-0) und [\(5.57\)](#page-114-1) rekursiv bestimmbaren Koeffizientenfunktionen  $y_i(t)$  und  $\lambda_i(t)$  sind unabhängig vom fest gewählten  $\varepsilon$ . Es verbleibt somit zu zeigen, dass die Ergänzungsterme  $\eta_i(\tau)$  und  $\zeta_i(\tau)$  ebenfalls unabhängig von  $\varepsilon$  sind und gleichzeitig exponentiell schnell abklingen. Dies gelingt durch Einsetzen der erweiterten Ansätze [\(5.58\)](#page-115-0) und [\(5.59\)](#page-115-1) in das vorliegende System gewöhnlicher Differentialgleichungen [\(5.46\).](#page-112-0) Es folgt

$$
\sum_{j=0}^{\infty} \sqrt{\varepsilon}^{j} \frac{d}{dt} y_{j}(t) + \sqrt{\varepsilon} \sum_{j=0}^{\infty} \sqrt{\varepsilon}^{j} \frac{d}{dt} \eta_{j}(\frac{t}{\sqrt{\varepsilon}}) =
$$
\n
$$
f\left(\sum_{j=0}^{\infty} \sqrt{\varepsilon}^{j} y_{j}(t) + \sqrt{\varepsilon} \sum_{j=0}^{\infty} \sqrt{\varepsilon}^{j} \eta_{j}(\frac{t}{\sqrt{\varepsilon}}), \sum_{j=0}^{\infty} \sqrt{\varepsilon}^{j} \lambda_{j}(t) + \sum_{j=0}^{\infty} \sqrt{\varepsilon}^{j} \zeta_{j}(\frac{t}{\sqrt{\varepsilon}})\right),
$$
\n
$$
\sqrt{\varepsilon} \left(\sum_{j=0}^{\infty} \sqrt{\varepsilon}^{j} \frac{d}{dt} \lambda_{j}(t) + \sum_{j=0}^{\infty} \sqrt{\varepsilon}^{j} \frac{d}{dt} \zeta_{j}(\frac{t}{\sqrt{\varepsilon}})\right) =
$$
\n
$$
g\left(\sum_{j=0}^{\infty} \sqrt{\varepsilon}^{j} y_{j}(t) + \sqrt{\varepsilon} \sum_{j=0}^{\infty} \sqrt{\varepsilon}^{j} \eta_{j}(\frac{t}{\sqrt{\varepsilon}}), \sum_{j=0}^{\infty} \sqrt{\varepsilon}^{j} \lambda_{j}(t) + \sum_{j=0}^{\infty} \sqrt{\varepsilon}^{j} \zeta_{j}(\frac{t}{\sqrt{\varepsilon}})\right).
$$
\n(5.61)

Unter Verwendung der Beziehungen [\(5.51\)](#page-113-0) und [\(5.52\)](#page-113-1) erhält man ein System gewöhnlicher Differentialgleichungen, das die zeitliche Evolution der exponentiell schnell abklingenden Terme  $\eta_j(\tau)$  und  $\zeta_j(\tau)$  beschreibt:

$$
\sqrt{\varepsilon} \sum_{j=0}^{\infty} \sqrt{\varepsilon}^{j} \frac{d}{dt} \eta_{j}(\frac{t}{\sqrt{\varepsilon}}) = f\left(\sum_{j=0}^{\infty} \sqrt{\varepsilon}^{j} y_{j}(t) + \sqrt{\varepsilon} \sum_{j=0}^{\infty} \sqrt{\varepsilon}^{j} \eta_{j}(\frac{t}{\sqrt{\varepsilon}}), \sum_{j=0}^{\infty} \sqrt{\varepsilon}^{j} \lambda_{j}(t) + \sum_{j=0}^{\infty} \sqrt{\varepsilon}^{j} \zeta_{j}(\frac{t}{\sqrt{\varepsilon}})\right) - f\left(\sum_{j=0}^{\infty} \sqrt{\varepsilon}^{j} y_{j}(t), \sum_{j=0}^{\infty} \sqrt{\varepsilon}^{j} \lambda_{j}(t)\right), \qquad (5.62)
$$

$$
\sqrt{\varepsilon} \sum_{j=0}^{\infty} \sqrt{\varepsilon}^{j} \frac{d}{dt} \zeta_{j}(\frac{t}{\sqrt{\varepsilon}}) = g\left(\sum_{j=0}^{\infty} \sqrt{\varepsilon}^{j} y_{j}(t) + \sqrt{\varepsilon} \sum_{j=0}^{\infty} \sqrt{\varepsilon}^{j} \eta_{j}(\frac{t}{\sqrt{\varepsilon}}), \sum_{j=0}^{\infty} \sqrt{\varepsilon}^{j} \lambda_{j}(t)\right)
$$

$$
+\sum_{j=0}^{\infty}\sqrt{\varepsilon}^{j}\zeta_{j}(\frac{t}{\sqrt{\varepsilon}})\bigg)-g\bigg(\sum_{j=0}^{\infty}\sqrt{\varepsilon}^{j}y_{j}(t),\sum_{j=0}^{\infty}\sqrt{\varepsilon}^{j}\lambda_{j}(t)\bigg).
$$
 (5.63)

Durch eine Transformation auf den gestreckten Zeitmaßstab  $\tau = \frac{t}{\sqrt{2}}$  $\frac{1}{\varepsilon}$  lässt sich das vorliegende System gewöhnlicher Differentialgleichungen gemäß

$$
\sum_{j=0}^{\infty} \sqrt{\varepsilon}^j \eta_j'(\tau) = f\left(\sum_{j=0}^{\infty} \sqrt{\varepsilon}^j y_j(0 + \sqrt{\varepsilon}\tau) + \sqrt{\varepsilon} \sum_{j=0}^{\infty} \sqrt{\varepsilon}^j \eta_j(\tau),\right)
$$

$$
\sum_{j=0}^{\infty} \sqrt{\varepsilon}^j \lambda_j(0 + \sqrt{\varepsilon}\tau) + \sum_{j=0}^{\infty} \sqrt{\varepsilon}^j \zeta_j(\tau)\right)
$$

$$
- f\left(\sum_{j=0}^{\infty} \sqrt{\varepsilon}^j y_j(0 + \sqrt{\varepsilon}\tau), \sum_{j=0}^{\infty} \sqrt{\varepsilon}^j \lambda_j(0 + \sqrt{\varepsilon}\tau)\right),
$$

$$
\sum_{j=0}^{\infty} \sqrt{\varepsilon}^j \zeta_j'(\tau) = g\left(\sum_{j=0}^{\infty} \sqrt{\varepsilon}^j y_j(0 + \sqrt{\varepsilon}\tau) + \sqrt{\varepsilon} \sum_{j=0}^{\infty} \sqrt{\varepsilon}^j \eta_j(\tau),\right)
$$

$$
\sum_{j=0}^{\infty} \sqrt{\varepsilon}^j \lambda_j(0 + \sqrt{\varepsilon}\tau) + \sum_{j=0}^{\infty} \sqrt{\varepsilon}^j \zeta_j(\tau)\right)
$$

$$
- g\left(\sum_{j=0}^{\infty} \sqrt{\varepsilon}^j y_j(0 + \sqrt{\varepsilon}\tau), \sum_{j=0}^{\infty} \sqrt{\varepsilon}^j \lambda_j(0 + \sqrt{\varepsilon}\tau)\right)
$$
(5.65)

vereinfachen. Eine Taylorentwicklung der langsamen Argumente um Null liefert schließlich das System gewöhnlicher Differentialgleichungen

$$
\sum_{j=0}^{\infty} \sqrt{\varepsilon}^j \eta'_j(\tau) = f \left( \sum_{j=0}^{\infty} \sqrt{\varepsilon}^j \left( \sum_{k=0}^{\infty} \sqrt{\varepsilon}^k \frac{\tau^k}{k!} y_j^{(k)}(0) \right) + \sqrt{\varepsilon} \sum_{j=0}^{\infty} \sqrt{\varepsilon}^j \eta_j(\tau),
$$
\n
$$
\sum_{j=0}^{\infty} \sqrt{\varepsilon}^j \left( \sum_{k=0}^{\infty} \sqrt{\varepsilon}^k \frac{\tau^k}{k!} \lambda_j^{(k)}(0) \right) + \sum_{j=0}^{\infty} \sqrt{\varepsilon}^j \zeta_j(\tau) \right)
$$
\n
$$
- f \left( \sum_{j=0}^{\infty} \sqrt{\varepsilon}^j \left( \sum_{k=0}^{\infty} \sqrt{\varepsilon}^k \frac{\tau^k}{k!} y_j^{(k)}(0) \right), \sum_{j=0}^{\infty} \sqrt{\varepsilon}^j \left( \sum_{k=0}^{\infty} \sqrt{\varepsilon}^k \frac{\tau^k}{k!} \lambda_j^{(k)}(0) \right) \right), \quad (5.66)
$$
\n
$$
\sum_{j=0}^{\infty} \sqrt{\varepsilon}^j \zeta'_j(\tau) = g \left( \sum_{j=0}^{\infty} \sqrt{\varepsilon}^j \left( \sum_{k=0}^{\infty} \sqrt{\varepsilon}^k \frac{\tau^k}{k!} y_j^{(k)}(0) \right) + \sqrt{\varepsilon} \sum_{j=0}^{\infty} \sqrt{\varepsilon}^j \eta_j(\tau),
$$
\n
$$
\sum_{j=0}^{\infty} \sqrt{\varepsilon}^j \left( \sum_{k=0}^{\infty} \sqrt{\varepsilon}^k \frac{\tau^k}{k!} \lambda_j^{(k)}(0) \right) + \sum_{j=0}^{\infty} \sqrt{\varepsilon}^j \zeta_j(\tau) \right)
$$
\n
$$
- g \left( \sum_{j=0}^{\infty} \sqrt{\varepsilon}^j \left( \sum_{k=0}^{\infty} \sqrt{\varepsilon}^k \frac{\tau^k}{k!} y_j^{(k)}(0) \right), \sum_{j=0}^{\infty} \sqrt{\varepsilon}^j \
$$

Eine Taylorentwicklung der Funktion f und g selbst und die anschließende Sortierung nach gleichen Potenzen von ε ergibt ein System rekursiv lösbarer gewöhnlicher Differentialgleichungen zur Beschreibung der Evolution von  $\eta_i(\tau)$  und  $\zeta_i(\tau)$ . Diese können, hier exemplarisch bis zur ersten Ordnung dargestellt, in der Form

<span id="page-117-1"></span><span id="page-117-0"></span>
$$
\sqrt{\varepsilon}^{0}: \qquad \eta_{0}'(\tau) = f\big(y_{0}(0), \lambda_{0}(0) + \zeta_{0}(\tau)\big) - f\big(y_{0}(0), \lambda_{0}(0)\big) := \varphi_{0}\big(\zeta_{0}(\tau)\big), \tag{5.68}
$$
\n
$$
\zeta_{0}'(\tau) = g\big(y_{0}(0), \lambda_{0}(0) + \zeta_{0}(\tau)\big) - g\big(y_{0}(0), \lambda_{0}(0)\big) := y_{0}\big(\zeta_{0}(\tau)\big) \tag{5.69}
$$

<span id="page-117-3"></span><span id="page-117-2"></span>
$$
\zeta'_0(\tau) = g(y_0(0), \lambda_0(0) + \zeta_0(\tau)) - g(y_0(0), \lambda_0(0)) := \psi_0(\zeta_0(\tau)). \qquad (5.69)
$$
  
\n
$$
\sqrt{\varepsilon}^1: \qquad \eta'_1(\tau) = f_y(y_0(0), \lambda_0(0) + \zeta_0(\tau)) (\tau y'_0(0) + y_1(0) + \eta_0(\tau))
$$
  
\n
$$
+ f_\lambda(y_0(0), \lambda_0(0) + \zeta_0(\tau)) (\tau \lambda'_0(0) + \lambda_1(0) + \zeta_1(\tau))
$$
  
\n
$$
- f_y(y_0(0), \lambda_0(0)) (\tau y'_0(0) + y_1(0))
$$
  
\n
$$
- f_\lambda(y_0(0), \lambda_0(0)) (\tau \lambda'_0(0) + \lambda_1(0)) := \varphi_1(\zeta_1(\tau), \tau), \qquad (5.70)
$$
  
\n
$$
\zeta'_1(\tau) = g_y(y_0(0), \lambda_0(0) + \zeta_0(\tau)) (\tau y'_0(0) + y_1(0) + \eta_0(\tau))
$$
  
\n
$$
+ g_\lambda(y_0(0), \lambda_0(0) + \zeta_0(\tau)) (\tau \lambda'_0(0) + \lambda_1(0) + \zeta_1(\tau))
$$
  
\n
$$
- g_y(y_0(0), \lambda_0(0)) (\tau y'_0(0) + y_1(0))
$$
  
\n
$$
- g_\lambda(y_0(0), \lambda_0(0)) (\tau \lambda'_0(0) + \lambda_1(0)) := \psi_1(\zeta_1(\tau), \tau) \qquad (5.71)
$$

notiert werden. Die aus höheren  $\varepsilon$  Potenzen entstehenden Gleichungen weisen eine ähnliche Struktur auf. Die zugehörigen Anfangsbedingungen ergeben sich durch einen

Koeffizientenvergleich der vorgegebenen beliebigen Anfangsbedingungen mit dem an der Stelle  $t = 0$  ausgewerteten Ansatz [\(5.58\)](#page-115-0) und [\(5.59\).](#page-115-1)

$$
y_v(0) = \sum_{j=0}^{\infty} \sqrt{\varepsilon}^j y_j^0 = \sum_{j=0}^{\infty} \sqrt{\varepsilon}^j y_j(0) + \sqrt{\varepsilon} \sum_{j=0}^{\infty} \sqrt{\varepsilon}^j \eta_j(0), \tag{5.72}
$$

$$
\lambda_v(0) = \sum_{j=0}^{\infty} \sqrt{\varepsilon}^j \lambda_j^0 = \sum_{j=0}^{\infty} \sqrt{\varepsilon}^j \lambda_j(0) + \sum_{j=0}^{\infty} \sqrt{\varepsilon}^j \zeta_j(0).
$$
\n(5.73)

Sie lauten

$$
y_0(0) = y_0^0,\tag{5.74}
$$

$$
y_j(0) = y_j^0 - \eta_{j-1}(0),\tag{5.75}
$$

<span id="page-118-1"></span>
$$
\zeta_j(0) = \lambda_j^0 - \lambda_j(0). \tag{5.76}
$$

Damit entsteht die Möglichkeit den exponentiell abfallenden Charakter der schnell veränderlichen Funktionen  $\eta_i(\tau)$  und  $\zeta_i(\tau)$  durch geeignete Abschätzungen rekursiv nachzuweisen. Mit Gleichung [\(5.69\)](#page-117-0) als Ausgangspunkt kann eine scharfe Abschätzung der Lösung  $\zeta_0(\tau)$  der entsprechenden gewöhnlichen Differentialgleichung

$$
\zeta_0'(\tau) = \psi_0(\zeta_0(\tau))\tag{5.77}
$$

erhalten werden. Ein Vergleich der Lösung  $\zeta_0(\tau)$  mit der Näherungslösung  $v_0(\tau) = 0$ , die impliziert, dass  $v_0'(\tau)=0$  gilt, führt nach Einsetzen von  $v_0(\tau)$  in die Differentialgleichung [\(5.69\)](#page-117-0) auf den Defekt der Differentialgleichung

$$
\delta_0(t) = ||g(y_0(0), \lambda_0(0) + 0) - g(y_0(0), \lambda_0(0))|| = 0.
$$
\n(5.78)

Eine Anwendung des Theorems [1,](#page-105-0) das eine obere Schranke für den Abstand zwischen der Lösung  $\zeta_0(\tau)$  und der Näherungslösung  $v_0(\tau) = 0$  liefert, führt zusammen mit der Annahme der Negativität der logarithmischen Norm  $\mu(\frac{\partial \psi_0}{\partial \zeta_0})$  $\frac{\partial \psi_0}{\partial \zeta_0}) = \mu(g_\lambda) \leq -1$  auf die Abschätzung des Abstands

$$
\|\zeta_0(\tau) - v_0(\tau)\| = \|\zeta_0(\tau) - 0\| \le \|\zeta_0(0)\|e^{-\tau}.\tag{5.79}
$$

Unter Verwendung dieser Abschätzung lässt sich nach Einsetzen derselben in [\(5.68\)](#page-117-1) auch der exponentielle Abfall von  $\eta_0(\tau)$  nachweisen. Dazu bedient man sich der zugehörigen gewöhnlichen Differentialgleichung

<span id="page-118-0"></span>
$$
\eta_0'(\tau) = \varphi_0(\zeta_0(\tau)),\tag{5.80}
$$

welche die zeitliche Entwicklung von  $\eta_0$  beschreibt. Einmalige Integration der Gleichung nach der Zeit  $\tau$  liefert den Ausdruck

$$
\eta_0(\tau) = \int \varphi_0(\zeta_0(\tau)) d\tau + K,\tag{5.81}
$$

$$
=\phi_0(\tau) + K \tag{5.82}
$$

in Integralform. Stellt man die Forderung eines Abklingens auf null für  $\eta_0(\infty) \to 0$ , so lässt sich daraus die verbleibende Integrationskonstante K zu

<span id="page-119-1"></span>
$$
K = -\lim_{a \to \infty} \phi_0(a) \tag{5.83}
$$

bestimmen. Aus diesem Grund ist  $\eta_0(\tau)$  in der Form

$$
\eta_0(\tau) = \phi_0(\tau) - \lim_{a \to \infty} \phi_0(a) = - \lim_{a \to \infty} \int_{s=\tau}^a \varphi_0(s) \mathrm{d}s \tag{5.84}
$$

darstellbar. Eine obere Schranke dieses Ausdrucks lässt sich durch Anwenden der Dreiecksungleichung in integraler Form [\(2.37\)](#page-40-0) finden:

$$
\|\eta_0(\tau)\| = \|\int_{a \to \infty}^a \int_{s=\tau}^a \varphi_0(s) \, ds\| \le \lim_{a \to \infty} \int_{s=\tau}^a \|\varphi_0(s)\| \, ds. \tag{5.85}
$$

Wird zusätzlich in Gleichung [\(5.68\)](#page-117-1) Lipschitzstetigkeit der Funktion  $f$  in Bezug auf das Argument  $\lambda$  gefordert, so ergibt sich die Schätzung

<span id="page-119-0"></span>
$$
\|\eta_0(\tau)\| \le \lim_{a \to \infty} \int_{s=\tau}^a L_\lambda \|\zeta_0(0)\| e^{-s} ds = L_\lambda \|\zeta_0(0)\| e^{-\tau}.
$$
 (5.86)

Der nächste Schritt besteht im Nachweis des exponentiellen Abklingens der Funktionen  $\eta_1(\tau)$  und  $\zeta_1(\tau)$ . Als Ausgangspunkt dazu wird Gleichung [\(5.71\)](#page-117-2) gewählt, welche die zeitliche Entwicklung von  $\zeta_1(\tau)$  beschreibt:

$$
\zeta_1'(\tau) = \psi_1(\zeta_1(\tau), \tau). \tag{5.87}
$$

Um die Lösung  $\zeta_1(\tau)$  mit der Näherungslösung  $v_1(\tau) = 0$  zu vergleichen, wird durch Einsetzen der Näherungslösung  $v_1(\tau) = 0$  in die Entwicklungsgleichung von  $\zeta_1$  das Residuum  $e_1(\tau)$  bestimmt. Dieses findet man aus

$$
v_1'(\tau) = \psi_1(v_1(\tau), \tau) + e_1(\tau), \tag{5.88}
$$

$$
0 = \psi_1(0, \tau) + e_1(\tau). \tag{5.89}
$$

Damit lässt sich die Norm des Residuums  $e_1(\tau)$  der vorliegenden gewöhnlichen Differentialgleichung unter Verwendung der Vergleichsfunktion  $v_1(\tau) = 0$  abschätzen:

$$
||e_1(\tau)|| = ||\psi_1(0, \tau)||,
$$
  
\n
$$
= ||g_y(y_0(0), \lambda_0(0) + \zeta_0(\tau))\eta_0(\tau)|
$$
  
\n
$$
+ \left(g_y(y_0(0), \lambda_0(0) + \zeta_0(\tau)) - g_y(y_0(0), \lambda_0(0))\right) (\tau y'_0(0) + y_1(0))
$$
  
\n
$$
+ \left(g_\lambda(y_0(0), \lambda_0(0) + \zeta_0(\tau)) - g_\lambda(y_0(0), \lambda_0(0))\right) (\tau \lambda'_0(0) + \lambda_1(0))||.
$$
 (5.90)

Unter Berücksichtung der Abschätzungen für  $\eta_0(\tau)$  [\(5.86\)](#page-119-0) und  $\zeta_0(\tau)$  [\(5.79\)](#page-118-0) sowie unter Annahme der Lipschitzstetigkeit der Matrizen  $g_y$  und  $g_\lambda$  folgt nach Anwenden der Dreiecksungleichung die Abschätzung

$$
||e_1(\tau)|| \le ||g_y(y_0(0), \lambda_0(0) + \zeta_0(0))||L_\lambda||\zeta_0(0)||e^{-\tau}+||\tau y_0'(0) + y_1(0)||L_1||\zeta_0(0)||e^{-\tau}+||\tau \lambda_0'(0) + \lambda_1(0)||L_2||\zeta_0(0)||e^{-\tau},
$$
(5.91)  

$$
\le C_1 e^{-\kappa_1 \tau} := \delta_1(\tau)
$$
(5.92)

mit geeignet gewählten  $C_1 > 0$  und  $0 < \kappa_1 < 1$  $0 < \kappa_1 < 1$ . Das Theorem 1 erlaubt eine Abschätzung des Abstandes zwischen  $\zeta_1(\tau)$  und  $v_1(\tau) = 0$ . Unter Verwendung des Defekts  $\delta_1(\tau)$  und der Bedingung  $\mu(\frac{\partial \psi_1}{\partial \zeta_1})$  $\frac{\partial \psi_1}{\partial \zeta_1}$ ) =  $\mu\big(g_{\lambda}\big(y_0(0), \lambda_0(0) + \zeta_0(\tau)\big)\big) \leq -1 = l(\tau)$  erhält man schließlich die gewünschte Abschätzung des Abstandes

$$
\|\zeta_1(\tau) - 0\| \le e^{-\tau} \Big( \|\zeta_1(0) - 0\| + \int_{s=0}^{\tau} e^s \delta_1(s) ds \Big),
$$
  
\n
$$
= e^{-\tau} \Big( \|\zeta_1(0)\| + \int_{s=0}^{\tau} e^s C_1 e^{-\kappa_1 s} ds \Big),
$$
  
\n
$$
= e^{-\tau} \Big( \|\zeta_1(0)\| + C_1 \frac{1}{1-\kappa_1} e^{(1-\kappa_1)s} \Big|_0^{\tau} \Big),
$$
  
\n
$$
= \tilde{C}_1 e^{-\kappa_1 \tau}.
$$
\n(5.93)

Damit kann die Abschätzung von  $\eta_1(\tau)$  durchgeführt werden. Die zeitliche Entwicklung von  $\eta_1(\tau)$  kann durch die vorliegende Differentialgleichung

$$
\eta_1'(\tau) = \varphi_1(\zeta_1(\tau), \tau) \tag{5.94}
$$

beschrieben werden. Durch Integration nach der Zeit lässt sich  $\eta_1(\tau)$  bestimmen:

$$
\eta_1(\tau) = \int \varphi_1(\zeta_1(\tau), \tau) d\tau + K = \Phi_1(\tau) + K. \tag{5.95}
$$

Die Forderung nach einem Abklingen von  $\eta_1$  für  $\tau \to \infty$  gemäß

$$
\lim_{a \to \infty} \eta_1(a) = \lim_{a \to \infty} \Phi_1(a) + K = 0 \tag{5.96}
$$

führt auf die Integrationskonstante

$$
K = -\lim_{a \to \infty} \Phi_1(a). \tag{5.97}
$$

Somit lässt sich  $\eta_1$  in Integralform

$$
\eta_1(\tau) = -\lim_{a \to \infty} \int_{s=\tau}^a \varphi_1(s) \mathrm{d}s \tag{5.98}
$$

101

darstellen. Einsetzen des Ausdrucks für  $\varphi_1(s)$  in [\(5.70\)](#page-117-3) liefert nach Anwendung der Dreiecksungleichung und Ausnutzen der Lipschitzstetigkeit von $f_\lambda$ und  $f_y$  bezüglich  $\lambda$ die Schätzung

$$
\|\eta_1(\tau)\| \le \lim_{a \to \infty} \int_{s=\tau}^a \|\varphi_1(s)\| ds,
$$
\n(5.99)  
\n
$$
\le \lim_{a \to \infty} \int_{s=\tau}^a \|f_\lambda(y_0(0), \lambda_0(0) + \zeta_0(0))\| \|\zeta_1(s)\|
$$
\n
$$
+ \|f_y(y_0(0), \lambda_0(0) + \zeta_0(0))\| \|\eta_0(s)\|
$$
\n
$$
+ \|f_\lambda(y_0(0), \lambda_0(0) + \zeta_0(s)) - f_\lambda(y_0(0), \lambda_0(0))\| \|s\lambda'_0(0) + \lambda_1(0)\|
$$
\n
$$
+ \|f_y(y_0(0), \lambda_0(0) + \zeta_0(s)) - f_y(y_0(0), \lambda_0(0))\| \|s y'_0(0) + y_1(0)\| ds,
$$
\n(5.100)

$$
\leq \lim_{a \to \infty} \int_{s=\tau}^{a} K_1 \|\zeta_1(s)\| + K_2 \|\eta_0(s)\| \n+ L_3 \|\zeta_0(s)\| \left( \|\lambda'_0(0)\|s + \|\lambda_1(0)\| \right) \n+ L_4 \|\zeta_0(s)\| \left( s \|y'_0(0)\| + \|y_1(0)\| \right) \mathrm{d}s,
$$
\n(5.101)

$$
\leq \lim_{a \to \infty} \int_{s=\tau}^{a} K_1 \|\zeta_1(s)\| + K_2 \|\eta_0(s)\| + (K_3 s + K_4) \|\zeta_0(s)\|\big) ds,
$$
\n(5.102)

$$
\leq \lim_{a \to \infty} \int_{s=\tau}^{a} K_1 \tilde{C}_1 e^{-\kappa_1 s} + K_2 L_\lambda \| \zeta_0(0) \| e^{-s} + (K_3 s + K_4) \| \zeta_0(0) \| e^{-s} \rangle ds,
$$
\n(5.103)

$$
\leq \lim_{a \to \infty} \int_{s=\tau}^{a} (K_5 s + K_6) e^{-\kappa_1 s} ds,
$$
\n(5.104)

$$
=\frac{-K_5\kappa_1\tau + K_6\kappa_1 + K_5}{\kappa_1^2}e^{-\kappa_1\tau},\tag{5.105}
$$

$$
\leq \tilde{C}_2 e^{-\kappa_2 \tau} \tag{5.106}
$$

für  $\eta_1(\tau)$ . Darin gilt  $0 < \kappa_2 < \kappa_1 < 1$  und  $\tilde C_2 > 0$ . Der Beweis des exponentiellen Abklingens für höhere Näherungen fußt auf einer ähnlichen Begründung.

Zum Abschluss dieses Abschnitts werden die verbleibenden Systeme rekursiv lösbarer differential-algebraischer Gleichungen zur Bestimmung der Koeffizientenfunktionen  $y_j(t)$ ,  $\lambda_j(t)$ ,  $\eta_j(\tau)$  und  $\zeta_j(\tau)$  für die ersten beiden Näherungen zusammengefasst:

<span id="page-122-0"></span>
$$
\sqrt{\varepsilon}^{0}: \t\t y_{0} = f(y_{0}.\lambda_{0}),
$$
  
\n
$$
0 = g(y_{0}, \lambda_{0}),
$$
  
\n
$$
\eta'_{0}(\tau) = \varphi_{0}(\zeta_{0}(\tau)),
$$
  
\n
$$
\zeta'_{0}(\tau) = \psi_{0}(\zeta_{0}(\tau)),
$$
  
\n
$$
y_{0}(0) = y_{0}^{0}, \zeta_{0}(0) = \lambda_{0}^{0} - \lambda_{0}(0), \eta_{0}(\tau \to \infty) = 0;
$$
  
\n
$$
\sqrt{\varepsilon}^{1}: \t\t \dot{y}_{1} = f_{y}(y_{0}, \lambda_{0}) y_{1} + f_{\lambda}(y_{0}, \lambda_{0}) \lambda_{1},
$$
  
\n
$$
0 = g_{y}(y_{0}, \lambda_{0}) y_{1} + g_{\lambda}(y_{0}, \lambda_{0}) \lambda_{1} - \lambda_{0},
$$
  
\n
$$
\eta'_{1}(\tau) = \varphi_{1}(\zeta_{1}(\tau), \tau),
$$
  
\n
$$
\zeta'_{1}(\tau) = \psi_{1}(\zeta_{1}(\tau), \tau),
$$
  
\n
$$
y_{1}(0) = y_{1}^{0} - \eta_{0}(0), \zeta_{1}(0) = \lambda_{1}^{0} - \lambda_{1}(0), \eta_{1}(\tau \to \infty) = 0.
$$
  
\n(5.108)

Die Anfangsbedingung  $y_0(0) = y_0^0$  legt die freie Konstante in  $y_0(t)$  fest. Einsetzen von  $y_0(t)$  in die zugehörige algebraische Gleichung in [\(5.107\)](#page-122-0) liefert

$$
0 = g(y_0, \lambda_0), \tag{5.109}
$$

wodurch  $\lambda_0(t)$  und deshalb auch  $\lambda_0(0)$  eindeutig bestimmt sind. Durch Einsetzen von  $\lambda_0(0)$  in die Gleichung zur Bestimmung der Anfangsbedingung von  $\zeta_0(0)$  in [\(5.107\)](#page-122-0) erhält man

$$
\zeta_0(0) = \lambda_0^0 - \lambda_0(0), \tag{5.110}
$$

wodurch die freie Konstante in  $\zeta_0(\tau)$  eindeutig festliegt. Einsetzen dieses Ergebnisses in Gleichung [\(5.84\)](#page-119-1) bestimmt  $\eta_0(\tau)$  eindeutig, und deshalb liegt auch  $\eta_0(0)$  fest. Damit stehen alle Anfangswerte  $y_0(0)$ ,  $\lambda_0(0)$ ,  $\zeta_0(0)$  und  $\eta_0(0)$  zur Verfügung. Zur Bestimmung der Anfangswerte  $y_i(0)$ ,  $\lambda_i(0)$ ,  $\zeta_i(0)$  und  $\eta_i(0)$  für die höheren Näherungen kann der Prozess analog wiederholt werden.

Einsetzen von  $\eta_0(0)$  in Gleichung [\(5.75\)](#page-118-1) zur Bestimmung von  $y_1(0)$  liefert

$$
y_1(0) = y_1^0 - \eta_0(0). \tag{5.111}
$$

Somit besteht eine freie Auswahl für die Anfangsbedingungen  $y_j^0$  und  $\lambda_j^0$ , alle anderen Anfangsbedingungen lassen sich durch den vorgestellten Algorithmus eindeutig bestimmen. Somit existiert eine eindeutige Lösung der gewöhnlichen Differentialgleichung [\(5.46\)](#page-112-0) in Form einer unendlichen Reihe nach Ansatz [\(5.58\)](#page-115-0) und [\(5.59\),](#page-115-1) worin die Koeffizientenfunktionen unabhängig von  $\varepsilon$  sind.

 $\Box$ 

# **5.2.5 Konvergenz der viskoelastischen Formulierung gegen die differential-algebraische Lösung**

Anstelle der Konstruktion einer Lösung in Form einer unendlichen Reihe soll in diesem Abschnitt ein Ansatz in Form der N-ten Partialsumme verwendet werden. Der Fokus soll dabei insbesondere auf die 0-te Partialsumme gerichtet sein, da die nullte Näherung gerade der ursprünglichen differential-algebraischen Gleichung entspricht. Das Ziel dieses Abschnitts besteht in der Abschätzung des Fehlers bei Verwendung der N-ten Partialsumme anstelle der unendlichen asymptotischen Reihenentwicklung. Das folgende Theorem von [\[HNW93\]](#page-215-1) stellt eine solche Abschätzung bereit.

**Theorem 4.** *Seien* f *und* g *hinreichend glatte Funktionen. Gegeben sei die viskoelastische Formulierung in Form des Anfangswertproblems [\(5.46\).](#page-112-0) Weiterhin sei die Bedingung* µ(gλ) < −1 *in einer ε unabhängigen Umgebung der Lösung*  $\{y_d(t), \lambda_d(t)\}\$  *der differential-algebraischen* Gleichung [\(5.55\)](#page-114-0) mit der Anfangsbedingung  $y_d(0)=y_d^0$ , die der Zwangsgleichung genügt, auf *dem Intervall* 0 < t < T *erfüllt. Wenn die Anfangswerte* y 0 <sup>0</sup> *und* λ 0 0 *in dieser Umgebung liegen, dann hat das Anfangswertproblem [\(5.46\)](#page-112-0) für hinreichend kleine* ε *und* 0 < t < T *eine eindeutige Lösung in der Form*

$$
y_v(t) = y_{tr}(t) + \mathcal{O}(\sqrt{\varepsilon}^{N+1}),\tag{5.112}
$$

$$
\lambda_v(t) = \lambda_{tr}(t) + \mathcal{O}(\sqrt{\varepsilon}^{N+1}).
$$
\n(5.113)

*Darin sind*  $y_{tr}(t)$  *und*  $\lambda_{tr}(t)$  *durch die* N-te Partialsumme gegeben:

<span id="page-123-0"></span>
$$
y_{tr}(t) = \sum_{j=0}^{N} \sqrt{\varepsilon}^j y_j(t) + \sqrt{\varepsilon} \sum_{j=0}^{N} \sqrt{\varepsilon}^j \eta_j(\frac{t}{\sqrt{\varepsilon}}), \tag{5.114}
$$

<span id="page-123-1"></span>
$$
\lambda_{tr}(t) = \sum_{j=0}^{N} \sqrt{\varepsilon}^{j} \lambda_j(t) + \sum_{j=0}^{N} \sqrt{\varepsilon}^{j} \zeta_j(\tfrac{t}{\sqrt{\varepsilon}}). \tag{5.115}
$$

*Die Koeffizientenfunktionen*  $y_j(t)$ ,  $\lambda_j(t)$ ,  $\eta_j(\tau)$  *und*  $\zeta_j(\tau)$  *können durch die Gleichungen* [\(5.55\)](#page-114-0) *-* [\(5.57\)](#page-114-1) und [\(5.68\)](#page-117-1) - [\(5.71\)](#page-117-2) erhalten werden und erfüllen die Bedingungen  $\|\eta_j(\tau)\| \le K_j \mathrm{e}^{-\kappa_j \tau}$  $u$ *nd*  $\|\zeta_j(\tau)\| \leq C_j e^{-\kappa_j \tau}$ *.* 

*Der Fehler zwischen der Lösung der differential-algebraischen Gleichung [\(5.55\)](#page-114-0) und der viskoelastischen Formulierung [\(5.46\)](#page-112-0) kann dann für* N = 0 *nach oben durch*

$$
||y_v - y_{tr}|| \le M_1 \sqrt{\varepsilon}, \quad ||\lambda_v - \lambda_{tr}|| \le M_2 \sqrt{\varepsilon}
$$

*abgeschätzt werden.*

*Beweis.* Einsetzen der unendlichen Reihenentwicklung [\(5.58\)](#page-115-0) und [\(5.59\)](#page-115-1) in die ursprüngliche Differentialgleichung [\(5.46\)](#page-112-0) und Durchführen einer Taylorreihenentwicklung zeigt, dass das Residuum bei Verwendung der N-ten Partialsumme [\(5.114\)](#page-123-0) und [\(5.115\)](#page-123-1) anstelle der unendlichen Reihe in der Größenordnung  $\mathcal{O}(\sqrt{\varepsilon}^{N+1})$  liegt:

$$
\dot{y}_{tr} = f(y_{tr}, \lambda_{tr}) + \mathcal{O}(\sqrt{\varepsilon}^{N+1}), \qquad (5.116)
$$

$$
\sqrt{\varepsilon}\dot{\lambda}_{tr} = g(y_{tr}, \lambda_{tr}) + \mathcal{O}(\sqrt{\varepsilon}^{N+1}).
$$
\n(5.117)

Durch Subtraktion dieser Gleichungen von den ursprünglichen Gleichungen [\(5.46\)](#page-112-0) ergibt sich

$$
\dot{y}_v - \dot{y}_{tr} = f(y_v, \lambda_v) - f(y_{tr}, \lambda_{tr}) + \mathcal{O}(\sqrt{\varepsilon}^{N+1}),
$$
\n(5.118)

$$
\sqrt{\varepsilon}(\dot{\lambda}_v - \dot{\lambda}_{tr}) = g(y_v, \lambda_v) - g(y_{tr}, \lambda_{tr}) + \mathcal{O}(\sqrt{\varepsilon}^{N+1}).
$$
\n(5.119)

Die Funktion f besitzt aus physikalischer Sicht keine besonderen Eigenschaften. Somit erscheint es sinnvoll, mit der Abschätzung des Fehlers in der y-Komponente zu beginnen. Die Gleichung kann auf die Form

$$
\dot{y}_v - \dot{y}_{tr} = f(y_v, \lambda_{tr}) - f(y_{tr}, \lambda_{tr}) + f(y_v, \lambda_v) - f(y_v, \lambda_{tr}) + \mathcal{O}(\sqrt{\varepsilon}^{N+1})
$$
(5.120)

transformiert werden. Unter Ausnutzung der Lipschitz-Stetigkeit der Funktion f bezüglich der beiden Argumente y und  $\lambda$ , sowie unter Verwendung der Beziehung [\(5.3\)](#page-104-0) zwischen der Dini-Ableitung und der rechtsseitigen Ableitung einer Funktion kann die folgende Schätzung des Fehlers in den y-Komponenten erhalten werden:

$$
D_{+}||y_v - y_{tr}|| \le ||\dot{y}_v - \dot{y}_{tr}|| \le L_1||y_v - y_{tr}|| + L_2||\lambda_v - \lambda_{tr}|| + \mathcal{O}(\sqrt{\varepsilon}^{N+1}).
$$
 (5.121)

Die Schätzung des Fehlers in den λ-Komponenten erweist sich als technisch aufwändiger, da eine schärfere Schätzung benötigt wird als die durch Anwendung der Lipschitz-Eigenschaft erhaltene. Eine Möglichkeit diese genauere Schätzung zu erhalten basiert auf der Verwendung der logarithmischen Norm. Eine Umformulierung der Entwicklungsgleichung des Abstandes der λ-Komponenten führt auf

$$
\sqrt{\varepsilon}(\dot{\lambda}_v - \dot{\lambda}_{tr}) = g(y_v, \lambda_v) - g(y_{tr}, \lambda_v) + g(y_{tr}, \lambda_v) - g(y_{tr}, \lambda_{tr}) + \mathcal{O}(\sqrt{\varepsilon}^{N+1}).
$$
 (5.122)

Ausnutzen der Lipschitz-Stetigkeit liefert eine exponentiell anwachsende Schranke. Eine solche Schätzung ist zu grob. Stattdessen wird hier mit der Dini-Ableitung einer Funktion  $m(t)$  begonnen, die über

$$
m(t) = \|\lambda_v - \lambda_{tr}\| \tag{5.123}
$$

definiert ist. Die Dini-Ableitung dieser Funktion lässt sich für h > 0 durch den Limes Inferior des Differenzenquotienten der Funktion  $m(t)$  bestimmen. Dies führt auf

$$
D_{+}m(t) = \liminf_{h \to 0} \frac{m(t+h) - m(t)}{h}.
$$
\n(5.124)

Die darin auftretende Funktion  $m(t + h)$  lässt sich in der Form

$$
m(t+h) = ||\lambda_v(t+h) - \lambda_{tr}(t+h)||,
$$
  
\n
$$
= ||\lambda_v(t) + \dot{\lambda}_v(t)h - \lambda_{tr}(t) - \dot{\lambda}_{tr}(t)h + \mathcal{O}(h^2)||,
$$
  
\n
$$
= ||\lambda_v - \lambda_{tr} + \frac{h}{\sqrt{\varepsilon}}(g(y_{tr}, \lambda_v) - g(y_{tr}, \lambda_{tr}) + g(y_v, \lambda_v) - g(y_{tr}, \lambda_v)) + (5.125)
$$
  
\n
$$
h\mathcal{O}(\sqrt{\varepsilon}^N) + \mathcal{O}(h^2)||
$$

darstellen. Unter Verwendung des Mittelwertsatzes der Differentialrechnung [\(2.39\)](#page-40-1) folgt

$$
m(t+h) = \|\lambda_v - \lambda_{tr} + \frac{h}{\sqrt{\varepsilon}} \big(g_\lambda(y_{tr}, \lambda_0)(\lambda_v - \lambda_{tr}) + g(y_v, \lambda_v) - g(y_{tr}, \lambda_v)\big) +
$$
  
\n
$$
h\mathcal{O}(\sqrt{\varepsilon}^N) + \mathcal{O}(h^2)\|,
$$
\n(5.126)

$$
\leq \|\lambda_v - \lambda_{tr} + \frac{h}{\sqrt{\varepsilon}} g_\lambda(y_{tr}, \lambda_0)(\lambda_v - \lambda_{tr})\| +
$$
  

$$
\frac{h}{\sqrt{\varepsilon}} \|g(y_v, \lambda_v) - g(y_{tr}, \lambda_v)\| + h\mathcal{O}(\sqrt{\varepsilon}^N) + \mathcal{O}(h^2)
$$
\n(5.127)

für  $\lambda_0 \in [\lambda_v, \lambda_{tr}]$ . Wird zusätzlich die Lipschitzstetigkeit der Funktion g in Bezug auf das Argument y berücksichtigt, kann der Ausdruck nach oben über

$$
m(t+h) \leq \|\lambda_v - \lambda_{tr} + \frac{h}{\sqrt{\varepsilon}} g_\lambda(y_{tr}, \lambda_0)(\lambda_v - \lambda_{tr})\|
$$
  
+ 
$$
\frac{h}{\sqrt{\varepsilon}} L_3 \|y_v - y_{tr}\| + h\mathcal{O}(\sqrt{\varepsilon}^N) + \mathcal{O}(h^2)
$$
 (5.128)

abgeschätzt werden. Die Anwendung der Submultiplikativität der Euklidischen Norm liefert

$$
m(t+h) \leq ||I + \frac{h}{\sqrt{\varepsilon}} g_{\lambda}(y_{tr}, \lambda_0)|| ||\lambda_v - \lambda_{tr}||
$$
  
+ 
$$
\frac{h}{\sqrt{\varepsilon}} L_3 ||y_v - y_{tr}|| + h\mathcal{O}(\sqrt{\varepsilon}^N) + \mathcal{O}(h^2).
$$
 (5.129)

So dass eine obere Schranke

$$
D_{+} || \lambda_{v} - \lambda_{tr} || = \liminf_{h \to 0} \frac{m(t+h) - m(t)}{h},
$$
  
\n
$$
\leq \liminf_{h \to 0} \frac{||I + \frac{h}{\sqrt{\varepsilon}} g_{\lambda}(y_{tr}, \lambda_{0})|| - 1}{h} || \lambda_{v} - \lambda_{tr} ||
$$
  
\n
$$
+ \frac{1}{\sqrt{\varepsilon}} L_{3} || y_{v} - y_{tr} || + \mathcal{O}(\sqrt{\varepsilon}^{N})
$$
\n(5.130)

für die Dini-Ableitung der gegebenen Norm erhalten werden kann. Multiplikation mit √ ε führt auf die Dini-Differentialungleichung

$$
\sqrt{\varepsilon}D_{+}\|\lambda_{v}-\lambda_{tr}\|\leq \sqrt{\varepsilon}\mu\big(\tfrac{1}{\sqrt{\varepsilon}}g_{\lambda}(y_{tr},\lambda_{0})\big)\|\lambda_{v}-\lambda_{tr}\|+L_{3}\|y_{v}-y_{tr}\|+\mathcal{O}(\sqrt{\varepsilon}^{N+1}).
$$

Ausnutzen der Homogenitätseigenschaft  $\mu(\gamma A) = \gamma \mu(A)$  der logarithmischen Norm und der noch zu zeigenden Annahme der Negativität  $\mu(g_{\lambda}) < -1$  ergibt die Abschätzung

$$
\sqrt{\varepsilon}D_{+}\|\lambda_{v}-\lambda_{tr}\|\leq- \|\lambda_{v}-\lambda_{tr}\|+L_{3}\|y_{v}-y_{tr}\|+\mathcal{O}(\sqrt{\varepsilon}^{N+1}).
$$
\n(5.131)

Um eine obere Schranke für den Abstand zwischen der unendlichen asymptotischen Reihe und der N-ten Partialsumme zu erhalten, muss das resultierende System von Dini-Differentialungleichungen

$$
D_{+}||y_v - y_{tr}|| \le L_1||y_v - y_{tr}|| + L_2||\lambda_v - \lambda_{tr}|| + \mathcal{O}(\sqrt{\varepsilon}^{N+1}),
$$
  

$$
\sqrt{\varepsilon}D_{+}||\lambda_v - \lambda_{tr}|| \le L_3||y_v - y_{tr}|| - ||\lambda_v - \lambda_{tr}|| + \mathcal{O}(\sqrt{\varepsilon}^{N+1})
$$

untersucht werden. Hierzu wird die komponentenweise Version des Vergleichslemmas [2](#page-104-1) herangezogen. Anstelle des erhaltenen Dini-Differentialungleichungssystems genügt es, das quasi-monotone System gewöhnlicher Differentialgleichungen

$$
\dot{u} = L_1 u + L_2 v + C_1 \sqrt{\varepsilon}^{N+1}
$$
\n(5.132)

$$
> L_1 u + L_2 v + K_1 \sqrt{\varepsilon}^{N+1}, \tag{5.133}
$$

$$
\sqrt{\varepsilon} \dot{v} = L_3 u - v + C_2 \sqrt{\varepsilon}^{N+1}
$$
\n(5.134)

$$
> L_3 u - v + K_2 \sqrt{\varepsilon}^{N+1}
$$
\n(5.135)

zu untersuchen. Die Eigenwerte dieses linearen Systems gewöhnlicher Differentialgleichungen ergeben sich aus der Bedingung einer verschwindenden Determinante, was auf die charakteristische Gleichung

$$
\begin{vmatrix} L_1 - \lambda & L_2 \\ \frac{L_3}{\sqrt{\varepsilon}} & -\frac{1}{\sqrt{\varepsilon}} - \lambda \end{vmatrix} = 0
$$
\n(5.136)

führt. Auswerten der Determinante und Auflösen nach den Eigenwerten ergibt

$$
\lambda_1 = \frac{1}{2}(L_1 - \frac{1}{\sqrt{\varepsilon}}) + \frac{1}{2}\frac{1}{\sqrt{\varepsilon}}\sqrt{1 + \sqrt{\varepsilon}(2L_1 + 4L_2L_3) + \sqrt{\varepsilon}^2L_1^2},
$$
\n(5.137)

$$
\lambda_2 = \frac{1}{2}(L_1 - \frac{1}{\sqrt{\varepsilon}}) - \frac{1}{2}\frac{1}{\sqrt{\varepsilon}}\sqrt{1 + \sqrt{\varepsilon}(2L_1 + 4L_2L_3) + \sqrt{\varepsilon}^2L_1^2}.
$$
\n(5.138)

Eine Taylorentwicklung bis zum linearen Term in  $\sqrt{\varepsilon}$  liefert die Eigenwerte

$$
\lambda_1 \approx L_1 + L_2 L_3 + \mathcal{O}(\sqrt{\varepsilon}),\tag{5.139}
$$

$$
\lambda_2 \approx -\frac{1}{\sqrt{\varepsilon}} - L_2 L_3 + \mathcal{O}(\sqrt{\varepsilon}).\tag{5.140}
$$

Die Eigenvektoren ergeben sich aus der Beziehung

$$
v_i = \frac{\lambda_i - L_1}{L_2} u_i.
$$
\n(5.141)

Die Wahl  $u_i = \tilde{K}_i$  führt auf

$$
v_1 = \frac{\lambda_1 - L_1}{L_2} u_1 \approx \frac{L_1 + L_2 L_3 + \mathcal{O}(\sqrt{\varepsilon})}{L_2} \tilde{K}_1,\tag{5.142}
$$

$$
v_2 = \frac{\lambda_2 - L_1}{L_2} u_2 \approx \frac{-\frac{1}{\sqrt{\varepsilon}} + L_2 L_3 + \mathcal{O}(\sqrt{\varepsilon})}{L_2} \tilde{K}_2.
$$
\n
$$
(5.143)
$$

Die Eigenvektoren sind linear unabhängig und können beliebig normiert werden. Aus der Wahl  $\tilde{K}_1 = L_2 K_1$  und  $\tilde{K}_2 = \sqrt{\varepsilon} L_2 K_2$  folgt

$$
\begin{bmatrix} u_1 \\ v_1 \end{bmatrix} = \begin{bmatrix} L_2 \\ L_1 + L_2 L_3 + \mathcal{O}(\sqrt{\varepsilon}) \end{bmatrix} K_1, \qquad \begin{bmatrix} u_2 \\ v_2 \end{bmatrix} = \begin{bmatrix} \sqrt{\varepsilon} L_2 \\ -1 + \mathcal{O}(\sqrt{\varepsilon}) \end{bmatrix} K_2.
$$
 (5.144)

Der homogene Lösungsanteil kann damit als

$$
\begin{bmatrix} u_h \\ v_h \end{bmatrix} = K_1 \begin{bmatrix} u_1 \\ v_1 \end{bmatrix} e^{\lambda_1 t} + K_2 \begin{bmatrix} u_2 \\ v_2 \end{bmatrix} e^{\lambda_2 t} \tag{5.145}
$$

geschrieben werden. Der Eigenwert  $\lambda_2$  ist für hinreichend kleine  $\varepsilon$  stets negativ, jedoch  $\breve{\rm u}$ unabhängig von  $\sqrt{\varepsilon}$  nach oben beschränkt. Deshalb hat die zweite Fundamentallösung des vorliegenden Systems gewöhnlicher Differentialgleichungen einen exponentiell abklingenden Charakter, die erste Fundamentallösung ist für  $t \leq T = \mathcal{O}(1)$  nach oben beschränkt. Dies impliziert die Schätzung  $\mathrm{e}^{\lambda_1 t} \leq K.$  Der Partikuläranteil der Lösung kann durch den Ansatz

$$
\begin{bmatrix} u_p \\ v_p \end{bmatrix} = \begin{bmatrix} u_{p0} \\ v_{p0} \end{bmatrix} \tag{5.146}
$$

bestimmt werden, woraus sich durch Einsetzen in die Differentialgleichung und Auflösen nach  $u_p$  und  $v_p$ 

$$
\begin{bmatrix} u_p \\ v_p \end{bmatrix} = -\frac{1}{L_1 + L_2 L_3} \begin{bmatrix} C_1 + C_2 L_2 \\ L_3 C_1 - L_1 C_2 \end{bmatrix} \sqrt{\varepsilon}^{N+1} := \begin{bmatrix} A_1 \\ A_2 \end{bmatrix} \sqrt{\varepsilon}^{N+1} = \mathcal{O}(\sqrt{\varepsilon}^{N+1}) \tag{5.147}
$$

ergibt. Die vollständige Lösung ist die Superposition des homogenen und partikulären Lösungsanteils

$$
\begin{bmatrix} u(t) \\ v(t) \end{bmatrix} = \begin{bmatrix} u_h \\ v_h \end{bmatrix} + \begin{bmatrix} u_p \\ v_p \end{bmatrix}
$$
\n(5.148)

$$
=K_1 \begin{bmatrix} u_1 \\ v_1 \end{bmatrix} e^{\lambda_1 t} + K_2 \begin{bmatrix} u_2 \\ v_2 \end{bmatrix} e^{\lambda_2 t} + \begin{bmatrix} A_1 \\ A_2 \end{bmatrix} \sqrt{\varepsilon}^{N+1}.
$$
 (5.149)

Durch Anpassung der Lösung an die Anfangsbedingungen  $u(0)$  und  $v(0)$  lassen sich die Konstanten  $K_1$  und  $K_2$  bestimmen:

$$
K_1 = -\frac{\sqrt{\varepsilon}^{N+1} (v_2 A_1 - u_2 A_2) + v(0) u_2 - u(0) v_2}{u_1 v_2 - u_2 v_1},
$$
\n(5.150)

$$
K_2 = \frac{A_1 \sqrt{\varepsilon}^{N+1} (v_1 - u_1 A_2) + v(0) u_1 - u(0) v_1}{u_1 v_2 - u_2 v_1}.
$$
\n(5.151)

Die Wahl  $u(0) = v(0) = \mathcal{O}(\sqrt{\varepsilon}^{N+1})$  impliziert die obere Schranke

$$
u(t) \le M_1 \sqrt{\varepsilon}^{N+1},\tag{5.152}
$$

$$
v(t) \le M_2 \sqrt{\varepsilon}^{N+1}.\tag{5.153}
$$

Die Anwendung des komponentenweisen Vergleichslemmas für quasi-monotone Funktionen liefert eine obere Schranke für den Fehler, der sich bei Verwendung der N-ten Partialsumme [\(5.114\)](#page-123-0) und [\(5.115\)](#page-123-1) anstelle der unendlichen asymptotischen Reihe [\(5.48\)](#page-113-4) ergibt:

$$
||y_v - y_{tr}|| \le M_1 \sqrt{\varepsilon}^{N+1},\tag{5.154}
$$

$$
\|\lambda_v - \lambda_{tr}\| \le M_2 \sqrt{\varepsilon}^{N+1}.\tag{5.155}
$$

<span id="page-128-1"></span><span id="page-128-0"></span> $\Box$ 

Im Falle  $N = 0$  liefert dieses Ergebnis eine Aussage über den Abstand zwischen der Lösung der *differential-algebraischen Gleichung* und der *viskoelastischen Kontaktformulierung*. Die Lösung der differential-algebraischen Gleichung [\(5.47\)](#page-112-1) ist durch

$$
y_d(t) = y_0(t),
$$
\n(5.156)

$$
\lambda_d(t) = \lambda_0(t) \tag{5.157}
$$

gegeben, die bei der nullten Partialsumme abgebrochene Lösung der gewöhnlichen Differentialgleichung durch

$$
y_{tr_{N=0}}(t) = y_0(t),\tag{5.158}
$$

$$
\lambda_{tr_{N=0}}(t) = \lambda_0(t) + \zeta_0(\tfrac{t}{\sqrt{\varepsilon}}). \tag{5.159}
$$

Da  $\zeta_0(\tau)$  einen exponentiell schnell abklingenden Term darstellt, liegt die Lösung der viskoelastischen Beschreibung unter der Voraussetzung geeignet gewählter Anfangsbedingungen in einer  $\mathcal{O}(\sqrt{\varepsilon})$ -Umgebung der Lösung der differential-algebraischen Formulierung. Die Anfangsbedingungen in nullter Näherung sind durch

$$
y_0(0) = y_0^0,\tag{5.160}
$$

$$
\zeta_0(0) = \lambda_0^0 - \lambda_0(0) \tag{5.161}
$$

gegeben, worin  $y_0^0$  und  $\lambda_0^0$  frei gewählt werden können. Die Anfangsbedingungen für  $\lambda_0(0)$  können aus der Bedingung  $g\big(y_d(0),\lambda_d(0)\big)=0$  erhalten werden. Der Anfangswert für  $\zeta_0(0)$  lässt sich aus  $\zeta_0(0) = \lambda_0^0 - \lambda_0(0)$  berechnen. Deshalb führt die Wahl  $\lambda_0^0 = \lambda_0(0) +$  $\mathcal{O}(\sqrt{\varepsilon})$  auf die Schätzung  $\zeta_0(\frac{t}{\sqrt{\varepsilon}})$  $(\overline{\epsilon})^{\circ} = \mathcal{O}(\sqrt{\epsilon})$ , so dass

$$
y_{tr_{N=0}}(t) = y_0(t) \tag{5.162}
$$

$$
\lambda_{tr_{N=0}}(t) = \lambda_0(t) + \mathcal{O}(\sqrt{\varepsilon})
$$
\n(5.163)

gilt. Einsetzen dieses Ergebnisses in [\(5.154\)](#page-128-0) und [\(5.155\)](#page-128-1) beweist die Aussage des Theorems [2:](#page-107-3)

$$
||y_v(t) - y_d(t)|| \le M_1 \sqrt{\varepsilon}, \tag{5.164}
$$

$$
\|\lambda_v(t) - \lambda_d(t)\| \le M_2\sqrt{\varepsilon}.\tag{5.165}
$$

# **5.2.6 Negativität der logarithmischen Norm**

Es verbleibt zu zeigen, dass die Annahme der Negativität der logarithmischen Norm  $\mu(g_{\lambda})$  ≤ −1 für das vorliegende allgemeine Mehrkörpersystem Gültigkeit besitzt. Dies wird im Folgenden nachgewiesen. Aufgrund der Definition der logarithmischen Norm

$$
\mu(g_{\lambda}) = \lambda_{max}(\text{sym } g_{\lambda}) \tag{5.166}
$$

ist der maximale Eigenwert des symmetrischen Anteils der Matrix

$$
g_{\lambda} = \begin{bmatrix} \frac{\partial g_1}{\partial \Lambda} & \frac{\partial g_1}{\partial \theta} \\ \frac{\partial g_2}{\partial \Lambda} & \frac{\partial g_2}{\partial \theta} \end{bmatrix} \tag{5.167}
$$

von Interesse. Der symmetrische Anteil wird zu einer Blockdiagonalmatrix

<span id="page-129-1"></span>
$$
\text{sym } g_{\lambda} = \frac{1}{2} \begin{bmatrix} h_{\Lambda}(y,\Lambda) + h_{\Lambda}^{\mathsf{T}}(y,\Lambda) + 2I & O \\ O & -2I \end{bmatrix} . \tag{5.168}
$$

Für die Wahl  $\kappa = \frac{1}{2}$  $\frac{1}{2}$  ergibt sich darin der Ausdruck  $h_\Lambda$  zu

<span id="page-129-0"></span>
$$
h_{\Lambda}(y,\Lambda) = -\frac{d^2}{c}GM^{-1}G^{\mathsf{T}}.
$$
\n(5.169)

Die Matrix GM−<sup>1</sup>G<sup>T</sup> wird häufig als *Delassus-Matrix* [\[Stu09\]](#page-219-0) bezeichnet. Unter Ausnutzung der Symmetrie-Eigenschaft der Massenmatrix  $M = M^{\mathsf{T}}$  lässt sich auch die Symmetrie der Delassus-Matrix nachweisen:

$$
(GM^{-1}G^{T})^{T} = (M^{-1}G^{T})^{T}G^{T} = GM^{-T}G^{T} = GM^{-1}G^{T}.
$$
\n(5.170)

Einsetzen des Ausdrucks [\(5.169\)](#page-129-0) in [\(5.168\)](#page-129-1) liefert

<span id="page-129-2"></span>
$$
\text{sym } g_{\lambda} = \begin{bmatrix} -\frac{d^2}{c}GM^{-1}G^{\mathsf{T}} + I & O \\ O & -I \end{bmatrix}.
$$
\n(5.171)

Unter Verwendung des folgenden Lemmas zur simultanen Reduktion zweier Matrizen auf Diagonalform von [\[Bel70\]](#page-212-0) lässt sich die Matrix [\(5.171\)](#page-129-2) auf eine Diagonalform mit gleichen Eigenwerten reduzieren.

**Lemma 3.** *Sei* A *eine reelle, symmetrische und positiv definite Matrix.* B *sei eine reelle und symmetrische Matrix. Dann existiert eine Transformationsmatrix* R*, so dass*

$$
R^{\mathsf{T}}AR = I,\tag{5.172}
$$

$$
R^{\mathsf{T}}BR = diag(\lambda_i^B)
$$
\n<sup>(5.173)</sup>

gilt. Unter Anwendung dieses Lemmas kann der symmetrische Anteil auf Diagonalform transformiert werden, wobei die Eigenwerte erhalten bleiben:

$$
\begin{bmatrix} R^{\mathsf{T}} & O \\ O & R^{\mathsf{T}} \end{bmatrix} \begin{bmatrix} -\frac{d^2}{c}GM^{-1}G^{\mathsf{T}} + I & O \\ O & -I \end{bmatrix} \begin{bmatrix} R & O \\ O & R \end{bmatrix} = \begin{bmatrix} -\frac{d^2}{c} \text{diag}(\lambda_i^{GM^{-1}G^{\mathsf{T}}}) + I & O \\ O & -I \end{bmatrix}.
$$

 $\lambda_i^{GM^{-1}G^{\mathsf{T}}}$  bezeichnet darin die Eigenwerte von  $GM^{-1}G^{\mathsf{T}}$ . Die Annahme  $\mu(g_{\lambda})$  kann gerechtfertigt werden, wenn die Parameter  $c$  und  $d$  so gewählt werden, dass die Beziehung

$$
\frac{d^2}{c}\lambda_i^{-GM^{-1}G^{\mathsf{T}}} + 1 \le -1,
$$
\n
$$
\lambda_{max}^{-GM^{-1}G^{\mathsf{T}}} \le -\frac{2c}{d^2}
$$
\n(5.175)

erfüllt ist.

# **5.3 Numerische Beispiele**

Im vorliegenden Abschnitt wird die Konvergenzuntersuchung durch zwei Beispiele untermauert und die Bedeutung der Konvergenzbedingung aufgezeigt.

# **5.3.1 Rollende Scheibe**

Zur numerischen Untersuchungen wurde das klassische System einer auf einer horizontalen Unterlage rollenden Scheibe gewählt. Die Wahl der Koordinaten zur Beschreibung der Lage der Scheibe erfolgt analog zu [\[SLG05\]](#page-219-1). Es existiert als Inertialsystem eine Orthonormalbasis  $\mathcal{I} = \{O, e_x^I, e_y^I, e_z^I\}$ , um deren z-Achse die Orthonormalbasis  $\mathcal{R} = \{O, \bm{e}_x^R, \bm{e}_y^R, \bm{e}_z^R\}$  beschrieben durch den Winkel  $\alpha$  rotiert. Die im Schwerpunkt der Scheibe angebrachte Orthonormalbasis  $\mathcal{K} = \{S, e_x^K, e_y^K, e_z^K\}$  bewegt sich so, dass ihr Basisvektor  $e_x^K$  stets parallel zum Basisvektor  $e_x^R$  der Basis  $R$  ist. Die Basisvektoren  $e_y^K$ und  $e_{z}^{K}$  gehen aus der Bedingung hervor, dass der Basisvektor  $e_{y}^{K}$  der Normalenvektor der Scheibenebene sein soll, und der Basisvektor  $\bm{e}^K_z$  im Sinne eines Rechtssystems in der Scheibenebene liegt. Damit lässt sich die Neigung der Scheibe gegenüber der z-Richtung des Inertialsystems durch den Winkel  $\beta$  beschreiben. Weiterhin existiert eine aus Übersichtlichkeitsgründen in der Abb. [5.1](#page-131-0) nicht dargestellte Orthonormalbasis  $\mathcal{B} = \{S, \bm{e}_x^B, \bm{e}_y^B, \bm{e}_z^B\}$ , die körperfest im Schwerpunkt der Scheibe angebracht ist und aus der Orthonormalbasis K durch Drehung um den Winkel  $\gamma$  hervorgeht. Die Lage des Kontaktpunktes  $C_1$  wird durch die Koordinaten  $x$  und  $y$  in Richtung der Basisvektoren  $\bm{e}_x^R$  und  $\bm{e}_y^R$  gemessen. Die Lage der Scheibe im Raum lässt sich also durch die fünf

<span id="page-131-0"></span>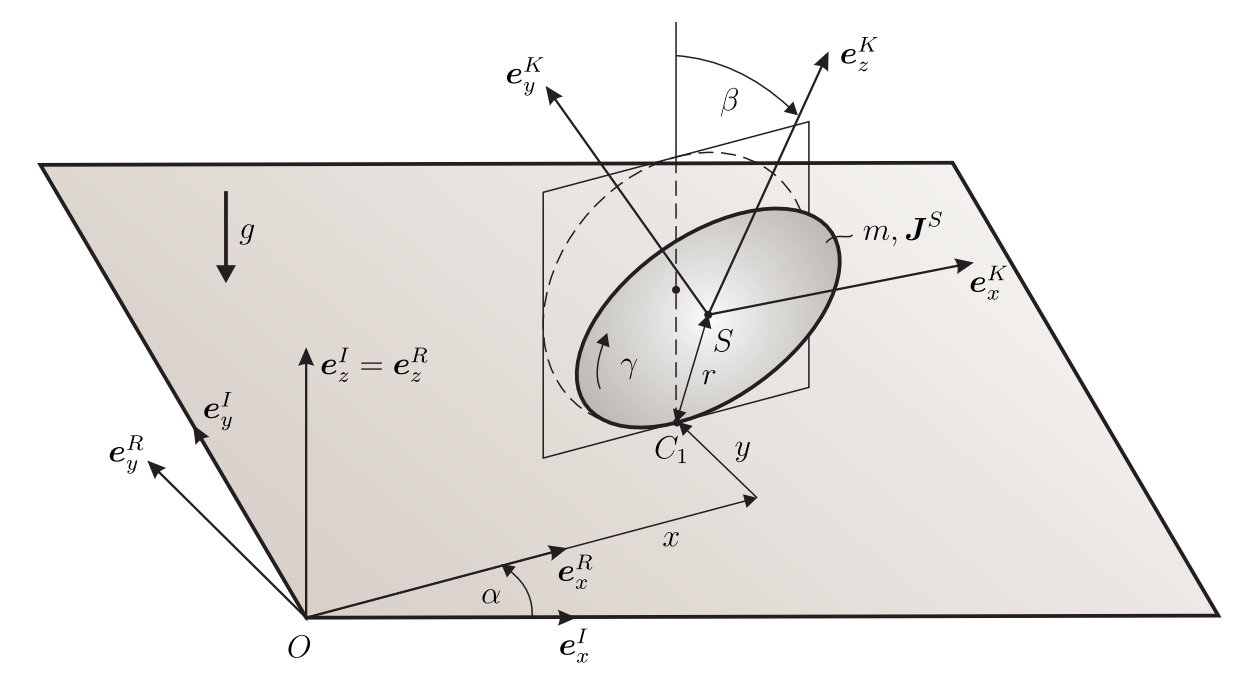

Abbildung 5.1: Auf dem Tisch rollende Scheibe.

generalisierten Koordinaten  $q = [x, y, \alpha, \beta, \gamma]^\mathsf{T}$  beschreiben. Dabei sind die Lagen unabhängig voneinander, nicht jedoch die Geschwindigkeiten  $\dot{q}$ . Die Scheibe hat die Masse  $m$  und den Radius  $r$ . Der Trägheitstensor der Scheibe bezüglich des Schwerpunkts ist gegeben durch  $\bm J_S=\frac14mr^2\left[\bm e_x^K\otimes \bm e_x^K+\bm e_z^K\otimes \bm e_z^K\right]+\frac12mr^2\bm e_y^K\otimes \bm e_y^K$ . Zusätzlich wirkt die Erdbeschleunigung g entgegen der positiven z-Richtung des Inertialsystems.

#### **5.3.1.1 Bewegungsgleichungen der Scheibe**

Um die viskoelastische Modellierung nach der hier vorgeschlagenen Methode durchführen zu können, werden die Bewegungsgleichungen der Scheibe in Form der *Lagrange'schen Gleichungen vom gemischten Typ* [\[Kit13\]](#page-216-0)

$$
\frac{\mathrm{d}}{\mathrm{d}t}\frac{\partial L}{\partial \dot{q}} - \frac{\partial L}{\partial q} = Q_{nc} - G^{\mathsf{T}}\lambda,\tag{5.176}
$$

<span id="page-132-1"></span><span id="page-132-0"></span>
$$
G\dot{q} = 0\tag{5.177}
$$

hergeleitet. Der Ortsvektor zum Schwerpunkt der Scheibe ergibt sich zu

$$
\boldsymbol{r}_S = x \,\boldsymbol{e}_x^K + y \cos \beta \,\boldsymbol{e}_y^K + (r - y \sin \beta) \,\boldsymbol{e}_z^K. \tag{5.178}
$$

Die Winkelgeschwindigkeit der Scheibe im Inertialsystem lautet

$$
\boldsymbol{\omega}^{IB} = \dot{\beta} \,\boldsymbol{e}_x^K + (\dot{\gamma} + \dot{\alpha}\sin\beta) \,\boldsymbol{e}_y^K + \dot{\alpha}\cos\beta \,\boldsymbol{e}_z^K.
$$

Die kinetische Energie des Systems ist

$$
T = \frac{1}{2}m\dot{r}_S^2 + \frac{1}{2}\omega^{IB} \cdot \mathbf{J}_S \omega^{IB}
$$
  
\n
$$
= \frac{1}{2}m\left[ (\dot{x} + \dot{\alpha}(r\sin\beta - y))^2 + ((\dot{y} + \dot{\alpha}x)\cos\beta - \dot{\beta}r)^2 + ((\dot{y} + \dot{\alpha}x)\sin\beta)^2 \right]
$$
  
\n
$$
+ \frac{1}{2}\left[ A\dot{\beta}^2 + C(\dot{\gamma} + \dot{\alpha}\sin\beta)^2 + A\dot{\alpha}^2\cos^2\beta \right].
$$
\n(5.181)

Die potentielle Energie des Systems besteht nur aus dem Schwerepotential:

$$
V = mgr \, \boldsymbol{e}_z^K \cdot \boldsymbol{e}_z^I = mgr \cos \beta. \tag{5.182}
$$

Die Lagrange-Funktion lautet dann  $L = T - V$ . Zur vollständigen Angabe der Bewegungsgleichungen des Systems fehlt noch die Zwangsbedingung im Kontaktpunkt. Für reines kinematisches Abrollen wird gefordert, dass die Relativgeschwindigkeit  $v_{rel}$ im Kontaktpunkt  $C_1$  verschwindet. Die Relativgeschwindigkeit ist die Geschwindigkeitsdifferenz der *materiellen Punkte*, die zum Projektionszeitpunkt mit  $C_1$  und  $cp(C_1)$ zusammenfallen. Es gilt nach Abschnitt [3.2.3](#page-51-0)

$$
\boldsymbol{v}_{rel} = \boldsymbol{v}_{C_1}^{mat} - \boldsymbol{v}_{cp(C_1)}^{mat} \equiv \mathbf{0}.\tag{5.183}
$$

Da im vorliegenden Beispiel die Ebene ruht, ist die Winkelgeschwindigkeit der Ebene im Inertialsystem  $\omega^{IE}$  gleich null und die Schwerpunktgeschwindigkeit ebenfalls. Somit ergibt sich für die Geschwindigkeit des materiellen Punktes der Ebene, der momentan mit  $cp(C_1)$  zusammenfällt,

$$
\bm{v}_{cp(C_1)}^{mat} = \bm{0}.\tag{5.184}
$$

Die Relativgeschwindigkeit im Kontaktpunkt ergibt sich also zu

$$
\boldsymbol{v}_{rel} = \dot{\boldsymbol{r}}_S + \boldsymbol{\omega}^{IB} \times \boldsymbol{r}_{SC_1} \equiv \mathbf{0}.
$$
\n
$$
(5.185)
$$

Ausgewertet in der Basis  $K$  erhält man die beiden Bindungsgleichungen in Differentialform

$$
\dot{x} - r\dot{\gamma} - y\dot{\alpha} = 0,\tag{5.186}
$$

$$
\dot{y} - x\dot{\alpha} = 0. \tag{5.187}
$$

Dabei entspricht die erste Zwangsbedingung der Forderung einer schlupffreien Bewegung, die zweite verhindert ein Kratzen der Scheibe an der Ebene. Unter Verwendung der Spaltenmatrix  $q = [x, y, \alpha, \beta, \gamma]^T$  lässt sich die Zwangsbedingung in die übliche Form  $G(q)\dot{q} = 0$  überführen, wobei die Zwangsbedingungsmatrix durch

$$
G = \begin{bmatrix} 1 & 0 & -y & 0 & -r \\ 0 & 1 & x & 0 & 0 \end{bmatrix}
$$
 (5.188)

gegeben ist. Die Bindungen sind nicht integrabel und somit linear nichtholonom, da  $\partial G_{13}$  $\frac{\partial G_{13}}{\partial q_2} - \frac{\partial G_{12}}{\partial q_3}$  $\frac{\partial G_{12}}{\partial q_3} = -1 \neq 0$  gilt.

Der Vektor der rechten Seite ergibt sich nach Ausführen der Differentiationen in den Lagrange'schen Gleichungen gemischter Art zu

$$
F = \begin{bmatrix} m\dot{\alpha} \left(2\,\dot{y} - 2\,\cos\beta\dot{\beta}\,r + \dot{\alpha}\,x\right) \\ -\left(r\left(\dot{\beta}^2 + \dot{\alpha}^2\right)\sin\beta + 2\,\dot{\alpha}\,\dot{x} - \dot{\alpha}^2y\right)m \\ 2\,m\left(-\frac{5}{4}\,f_3\dot{\beta}\,r\cos\beta + r\left(\dot{\alpha}\,\dot{y} - \frac{1}{2}\,\dot{\beta}^2x\right)\sin\beta - \dot{\alpha}\,\left(\dot{x}\,x + y\dot{y}\right)\right) \\ rm\left(\frac{5}{4}\left(\sin\beta\dot{\alpha}\,r - \frac{4}{5}\,\dot{\alpha}\,y + \frac{8}{5}\,\dot{x} + \frac{2}{5}\,r\dot{\gamma}\right)\dot{\alpha}\,\cos\beta + g\sin\beta\right) \\ -\frac{1}{2}\,mr^2\dot{\alpha}\,\cos\beta\dot{\beta} \end{bmatrix},
$$

wobei  $f_3 = \sin \beta \dot{\alpha} r + \frac{1}{5}$  $rac{1}{5}r\dot{\gamma}-\frac{4}{5}$  $\frac{4}{5}$   $\dot{\alpha}$   $y$  ist. Die Massenmatrix lautet

$$
M = \begin{bmatrix} m & 0 & m(r\sin\beta - y) & 0 & 0 \\ 0 & m & mx & -m\cos\beta r & 0 \\ m(r\sin\beta - y) & mx & m_{33} & -mx\cos\beta r & \frac{1}{2}mr^2\sin\beta \\ 0 & -m\cos\beta r & -mx\cos\beta r & \frac{5}{4}mr^2 & 0 \\ 0 & 0 & \frac{1}{2}mr^2\sin\beta & 0 & \frac{1}{2}mr^2 \end{bmatrix},
$$

wobei  $m_{33} = -\frac{1}{4} m \left( -4 x^2 + 5 r^2 (\cos \beta)^2 - 4 y^2 - 6 r^2 + 8 r y \sin \beta \right)$  gilt. Die Spaltenmatrix der Lagrange-Multiplikatoren hat die Form

$$
\lambda = \begin{bmatrix} \lambda_1 \\ \lambda_2 \end{bmatrix}.
$$

Die Bewegungsgleichungen lassen sich damit in Form eines allgemeinen Mehrkörpersystems [\(5.5\)](#page-106-1) mit nichtholonomen Zwangsbedingungen [\(5.6\)](#page-106-2) darstellen. Diese Gleichungen wurden nach der in Def. [16](#page-107-0) beschriebenen Methode umformuliert.

### **5.3.1.2 Ergebnisse der Simulationen**

Zur Simulation der auf dem Tisch rollenden Scheibe wurden die folgenden Parameter verwendet. Die Masse der Scheibe wurde  $m = 1$  kg gewählt, der Radius der Scheibe  $r = 10$  cm und die Erdbeschleunigung  $g = 9.81 \frac{\text{m}}{\text{s}^2}$ . Zur numerischen Lösung des Sys-

<span id="page-134-2"></span><span id="page-134-0"></span>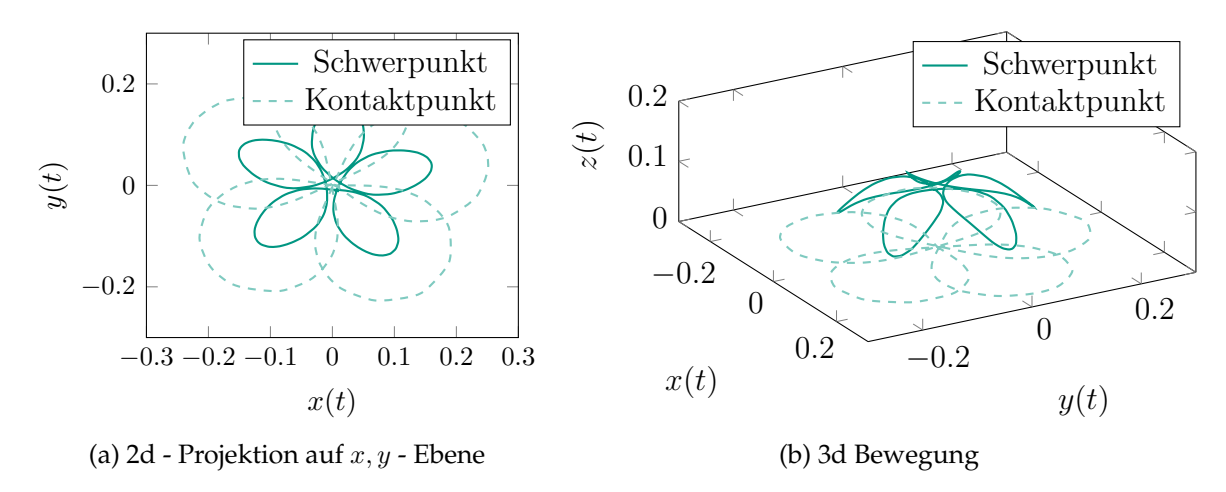

<span id="page-134-1"></span>Abbildung 5.2: Bewegung des Schwerpunkts der Scheibe sowie des Kontaktpunktes in der 2d-Projektion in Abbildung [5.2a](#page-134-0) sowie in 3d in Abbildung [5.2b.](#page-134-1)

tems wurde die viskoelastische Formulierung nach der in Definition [16](#page-107-0) beschriebenen Methode verwendet. Für die hier gezeigten Simulationsergebnisse wurde der Parameter  $\varepsilon = 10^{-8}$  gewählt. Der Wert des Parameters c wurde zu 4, der des Parameter d wurde zu 1 gewählt. Der Parameter κ wurde zur Untersuchung der Rechengeschwindigkeit variiert. Die Anfangsbedingungen für die langsame Dynamik wurden wie folgt gewählt:  $x_0 = y_0 = 0$  m,  $\alpha_0 = \gamma_0 = 0^{\circ}$ ,  $\dot{\alpha}_0 = \dot{\beta}_0 = 0 \frac{\text{rad}}{\text{s}}$ ,  $\beta_0 = 5^{\circ}$ ,  $\dot{\gamma}_0 = \pi \frac{\text{rad}}{\text{s}}$  $\frac{\text{ad}}{\text{s}}$ . Als Anfangsbedingungen für die schnelle Dynamik wurden  $z_1 = z_2 = 0$  gewählt. Die im Folgenden dargestellten Ergebnisse wurden für  $\kappa = \frac{1}{2}$  $\frac{1}{2}$  erhalten. In Abb. [5.2](#page-134-2) sind die Trajektorien des Schwerpunkts und des Kontaktpunktes der auf dem Tisch rollenden Scheibe dargestellt. Im Fall der Beschreibung als differential-algebraische Gleichung mit starrem Kontakt handelt es sich um ein konservatives mechanisches System. In Abb. [5.3](#page-135-0) ist <span id="page-135-0"></span>der Verlauf der Energien gezeigt. Die viskoelastische Kontaktmodellierung ist nicht zu dissipativ, der Energieverlust durch die Kontaktdämpfer liegt in der Größenordnung  $\mathcal{O}(\sqrt{\varepsilon}).$ 

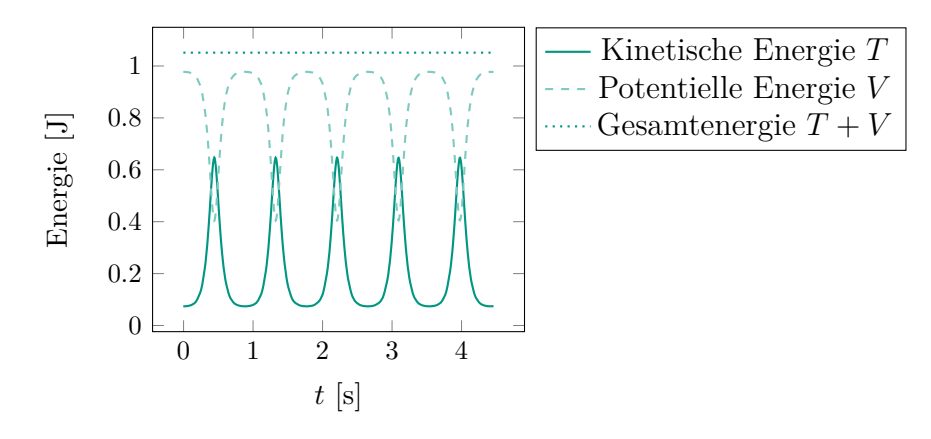

Abbildung 5.3: Kinetische, potentielle und Gesamtenergie im Fall  $\kappa = \frac{1}{2}$  $\frac{1}{2}$ .

Der maximale Energieverlust beträgt  $\Delta E = 1.5 \, 10^{-7}$  J. Die Annahme der Konservativität weicht somit nicht zu stark von der Realität ab. Der Verlauf der Trajektorien lässt sich mithilfe der Konservativität des Systems erklären. Zu Beginn der Simulation ist die Scheibe leicht geneigt und besitzt hauptsächlich potentielle Energie. Die Scheibe

<span id="page-135-1"></span>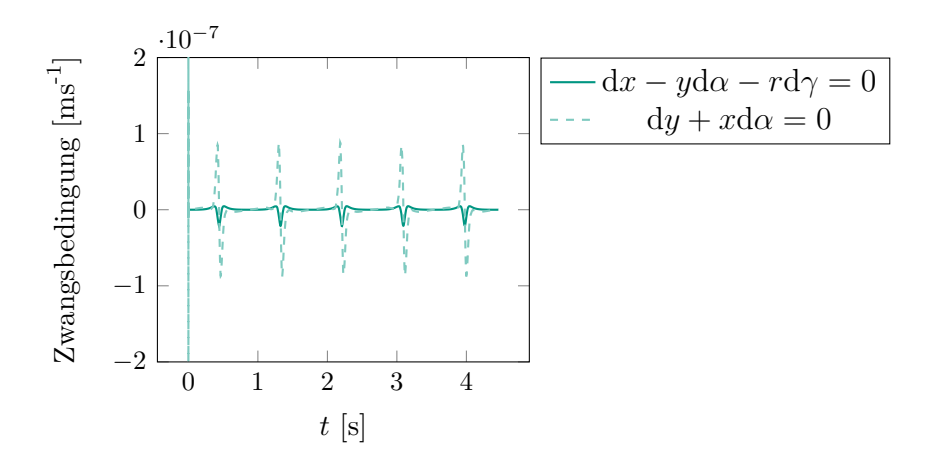

Abbildung 5.4: Residuum der Zwangsbedingungen im Fall  $\kappa = \frac{1}{2}$  $rac{1}{2}$ .

kippt im Verlauf der Bewegung, weshalb die kinetische Energie zu- und die potentielle Energie abnimmt. Wegen der "Konservativität" des Systems bleibt die Gesamtenergie praktisch erhalten. Durch das Aufrichten der Scheibe verliert sie an kinetischer Energie, gewinnt aber an potentieller Energie, so dass die Schwerpunkthöhe wieder ihre ursprüngliche Höhe erreicht. Dissipationseffekte durch Rollreibung bzw. Bohrreibung werden in dieser Modellierung nicht berücksichtigt, so dass die für reines kinematisches Abrollen wohlbekannte Lösung entsteht. In Abb. [5.4](#page-135-1) ist das Residuum der beiden Zwangsbedingungen dargestellt. Die Lösungen verbleiben auf dem simulierten Zeitintervall der Größenordnung O(1) in der Nähe der langsamen Mannigfaltigkeit. Die Abweichung von den Zwangsbedingungen liegt in der Größenordnung der Wurzel von ε, wie im Beweis vorhergesagt. Die maximale Abweichung von der idealen kinematischen Rollbedingung liegt zu Beginn der Simulation bei der Zeit  $t = 0$  s vor. Sie tritt in der Zwangsbedingung  $dy + x d\alpha = 0$  auf und nimmt den maximalen Wert 1.237 · 10<sup>-5</sup> ms<sup>-1</sup> an. Die maximale Abweichung in der Zwangsbedingung  $dx - yd\alpha - rd\gamma = 0$  fällt deutlich geringer aus.

# **5.3.1.3 Vergleich der Rechenzeiten**

<span id="page-136-0"></span>Ziel der Untersuchung dieses Abschnitts ist ein rein numerischer Vergleich der Rechenzeiten für das beschriebene System. Der Parameter  $\kappa$  wird dabei im Bereich von 0.1 bis 1.2 variiert. Alle Simulationsrechnungen wurden mit numerischen Differentiationsformeln (NDFs, siehe [\[SR97\]](#page-219-2)) durchgeführt. Die absolute Fehlertoleranz betrug dabei 10−<sup>9</sup> , die relative Fehlertoleranz 10−<sup>13</sup>. In Abb. [5.5](#page-136-0) ist der Verlauf der CPU-Zeit über dem Exponenten κ dargestellt. Alle Simulationsrechnungen wurden auf identischer Hardware und mit identischen Solver-Einstellungen durchgeführt.

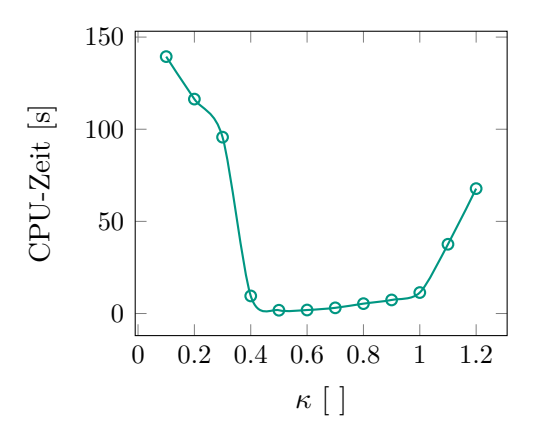

Abbildung 5.5: Vergleich der CPU-Zeit für den oben angegebenen Parametersatz als Funktion von κ.

Das Optimum von  $\kappa$  liegt in etwa bei  $\kappa = 0.5$ . Mit steigendem Wert von  $\kappa$  nimmt die Rechenzeit stark zu.

# **5.3.2 Kufe auf geneigter Ebene**

Das zweite Beispiel besteht aus einer Kufe, die eine geneigte Ebene hinab gleitet, wie beispielsweise in [\[RR00\]](#page-218-0) diskutiert, siehe Abb. [5.6.](#page-137-0) Zur Beschreibung der Lage der Kufe im Raum wird als Inertialsystem eine Orthonormalbasis  $\mathcal{I} = \{O, \bm{e}_x^I, \bm{e}_y^I, \bm{e}_z^I\}$  eingeführt. Die translatorische Bewegung der Kufe gegenüber dem Inertialsystem  $I$  wird durch

die generalisierte Koordinate  $u_1$  in  $e^I_x$ -Richtung, sowie die generalisierte Koordinate  $u_2$ in  $\bm{e}_y^I$ -Richtung beschrieben. Die Drehung der Kufe in der durch die Basisvektoren  $\bm{e}_x^I$ und  $e_y^I$  aufgespannten Ebene wird durch die Winkelkoordinate  $\varphi$  um die globale  $e_z^I$ -Richtung beschrieben. Die Ebene selbst sei gegenüber einer horizontalen Grundebene um den Winkel  $\beta$  um die globale  $\boldsymbol{e}_y^I$ -Richtung geneigt. Die Erdbeschleunigung  $g$  wirke

<span id="page-137-0"></span>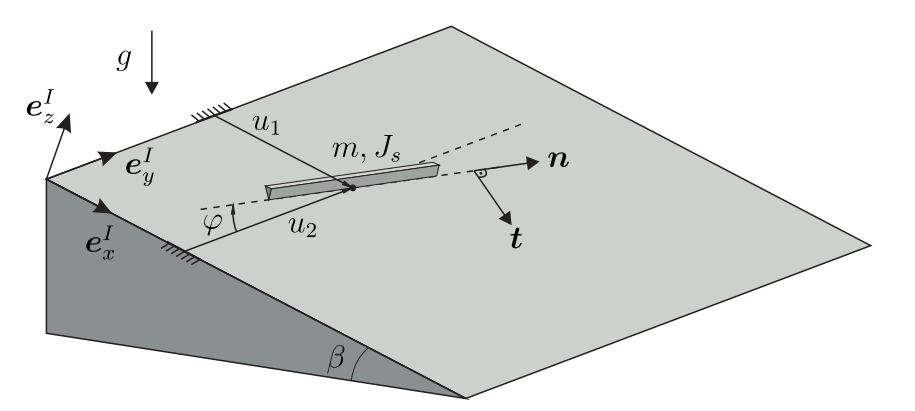

Abbildung 5.6: Kufe auf geneigter Ebene.

entgegen der Normalen der horizontalen Grundebene. Die Kufe habe die Masse m und das Trägheitsmoment  $J_s$  bezüglich einer zur  $\boldsymbol{e}_z^I$ -Richtung parallelen durch den Schwerpunkt S der Kufe gehenden Achse. Das Nullniveau der potentiellen Energie befindet sich im Ursprung des Inertialsystems.

# **5.3.2.1 Bewegungsgleichungen der Kufe**

Zur Herleitung der Bewegungsgleichungen werden auch hier die Lagrange'schen Gleichungen gemischter Art [\(5.176\)](#page-132-0) und [\(5.177\)](#page-132-1) verwendet. Der Ortsvektor zum Schwerpunkt S der Kufe kann durch

$$
\boldsymbol{r}_{S} = u_{1}\boldsymbol{e}_{x}^{I} + u_{2}\boldsymbol{e}_{y}^{I} \tag{5.189}
$$

angegeben werden, woraus sich sofort die Geschwindigkeit

$$
v_S = \dot{u}_1 e_x^I + \dot{u}_2 e_y^I \tag{5.190}
$$

ergibt. Die Kinetische Energie des Systems ist

$$
T = \frac{1}{2}m(\dot{u}_1^2 + \dot{u}_2^2) + \frac{1}{2}J_s\dot{\varphi}^2.
$$
\n(5.191)

Die potentielle Energie besteht lediglich aus dem Schwerepotential

$$
V = -mgu_1 \sin \beta. \tag{5.192}
$$

Daraus lässt sich die Lagrange-Funktion des Systems

 $L = T - V = \frac{1}{2}m(\dot{u}_1^2 + \dot{u}_2^2) + \frac{1}{2}J_s\dot{\varphi} + mgu_1\sin\beta$ 

bilden. Die generalisierten Koordinaten können in der Spaltenmatrix  $q~=~[u_1,u_2,\varphi]^\mathsf{T}$ zusammengefasst werden. Da die Kufe lediglich in Richtung ihrer Längsachse gleiten kann, folgt daraus die Bedingung, dass die Geschwindigkeit des Schwerpunkts parallel zur Kufe selbst sein muss. Mathematisch lässt sich diese Bedingung durch die Forderung

$$
\boldsymbol{v}_S \cdot \boldsymbol{t} = 0 \tag{5.193}
$$

erfüllen, worin  $v_S$  die Geschwindigkeit des Kontaktpunktes, der hier mit dem Schwerpunkt zusammenfällt und  $\bm{t}\,=\,\cos\varphi\,\bm{e}_x^I-\sin\varphi\,\bm{e}_y^I$  einen zur Kufe senkrechten Vektor beschreibt. Dies resultiert in der skalaren Bindungsgleichung

$$
0 = \underbrace{\left[-\sin\varphi \cos\varphi \quad 0\right]}_{G(q)} \underbrace{\begin{bmatrix} \dot{u}_1 \\ \dot{u}_2 \\ \dot{\varphi} \end{bmatrix}}_{\dot{q}}.
$$
\n(5.194)

Zur Vereinfachung der nachfolgenden Analyse wird das Problem entdimensioniert. Dazu werden die dimensionslosen Parameter

$$
u = \frac{u_1}{r}, \quad v = \frac{u_2}{r}, \quad \tau = \sqrt{\frac{g}{r}}t \to \frac{\mathrm{d}}{\mathrm{d}t} = \frac{\partial}{\partial \tau}\frac{\partial \tau}{\partial t} = \sqrt{\frac{g}{r}}\frac{\partial}{\partial \tau} = \sqrt{\frac{g}{r}}(\cdot)', \quad I = \frac{J}{mr^2}
$$
(5.195)

eingeführt. Einsetzen dieser Parameter in die Lagrange-Funktion L und Division durch mgr ergibt die Lagrange-Funktion in dimensionsloser Notation

$$
L^* = \frac{L}{mgr} = \frac{1}{2}(u^2 + v^2) + \frac{1}{2}I\varphi^2 + u\sin\beta.
$$
 (5.196)

Die Lagrange'schen Gleichungen vom gemischten Typ führen zusammen mit der entdimensionierten Bindungsgleichung auf die dimensionslosen Systemgleichungen

$$
\underbrace{\begin{bmatrix} 1 & 0 & 0 \\ 0 & 1 & 0 \\ 0 & 0 & 1 \end{bmatrix}}_{M(q)} \underbrace{\begin{bmatrix} u'' \\ v'' \\ \varphi'' \end{bmatrix}}_{\vec{q}} = \underbrace{\begin{bmatrix} \sin \beta \\ 0 \\ 0 \end{bmatrix}}_{F(q,\dot{q},t)} + \underbrace{\begin{bmatrix} \sin \varphi \\ -\cos \varphi \\ 0 \end{bmatrix}}_{G(q)} \lambda,
$$
\n(5.197)

$$
0 = -u' \sin \varphi + v' \cos \varphi. \tag{5.198}
$$

Aus den gegebenen Systemgleichungen lässt sich direkt aufgrund der hier vorliegenden konstanten Massenmatrix die logarithmische Norm der Delassus-Matrix angeben. Aufgrund der Symmetrie der Delassus-Matrix entspricht diese gerade dem maximalen Eigenwert der Delassus-Matrix selbst. Im Falle des vorliegenden Problems nimmt die Delassus-Matrix

$$
GM^{-1}G^{\mathsf{T}} = \begin{bmatrix} -\sin\varphi & \cos\varphi & 0 \end{bmatrix} \begin{bmatrix} 1 & 0 & 0 \\ 0 & 1 & 0 \\ 0 & 0 & 1 \end{bmatrix} \begin{bmatrix} -\sin\varphi \\ \cos\varphi \\ 0 \end{bmatrix} = 1 \tag{5.199}
$$

gerade den skalaren Wert eins an, so dass dieser gerade der logarithmischen Norm entspricht  $\mu(GM^{-1}G^{\mathsf{T}})=1$ . Die Anfangsbedingungen werden dabei willkürlich zu

$$
u(0) = u'(0) = v(0) = v'(0) = \varphi(0) = 0, \ \varphi'(0) = \alpha = 1 \tag{5.200}
$$

festgelegt. Für dieses Problem kann bei Verwendung der angegebenen Anfangsbedingungen eine geschlossene analytische Lösung bestimmt werden, wie in [\[RR00\]](#page-218-0) angegeben. Sie ist durch

$$
u(\tau) = \frac{1}{2\alpha^2} \sin \beta \sin^2 \alpha \tau,\tag{5.201}
$$

$$
v(\tau) = \frac{1}{2\alpha^2} \sin \beta (\alpha \tau - \frac{1}{2} \sin 2\alpha \tau),\tag{5.202}
$$

$$
\lambda(\tau) = -2\sin\beta\sin\alpha\tau,\tag{5.203}
$$

$$
\varphi(\tau) = \alpha \tau \tag{5.204}
$$

gegeben. Diese Lösung dient im Weiteren als Referenzlösung zum Abgleich mit den numerisch durch die viskoelastische Kontaktmodellierung erhaltenen Ergebnissen.

Die viskoelastische Beschreibung der nichtholonomen Bindungsgleichung, wie sie in Def. [16](#page-107-0) vorgeschlagen wurde, ergibt sich für das vorliegende konkrete Problem in Form des gewöhnlichen Differentialgleichungssystems

$$
\begin{bmatrix} 1 & 0 & 0 \\ 0 & 1 & 0 \\ 0 & 0 & 1 \end{bmatrix} \begin{bmatrix} u'' \\ v'' \\ \varphi'' \end{bmatrix} = \begin{bmatrix} \sin \beta \\ 0 \\ 0 \end{bmatrix} + \begin{bmatrix} -\sin \varphi \\ \cos \varphi \\ 0 \end{bmatrix} \begin{bmatrix} \frac{c}{\varepsilon}z + \frac{d}{\sqrt{\varepsilon}}z' \end{bmatrix},\tag{5.205}
$$

$$
z' = -u' \sin \varphi + v' \cos \varphi. \tag{5.206}
$$

Das Problem wurde mit einer Matlab-Implementierung des impliziten Runge-Kutta Verfahrens RADAU5 gelöst. Der Löser ist geeignet für differential-algebraische Probleme mit einem Differentiationsindex kleiner oder gleich drei, sowie für steife, gewöhnliche Differentialgleichungen. Die Konvergenzeigenschaften des numerischen Verfahrens sind in [\[HW10\]](#page-215-0) beschrieben.

#### **5.3.2.2 Vergleich analytischer und numerischer Ergebnisse**

Die numerische Lösung wurde unter Verwendung des folgenden Parametersatzes bestimmt:

$$
c = 1, d = 1.5, \alpha = 1, \beta = \arcsin 1
$$
 und  $\varepsilon = 10^{-6}$ . (5.207)

Der vorliegende Parametersatz wurde so gewählt, dass die Forderung

$$
\mu(-GM^{-1}G^{\mathsf{T}}) \le -\frac{2c}{d^2} \tag{5.208}
$$

erfüllt ist. In Abb. [5.7](#page-140-0) sind die Zeitverläufe der entdimensionierten analytischen und numerischen Lösungen zu Vergleichszwecken zusammengestellt. Im oberen Schaubild

<span id="page-140-0"></span>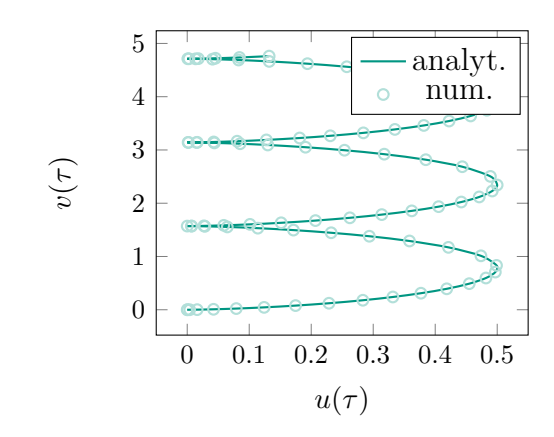

(a) Trajektorie in  $u, v$  -Ebene

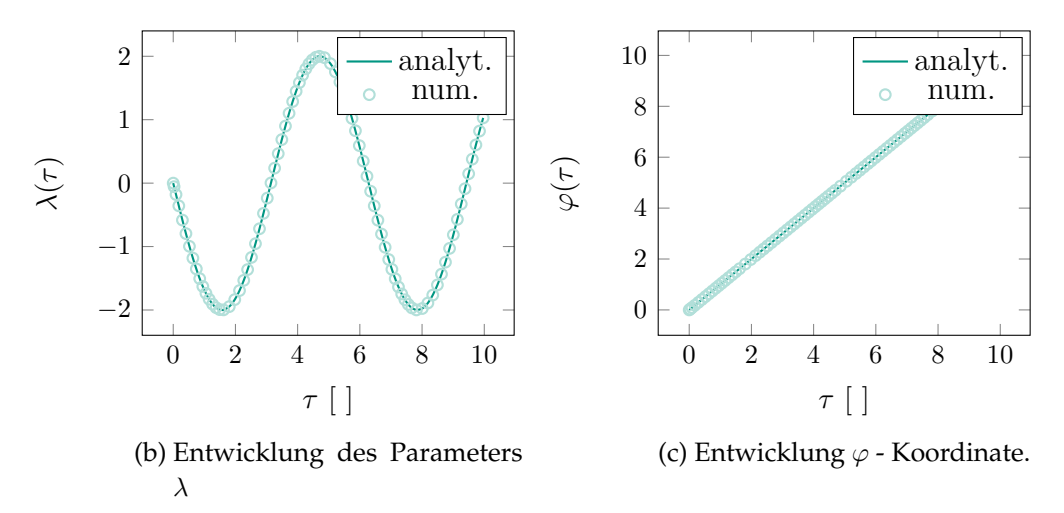

Abbildung 5.7: Vergleich analytischer und numerischer Resultate.

ist die Trajektorie des Schwerpunkts der Kufe in der durch die Basisvektoren  $\bm{e}^I_x$  und  $\bm{e}^I_y$ aufgespannten Ebene gezeigt. In der unteren Zeile der Abbildung ist in der ersten Spalte der Zeitverlauf des Lagrange'schen Multiplikators abgebildet, rechts davon in der zweiten Spalte der Verlauf des Neigungswinkels  $\varphi$  der Kufe. Er nimmt dabei, wie analytisch vorhergesagt, näherungsweise linear mit der dimensionslosen Zeit zu. Die absolute und relative Fehlertoleranz des Lösers wurden in allen Simulationen zu  $\varepsilon_{rel} = 10^{-8}$ und  $\varepsilon_{abs} = 10^{-8}$  gewählt. In Abb. [5.8](#page-141-0) ist die Abweichung zwischen der analytisch geschlossenen Lösung der differential-algebraischen Gleichung und der mittels viskoelastischer Kontaktformulierung gewonnenen numerischen Lösung dargestellt. Auf dem simulierten Zeitintervall  $I = [0, 10]$  der Größenordnung  $\mathcal{O}(1)$  ergibt sich ein maximaler Fehler  $e_{u1}(\tau)$  in der Größenordnung  $\mathcal{O}(10^{-7})$ . Für den Fehler  $e_{u2}(\tau)$  in der  $u_2$ -Koordinate erhält man eine geringere maximale Abweichung in der Größenordnung von  $\mathcal{O}(10^{-5})$ . Die unkritischste Abweichung ergibt sich für den Fehler in der Winkelkoordinate  $\varphi$ , die eine maximale Abweichung in der Größenordnung <sup>O</sup>(10−<sup>15</sup>) aufweist. Als praktisch wichtigste Abweichung ist die Abweichung in der Zwangskraft zu nennen. Der maximale Fehler liegt hier in der Größenordnung  $\mathcal{O}(4\cdot 10^{-4})$ , was in der Nähe der im Beweis abgeschätzten Größenordnung  $\mathcal{O}(\sqrt{\varepsilon}) = \mathcal{O}(10^{-3})$  liegt.

<span id="page-141-0"></span>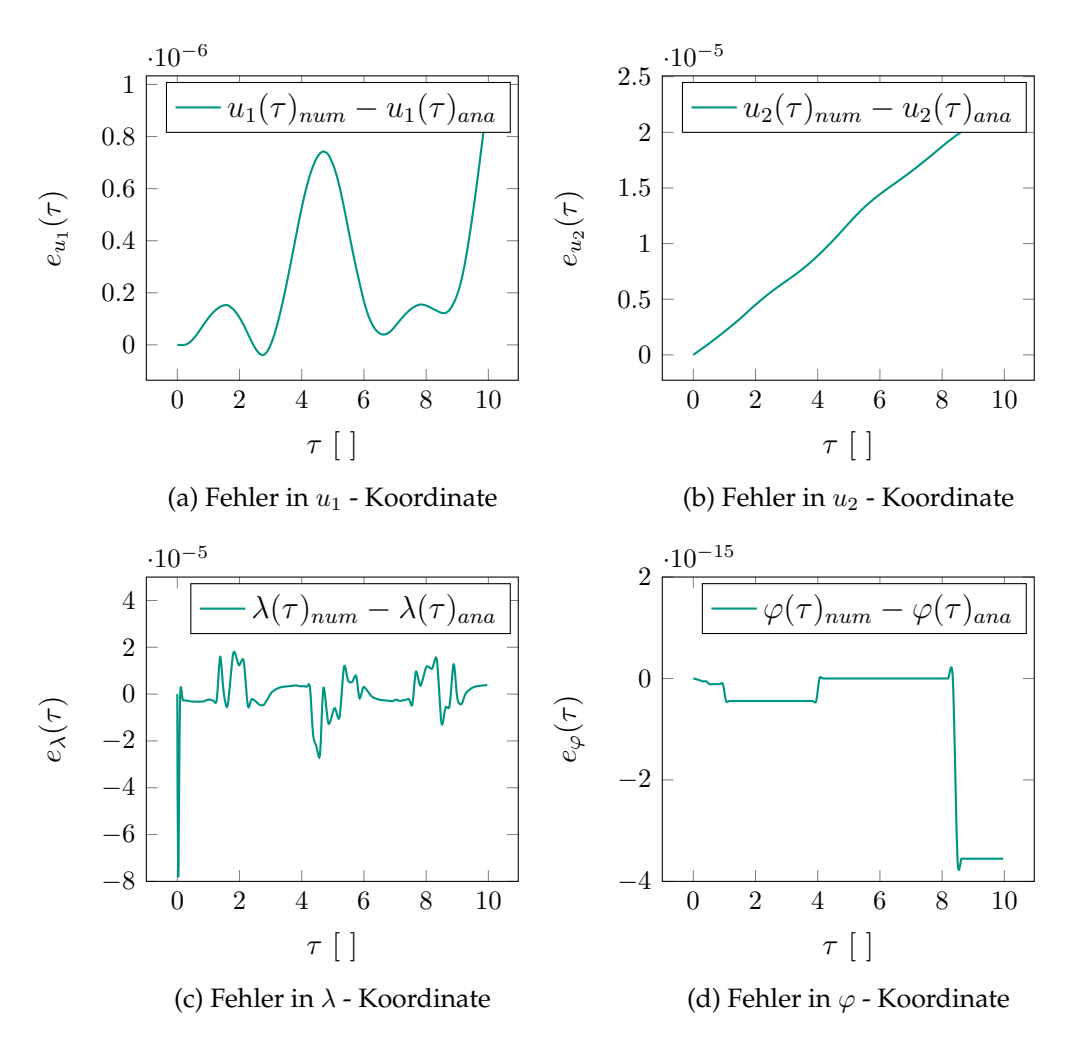

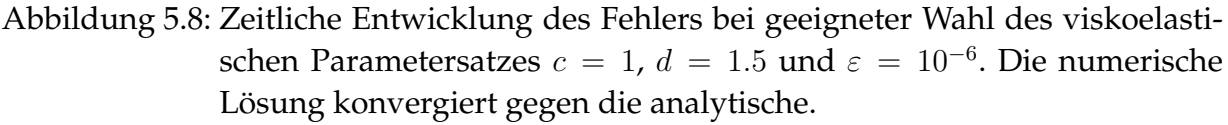

Die praktische Bedeutung der Forderung

$$
\mu(-GM^{-1}G^{\mathsf{T}}) \le -\frac{2c}{d^2} \tag{5.209}
$$

zeigt sich bei einer Parameterwahl, welche die angegebene Bedingung verletzt. Wird anstelle des oben angegeben Parametersatzes der Parametersatz  $c = 1$ ,  $d = 0.7$  und  $\varepsilon = 10^{-6}$  verwendet, so ändert sich lediglich die Dämpfungskonstante in der viskoelastischen Modellierung des Kontakts und die Lösungen divergieren, wie in Abb. [5.9](#page-142-0) dargestellt. Da die Gleichung für  $\varphi$  von den anderen Gleichungen entkoppelt ist, ergibt sich auch bei dieser Parameterwahl nur eine sehr geringe Abweichung in der  $\varphi$ -Koordinate, die, wie zu erwarten, in der Größenordnung der Rechengenauigkeit liegt.

<span id="page-142-0"></span>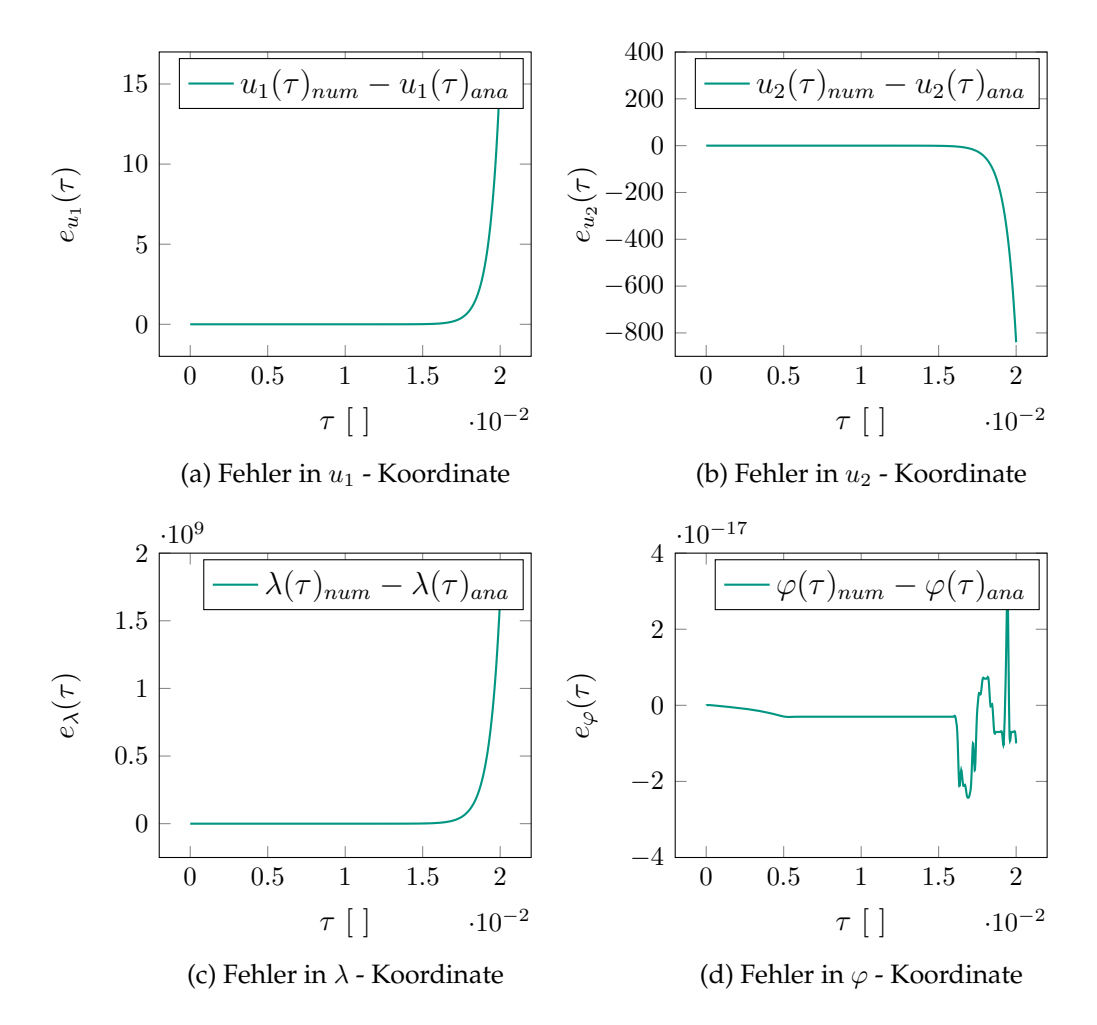

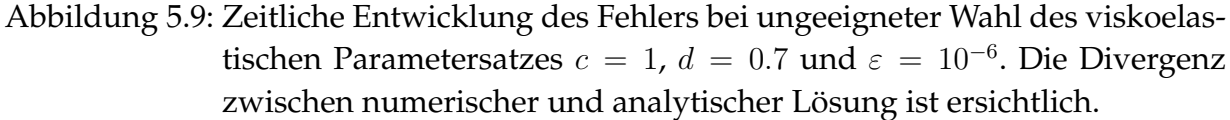

Die viskoelastische Modellierung hat aufgrund der vorliegenden Gleichungsstruktur somit keinen Einfluss auf die ϕ-Koordinate. Der Fehler wächst jedoch in allen anderen Lösungskomponenten exponentiell an und die Konvergenz des Verfahrens ist für diese Parameterwahl nicht mehr sicherzustellen. Die größte Auswirkung ist dabei in der Abweichung der Zwangskraft λ zu finden, die im Falle des hier gewählten Parametersatzes in der Größenordnung  $\mathcal{O}(10^9)$  liegt. Die Abweichungen in den Lagekoordinaten  $u_1$  und  $u_2$  erreichen maximal die Größenordnung  $\mathcal{O}(10^3)$ . Für ein physikalisch sinnvolles Ergebnis ist die Bedingung, die an die logarithmische Norm der Delassus-Matrix gestellt wird, somit zwingend zu erfüllen.

#### **5.3.2.3 Vergleich der Rechenzeiten**

<span id="page-143-0"></span>Zuletzt soll noch der Verlauf der Rechenzeit über κ betrachtet werden, um die Wahl  $\kappa = \frac{1}{2}$  $\frac{1}{2}$  zu rechtfertigen. Für Werte von  $\kappa \leq \frac{1}{2}$  $\frac{1}{2}$  ergibt sich keine Konvergenz. Ab Werten von  $\kappa \geq \frac{1}{2}$  $\frac{1}{2}$  ergibt sich zwar Konvergenz, jedoch mit zunehmendem Anwachsen der Re-chenzeit. In Abb. [5.10](#page-143-0) ist der Verlauf der CPU-Zeit über dem Parameter  $\kappa$  dargestellt. Mit zunehmendem  $\kappa$  wächst die Dämpfung, was eine Erhöhung der Rechenzeit impliziert.

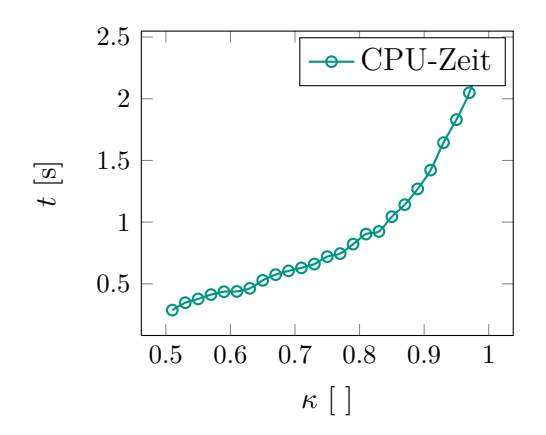

Abbildung 5.10: Rechenzeit (CPU-Zeit) für den Parametersatz  $c = 1$ ,  $d = 1.5$ ,  $\alpha = 1$ ,  $β = arcsin 1$  und  $ε = 10<sup>-6</sup>$  bei Variation des Parameters κ.

**Anmerkung** Die Delassus-Matrix, häufig auch als Massen-Wirkungs-Matrix bezeichnet, siehe z.B. [\[Pfe08\]](#page-218-1), [\[Ese14\]](#page-214-0), stellt die auf die Bindungskräfte einwirkenden effektiven Massen dar. Die auftretende Bedingung

<span id="page-143-1"></span>
$$
\mu(-GM^{-1}G^{\mathsf{T}}) \le -\frac{2c}{d^2} \tag{5.210}
$$

lässt sich wie folgt interpretieren. Die logarithmische Norm  $\mu(-GM^{-1}G^{\sf T})$  =  $-\frac{1}{m_m^{e_j}}$  $\frac{1}{m_{max}^{eff}}$  beschreibt die maximale an der Bindung beteiligte, effektive Masse  $m_{max}^{eff}$ . Die Bedingung [\(5.210\)](#page-143-1) impliziert somit

$$
d \ge \sqrt{2cm_{max}^{eff}},\tag{5.211}
$$

d.h. die maximale an der Bindung beteiligte Masse muss somit "kritisch" gedämpft sein.
# **6 Anwendungsbeispiele**

Im vorliegenden Kapitel wird die Anwendbarkeit des in Kapitel [4](#page-60-0) vorgestellten Kontaktmodells auf technische Probleme mit Rollkontakten anhand einiger ausgewählter Beispiele mit zunehmendem Komplexitätsgrad demonstriert. Beginnend bei einem einfachen Stoßproblem, wie es z.B. im Billardspiel vorkommt, wird anschließend ein Parabelstoß simuliert. Darauf folgt der Übergang einer auf ihrer Kontur abrollenden Scheibe in eine horizontale Ruhelage, gefolgt von der Simulation und Untersuchung der Taumelinstabilität eines rotierenden Zylinders. Dem schließt sich als nächst komplexeres Beispiel das Gehen eines Passive Dynamic Walkers an, bei dem sich durch geschickte Fesselungen der Beine die Laufgeschwindigkeit deutlich erhöhen lässt. Es folgt die Simulation einer schräg-verzahnten Getriebestufe, sowie zum Abschluss die Simulation reibungserregter Schwingungen in einer Kupplung bei Verwendung eines Getriebes mit Schrägverzahnung.

# **6.1 Billardspiel**

Ausgehend von der Modellbeschreibung folgt die Simulation eines klassischen Stoßes zweier Billardkugeln. Im Anschluss daran wird die Simulation eines Massé-Stoßes, unter Anwendung des in Kapitel [4](#page-60-0) vorgestellten Kontaktmodells, mit der analytischen Lösung des vereinfachten Problems verglichen.

## **6.1.1 Modellbeschreibung**

In Abb. [6.1](#page-145-0) ist das Stoßproblem zweier Billardkugeln auf einem Tisch dargestellt. Das Inertialsystem ist durch die Basis  $\mathcal{I}=\{O, \bm{e}_x^I, \bm{e}_y^I, \bm{e}_z^I\}$  gegeben. Die erste Kugel trägt das körperfeste Koordinatensystem  $\mathcal{K}_1=\{S_1,\bm{e}_x^{K_1},\bm{e}_y^{K_1},\bm{e}_z^{K_1}\}$  und kann über das Kontaktgebiet  $\Omega_1$  mit dem Tisch in Kontakt gelangen. Der zweiten Kugel ist das körperfeste Koordinatensystem  $\mathcal{K}_2=\{S_2,\bm{e}^{K_2}_x,\bm{e}^{K_2}_y,\bm{e}^{K_2}_z\}$  angeheftet. Sie kann über das Kontaktgebiet  $\Omega_2$ mit der Kontaktnormalen  $\boldsymbol{n}^{\Omega_2}_M$  mit dem Tisch in Kontakt treten. Der Kontakt zwischen den Kugeln selbst wird über das Kontaktgebiet  $\Omega_3$  ermöglicht. Die Kontaktnormale ist dabei durch  $\boldsymbol{n}^{\Omega_3}_M$  gegeben. Alle drei Kontaktgebiete werden durch Kontaktkreise mit jeweils zehn symmetrisch verteilten Kontaktpunkten 1 bis 10 diskretisiert. Die Lage der Kugel 1 wird durch den Ortsvektor

$$
\bm{r}_{S_1}=x_{S_1}(t)\bm{e}_x^I+y_{S_1}(t)\bm{e}_y^I+z_{S_1}(t)\bm{e}_z^I
$$

<span id="page-145-0"></span>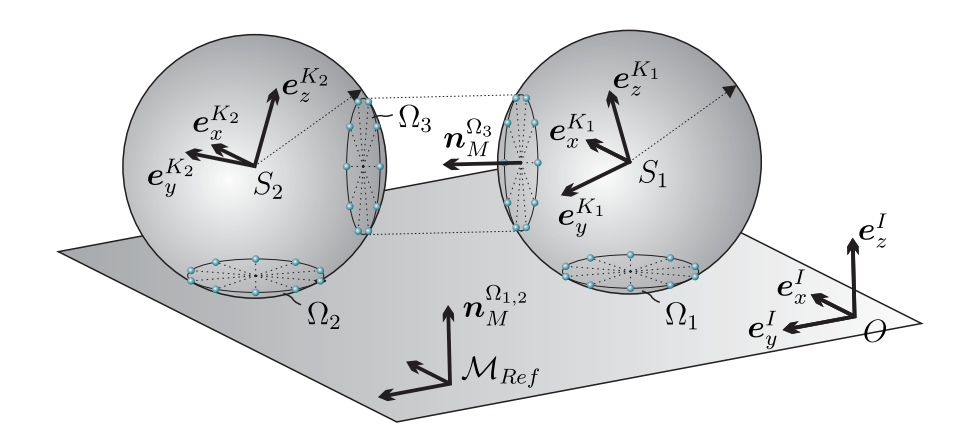

Abbildung 6.1: Stoß zweier Billardkugeln auf einem Tisch.

beschrieben, die Lage der Kugel 2 durch den Ortsvektor

$$
\bm{r}_{S_2}=x_{S_2}(t)\bm{e}_x^I+y_{S_2}(t)\bm{e}_y^I+z_{S_2}(t)\bm{e}_z^I.
$$

Die Basen  $K_1$  und  $K_2$  gehen aus der Inertialbasis  $\mathcal I$  durch Drehungen um die Kardan-Winkel  $\alpha_{S_1}(t)$ ,  $\beta_{S_1}(t)$  und  $\gamma_{S_1}(t)$ , bzw.  $\alpha_{S_2}(t)$ ,  $\beta_{S_2}(t)$  und  $\gamma_{S_2}(t)$  hervor. Die Massen der beiden Kugeln sind mit  $m_{K_1} = m_{K_2} = m$  gegeben. Die Trägheitstensoren der beiden Kugeln bezüglich ihrer Schwerpunkte sind im jeweils körperfesten Basissystem gegeben:

$$
\bm{J}^{K_{1}}=J\left(\bm{e}_{x}^{K_{1}}\otimes \bm{e}_{x}^{K_{1}}+\bm{e}_{y}^{K_{1}}\otimes \bm{e}_{y}^{K_{1}}+\bm{e}_{z}^{K_{1}}\otimes \bm{e}_{z}^{K_{1}}\right),\\\bm{J}^{K_{2}}=J\left(\bm{e}_{x}^{K_{2}}\otimes \bm{e}_{x}^{K_{2}}+\bm{e}_{y}^{K_{2}}\otimes \bm{e}_{y}^{K_{2}}+\bm{e}_{z}^{K_{2}}\otimes \bm{e}_{z}^{K_{2}}\right).
$$

Das System unterliegt dem Einfluss der Schwerkraft, die Erdbeschleunigung wirkt in negativer  $e_z^I$ -Richtung. Die Bewegungsgleichungen des Systems lauten

<span id="page-145-2"></span><span id="page-145-1"></span>
$$
m\ddot{\boldsymbol{r}}_{S_1} = \boldsymbol{G}_1 + \sum_{i \in \Omega_1} \left( \boldsymbol{N}_i^{\Omega_1} + \boldsymbol{T}_i^{\Omega_1} \right) + \sum_{i \in \Omega_3} \left( \boldsymbol{N}_i^{\Omega_3} + \boldsymbol{T}_i^{\Omega_3} \right), \tag{6.1}
$$

$$
\frac{\mathrm{d}}{\mathrm{d}t}\left(\mathbf{J}^{K_{1}}\boldsymbol{\omega}^{IS_{1}}\right)=\sum_{i\in\Omega_{1}}\boldsymbol{r}_{S_{1}P_{i}^{\Omega_{1}}}\times\left(\mathbf{N}_{i}^{\Omega_{1}}+\boldsymbol{T}_{i}^{\Omega_{1}}\right)+\sum_{i\in\Omega_{3}}\boldsymbol{r}_{S_{1}P_{i}^{\Omega_{3}}}\times\left(\mathbf{N}_{i}^{\Omega_{3}}+\boldsymbol{T}_{i}^{\Omega_{3}}\right),\qquad(6.2)
$$

$$
m\ddot{\boldsymbol{r}}_{S_2} = \boldsymbol{G}_2 + \sum_{i \in \Omega_2} \left( \boldsymbol{N}_i^{\Omega_2} + \boldsymbol{T}_i^{\Omega_2} \right) - \sum_{i \in \Omega_3} \left( \boldsymbol{N}_i^{\Omega_3} + \boldsymbol{T}_i^{\Omega_3} \right), \tag{6.3}
$$

$$
\frac{\mathrm{d}}{\mathrm{d}t}\left(\mathbf{J}^{K_{2}}\boldsymbol{\omega}^{IS_{2}}\right)=\sum_{i\in\Omega_{1}}\mathbf{r}_{S_{2}P_{i}^{\Omega_{1}}}\times\left(\mathbf{N}_{i}^{\Omega_{2}}+\mathbf{T}_{i}^{\Omega_{2}}\right)-\sum_{i\in\Omega_{3}}\mathbf{r}_{S_{2}P_{i}^{\Omega_{3}}}\times\left(\mathbf{N}_{i}^{\Omega_{3}}+\mathbf{T}_{i}^{\Omega_{3}}\right).
$$
 (6.4)

Darin bezeichnen  $\bm{N}_i^{\Omega_k}$  und  $\bm{T}_i^{\Omega_k}$  die Normal- bzw. Reibkräfte auf den  $i$ -ten Kontaktpunkt im Kontaktgebiet  $\Omega_k$  und  $G_i$  die Gewichtskraft der *i*-ten Kugel. Die Ortsvektoren  $\bm{r}_{S_j P_i^{\Omega_k}}$  von den Schwerpunkten  $S_j$  zum Kontaktpunkt  $P_i$  im Kontaktgebiet  $\Omega_k$  sind i durch die Beziehung [\(4.40\)](#page-73-0) beschrieben. In der Simulation wurden die folgenden Parameter verwendet:

- **Daten der Kugeln:** Masse  $m = 0.17$  kg, Massenträgheitsmoment  $J = 5.56 \cdot 10^{-5}$  kgm<sup>2</sup>, Radius  $r = 28.6$  mm.
- **Kontaktparameter in Kugel-Tisch-Kontakten** Ω<sub>1</sub> und Ω<sub>2</sub>: dynamischer Reibwert  $\mu_{dyn} = 0.09$ , statischer Reibwert  $\mu_{st} = 0.1$ , tangentiale Kontaktsteifigkeit  $c_t = 10^4$ N/m, tangentiale Kontaktdämpfung  $d_t = 100$  Ns/m, normale Kontaktsteifigkeit  $c_n = 1000$  N/m, normale Kontaktdämpfung  $d_n = 50$  Ns/m, Grenzgeschwindigkeit für Haftübergang  $v_{\varepsilon} = 10^{-5}$  m/s, Grenzwinkel für Übergang von viskoelastischem Gleiten nach Coulomb'schem Gleiten  $\psi_\varepsilon=0.1^\circ$
- **Kontaktparameter im Kugel-Kugel-Kontakt**  $\Omega_3$ : dynamischer Reibwert  $\mu_{dyn} = 0.19$ , statischer Reibwert  $\mu_{st} = 0.2$ , tangentiale Kontaktsteifigkeit  $c_t = 10^4$  N/m, tangentiale Kontaktdämpfung  $d_t = 10^2$  Ns/m, normale Kontaktsteifigkeit  $c_n = 10^6$  N/m, normale Kontaktdämpfung  $d_n = 10^3$  Ns/m, Grenzgeschwindigkeit für Haftübergang  $v_{\varepsilon} = 10^{-5}$  m/s, Grenzwinkel für Übergang von viskoelastischem Gleiten nach Coulomb'schem Gleiten  $\psi_\varepsilon=0.1^\circ.$

## **6.1.2 Stoßproblem**

Zu Beginn der Simulation wird die erste Kugel, die sich an der Position  $x_{S_1}(0)\;=\;$  $y_{S_1}(0)$  = 0 m,  $z_{S_1}(0)$  = 0.286 m befindet, mit einer Anfangsgeschwindigkeit von  $\dot{x}_{S_1}(0) = -0.03$  m/s,  $\dot{y}_{S_1}(0) = -2$  m/s und  $\dot{z}_{S_1}(0) = 0$  m/s versehen. Das körperfeste Koordinatensystem der Kugel ist zu Beginn der Simulation relativ zum Inertialsystem nicht gedreht. Die Kugel wird ohne Winkelgeschwindigkeit gestartet, so dass sie zu Beginn der Simulation direkt in den Zustand des Coulomb'schen Gleitens übergeht. Die zweite Kugel ruht derweil an der Position  $x_{S_2}(0) = 0$  m,  $y_{S_2}(0) = 0.4$  m und  $z_{S_2}(0) = 0.286$  m. Aufgrund der gewählten Anfangsbedingungen trifft die stoßende Kugel leicht schräg auf die gestoßene Kugel auf, so dass ein schiefer Stoß entsteht. In Abb. [6.2](#page-146-0) sind die Trajektorien der beiden Kugeln dargestellt. Durch den beim Stoß

<span id="page-146-0"></span>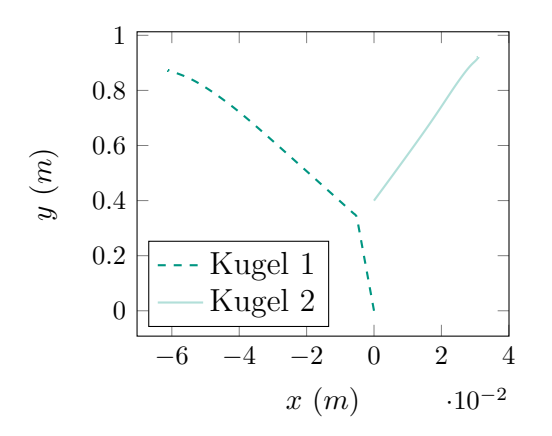

Abbildung 6.2: Trajektorien der beiden Kugeln auf dem Billardtisch

übertragenen Impuls wird die stoßende Kugel 1 nach dem Stoß in Richtung der negativen x-Achse abgelenkt. Die gestoßene Kugel 2 wird in Richtung der positiven x-Achse abgelenkt. In Abb. [6.3](#page-147-0) sind die Geschwindigkeitsverläufe beider Kugeln dargestellt.

<span id="page-147-1"></span><span id="page-147-0"></span>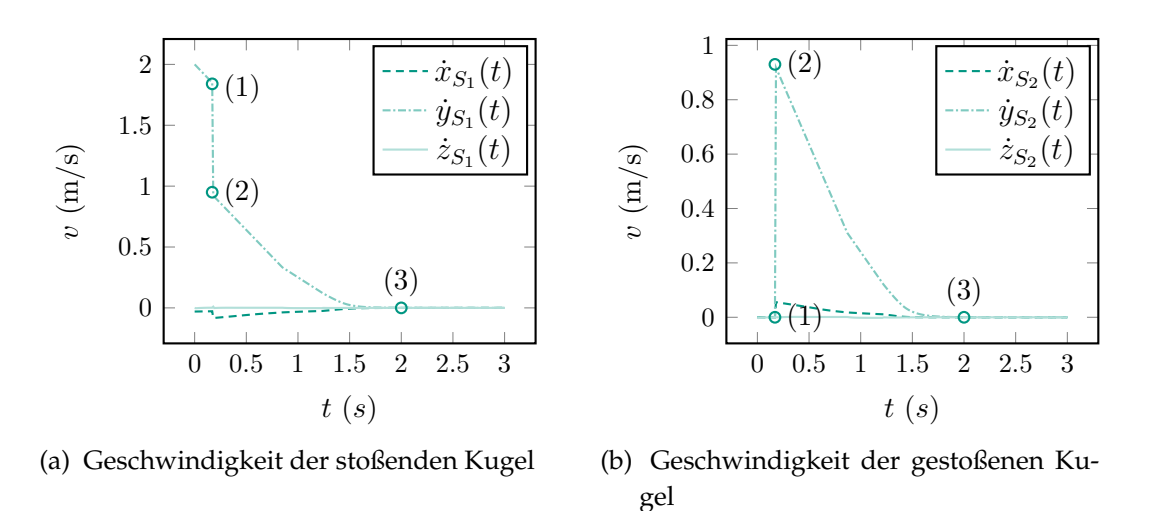

<span id="page-147-2"></span>Abbildung 6.3: Geschwindigkeiten der beiden Kugeln.

Kugel 1 (Abb. [6.3a\)](#page-147-1) wird in positiver y-Richtung mit 2 m/s gestartet. Aufgrund der Coulomb'schen Gleitreibkraft wird Sie in der Gleitphase vor dem Stoß abgebremst. Bei etwa 0.17 s im Punkt (1) stößt Sie auf Kugel 2. Kugel 1 wird dadurch am Ende des Stoßes bei Punkt (2) auf eine Geschwindigkeit von etwa 0.92 m/s abgebremst, während Kugel 2 (Abb. [6.3b\)](#page-147-2) auf etwa 0.92 m/s beschleunigt wird. Durch die Wirkung der Stoßkraft erfährt Kugel 1 einen Geschwindigkeitsanteil in Richtung der negativen  $x$ -Achse, während Kugel 2 einen Anteil in Richtung der positiven  $x$ -Achse erhält. Die Geschwindigkeitsänderung in z-Richtung ist marginal. In Abb. [6.4](#page-148-0) ist der Verlauf der Winkelgeschwindigkeiten von Kugel 1 (Abb. [6.4a](#page-148-1) ) und von Kugel 2 (Abb. [6.4b](#page-148-2) ) dargestellt.

Durch die Einwirkung der Reibkraft im Kontaktgebiet  $\Omega_3$  zwischen den beiden Kugeln beginnt sich Kugel 1 nach dem Stoß um die z-Achse in negativer Richtung zu drehen, Kugel 2 dreht sich ebenfalls um die z-Achse in negativer Richtung. Dieses Verhalten ist plausibel, da die Reibkräfte gleich groß und nach actio est reactio einander entgegengerichtet sind, jedoch auch die Hebelarme von den Schwerpunkten zu den Kontaktpunkten einander entgegengerichtet sind. Somit hat das durch die Reibkraft bewirkte Moment bezüglich der Schwerpunkte der beiden Kugeln denselben Drehsinn. Auffallend ist der Peak des Rollanteils der Winkelgeschwindigkeit  $\omega_x^{S_2}(t)$  in  $x$ -Richtung der ersten Kugel. Aufgrund der Tangentialkraft im Kontaktgebiet  $\Omega_3$  zwischen den beiden Kugeln rotiert die Kugel 2 direkt nach dem Stoß um die positive x-Achse. Da sie jedoch einen translatorischen Geschwindigkeitsanteil in positiver y-Richtung erfährt, bewirkt das Moment der Coulomb'schen Gleitreibkräfte in Kontaktgebiet  $\Omega_2$  direkt nach dem

<span id="page-148-1"></span><span id="page-148-0"></span>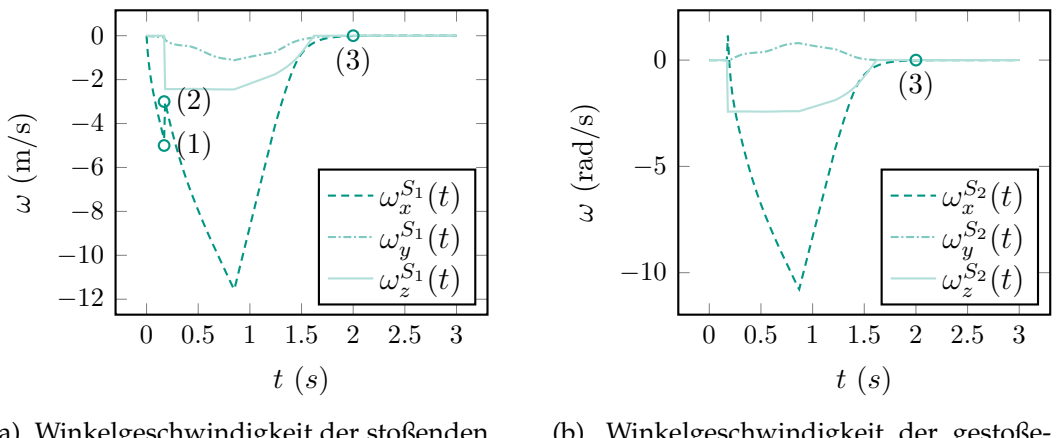

(a) Winkelgeschwindigkeit der stoßenden Kugel

<span id="page-148-2"></span>(b) Winkelgeschwindigkeit der gestoßenen Kugel

<span id="page-148-3"></span>Abbildung 6.4: Winkelgeschwindigkeiten der beiden Kugeln im Inertialsystem.

<span id="page-148-4"></span>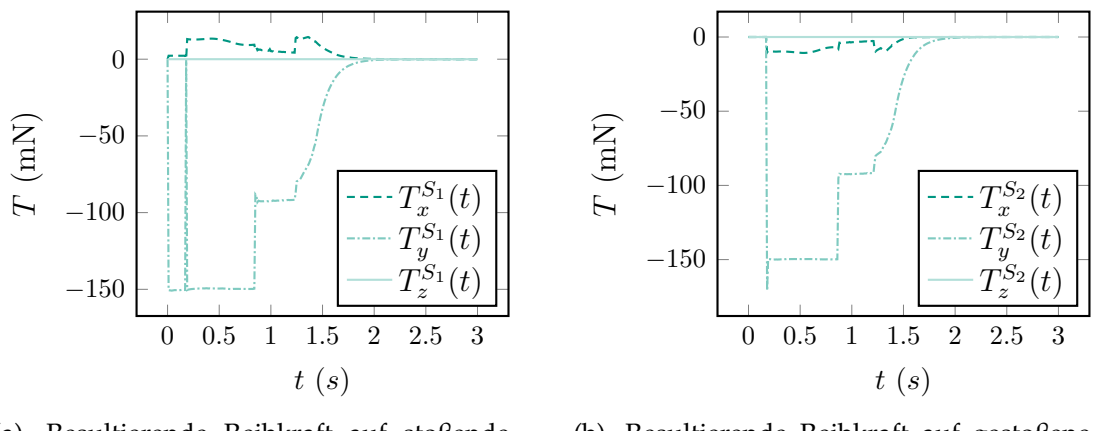

(a) Resultierende Reibkraft auf stoßende Kugel in Gebiet  $\Omega_1$ 

<span id="page-148-5"></span>(b) Resultierende Reibkraft auf gestoßene Kugel in Gebiet  $\Omega_2$ 

Abbildung 6.5: Reibkräfte auf die Kugeln im Inertialsystem.

Stoß ein Abbremsen und schließlich eine Umkehr der Winkelgeschwindigkeit. Ein Effekt der beim Billardspiel gerne ausgenutzt wird. In Abb. [6.5](#page-148-3) sind die resultierenden Reibkräfte auf Kugel 1 (Abb. [6.5a\)](#page-148-4) und auf Kugel 2 (Abb. [6.5b\)](#page-148-5) dargestellt. In der Phase vor dem Stoß befindet sich Kugel 1 zunächst im Coulomb-Gleiten, während Kugel 2 lediglich eine geringe Haftreibkraft erfährt, da sie auf der Ebene ruht. Während des Stoßes bewirkt die tangentiale Reibkraft auf die stoßende Kugel 1 in der Kontaktschnittstelle  $\Omega_3$  zwischen den Kugeln ein kurzes Öffnen der Kontakte im Kontaktgebiet  $\Omega_1$ , zu erkennen am Peak der Reibkraftkomponente  $T^{S_1}_x(t)$ . Nach dem Stoß befinden sich beide Kugeln zunächst im Zustand des Coulomb'schen Gleitens. Es setzen dann nach und nach Bereiche des Haftens ein, so dass die Kugeln rollen. Zur Zeit  $t = 1.7$  s sind beide Kugeln ins reine Rollen übergegangen, bevor sie dann letztendlich in Punkt (3)

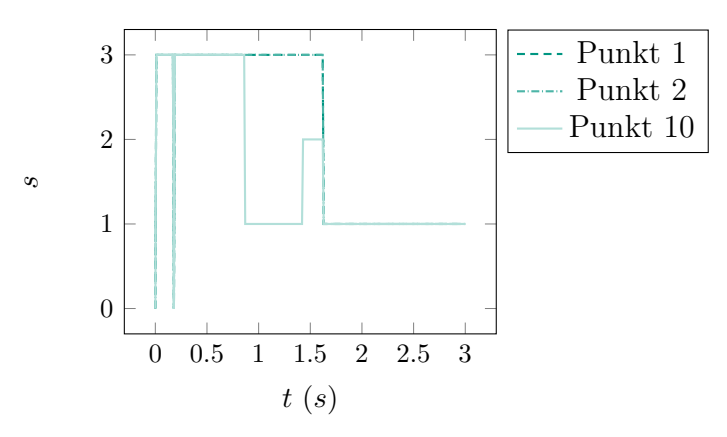

zur Ruhe kommen. Zum Schluss soll noch der Verlauf der Zustandsvariablen s einiger

Abbildung 6.6: Zustände ausgewählter Kontaktpunkte der Kugel 1

ausgewählter Kontaktpunkte im Kontaktgebiet  $\Omega_1$  betrachtet werden. Ziel dieser Betrachtung ist zu zeigen, dass in der Kontaktzone sowohl Haft- als auch Gleitzustände auftreten können. Im Bereich zwischen 1 s und 1.5 s befinden sich die Punkte 1 und 2 im Coulomb'schen Gleiten, Punkt 10 befindet sich im Haftzustand. Das Modell ist somit in der Lage, Haft- und Gleitgebiete innerhalb eines Kontaktgebiets abzubilden. Zum Schluss der Simulation befinden sich alle Kontaktpunkte im Zustand Haften.

## **6.1.3 Massé-Stoß**

Dieser Abschnitt widmet sich einem Trickstoß, der in der Praxis oft eingesetzt wird, um eine im Weg liegende Kugel zu umspielen, den sogenannten Massé-Stoß. Das Billardspiel und insbesondere die dabei zur Anwendung kommenden Trickstöße haben in der Literatur viel Beachtung gefunden. So werden in [\[Wal83\]](#page-220-0) qualitativ die physikalischen Vorgänge bei einem Follow-, Draw- und Massé-Stoß erklärt. [\[SSL90\]](#page-219-0) widmet sich hauptsächlich qualitativ der entstehenden Bewegung einer Billardkugel in Abhängigkeit der Anfangsbedingungen. [\[DLTJ94\]](#page-213-0) untersucht die Bewegung einer Billardkugel für eine beliebige Orientierung des Queues zum Stoßzeitpunkt.

## **6.1.3.1 Analytische Untersuchung**

In [\[HP77\]](#page-215-0) wird eine analytische Lösung des Problems im Gleitzustand erarbeitet und daraus die Trajektorie der Billardkugel während reinen Gleitens bestimmt. Diese soll hier kurz präsentiert werden um einen Vergleich mit der numerischen Lösung des in dieser Arbeit entwickelten Modells zu ermöglichen. Die Lage des Schwerpunkts der Billardkugel wird durch  $\bm{r}_S = x\bm{e}_x^I + y\bm{e}_y^I + r\bm{e}_z^I$  und die Winkelgeschwindigkeit im Inertialsystem durch  $\bm{\omega}^{IB}=\omega_x\bm{e}_x^I+\omega_y\bm{e}_y^I+\omega_z\bm{e}_z^I$  beschrieben. Der Trägheitstensor der Kugel im kugelfesten Koordinatensystem ist durch  $\bm J^S=J(\bm e_x^B\otimes\bm e_x^B+\bm e_y^B\otimes\bm e_y^B+\bm e_z^B\otimes\bm e_z^B)$  gegeben. Aufgrund der Symmetrie der Kugel nimmt er im Inertialsystem dieselbe Form an:

 $\bm{J}^S=J(\bm{e}_x^I\otimes\bm{e}_x^I+\bm{e}_y^I\otimes\bm{e}_y^I+\bm{e}_z^I\otimes\bm{e}_z^I).$  Die Relativgeschwindigkeit der Kugel gegenüber dem Billardtisch lässt sich gemäß

$$
v_x^{rel} = \dot{x} - r\omega_y,\tag{6.5}
$$

$$
v_y^{rel} = \dot{y} + r\omega_x \tag{6.6}
$$

angeben, woraus für den Betrag der Relativgeschwindigkeit  $v_{rel}\,=\,\sqrt{(v_x^{rel})^2+(v_y^{rel})^2}$ folgt. Die Bewegungsgleichungen der Kugel sind

<span id="page-150-5"></span><span id="page-150-4"></span><span id="page-150-3"></span><span id="page-150-2"></span><span id="page-150-1"></span><span id="page-150-0"></span>
$$
m\ddot{x} = -\mu mg \frac{v_x^{rel}}{v_{rel}},\tag{6.7}
$$

$$
m\ddot{y} = -\mu mg \frac{v_y^{rel}}{v_{rel}},\tag{6.8}
$$

$$
\frac{2}{5}mr^2\dot{\omega}_x = -r\mu mg \frac{v_y^{rel}}{v_{rel}},
$$
\n
$$
\frac{2}{2} \frac{2}{3}.\qquad v_x^{rel}
$$
\n(6.9)

$$
\frac{2}{5}mr^2\dot{\omega}_y = r\mu mg \frac{v_x}{v_{rel}}.\tag{6.10}
$$

Dabei wird ein punktförmiger Kontakt zwischen Kugel und Tisch angenommen, so dass keine Bohrreibung auftreten kann. Die Dynamik der Drehbewegung der Kugel um die inertiale z-Richtung wird somit vernachlässigt. Einsetzen der Reibkräfte [\(6.7\)](#page-150-0) und [\(6.8\)](#page-150-1) in die Drehimpulsbilanz [\(6.9\)](#page-150-2) und [\(6.10\)](#page-150-3) liefert schließlich den Zusammenhang

<span id="page-150-7"></span>
$$
r\dot{\omega}_x = \frac{5}{2}\ddot{y},\tag{6.11}
$$

<span id="page-150-6"></span>
$$
r\dot{\omega}_y = -\frac{5}{2}\ddot{x} \tag{6.12}
$$

zwischen den Winkelbeschleunigungen und den translatorischen Beschleunigungen. Aus der Relativgeschwindigkeit [\(6.5\)](#page-150-4) und [\(6.6\)](#page-150-5) folgt durch Differentiation

$$
\dot{v}_x^{rel} = \ddot{x} - r\dot{\omega}_y \stackrel{(6.12)}{=} \frac{7}{2}\ddot{x} \stackrel{(6.7)}{=} -\frac{7}{2}\mu g \frac{v_x^{rel}}{v_{rel}},\tag{6.13}
$$

$$
\dot{v}_y^{rel} = \ddot{y} + r\dot{\omega}_x \stackrel{(6.11)}{=} \frac{7}{2}\ddot{y} \stackrel{(6.8)}{=} -\frac{7}{2}\mu g \frac{v_y^{rel}}{v_{rel}}.
$$
\n(6.14)

Daraus geht unmittelbar der Zusammenhang

$$
\frac{\dot{v}_x^{rel}}{v_x^{rel}} = \frac{\dot{v}_y^{rel}}{v_y^{rel}} \tag{6.15}
$$

hervor. Die Lösung dieser Differentialgleichung ergibt sich durch Trennung der Veränderlichen:

$$
v_x^{rel} = C v_y^{rel} \qquad \text{mit } C = \frac{\dot{x}(0) - r\omega_y(0)}{\dot{y}(0) + r\omega_x(0)}.
$$
 (6.16)

Die physikalische Interpretation dieses Ergebnisses ist evident: Die Richtung der Relativgeschwindigkeit im Zustand des Gleitens ist konstant. Dies ermöglicht über tan  $\theta =$  $v_{y}^{rel}/v_{x}^{rel}\;=\;1/C$  die Einführung eines Winkels  $\theta$ , um den der Vektor der Relativgeschwindigkeit gegenüber der globalen  $\bm{e}_x^I$ -Richtung geneigt ist. Wird eine neue Basis  $\mathcal{I}_n=\{O,e^I_u,e^I_v,e^I_w\}$  eingeführt, die aus der alten Basis  $\mathcal{I}_a=\{O,e^I_x,e^I_y,e^I_z\}$  durch Drehung um eben jenen konstanten Winkel  $\theta$  um die  $\boldsymbol{e}^I_z$ -Achse hervorgeht, so zeigt die  $e^I_u$ -Achse stets in Richtung der Relativgeschwindigkeit. Damit lässt sich die Impulsbilanz, ausgedrückt in den neuen generalisierten Koordinaten u und v, gemessen entlang der  $e_u^I$ - und  $e_v^I$ -Richtung formulieren. Da die Richtung der Relativgeschwindigkeit in Richtung der positiven  $e_u^I$ -Achse zeigt, lautet die Bewegungsgleichung der Kugel in den neuen Koordinaten

$$
m\ddot{u} = -\mu mg,\tag{6.17}
$$

$$
m\ddot{v} = 0.\t\t(6.18)
$$

Diese liefert für die Anfangsbedingungen  $u(0) = 0$ ,  $v(0) = 0$ ,  $\dot{u}(0) = \dot{u}_0$  und  $\dot{v}(0) = \dot{v}_0$ die Lösung

$$
u(t) = -\frac{1}{2}\mu gt^2 + \dot{u}_0 t,\tag{6.19}
$$

$$
v(t) = \dot{v}_0 t. \tag{6.20}
$$

Nach Elimination der Zeit folgt daraus die Gleichung der Trajektorie der Kugel in der Basis  $\mathcal{I}_n$ 

$$
u = -\frac{1}{2}\mu g \left(\frac{v}{\dot{v}_0}\right)^2 + \frac{\dot{u}_0}{\dot{v}_0}v.
$$
\n(6.21)

Im Gleitzustand bewegt sich der Schwerpunkt der Kugel somit auf einer Parabel in der  $u-v$ -Ebene.

#### **6.1.3.2 Vergleich analytischer und numerischer Ergebnisse**

In Abb. [6.7](#page-152-0) ist die Trajektorie einer Billardkugel beim Massé-Stoß dargestellt, die aus einer numerischen Simulation mittels eines über 10 Kontaktpunkte diskretisierten Kontakts erhalten wurde, verglichen mit der analytischen Lösung von Hopkins [\[HP77\]](#page-215-0), die lediglich im Gleitzustand Gültigkeit besitzt. Die Bewegungsgleichungen der numerisch simulierten Kugel entsprechen dabei den in Gleichungen [\(6.1\)](#page-145-1) und [\(6.2\)](#page-145-2) angegebenen, jedoch ohne die zum Kontaktgebiet  $\Omega_3$  gehörigen Kontaktterme. Die Anfangsbedingungen der Kugel wurden wie folgt gewählt:  $x(0) = y(0) = 0$ ,  $z(0) = 0.286$  m,  $\dot{x}(0) = -0.6$ m/s,  $\dot{y}(0) = 0.4$  m/s,  $\dot{z}(0) = 0$  m/s,  $\alpha(0) = \beta(0) = \gamma(0) = 0$  rad,  $\dot{\alpha}(0) = \dot{\gamma}(0) = 0$ und  $\dot{\beta}(0) = 188.5$  rad/s. Die Kugel bewegt sich zunächst nach links, bevor sie dann den Scheitelpunkt der Parabel erreicht und schließlich ihre Bewegungsrichtung umkehrt.

<span id="page-152-0"></span>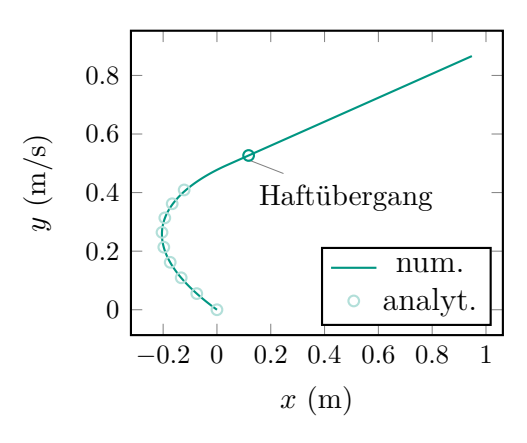

Abbildung 6.7: Trajektorie der Kugel beim Masse Stoß

<span id="page-152-2"></span><span id="page-152-1"></span>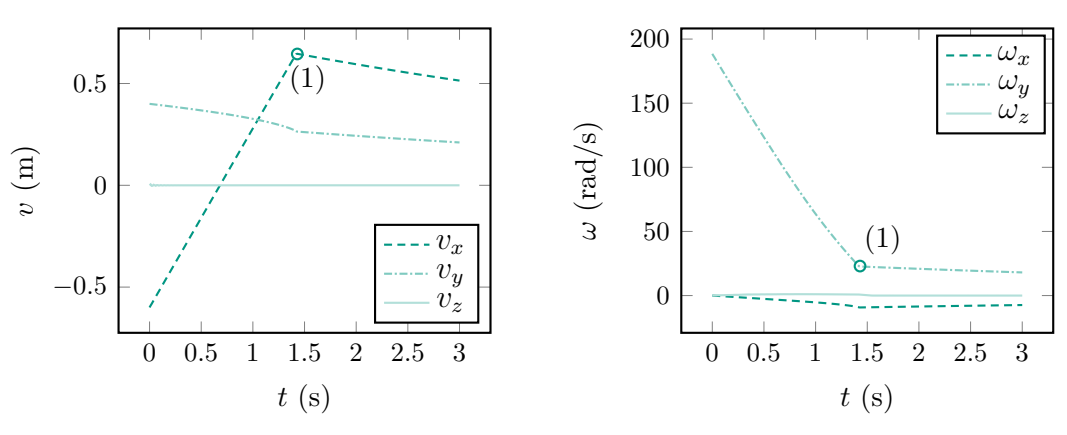

(a) Geschwindigkeitsverlauf der Schwerpunktskoordinaten der Kugel

<span id="page-152-3"></span>(b) Winkelgeschwindigkeitsverlauf beim Masse Stoß

Abbildung 6.8: Verlauf der Schwerpunktsgeschwindigkeiten und Winkelgeschwindigkeiten der Kugel beim Masse Stoß.

In Abb. [6.8](#page-152-1) sind die Verläufe der Geschwindigkeiten des Schwerpunkts [6.8a](#page-152-2) und der Winkelgeschwindigkeit [6.8b](#page-152-3) aus der numerischen Simulation abgebildet. Bei  $t \approx 1.5$  s am Punkt (1) geht die Kugel vom Coulomb'schen Gleiten in eine Rollbewegung über, da die Kontaktpunkte in den Zustand Haften übergehen, wie exemplarisch in Abb. [6.11](#page-154-0) gezeigt. Dies äußert sich in einem Knick im Verlauf der Geschwindigkeiten und Winkelgeschwindigkeiten. Nach dem Übergang ins Haften nehmen sowohl Geschwindigkeit und Winkelgeschwindigkeit ab, bis die Kugel zur Ruhe kommt, was hier aus Gründen der Übersichtlichkeit der Schaubilder nicht mehr dargestellt ist. In Abb. [6.9](#page-153-0) ist die Spaltfunktion des ersten Kontaktpunkts dargestellt. Sie ist stets negativ, der Kontakt somit dauerhaft geschlossen.

In Abb. [6.10](#page-153-1) sind die Verläufe der resultierenden Reibkraft (Abb. [6.10a\)](#page-153-2) und der resultierenden Normalkraft (Abb. [6.10b\)](#page-153-3) gezeigt. Aufgrund der Elastizität des Kontakts schwingt sich die auf die Kugel wirkende Normalkraft kurz ein, um dann im statio-

<span id="page-153-0"></span>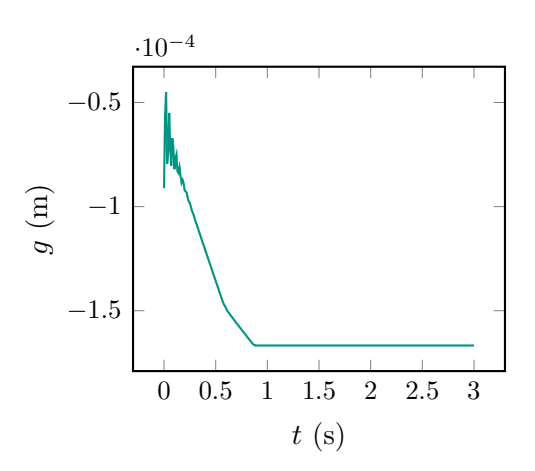

Abbildung 6.9: Verlauf der Spaltfunktion der ersten Kontaktpunkts.

nären Zustand den Betrag  $mg \approx 1.667$  N anzunehmen. Der Betrag der resultierenden Reibkraft  $||T||$  ist im zunächst vorliegenden Gleitzustand bis zum Punkt (1), an dem der Haftübergang stattfindet, konstant und nimmt den Wert  $\mu_{dyn}mg \approx 0.15$  N an. Die Richtung der resultierenden Reibkraft ändert sich jedoch während der Gleitphase, wie der Verlauf der Reibkraftkomponenten in Abb. [6.10a](#page-153-2) zeigt. Beim Übergang zum Haf-

<span id="page-153-2"></span><span id="page-153-1"></span>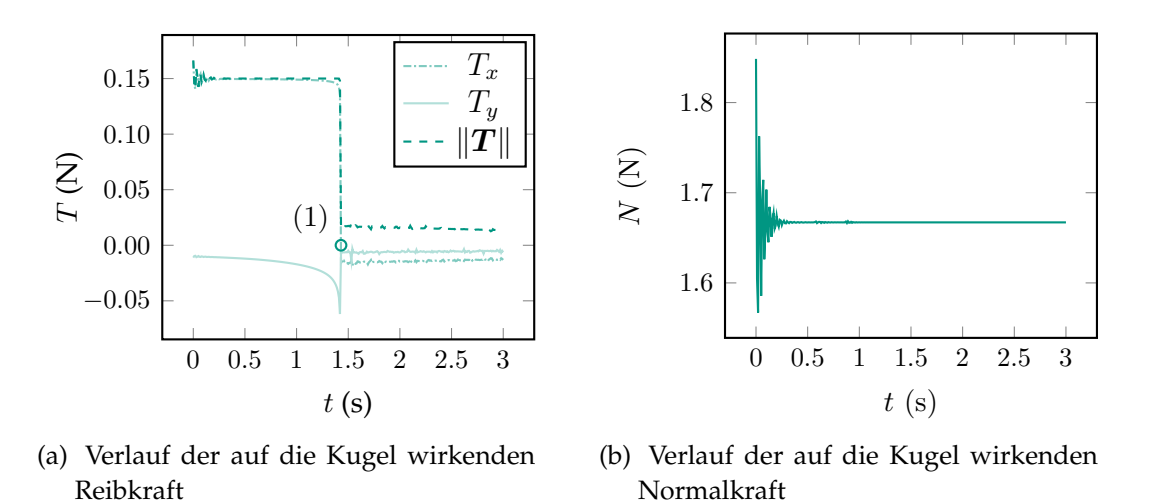

<span id="page-153-3"></span>Abbildung 6.10: Verlauf der resultierenden Reib- und Normalkräfte auf die Kugel beim Massé-Stoß.

ten (1) nimmt die Reibkraft dann sprungartig ab und bleibt unterhalb der Haftgrenze, die durch den Wert  $\mu_{st}$  gegeben ist. Der Betrag der viskoelastischen Haftreibkraft nimmt im weiteren Verlauf der Simulation leicht ab, bis die Kugel ruht und sich die auf sie einwirkenden Haftreibkräfte im statischen Gleichgewicht befinden. Die Abweichungen zur analytischen Lösung resultieren aus der flächigen Modellierung des Kontakts im numerischen Modell und die dadurch entstehenden Reibmomente, die das analytische Modell nicht abzubilden vermag. Der Verlauf der Zustandsvariablen gemäß Abb.

<span id="page-154-0"></span>[6.11,](#page-154-0) der hier exemplarisch der Übersichtlichkeit halber nur für einen einzelnen Kontaktpunkt dargestellt ist, weist qualitativ für alle anderen Kontaktpunkte dasselbe Verhalten auf. Je nach Lage des entsprechenden Kontaktpunktes zwar einige hundertstel Sekunden früher oder später, aber stets mit einem Übergang vom Coulomb'schen Gleiten  $(s = 3)$  zum Haften  $(s = 1)$ .

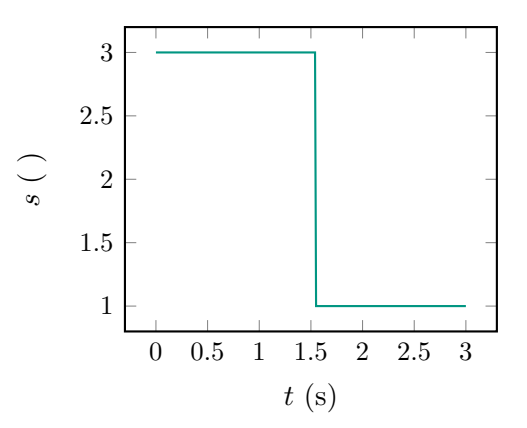

Abbildung 6.11: Verlauf der Zustandsvariablen.

## **6.2 Rollende Scheibe**

Dieser Abschnitt dient der Modellierung der Rollbewegung einer abrollenden Scheibe mit dem in Kapitel [4](#page-60-0) dargelegten Kontaktmodell. Dabei wird im vorliegenden Kapitel insbesondere auf eine Diskretisierung des linienhaften Kontaktbereichs zwischen Scheibe und Ebene Wert gelegt, die über mehrere Kontaktpunkte realisiert wird, so dass das vorliegende Modell einen Energiedissipationsmechanismus im Sinne der Rollreibung abzubilden vermag.

## **6.2.1 Modellbeschreibung**

In Abb. [6.12](#page-155-0) ist eine auf einer Unterlage abrollende Scheibe dargestellt. Um Rolldissipation sowie Bohrreibung der Scheibe zu modellieren, wird der linienförmige Kontaktbereich  $\Omega_1$  über fünf Kontaktpunkte diskretisiert, die symmetrisch um den Punkt  $P$ größter Durchdringung verteilt sind. Um eine horizontale Lage der Scheibe auf der Ebene abbilden zu können, werden fünf weitere Kontaktpunkte im dem Kontaktbereich  $\Omega_1$ gegenüber liegenden Kontaktbereich  $\Omega_2$  der Scheibe angebracht, die punktsymmetrisch zum Schwerpunkt S der Scheibe verteilt sind. Weiterhin werden auf beiden Seiten noch jeweils zwei weitere Kontaktpunkte angebracht, um einerseits ein kippfreies Liegen der Scheibe auf der Ebene zu ermöglichen, andererseits eine symmetrische Verteilung der Kontaktpunkte zu realisieren. Die Lage des Schwerpunkts der Scheibe wird relativ zur Inertialbasis  $\mathcal{I} = \{O, \bm{e}_x^I, \bm{e}_y^I, \bm{e}_z^I\}$  durch die drei generalisierten Koordinaten  $x(t)$ ,  $y(t)$  und  $z(t)$  beschrieben, so dass sich der Ortsvektor  $\bm{r}_{S_{Ref}}=x(t)\bm{e}_x^I+y(t)\bm{e}_y^I+z(t)\bm{e}_z^I$ ergibt. Die Orientierung der scheibenfesten Basis  $\mathcal{S} = \{S, \boldsymbol{e}_x^S, \boldsymbol{e}_y^S, \boldsymbol{e}_z^S\}$  im Raum wird

<span id="page-155-0"></span>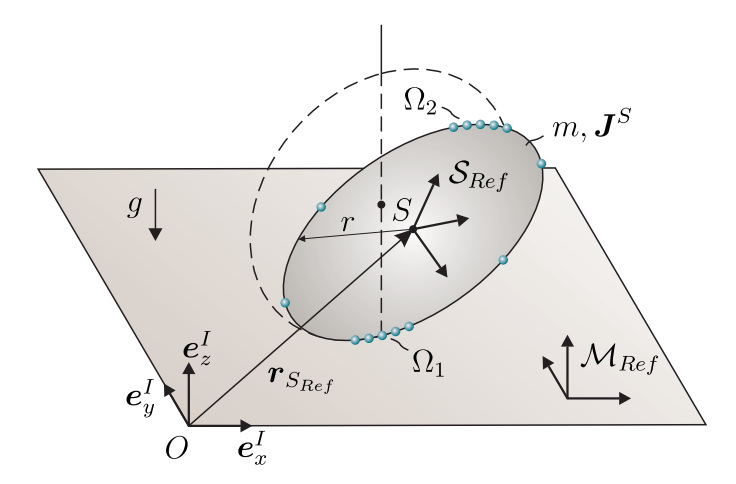

Abbildung 6.12: Auf Tisch rollende Scheibe mit diskretisierter Kontaktlinie.

durch die Kardan-Winkel  $\alpha(t)$ ,  $\beta(t)$  und  $\gamma(t)$  beschrieben, wobei  $\boldsymbol{e}^S_x$  die Normale auf die Scheibe sei. Das Slave-Referenzsystem  $\mathcal{S}_{Ref}$  ist gegenüber der scheibenfesten Basis  $S$  um  $90^\circ$  um die  $e_y^S$ -Richtung gedreht, so dass  $e_x^S = e_z^{S_{Ref}}$  gilt. Die Masse der

Scheibe sei m, der Trägheitstensor der Scheibe bezüglich des Schwerpunkts S ist durch  $\bm{J}^S=J_x\bm{e}_x^S\otimes \bm{e}_x^S+J_y(\bm{e}_y^S\otimes \bm{e}_y^S+\bm{e}_z^S\otimes \bm{e}_z^S)$  gegeben.

Die Bewegungsgleichungen der Scheibe ergeben sich zu

$$
m\ddot{\boldsymbol{r}}_{S_{Ref}} = \boldsymbol{G} + \sum_{i} \left( \boldsymbol{N}_{i} + \boldsymbol{T}_{i} \right), \qquad (6.22)
$$

$$
\frac{\mathrm{d}}{\mathrm{d}t}(\mathbf{J}_S\boldsymbol{\omega}^{IS}) = \sum_i \boldsymbol{r}_{SP_i} \times (\boldsymbol{N}_i + \boldsymbol{T}_i). \tag{6.23}
$$

In der numerischen Simulation wurden die folgenden Parameter verwendet:

- **Daten der Scheibe:** Masse  $m = 0.3048$  kg, Massenträgheitsmoment  $J_y = 1.0716$  $10^{-4}$  kgm<sup>2</sup>,  $J_x = 2.1433 \cdot 10^{-4}$  kgm<sup>2</sup>, Radius  $r = 3.75$  cm.
- **Kontaktparameter im Scheibe-Tisch-Kontakt:** dynamischer Reibwert  $\mu_{dyn} = 0.3$ , statischer Reibwert  $\mu_{st}$  = 0.31, tangentiale Kontaktsteifigkeit  $c_t$  = 120330 N/m, tangentiale Kontaktdämpfung  $d_t = 383$  Ns/m, normale Kontaktsteifigkeit  $c_n = 1e4$  N/m, normale Kontaktdämpfung  $d_n = 20$  Ns/m, Grenzgeschwindigkeit für Haftübergang  $v_{\varepsilon} = 10^{-4}$  m/s, Grenzwinkel für Übergang von viskoelastischem Gleiten nach Coulomb'schem Gleiten  $\psi_\varepsilon=0.1^\circ.$
- **Anfangsbedingungen:**  $x(0) = y(0) = \alpha(0) = \gamma(0) = \dot{x}(0) = \dot{z}(0) = \dot{\beta}(0) = \dot{\gamma}(0) = 0.$ Weiterhin gilt  $z(0) = 3.75$  cm,  $\beta(0) = -10^{\circ}$ ,  $\dot{y}(0) = 0.3$  m/s und  $\dot{\alpha}(0) = -8.12$ rad/s.

#### **6.2.2 Numerische Ergebnisse**

In Abb. [6.13](#page-157-0) ist die Trajektorie des Schwerpunkts der Scheibe im Raum dargestellt. Abb. [6.13a](#page-157-1) zeigt die Projektion der Bewegung des Scheibenschwerpunkts S in die inertiale  $x-y$ -Ebene. Aufgrund des vorgegebenen Anfangswinkels  $\beta(0)$  bewegt sich die Scheibe nach links in negative x-Richtung. Die Bewegung der Scheibe beginnt im Punkt (1) und endet in der Ruhelage, in welcher die Scheibe im Punkt (2) horizontal auf der Unterlage liegt. In Abb. [6.13b](#page-157-2) ist die Trajektorie des Scheibenschwerpunkts im Raum dargestellt. Ein Effekt, der sich an diesem Beispiel demonstrieren lässt, ist die endliche Zeitsingularität beim Übergang der Scheibe in eine horizontale Lage. Dieses Verhalten ist hauptsächlich von einem physikalischen Spielzeug, der *Euler-Scheibe*, bekannt [\[CDP](#page-213-1)<sup>+</sup>04]. Dabei geht die Umlaufgeschwindigkeit des Kontaktpunkts der Scheibe mit der Ebene relativ zur Scheibe gegen unendlich, je näher die Scheibe an die horizontale Lage kommt. Im Kontext der Euler-Scheibe tritt dieses Phänomen jedoch wesentlich ausgeprägter auf, als im vorliegenden Beispiel. Die Unterlage der Euler-Scheibe ist nämlich nicht eben, sondern weist eine leicht konkave Krümmung auf, wodurch die Dissipation im Kontakt verringert wird. Die Euler-Scheibe kann deshalb bis zu zwei Minuten auf der Unterlage rotieren, bevor sie in ihre Ruhelage übergeht. Befindet sich die

<span id="page-157-1"></span><span id="page-157-0"></span>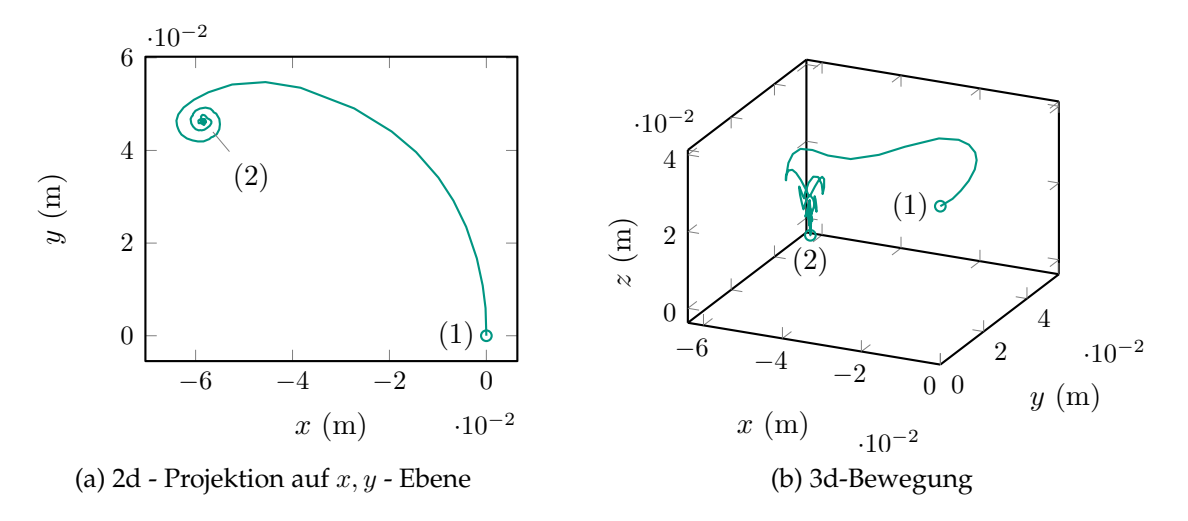

<span id="page-157-3"></span>Abbildung 6.13: Bewegung des Schwerpunkts der Scheibe sowie des Kontaktpunktes in der 2d-Projektion in Abbildung [6.13a](#page-157-1) sowie in 3d in Abbildung [6.13b.](#page-157-2)

<span id="page-157-2"></span>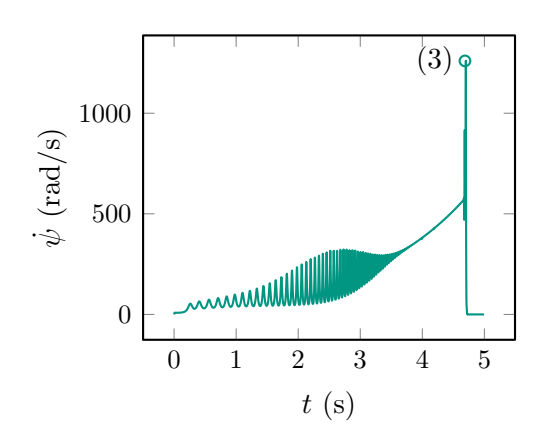

Abbildung 6.14: Umlaufgeschwindigkeit des Punkts der Scheibe mit größter Durchdringung relativ zur Scheibe.

Scheibe sehr nahe an einer horizontalen Konfiguration, so ertönt bei der Euler-Scheibe ein immer lauter werdendes Brummen, welches schlagartig endet, wenn die Scheibe zur Ruhe kommt.

In Abb. [6.14](#page-157-3) ist die Umlaufgeschwindigkeit  $\psi$  des Kontaktpunkts mit größter Durchdringung relativ zur Scheibe dargestellt. Zu Beginn der Simulation, während sich die Scheibe noch im Gleitzustand befindet, ist die Umlaufgeschwindigkeit noch gering, wächst jedoch mit dem Übergang ins Rollen schnell an. Die Umlaufgeschwindigkeit nimmt bis zu einem Wert von 1260 rad/s im Punkt (3) weiter zu, bevor die Scheibe dann schlagartig zur Ruhe kommt. Der Übergang in die Ruhelage erfolgt, sobald die weiteren über dem Umfang der Scheibe verteilten Kontaktpunkte in Kontakt mit der Ebene kommen. In Abb. [6.15](#page-158-0) ist der Verlauf der Gesamtenergie der Scheibe über der Zeit dargestellt. Zwischen Punkt (1) und (4) rollt die Scheibe und verliert durch eine

<span id="page-158-0"></span>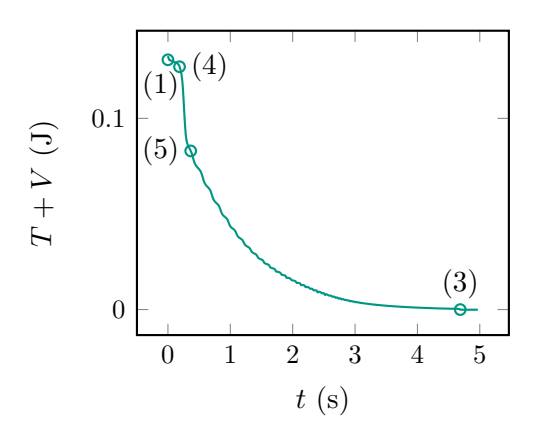

Abbildung 6.15: Gesamtenergie der Scheibe.

unsymmetrische Verteilung der Normalspannungen Energie durch Konturreibung. Ab Punkt (4) beginnt die Scheibe zu kippen, wodurch der Teil des Randes der Scheibe, der mit der Ebene in Kontakt steht, gleitet. Die Schwerpunkthöhe der Scheibe nimmt dabei deutlich ab. Im Gleitkontakt wird Energie dissipiert. Ab dem Punkt (5) findet wieder ein Abrollen der Scheibe statt. Mit abnehmender Schwerpunkthöhe wird durch die Konturreibung der Scheibe immer mehr Energie dissipiert, bis die Scheibe schließlich am Punkt (3) zur Ruhe kommt. Abb. [6.16a](#page-158-1) zeigt den Verlauf der resultierenden Reib-

<span id="page-158-1"></span>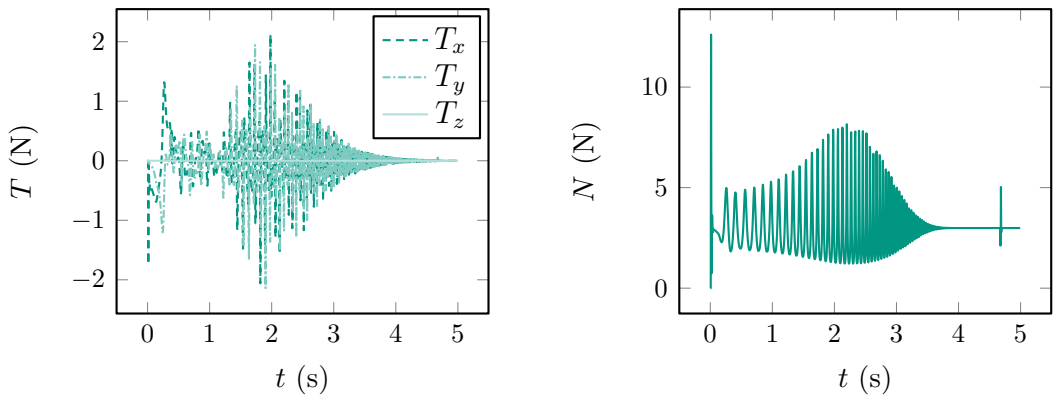

(a) Verlauf der auf die Scheibe wirkenden Reibkraft.

<span id="page-158-2"></span>(b) Verlauf der auf die Scheibe wirkenden Normalkraft

Abbildung 6.16: Verlauf der resultierenden Reib- und Normalkräfte auf die Scheibe

kraft, Abb. [6.16b](#page-158-2) den der resultierenden Normalkraft. Der Peak in der Normalkraft zu Beginn der Simulation resultiert aus den Anfangsbedingungen der Scheibe. Bei einem Münzwurf wird in der Realität nicht die korrekte Anfangsbedingung getroffen, bei der die Scheibe direkt Kontakt zur Ebene hat und sofort rollt. Dieser Beobachtung wird hier Rechnung getragen. Die Scheibe wird aus geringer Höhe mit nahezu, aber nicht exakt erfüllter Rollbedingung auf die Ebene geworfen.

## **6.3 Taumelnder Zylinder**

Der vorliegende Abschnitt ist der Simulation und Untersuchung der Taumelinstabilität eines um seine Längsachse rotierenden Zylinders gewidmet.

## **6.3.1 Modellbeschreibung**

<span id="page-159-0"></span>In Abb. [6.17](#page-159-0) ist ein mit einer Ebene in Kontakt stehender Zylinder dargestellt. Die Lage des Zylinderschwerpunkts wird durch die drei generalisierten Koordinaten  $x(t)$ ,  $y(t)$ und  $z(t)$  beschrieben, so dass sich der Ortsvektor  $\bm{r}_{S_{Ref}} = x(t)\bm{e}_x^I + y(t)\bm{e}_y^I + z(t)\bm{e}_z^I$  ergibt. Die Orientierung der Basis  $\mathcal{Z} = \{S, \bm{e}_x^Z, \bm{e}_y^Z, \bm{e}_z^Z\}$  gegenüber der Inertialbasis  $\mathcal{I} =$ 

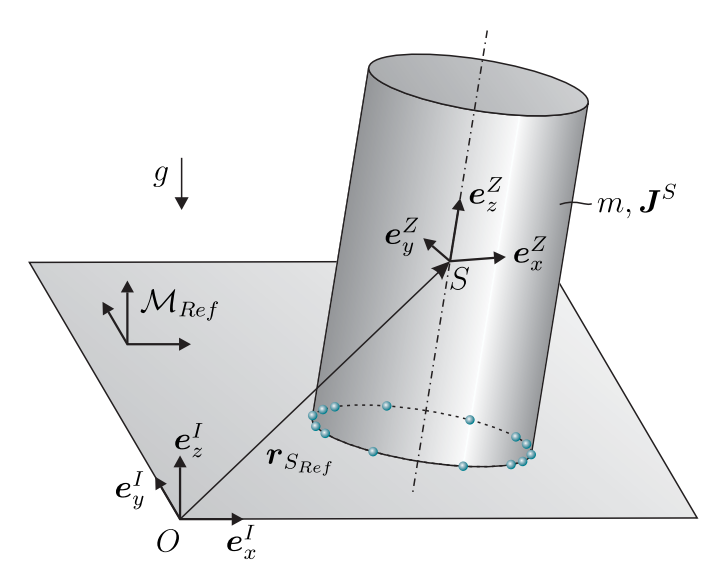

Abbildung 6.17: Rotierender Zylinder mit diskretisierter Kontaktlinie.

 $\{O, e_x^I, e_y^I, e_z^I\}$  ist durch die drei Kardan-Winkel  $\alpha(t)$ ,  $\beta(t)$  und  $\gamma(t)$  gegeben. Die Kontaktzone des Zylinders mit der Ebene wird durch insgesamt 14 diskrete Kontaktpunkte modelliert. Um den Punkt des Zylinders mit geringstem Abstand zur Ebene werden links und rechts jeweils zwei weitere Kontaktpunkte verteilt, so dass der Zylinder mit der Ebene über eine durch fünf Kontaktpunkte diskretisierte Kontaktlinie in Berührung kommt. Aus Symmetriegründen werden fünf weitere Kontaktpunkte um 180◦ versetzt angebracht, die durch jeweils zwei weitere Kontaktpunkte links und rechts zwischen diesen Kontaktgebieten ergänzt werden. Der Zylinder befindet sich im Schwerefeld der Erde, die Masse des Zylinders sei m und der Trägheitstensor des Zylinders im Schwerpunkt  $S$  ist durch  $\bm{J}_S=J_x(\bm{e}_x^Z\otimes \bm{e}_x^Z+\bm{e}_y^Z\otimes \bm{e}_y^Z)+J_z\bm{e}_z^Z\otimes \bm{e}_z^Z$  gegeben.

**Daten des Zylinders:** Masse  $m = 0.3048$  kg, Radius  $r = 3.75$  cm, Höhe  $l = 10$  cm, Massenträgheitsmoment  $J_x = \frac{1}{4}mr^2 + \frac{1}{12}ml^2$  und  $J_z = \frac{1}{2}mr^2$ .

**Kontaktparameter für Zylinder-Tisch Kontakt:** dynamischer Reibwert  $\mu_{dyn} = 0.3$ , statischer Reibwert  $\mu_{st} = 0.31$ , tangentiale Kontaktsteifigkeit  $c_t = 120330 \text{ N/m}$ , tangentiale Kontaktdämpfung  $d_t = 383$  Ns/m, normale Kontaktsteifigkeit  $c_n = 1e4 \text{ N/m}$ , normale Kontaktdämpfung  $d_n = 20 \text{ Ns/m}$ , Grenzgeschwindigkeit für Haftübergang  $v_{\varepsilon} = 10^{-4}$  m/s, Grenzwinkel für Übergang von viskoelastischem Gleiten nach Coulomb'schem Gleiten  $\psi_\varepsilon=0.1^\circ.$ 

**Anfangsbedingungen:**  $x(0) = y(0) = \alpha(0) = \beta(0) = \gamma(0) = \dot{x}(0) = \dot{y}(0) = \dot{z}(0) = \dot{z}(0) = \dot{z}(0) = \dot{z}(0) = \dot{z}(0) = \dot{z}(0) = \dot{z}(0) = \dot{z}(0) = \dot{z}(0) = \dot{z}(0) = \dot{z}(0) = \dot{z}(0) = \dot{z}(0) = \dot{z}(0) = \dot{z}(0) = \dot{z}(0) = \dot{z}(0) = \dot{z}(0) = \dot{z}(0) = \dot{$  $\dot{\alpha}(0) = 0$ . Weiterhin gilt  $z(0) = h/2$ ,  $\dot{\beta}(0) = 0.1$  U/s und  $\dot{\gamma}(0) = 6$  U/s.

## **6.3.2 Numerische Ergebnisse**

In Abb. [6.18](#page-160-0) ist die Trajektorie des Zylinderschwerpunkts dargestellt. Die Bewegung startet im Punkt (1) mit den angegebenen Anfangsbedingungen. Der Zylinder rotiert

<span id="page-160-1"></span><span id="page-160-0"></span>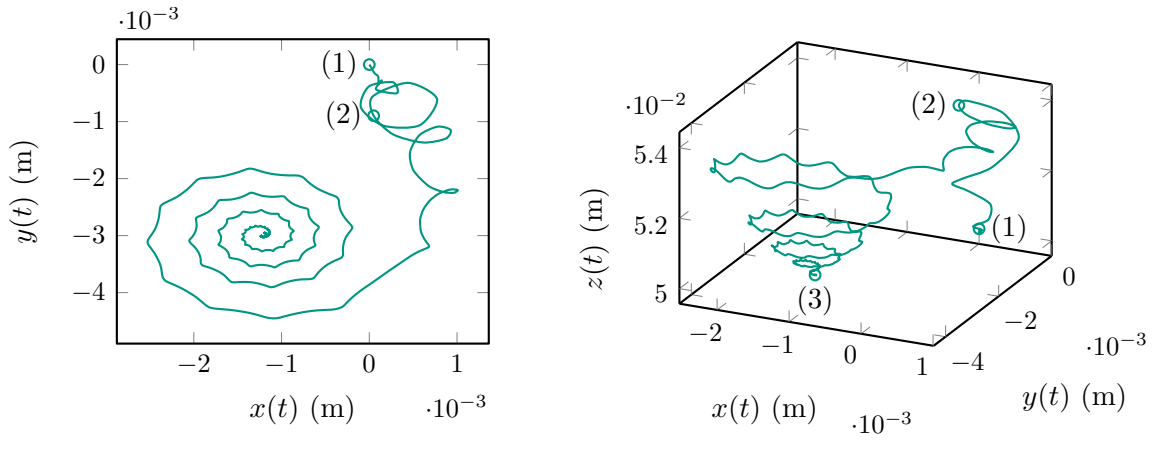

(a) 2d-Projektion der Schwerpunktsbewegung auf x-y-Ebene

<span id="page-160-2"></span>(b) 3d-Bewegung des Zylinderschwerpunkts

Abbildung 6.18: Bewegung des Schwerpunkts des Zylinders in der 2d-Projektion in Abbildung [6.18a](#page-160-1) sowie in 3d in Abbildung [6.18b.](#page-160-2)

um seine Hochachse und erhält eine Störung der Winkelgeschwindigkeit um eine seiner Querachsen. Zunächst befinden sich alle Kontaktpunkte im Zustand des Coulomb'schen Gleitens. Die Rotationsbewegung des Zylinders wird instabil. Zwischen den Punkten (1) und (2) kippt der Zylinder auf seine Kante, zu erkennen an der zunehmenden z-Koordinate des Schwerpunkts in Abb. [6.18b.](#page-160-2) Abbildung [6.19](#page-161-0) zeigt den Verlauf der Winkelgeschwindigkeit des Zylinders. Hier ist ein exponentielles Anwachsen der Amplitude der Winkelgeschwindigkeitskomponenten  $\omega_x$  und  $\omega_y$  zu erkennen. Zwischen den Zeitpunkten (1) und (2) nimmt bedingt durch Gleitreibung die Winkelgeschwindigkeit um die Hochachse des Zylinders ab, so dass ab dem Punkt (2) ein Wechsel von Haft- und Gleitphasen stattfindet, der Zylinder rollt auf seiner Kante ab.

<span id="page-161-0"></span>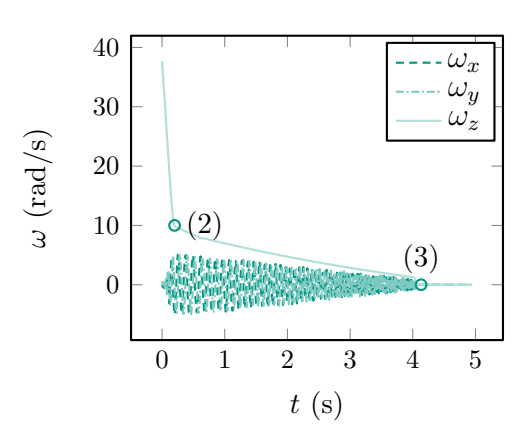

Abbildung 6.19: Winkelgeschwindigkeit des Zylinders im Inertialsystem.

Der jetzt wirkende Energiedissipationsmechanismus ist die Rollreibung. Die Amplitude der Winkelgeschwindigkeit um die Querachsen  $\omega_x$  und  $\omega_y$  nimmt mit zunehmender Zeit ab, während die Frequenz zunimmt. Im Punkt (3) kommt der Zylinder schließlich

<span id="page-161-3"></span><span id="page-161-1"></span>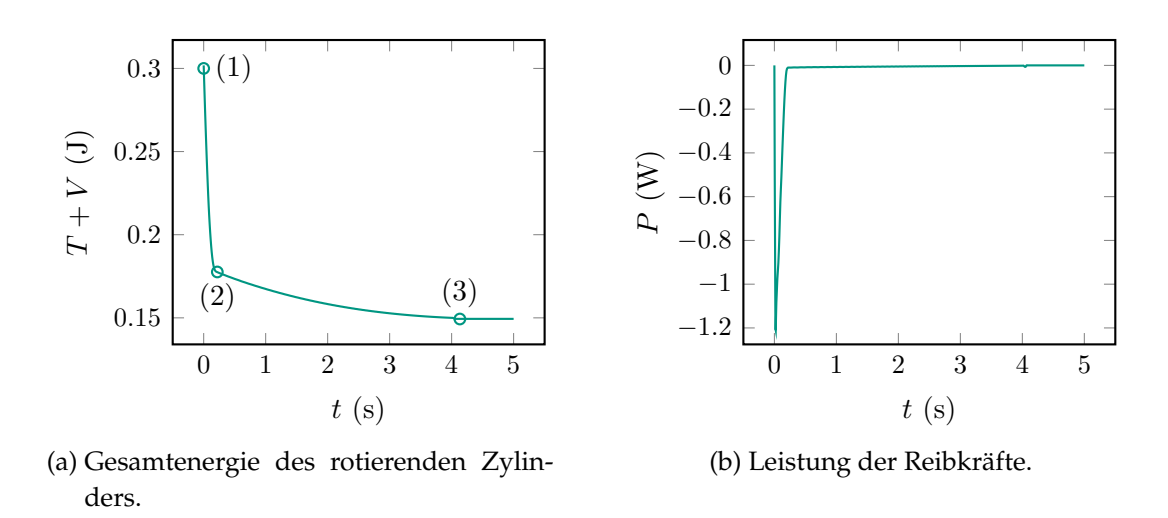

<span id="page-161-2"></span>Abbildung 6.20: Gesamtenergie  $T + V$  des rotierenden Zylinders [6.20a](#page-161-1) sowie Leistung P der Reibkräfte [6.20b.](#page-161-2)

zur Ruhe und bleibt auf seiner unteren Fläche stehen. In Abb. [6.20](#page-161-3) ist der Verlauf der Gesamtenergie (Abb. [6.20a\)](#page-161-1) der Zylinders, bestehend aus der Summe seiner kinetischen und potentiellen Energie, sowie die Leistung der Reibkräfte (Abb. [6.20b\)](#page-161-2) dargestellt. Diese ist stets negativ, so dass die nicht-konservativen Reibkräfte dem Zylinder zwischen den Punkten (1) und (2) Energie entziehen. Der hierbei wirkende Energiedissipationsmechanismus ist Gleitreibung. Zwischen Punkt (2) und (3) befindet sich der Zylinder im Zustand des Rollens, die Energie nimmt weiter ab, wie auch der Verlauf der Winkelgeschwindigkeiten zeigt. Abb. [6.21](#page-162-0) zeigt den Verlauf der resultierenden Normalkraft (Abb. [6.21b\)](#page-162-1), sowie den Verlauf der resultierenden Reibkraft

<span id="page-162-2"></span><span id="page-162-0"></span>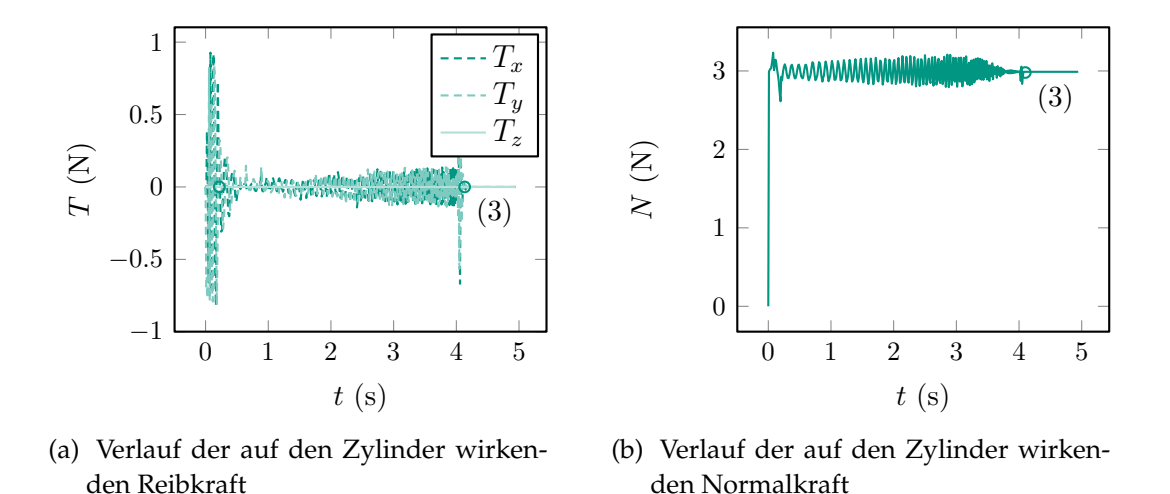

<span id="page-162-1"></span>Abbildung 6.21: Verlauf der resultierenden Reib- und Normalkräfte auf den Zylinder.

(Abb. [6.21a\)](#page-162-2). Im Punkt (3) kommen auch die dem Punkt mit größter Durchdringung gegenüberliegenden Punkte in Kontakt, wodurch die Bewegung des Zylinders durch die tangentialen Reibkräfte abgebremst wird. Eine analytische Stabilitätsanalyse ist hier nicht mehr möglich. Der Grundzustand ist hier kein einfach zu bestimmender stationärer Zustand, sondern die langsamer werdende Rotation des Zylinder mit einer Zunahme des Zylinderdrehwinkels bis zu einem konstanten Wert, dem Stillstand des Zylinders. Dadurch entsteht bei der Linearisierung ein allgemein zeitabhängiges System, für welches sich keine Stabilitätsanalyse mehr durchführen lässt. Um dennoch einen Eindruck über das Stabilitätsverhalten des Zylinders zu erlangen, wird, wie in der Rotordynamik üblich, eine konstante Drehzahl angenommen, so dass sich ein einfach zu bestimmender Grundzustand des Zylinders ergibt.

## **6.3.3 Stabilitätsanalyse eines rotierenden Zylinders**

Ziel dieses Unterabschnitts ist die Untersuchung der Stabilität der stationären Rotation eines homogenen Zylinders um seine Hochachse mit Normal- und Tangentialkontakt. Der Normalkontakt wird über eine viskoelastische Bettung modelliert, der Tangentialkontakt durch trockene Coulomb'sche Reibung. Der dabei interessante Effekt ist in vielen technischen Anwendungen, aber auch im Alltag, zu beobachten. Lässt man beispielsweise eine Wasserflasche oder ein Glas auf einem Tisch um seine Hochachse rotieren, so bildet sich in der Kontaktfläche zwischen rotierendem Objekt und Tisch ein Gleitzustand aus. Abhängig von den Anfangsbedingungen, geht das Objekt nach einer gewissen Zeit entweder in eine Taumelbewegung über, die in einem Abrollen des Objekts auf seiner Kante mündet, oder die Rotation um die Hochachse ist stabil, so dass ein Taumeln gar nicht erst auftritt.

Nach der Beschreibung der Modellierung und der Herleitung der Systemgleichungen wird die Stabilität der stationären Bewegung des Zylinders ähnlich zu [\[FDW11\]](#page-214-0) untersucht. Dabei werden sukzessive die Effekte, die durch die Rotation des Zylinders, durch die Dämpfung in normaler Richtung sowie durch die Reibung in der Kontaktstelle entstehen, herausgearbeitet.

#### **6.3.3.1 Modellbeschreibung**

Der vorliegende Abschnitt befasst sich mit der Herleitung der Systemgleichungen eines auf einer horizontalen Unterlage rotierenden Zylinders. Die Lage des Zylinderschwerpunkts wird relativ zur inertialfesten Orthonormalbasis  $\mathcal{I} = \{O, e_x, e_y, e_z\}$  durch die drei generalisierten Koordinaten  $x$ ,  $y$  und  $z$  beschrieben. Damit ergibt sich der in Abb. [6.22](#page-164-0) gezeichnete Ortsvektor

$$
r_S = x e_x + y e_y + z e_z. \tag{6.24}
$$

Zur Beschreibung der Rotation des Zylinders wird in dessen Schwerpunkt eine Basis  $\mathcal{S}_I=\{S,\bm{e}_x^I,\bm{e}_y^I,\bm{e}_z^I\}$  eingeführt, die gegenüber der Inertialbasis  $\mathcal{I}$  um den Winkel  $\alpha$  bezüglich der  $e_x^I$ -Richtung gedreht ist. Die zweite Basis  $\mathcal{S}_{II} = \{S, e_x^{II}, e_y^{II}, e_z^{II}\}$  geht aus der Basis  $\mathcal{S}_I$  durch eine Drehung  $\beta$  um die  $e^I_y$ -Richtung hervor. Die im Zylinderschwerpunkt körperfest gewählte Basis  $\mathcal{S}_{III} = \{S, \bm{e}^{III}_{x}, \bm{e}^{III}_{y}, \bm{e}^{III}_{z}\}$  geht schließlich durch eine Drehung mit konstanter Winkelgeschwindigkeit  $\Omega$  aus der Basis  $S_{II}$  hervor. Die Winkelgeschwindigkeit des Zylinders ergibt sich somit zu

$$
\boldsymbol{\omega}^{IZ} = \dot{\alpha} \boldsymbol{e}_x^I + \dot{\beta} \boldsymbol{e}_y^{II} + \Omega \boldsymbol{e}_z^{II}.
$$
\n(6.25)

Der Zylinder habe die Masse m mit dem Trägheitstensor  $\bm{J}_S = J_x[\bm{e}_x^{III} \otimes \bm{e}_x^{III} + \bm{e}_y^{III} \otimes$  $e_{y}^{III}] + J_{z}e_{z}^{III} \otimes e_{z}^{III}$  im Schwerpunkt des Zylinder relativ zur Basis  ${\cal S}$ . Die Länge des Zylinders sei l, der Radius r. Die Bewegung findet im Schwerkraftfeld der Erde statt, wobei die Erdbeschleunigung g entgegen der Ebenennormale  $n_E$  gerichtet sein soll. Der Kontakt zwischen Ebene und Zylinder wird hier in Form eines auf dem äußeren Radius des Zylinders befindlichen Reibrings modelliert. Normal- und Tangentialspannungen im Kontakt werden somit lediglich über einen kreisförmigen Linienkontakt übertragen und nicht über die komplette Kontaktfläche.

<span id="page-164-0"></span>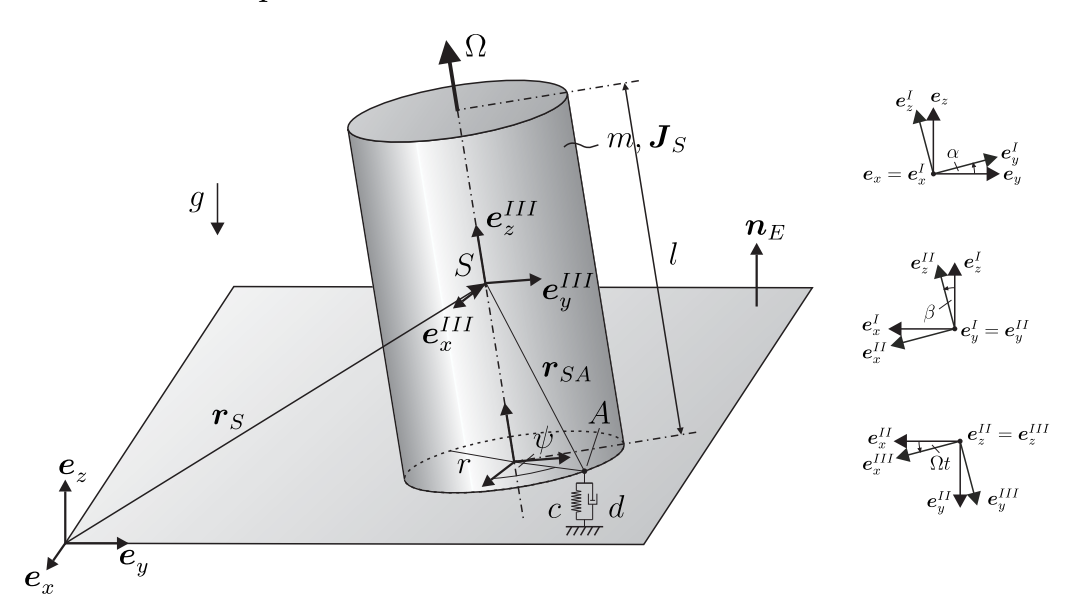

Abbildung 6.22: Modell des um seine Hochachse mit konstanter Winkelgeschwindigkeit rotierenden, viskoelastisch gebetteten Zylinders.

## **6.3.3.2 Bewegungsgleichungen**

Zur Herleitung der Bewegungsgleichungen des Zylinders werden die folgenden Annahmen getroffen:

- Das Kontaktgebiet wird als rein ringförmiger Linienkontakt modelliert.
- Es wird ein zweiseitiger Normalkontakt vorausgesetzt.
- Das Kontaktgesetz in tangentialer Richtung wird durch trockene Coulomb-Reibung beschrieben. Im Fall des nicht rotierenden Zylinders wird eine viskose Regularisierung des Reibgesetzes durchgeführt.
- Der Zylinder rotiert um seine Hochachse mit einer konstant vorgegebenen Winkelgeschwindigkeit Ω.

## **6.3.3.3 Kontaktkinematik**

Zur Beschreibung der Kontaktkinematik wird der linienförmige Ringkontakt relativ zu einer mit der körperfesten Basis  $S_{III}$  koaxialen Basis  $S_{IV}$ , die sich in der Mitte der Kontaktfläche befindet, über eine zeitunabhängige, materielle Koordinate  $\psi$  parametrisiert. Der Punkt A beschreibt einen beliebigen materiellen Kontaktpunkt auf dem Kontaktring, dessen Lage gegenüber der  $e_{x}^{III}$ -Achse durch den Winkel  $\psi$  beschrieben wird. Der Ortsvektor vom Ursprung O zum materiellen Kontaktpunkt A ist

$$
\boldsymbol{r}_A = \boldsymbol{r}_S + \boldsymbol{r}_{SA},\tag{6.26}
$$

$$
= xe_x + ye_y + ze_z + r\cos\psi e^{III}_x + r\sin\psi e^{III}_y - \frac{1}{2}e^{III}_z.
$$
\n(6.27)

Damit lässt sich der Abstand  $g(\psi)$  zwischen dem über den Winkel  $\psi$  parametrisierten Kontaktpunkt A und dem korrespondierenden, nächstgelegenen Punkt auf der Ebene  $cP(A)$  bestimmen. Die skalare, winkelabhängige Spaltfunktion ergibt sich zu

$$
g(\psi) = \mathbf{r}_A \cdot \mathbf{n}_E. \tag{6.28}
$$

Durch Differentiation des Ortsvektors  $r_A$  nach der Zeit ergibt sich die totale und somit materielle Zeitableitung von A zu  $\dot{\bm{r}}_{A} = \bm{v}_{A}^{mat}$ . Zur Formulierung der Kontaktgesetze wird die materielle Relativgeschwindigkeit zwischen dem Punkt A auf dem Reibring und dem korrespondierenden Kontaktpunkt  $cp(A)$  auf der Ebene benötigt. Unter materieller Zeitableitung wird hier die Zeitableitung bei festgehaltenen materiellen Koordinaten verstanden. Sie wird als Differenz der materiellen Geschwindigkeiten

$$
\boldsymbol{v}_{rel} = \boldsymbol{v}_{A}^{mat} - \boldsymbol{v}_{cp(A)}^{mat}.\tag{6.29}
$$

der Kontaktpunkte auf Zylinder und Ebene gebildet. Zur Formulierung des Normalkontaktgesetzes wird die Spaltöffnungsgeschwindigkeit benötigt. Diese entspricht gerade dem Normalanteil der materiellen Relativgeschwindigkeit und lässt sich durch Projektion der Relativgeschwindigkeit auf die Normale mittels des Projektors  $N =$  $n_E \otimes n_E$  gemäß

$$
\boldsymbol{v}_{rel}^{n} = \boldsymbol{N} \cdot \boldsymbol{v}_{rel} \tag{6.30}
$$

bestimmen. Damit ergibt sich der skalare Anteil der Spaltöffnungsgeschwindigkeit als materielle Zeitableitung

$$
\dot{g}(\psi) = \boldsymbol{v}_{rel}^n \cdot \boldsymbol{n}_E \tag{6.31}
$$

der Spaltfunktion. Zur Formulierung des Kraftgesetzes in tangentialer Richtung wird der Tangentialanteil der materiellen Relativgeschwindigkeit benötigt. Mittels des Projektors  $T = I - n_E \otimes n_E$  in die Tangentialebene ergibt sich dieser zu

<span id="page-165-0"></span>
$$
\boldsymbol{v}_{rel}^t = \boldsymbol{T} \cdot \boldsymbol{v}_{rel}. \tag{6.32}
$$

Damit stehen alle kinematischen Größen zur Verfügung, die zur Beschreibung der Kontaktgesetze notwendig sind.

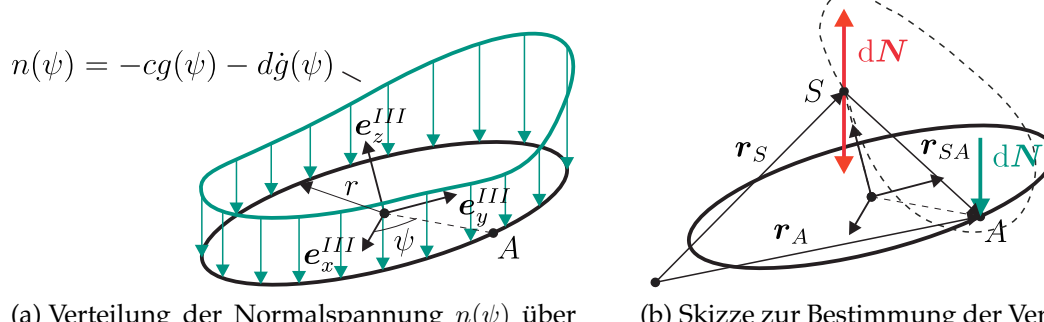

(a) Verteilung der Normalspannung  $n(\psi)$  über dem Parametrisierungswinkel  $\psi$ 

<span id="page-166-3"></span><span id="page-166-2"></span><span id="page-166-0"></span>(b) Skizze zur Bestimmung der Versatzmomente

Abbildung 6.23: Normalspannungsverlauf und Versatzmomente.

#### **6.3.3.4 Kontaktkinetik**

Die Beschreibung der Kontaktkinetik beginnt mit der Beschreibung der Kraftgesetze in normaler Richtung, gefolgt vom Kontaktgesetz in tangentialer Richtung. Nachdem die Kontaktkinematik im vorigen Abschnitt zur Verfügung gestellt wurde, lässt sich damit das Kraftgesetz in normaler Richtung definieren. Hierzu wird eine lineare, viskoelasti-sche Winkler-Bettung [\[Win67\]](#page-220-1) eingeführt. Damit ergibt sich die Normalspannung  $n(\psi)$ an der Stelle  $\psi$  zu

$$
n(\psi) = -cg(\psi) - d\dot{g}(\psi). \tag{6.33}
$$

Das Inkrement der Normalkraft auf den Kontaktpunkt A des Zylinders an der Stelle  $\psi$  folgt als Resultierende der Linienlast  $n(\psi)$  in Richtung der Ebenennormale  $n_E$  der Kontaktebene:

$$
d\mathbf{N} = n(\psi)r d\psi \mathbf{n}_E. \tag{6.34}
$$

Die resultierende Normalkraft auf den Zylinder ergibt sich schließlich aus der Integration des Inkrements der Normalkraft über dem Umfang des Kontaktrings:

$$
\mathbf{N} = \int_{\psi=0}^{2\pi} n(\psi) r \mathrm{d}\psi \mathbf{n}_E. \tag{6.35}
$$

Aufgrund der Eigenschaft der Liniengebundenheit von Kraftvektoren erzeugen diese bei einer Parallelverschiebung ein Versatzmoment. Wird also das Inkrement der Normalkraft dN in den Schwerpunkt des Zylinders verschoben, so muss diese Verschiebung durch ein korrespondierendes Versatzmoment kompensiert werden, wie in Abb. [6.23b](#page-166-0) dargestellt. Das Inkrement des durch die Verschiebung des Inkrements der Normalkraft in den Zylinderschwerpunkt entstandenen Versatzmoments bezüglich des Schwerpunkts ergibt sich zu

<span id="page-166-1"></span>
$$
\mathrm{d}M_N^S = r_{SA} \times \mathrm{d}N. \tag{6.36}
$$

Das resultierende Moment auf den Zylinderschwerpunkt erhält man durch Integration von Gleichung [\(6.36\)](#page-166-1) über den Umfang des Zylinders. Es folgt

<span id="page-167-2"></span>
$$
\boldsymbol{M}_{\boldsymbol{N}}^S = \int_{\psi=0}^{2\pi} \boldsymbol{r}_{SA} \times \mathrm{d}\boldsymbol{N}.\tag{6.37}
$$

Damit liegen alle Gleichungen zur Beschreibung des Kontaktmodells in normaler Richtung vor. Im nächsten Schritt werden die Gleichungen des tangentialen Kontaktmodells betrachtet. Dabei wird klassische Coulomb'sche Reibung vorausgesetzt. Aus der in Gleichung [\(6.32\)](#page-165-0) bestimmten tangentialen Relativgeschwindigkeit lässt sich das Inkrement der tangentialen Reibkraft, die im Punkt A auf den Zylinders wirkt, bestimmen und zwar über die Reibspannung  $t_R$ , die entgegen der tangentialen Relativgeschwindigkeit wirkt:

<span id="page-167-0"></span>
$$
d\mathbf{R} = -t_R \frac{\mathbf{v}_{rel}^t}{\|\mathbf{v}_{rel}^t\|} r d\psi.
$$
 (6.38)

Dabei ist der Betrag der Reibspannung durch den Ausdruck  $t_R = \mu n(\psi)$  gegeben, was nach Einsetzen in Gleichung [\(6.38\)](#page-167-0) und unter Verwendung von [\(6.34\)](#page-166-2) auf die Darstellung

$$
\mathrm{d}\boldsymbol{R} = -\mu \|\mathrm{d}\boldsymbol{N}\| \frac{\boldsymbol{v}_{rel}^t}{\|\boldsymbol{v}_{rel}^t\|} \tag{6.39}
$$

führt. Die resultierende Reibkraft auf den Zylinder erhält man durch Integration des Inkrements der Reibkraft über dem Umfang des Zylinders:

<span id="page-167-3"></span>
$$
\mathbf{R} = -\int_{\psi=0}^{2\pi} t_R \frac{\mathbf{v}_{rel}^t}{\|\mathbf{v}_{rel}^t\|} r \mathrm{d}\psi. \tag{6.40}
$$

Analog zum Inkrement der Normalkraft wird auch das Inkrement der Reibkraft in den Zylinderschwerpunkt verschoben. Das dadurch entstehende Inkrement des Versatzmoments der Reibkraft ergibt sich zu

<span id="page-167-1"></span>
$$
\mathrm{d}M_R^S = r_{SA} \times \mathrm{d}R. \tag{6.41}
$$

Aus der Integration von [\(6.41\)](#page-167-1) über den Umfang des Zylinders lässt sich schließlich das auf den Zylinderschwerpunkt wirkende resultierende Reibmoment bestimmen:

<span id="page-167-4"></span>
$$
\boldsymbol{M}_{\boldsymbol{R}}^S = \int_{\psi=0}^{2\pi} \boldsymbol{r}_{SA} \times \mathrm{d}\boldsymbol{R}.\tag{6.42}
$$

Mit den im Schwerpunkt  $S$  des Zylinders angreifenden Normalkontaktkräften  $N$  und Reibkräften R, sowie den bezüglich des Schwerpunkts wirkenden Versatzmomenten  $\boldsymbol{M}_N^S$  und  $\boldsymbol{M}_R^S$  liegen alle kinetischen Größen zur Beschreibung des Kontaktes vor.

#### **6.3.3.5 Bewegungsgleichungen**

Zur Herleitung der Bewegungsgleichungen soll hier das Prinzip von D'Alembert verwendet werden. Die Trägheitskraft des Zylinders im Sinne D'Alemberts ist gegeben durch

$$
\boldsymbol{F}_T = -m(\ddot{x}\boldsymbol{e}_x + \ddot{y}\boldsymbol{e}_y + \ddot{z}\boldsymbol{e}_z). \tag{6.43}
$$

Der Drehimpuls des Zylinders in Bezug auf dessen Schwerpunkt S ergibt sich mit dem Trägheitstensor  $J_S$  im Schwerpunkt zu

$$
L^S = J^S \cdot \omega^{IZ}.\tag{6.44}
$$

Die totale Zeitableitung des Drehimpulses liefert das Trägheitsmoment bezüglich des Schwerpunkts S im Sinne D'Alemberts

$$
\boldsymbol{M}_T^S = -\boldsymbol{L}^S. \tag{6.45}
$$

Weiterhin wirkt auf den Schwerpunkt S des Zylinders die Gravitationskraft gemäß

$$
\boldsymbol{F}_G = -mg\,\boldsymbol{e}_z. \tag{6.46}
$$

Das zur Aufrechterhaltung der konstanten Drehung um die Zylinderhochachse notwendige Zwangsmoment lautet

$$
\mathbf{M}_{Z}^{S} = M_{Z} \mathbf{e}_{z}^{III}.\tag{6.47}
$$

Damit lassen sich die nichtlinearen Systemgleichungen des auf der Ebene mit konstanter Winkelgeschwindigkeit rotierenden Zylinders gemäß

<span id="page-168-1"></span><span id="page-168-0"></span>
$$
\boldsymbol{F}_T + \boldsymbol{N} + \int_{\psi=0}^{2\pi} d\boldsymbol{R}^A(\psi) + \boldsymbol{F}_G = \mathbf{0},\tag{6.48}
$$

$$
M_T^S + M_N^S + \int_{\psi=0}^{2\pi} dM_R^S(\psi) + M_Z^S = 0
$$
\n(6.49)

angeben. Zur konkreten Formulierung der Systemgleichungen in den generalisierten Koordinaten  $q = [x, y, z, \alpha, \beta]$  wird die Kräftebilanz [\(6.48\)](#page-168-0) in der inertialfesten Orthonormalbasis ausgewertet. Zur Auswertung der Momentenbilanz [\(6.49\)](#page-168-1) bezüglich des Schwerpunkts S bietet sich ebenfalls die Basis  $\mathcal I$  an. Die Integrale [\(6.35\)](#page-166-3) und [\(6.37\)](#page-167-2) sind noch analytisch auswertbar, die Integrale [\(6.40\)](#page-167-3) und [\(6.42\)](#page-167-4) führen allerdings auf elliptische Integrale, so dass eine symbolische Auswertung in beiden Fällen nicht mehr gelingt. Zur Untersuchung der Stabilität der stationären Rotation des Zylinders werden die linearisierten Störungsgleichungen benötigt. Deshalb lassen sich die Linearisierung um die stationäre Bewegung, die einer Differentiation entspricht, und die Integration über den Umfang vertauschen. Es werden also zunächst die Inkremente der Reibkraft

d $\bm{R}$  und des Reibmoments bezüglich des Schwerpunkts d $\bm{M}_{\bm{R}}^S$  linearisiert und anschließend die linearen Inkremente über dem Umfang des Reibrings integriert. Es lässt sich zeigen, dass die stationäre Bewegung des nichtlinearen Systems in Form einer Drehung mit konstanter Winkelgeschwindigkeit um die Zylinderhochachse durch

$$
[x_R, y_R, z_R, \alpha_R, \beta_R] = [x^*, y^*, -mg/c_{ges} + l/2, 0, 0]
$$
\n(6.50)

gegeben ist, wobei die  $x$ - und  $y$ -Werte beliebig sind. Es liegt somit eine nicht isolierte Ruhelage vor, da jeder beliebige Wert  $x^*$  und  $y^*$  eine Ruhelage des Zylinders sein kann. Die Durchführung der Linearisierung führt auf die linearen Störungsgleichungen, hier noch in vektorieller Darstellung, in der Form

$$
\boldsymbol{F}_{T,Lin} + \boldsymbol{N}_{Lin} + \int_{\psi=0}^{2\pi} d\boldsymbol{R}_{Lin}^A(\psi) + \boldsymbol{F}_{G,Lin} = \boldsymbol{0},
$$
\n(6.51)

$$
\boldsymbol{M}_{T,Lin}^S + \boldsymbol{M}_{N,Lin}^S + \int_{\psi=0}^{2\pi} d\boldsymbol{M}_{\boldsymbol{R},Lin}^S(\psi) + \boldsymbol{M}_{Z,Lin}^S = \boldsymbol{0},\tag{6.52}
$$

welche die zeitliche Entwicklung der Abweichung von der Ruhelage

$$
q_R = [x_R, y_R, z_R, \alpha_R, \beta_R] = [x^*, y^*, -mg/c_{ges} + l/2, 0, 0], \qquad (6.53)
$$

$$
\dot{q}_R = [\dot{x}_R, \dot{y}_R, \dot{z}_R, \dot{\alpha}_R, \dot{\beta}_R] = [0, 0, 0, 0, 0],\tag{6.54}
$$

$$
\ddot{q}_R = [\ddot{x}_R, \ddot{y}_R, \ddot{z}_R, \ddot{\alpha}_R, \ddot{\beta}_R] = [0, 0, 0, 0, 0]
$$
\n(6.55)

beschreiben. Die Linearisierung der Reibung, die vorgegebene Rotation um die Zylinderhochachse und das Kontaktgesetz zur Beschreibung der Normalkraft führen im allgemeinen Fall stets auf ein lineares Differentialgleichungssystem der Struktur

$$
M\Delta \ddot{q} + P\Delta \dot{q} + Q\Delta q = 0. \tag{6.56}
$$

Darin bezeichnet  $\Delta q = q - q_R$  die Abweichung von der stationären Lösung  $q_R$ . Probleme dieser Art wurden ausführlich in [\[Mül77\]](#page-217-0) und [\[Mer97\]](#page-217-1) beschrieben und untersucht. Die Massenmatrix M ist eine symmetrische Matrix. Für die im Allgemeinen unsymmetrische Matrix der lageproportionalen Kräfte kann eine Zerlegung in einen symmetrischen Anteil  $sym(Q) = K$ , der als Steifigkeitsmatrix bezeichnet wird und einen schiefsymmetrischen Anteil skw $(Q) = N$ , die zirkulatorische Matrix, vorgenommen werden. Eine analoge Aufspaltung führt für die Matrix der geschwindigkeitsproportionalen Terme auf die Dämpfungsmatrix als symmetrischer Anteil von  $sym(P) = D$  und auf die gyroskopische Matrix als schiefsymmetrischer Anteil von  $\text{skw}(P) = G$ . Die Systemparameter werden, wenn nicht explizit anders erwähnt, mit den nachfolgenden Werten belegt:

<span id="page-169-0"></span>
$$
\rho = 698.9 \frac{\text{kg}}{\text{m}^3}, \ r = 0.0375 \text{ m}, \ g = 9.81 \frac{\text{m}}{\text{s}^2}, \ c_{ges} = 1.4e5 \frac{\text{N}}{\text{m}}, \ d_{ges} = 100 \frac{\text{Ns}}{\text{m}}.
$$
 (6.57)

In Weiteren soll sukzessive der Einfluss verschiedener Modellparameter auf das Stabilitätsverhalten des rotierenden Zylinders untersucht werden.

#### <span id="page-170-0"></span>**6.3.3.6 Stabilitätsuntersuchung des Systems ohne Reibung, Dämpfung und gyroskopische Terme**

Zunächst wird das Systemverhalten im einfachsten Fall untersucht, um nachfolgend den Einfluss der Systemparameter herausarbeiten zu können. Die reibungsabhängigen Terme werden dabei vernachlässigt, indem der Reibwert  $\mu = 0$  gewählt wird. Weiterhin wird der Dämpfungsparameter des viskoelastischen Normalkontaktmodells ebenfalls zu  $d = 0$  gewählt. Schließlich bleiben die gyroskopischen Terme unbeachtet, d.h. die vorgegebene Drehzahl des Zylinders wird auf  $\Omega = 0$  gesetzt. Dadurch ergibt sich im angenommenen Coulomb'schen Reibmodell aufgrund der verschwindenden Relativgeschwindigkeit eine Singularität. Um diese zu umgehen, wird ausschließlich in diesem Fall eine viskose Regularisierung der Reibung verwendet. Dies führt auf ein System von Störungsgleichungen

$$
M\Delta \ddot{q} + K\Delta q = 0. \tag{6.58}
$$

Die symmetrische Massenmatrix M ist darin durch

<span id="page-170-1"></span>
$$
M = \begin{bmatrix} m & 0 & 0 & 0 & 0 \\ 0 & m & 0 & 0 & 0 \\ 0 & 0 & m & 0 & 0 \\ 0 & 0 & 0 & m_{44} & 0 \\ 0 & 0 & 0 & 0 & m_{44} \end{bmatrix}
$$
 (6.59)

gegeben, während für die symmetrische Steifigkeitsmatrix

<span id="page-170-2"></span>
$$
K = \begin{bmatrix} 0 & 0 & 0 & 0 & 0 \\ 0 & 0 & 0 & 0 & 0 \\ 0 & 0 & c_{ges} & 0 & 0 \\ 0 & 0 & 0 & c_{44} & 0 \\ 0 & 0 & 0 & 0 & c_{44} \end{bmatrix}
$$
(6.60)

zu nehmen ist. Für die in  $M$  und  $K$  auftretenden Systemparameter wurden folgende abkürzende Vereinfachungen eingeführt:

<span id="page-170-3"></span>
$$
m = \rho \pi r^2 l, \quad m_{44} = \frac{1}{12} \rho \pi r^2 l^3 + \frac{1}{4} \rho \pi r^4 l, \quad c_{44} = \frac{1}{2} r^2 c_{ges} - \frac{1}{2} r^2 l^2 \rho \pi g.
$$
 (6.61)

Es liegt somit ein vollständig entkoppeltes System vor, bei dem in den ersten beiden Gleichungen, welche die Abweichungen von der stationären Bewegung in den translatorischen Bewegungsfreiheitsgraden  $x$  und  $y$  beschreiben, keine Rückstellterme auftreten. Der Zylinder kann sich somit in Querrichtung ungefesselt im Raum bewegen. Von größerem Interesse beim Auftreten einer Taumelbewegung sind jedoch die Kippfreiheitsgrade α und β des Zylinders, neben der Vertikalbewegung z. Die Eigenwerte lassen sich vollständig analytisch bestimmen:

$$
\lambda_{1,2} = \lambda_{3,4} = 0, \quad \lambda_{5,6} = \pm i \sqrt{\frac{c_{ges}}{m}}, \quad \lambda_{7,8} = \lambda_{9,10} = \pm i \sqrt{\frac{c_{44}}{m_{44}}}.
$$
 (6.62)

Es liegt somit für die translatorischen Freiheitsgrade  $x$  und  $y$  aufgrund der ungefesselten Bewegung durch fehlende Rückstellung jeweils ein doppelter Eigenwert Null vor. Der vertikalen Bewegung des Zylinders in z-Richtung entspricht der Eigenwert  $\lambda_{5,6}$ , der rein imaginär ist, und somit für alle physikalisch relevanten Parameterkombinationen einen verschwindenden Realteil besitzt. Die Eigenwerte  $\lambda_{7,8}$  sowie  $\lambda_{9,10}$ , die den Kippbewegungen zuzuordnen sind, haben je nach Parameterwahl unterschiedliche Struktur. Im Falle  $c_{44} > 0$  ergeben sich wiederum zwei rein imaginäre, komplex konjugierte Eigenwerte, so dass die Realteile verschwinden. Die vorliegende Steifigkeitsmatrix K ist dann positiv semidefinit. In dieser Konstellation liegen nur Eigenwerte mit verschwindendem Realteil vor, so dass keine Aussage bezüglich der Stabilität getroffen werden kann, es liegt der kritische Fall vor. Dieser rein akademische Sonderfall soll hier nicht weiter untersucht werden.

Im Falle  $c_{44}$  < 0 entstehen jedoch jeweils zwei rein reelle Eigenwerte, von denen stets einer ein positives und der andere ein negatives Vorzeichen aufweist. Die Steifigkeitsmatrix K verliert damit die positive Semidefinitheit und die stationäre Bewegung wird instabil im Sinne einer Divergenzinstabilität. Physikalisch interpretiert entspricht dies einem Umkippen des Zylinders für  $l > \sqrt{c_{ges}/\pi \rho g}$ . Das Rückstellmoment der Federn im Normalkontaktmodell ist nicht ausreichend, um das durch die Gewichtskraft entstehende Kippmoment zu kompensieren.

## <span id="page-171-0"></span>**6.3.3.7 Stabilitätsuntersuchung des Systems mit zusätzlich gyroskopischen Einflüssen**

In diesem Abschnitt wird lediglich der Einfluss gyroskopischer Terme auf die Stabilität der stationären Bewegung einbezogen. Die Dämpfungseinflüsse aus der viskoelastischen Winkler-Bettung sowie die Einflüsse der Coulomb'schen Reibung werden weiterhin vernachlässigt. Die Störungsgleichungen führen auf ein gyroskopisch gekoppeltes System in den Verkippfreiheitsgraden  $\alpha$  und  $\beta$ , bezüglich der Translation bleiben die Gleichungen unverändert. Insgesamt ist die Struktur der vorliegenden Gleichungen durch

$$
M\Delta \ddot{q} + G\Delta \dot{q} + K\Delta q = 0 \tag{6.63}
$$

gegeben, die Massenmatrix M erfährt gegenüber Abschnitt [6.3.3.6](#page-170-0) keine Änderung und ist durch Gleichung [\(6.59\)](#page-170-1) repräsentiert. Die schiefsymmetrische gyroskopische Matrix G lautet

<span id="page-171-1"></span>
$$
G = \begin{bmatrix} 0 & 0 & 0 & 0 & 0 \\ 0 & 0 & 0 & 0 & 0 \\ 0 & 0 & 0 & 0 & 0 \\ 0 & 0 & 0 & 0 & g_{45} \\ 0 & 0 & 0 & -g_{45} & 0 \end{bmatrix}
$$
(6.64)

mit der abkürzenden Vereinfachung  $g_{45}=\frac{1}{2}\Omega\rho\pi r^4l$ . Die Steifigkeitsmatrix  $K$  hat unverändert die Form  $(6.60)$  mit dem Parameter  $c_{44}$  aus  $(6.61)$ . Die linearisierten Bewegungsgleichungen in den translatorischen Freiheitsgraden, beschrieben durch die Koordinaten x, y und z, bleiben unverändert. Somit ergeben sich auch in diesem Fall zwei doppelte Nulleigenwerte  $\lambda_{1,2} = \lambda_{3,4} = 0$ , die den translatorischen Bewegungen in x- und y-Richtung zugeordnet sind. Die translatorische Bewegung des Zylinders in z-Richtung wird durch zwei rein imaginäre, komplex konjugierte Eigenwerte  $\lambda_{5,6}\,=\,\pm i\sqrt{c_{ges}/m}$ gekennzeichnet. Die vom Rest des Systems in der Linearisierung entkoppelten verbleibenden Gleichungen zur Beschreibung der Kippbewegungen des Zylinders bestehen aus zwei gyroskopisch gekoppelten Bewegungsgleichungen in den Freiheitsgraden  $\alpha$ und β. Für die Eigenwertquadrate des gyroskopisch gekoppelten System erhält man

$$
\lambda_{7,8,9,10}^2 = -\left(\frac{c_{44}}{m_{44}} + \frac{g_{45}^2}{2m_{44}^2}\right) \pm \sqrt{\left(\frac{c_{44}}{m_{44}} + \frac{g_{45}^2}{2m_{44}^2}\right)^2 - \frac{c_{44}^2}{m_{44}^2}}.
$$
\n(6.65)

Als einziger Parameter kann hier der Wert  $c_{44}$  negativ werden. Somit besteht die Möglichkeit des Verlusts der positiven Semidefinitheit der Steifigkeitsmatrix des gyroskopisch gekoppelten Systems. Der gyroskopische Kopplungsparameter g<sup>45</sup> erscheint nur quadratisch in den Gleichungen und geht somit, auch für negative Drehzahlen Ω nur positiv ein. Dabei lassen sich zusammengefasst drei Fälle unterscheiden.

• <u>Fall 1:</u>  $\frac{c_{44}}{m_{44}} > -\frac{g_{45}^2}{4m_{44}^2}$ .

In diesem Fall ergeben sich rein reelle und negative Eigenwertquadrate  $\lambda^2 \in \mathbb{R}^-$ . Dies führt auf vier weitere rein imaginäre Eigenwerte  $\lambda_{7,8,9,10}$  für die Kippfreiheitsgrade  $\alpha$  und  $\beta$ . Für das Gesamtsystem liegen somit nur Eigenwerte mit verschwindendem Realteil vor. Damit tritt der kritische Fall ein und eine Aussage über Stabilität ist anhand des linearisierten Modells nicht mehr möglich. Auf eine weitere Untersuchung wird hier verzichtet. Physikalisch interpretiert tritt dieser Fall für eine Gesamtsteifigkeit  $c_{ges}$  der Winkler-Bettung des Normalkontaktmodells von

$$
c_{ges} > l^2 \rho \pi g - \frac{1}{8m_{44}} \Omega^2 \rho^2 \pi^2 r^6 l^2 \tag{6.66}
$$

auf.

• <u>Fall 2:</u>  $-\frac{g_{45}^2}{2m_{44}^2} < \frac{c_{44}}{m_{44}}$  $\frac{c_{44}}{m_{44}} < -\frac{g_{45}^2}{4m_{44}^2}.$ 

Dieser Fall führt auf Eigenkreisfrequenzquadrate mit negativem Realteil und nicht verschwindendem Imaginärteil. Daraus ergeben sich insgesamt vier Eigenwerte  $\lambda_{7,8,9,10}$  von denen zwei zwar negative Realteile aufweisen, zwei weitere jedoch positive. Damit liegt in diesem Bereich sicher eine Instabilität vor. In diesem Fall befindet sich die Normalsteifigkeit der Winkler-Bettung im Bereich

$$
l^2 \rho \pi g - \frac{1}{4m_{44}} \Omega^2 \rho^2 \pi^2 r^6 l^2 < c_{ges} < l^2 \rho \pi g - \frac{1}{8m_{44}} \Omega^2 \rho^2 \pi^2 r^6 l^2. \tag{6.67}
$$

# • Fall 3:  $\frac{c_{44}}{m_{44}} < -\frac{g_{45}^2}{2m_{44}^2}$ .

Dieser Fall führt auf zwei Eigenwertquadrate mit positivem Realteil und nicht verschwindendem Imaginärteil. Auch dieser Fall führt auf insgesamt vier Eigenwerte  $\lambda_{7,8,9,10}$ , von denen jeweils zwei einen negativen Realteil besitzen und die zwei weiteren einen positiven, so dass auch hier sicher Instabilität auftritt. Die Steifigkeit der Winkler-Bettung liegt hierbei im Bereich

<span id="page-173-2"></span>
$$
c_{ges} < l^2 \rho \pi g - \frac{1}{4m_{44}} \Omega^2 \rho^2 \pi^2 r^6 l^2. \tag{6.68}
$$

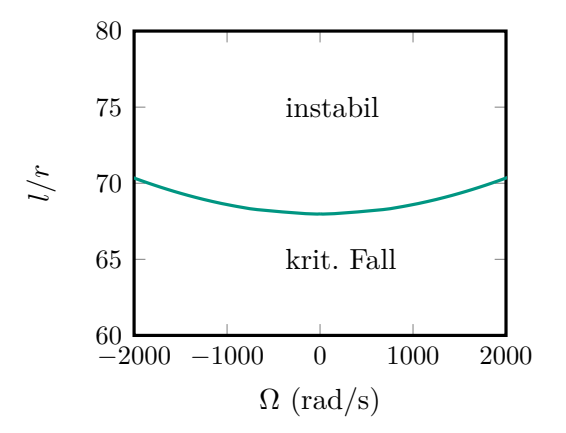

## Abbildung 6.24: Verlauf der Stabilitätsgrenze des rotierenden Zylinders in der Parameterebene für den Parametersatz [\(6.57\)](#page-169-0) im Falle des reinen M-G-K-Systems.

Zusammenfassend lässt sich sagen, dass für  $c_{ges} > \rho \pi (l^2 g - \Omega^2 r^4 l / (\frac{2}{3})$  $\frac{2}{3}l^2+2r^2))$  der kritische Fall vorliegt, für Gesamtsteifigkeiten  $c_{ges}$  <  $\rho \pi (l^2 g - \Omega^2 r^4 l / (\frac{2}{3})$  $\frac{2}{3}l^2 + 2r^2)$ ) sicher Instabilität der Ruhelage auftritt.

#### <span id="page-173-5"></span>**6.3.3.8 Stabilitätsuntersuchung des Systems mit gyroskopischen und dissipativen Einflüssen**

Das Modell gemäß Abschnitt [6.3.3.7](#page-171-0) wird jetzt um die dissipativen Einflüsse der Winkler-Bettung des Normalkontaktmodells erweitert. Der Einfluss Coulomb'scher Reibung wird hier weiterhin vernachlässigt. Die ursprünglichen nichtlinearen Systemgleichungen nehmen in dem hier vorliegenden reibungsfreien Fall die Form

<span id="page-173-0"></span>
$$
\ddot{x} = 0,\tag{6.69}
$$

<span id="page-173-1"></span>
$$
\ddot{y} = 0,\tag{6.70}
$$

$$
\ddot{z} = f_3(z, \alpha, \beta, \dot{z}, \dot{\alpha}, \dot{\beta}),\tag{6.71}
$$

<span id="page-173-4"></span><span id="page-173-3"></span>
$$
\ddot{\alpha} = f_4(z, \alpha, \beta, \dot{z}, \dot{\alpha}, \dot{\beta}),\tag{6.72}
$$

 $\ddot{\beta} = f_5(z, \alpha, \beta, \dot{z}, \dot{\alpha}, \dot{\beta})$  (6.73)

an. Die Translationen in  $x$ - und  $y$ -Richtung sind somit im ursprünglichen nichtlinearen System von der Translation in z-Richtung, sowie von den Drehungen  $\alpha$  und  $\beta$  entkoppelt. Die Bewegungen in  $x$ - und  $y$ -Richtung führen auch in diesem Fall auf je zwei doppelte Eigenwerte  $\lambda_{1,2} = \lambda_{3,4} = 0$ . Die Translationen in x- und y-Richtung sind somit nach Ljapunov instabil. Interessiert man sich jedoch nur für die Taumelbewegungen des Zylinders, so können im nichtlinearen System die Gleichungen [\(6.69\)](#page-173-0) und [\(6.70\)](#page-173-1) vernachlässigt werden. Dies entspricht der Untersuchung der stationären Bewegung  $[z_R, \alpha_R, \beta_R, \dot{z}_R, \dot{\alpha}_R, \dot{\beta}_R] = [\frac{mg}{c_{ges}} + \frac{l}{2}]$  $\frac{l}{2}$ ,  $0, 0, 0, 0, 0]$ . Die linearisierten Störungsgleichungen lauten jetzt

<span id="page-174-0"></span>
$$
M\Delta \ddot{q} + (D+G)\Delta \dot{q} + (K+N)\Delta q = 0.
$$
\n(6.74)

Massenmatrix  $M$  und Steifigkeitsmatrix  $K$  erfahren erneut keine Änderung gegenüber Abschnitt [6.3.3.6](#page-170-0) und damit Gleichung [\(6.59\)](#page-170-1) sowie Gleichung [\(6.60\).](#page-170-2) Die Matrix G der gyroskopischen Terme bleibt die aus Abschnitt [6.3.3.7](#page-171-0) gemäß Gleichung [\(6.64\).](#page-171-1) Jedoch entstehen zwei zusätzliche Matrizen. Die symmetrische Dämpfungsmatrix

$$
D = \begin{bmatrix} 0 & 0 & 0 & 0 & 0 \\ 0 & 0 & 0 & 0 & 0 \\ 0 & 0 & d_{ges} & 0 & 0 \\ 0 & 0 & 0 & d_{44} & 0 \\ 0 & 0 & 0 & 0 & d_{44} \end{bmatrix},
$$
(6.75)

wobei für den Parameter  $d_{44} = \frac{1}{2}$  $\frac{1}{2}r^2d_{ges}$  gilt und die schiefsymmetrische zirkulatorische Matrix

$$
N = \begin{bmatrix} 0 & 0 & 0 & 0 & 0 \\ 0 & 0 & 0 & 0 & 0 \\ 0 & 0 & 0 & 0 & 0 \\ 0 & 0 & 0 & n_{45} \\ 0 & 0 & 0 & -n_{45} & 0 \end{bmatrix}
$$
(6.76)

lageproportionaler Kräfte, wobei der Parameter  $n_{45}$  durch  $n_{45}=\frac{1}{2}$  $\frac{1}{2}r^2d_{ges}\Omega = d_{44}\Omega$  gegeben ist. Physikalisch interpretiert entsteht der zirkulatorische Anteil in den lageproportionalen Kräften durch mitrotierende Dämpfung, ein Effekt, wie er beispielsweise auch beim klassischen Laval-Rotor anzutreffen ist. Die Störungsgleichungen in den Drehungen und der Translation in z-Richtung lassen sich somit getrennt von den Translationen in x- und y-Richtung untersuchen. In der Linearisierung liegt lediglich eine Kopplung zwischen der Drehwinkeln  $\alpha$  und  $\beta$  vor, die Translation in z-Richtung ist von beiden entkoppelt. Für die Bewegung in z-Richtung erhält man durch die Berücksichtigung der Dämpfung den Eigenwert  $\lambda_{5,6}$  =  $-\frac{d_{ges}}{2m}$   $\pm$  $\sqrt{\int \frac{d_{ges}}{a}}$ 2m  $\setminus^2$  $-\frac{c_{ges}}{m}$  $\frac{ges}{m}$ , d.h. je nach Wahl der Steifigkeits- und Dämpfungsparameter entweder zwei komplex konjugierte Eigenwerte mit negativen Realteilen, oder zwei rein reelle, negative Eigenwerte. Die Eigenwerte des gyroskopisch und zirkulatorisch gekoppelten Systems in den generalisierten Koordinaten  $\alpha$  und  $\beta$  lassen sich als Lösung der Eigenwertgleichung vierter Ordnung

$$
a_0\lambda^4 + a_1\lambda^3 + a_2\lambda^2 + a_3\lambda + a_4 = 0
$$
\n(6.77)

bestimmen. Die Koeffizienten  $a_i$  sind darin durch

$$
a_0 = m_{44}^2, \tag{6.78}
$$

$$
a_1 = 2d_{44}m_{44}, \t\t(6.79)
$$

$$
a_2 = (2c_{44}m_{44} + d_{44}^2 + g_{45}^2),
$$
\n
$$
(6.80)
$$

$$
a_3 = 2d_{44}(c_{44} + \Omega g_{45}), \tag{6.81}
$$

$$
a_4 = c_{44}^2 + \Omega^2 d_{44}^2 \tag{6.82}
$$

gegeben. Die Hurwitz'schen Unterabschnittsdeterminanten berechnen sich gemäß

$$
\Delta_1 = 2d_{44}m_{44},\tag{6.83}
$$

$$
\Delta_2 = 2d_{44}m_{44}\left(m_{44}(c_{44} - \Omega g_{45}) + d_{44}^2 + g_{45}^2\right),\tag{6.84}
$$

$$
\Delta_3 = 4d_{44}^2 m_{44} (d_{44}^2 + g_{45}^2)(-\Omega^2 m_{44} + \Omega g_{45} + c_{44}). \tag{6.85}
$$

Für physikalisch sinnvoll gewählte Parameter gilt stets  $m_{44} > 0$  und  $d_{44} > 0$ . Weiterhin ist auch  $c_{44}^2+\Omega^2d_{44}^2\,>\,0.$  Dies liefert die Posititvität von  $a_0$ ,  $a_1$  und  $a_4.$  Wegen  $a_4\,=\,$  $|K + N| > 0$  ist ein Stabilitätsverlust im Sinne einer Divergenz ausgeschlossen. Ein Stabilitätsverlust wird hier möglich sobald eine der folgenden drei Bedingungen nach dem Satz von Liénard und Chipart [\[Mül77\]](#page-217-0) erfüllt ist:

<span id="page-175-1"></span><span id="page-175-0"></span>
$$
a_2 < 0,\tag{6.86}
$$

<span id="page-175-2"></span>
$$
a_3 < 0,\tag{6.87}
$$

$$
\Delta_3 < 0. \tag{6.88}
$$

Bedingung [\(6.86\)](#page-175-0) trifft für

<span id="page-175-5"></span>
$$
c_{ges} < l^2 \rho \pi g - \frac{r^2 d_{ges}^2 + \Omega^2 \rho^2 \pi^2 r^6 l^2}{4 m_{44}} := K_1 \tag{6.89}
$$

zu, während Bedingung [\(6.87\)](#page-175-1) für

<span id="page-175-4"></span>
$$
c_{ges} < l^2 \rho \pi g - \Omega^2 \rho \pi r^2 l \tag{6.90}
$$

erfüllt ist. Die letzte Bedingung [\(6.88\)](#page-175-2) wird über

<span id="page-175-3"></span>
$$
c_{ges} < l^2 \rho \pi g - \Omega^2 \rho \pi r^2 l + \frac{2\Omega^2 m_{44}}{r^2} := K_2 \tag{6.91}
$$

gesichert. Da der letzte Summand in [\(6.91\)](#page-175-3) positiv ist, ist Bedingung [\(6.91\)](#page-175-3) stärker als Bedingung [\(6.90\)](#page-175-4) und somit sind die Bedingungen [\(6.91\)](#page-175-3) und [\(6.89\)](#page-175-5) relevant für die Grenze zum sicher instabilen Bereich. Es verbleiben die beiden folgenden Fälle:

•  $K_1 > K_2$ :

Dann ist Bedingung [\(6.89\)](#page-175-5) die Grenze zum sicher instabilen Bereich. Dies führt auf  $d_{ges}^2 < -\Omega^2 \pi^2 r^2 l^2 (\frac{1}{18}l^4 + \frac{1}{2})$  $\frac{1}{2}r^4$ ), was für reelle, positive Dämpfungswerte nie zu erfüllen ist.

•  $K_1 < K_2$ : Dies führt auf  $d_{ges}^2 > -\Omega^2 \pi^2 r^2 l^2 (\frac{1}{18}l^4 + \frac{1}{2})$  $\frac{1}{2}r^4$ ), was für alle  $d_{ges} > 0$  gilt.

<span id="page-176-0"></span>Somit ist Bedingung [\(6.91\)](#page-175-3) die Grenze zum sicher instabilen Bereich und folglich unabhängig von der Dämpfung  $d_{ges}$ .

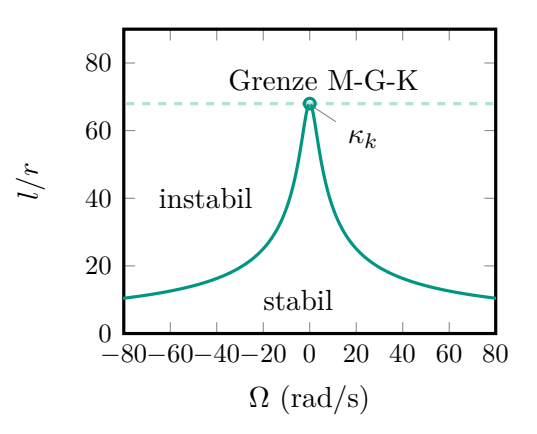

Abbildung 6.25: Verlauf der Stabilitätsgrenze des rotierenden Zylinders in der Parameterebene für den Parametersatz [\(6.61\)](#page-170-3) im Falle des M-D-G-K-N-Systems ohne Reibungseinflüsse. Gestrichelt dargestellt ist die Grenze des zugeordneten M-G-K-Systems gemäß Abb. [6.24.](#page-173-2)

In Abb. [6.25](#page-176-0) ist die Stabilitätsgrenze in der durch das Längen-Radius-Verhältnis l/r und die Drehzahl Ω aufgespannten Parameterebene zu sehen. Dabei ist anzumerken, dass in die Stabilitätsanalyse lediglich die Gleichungen [\(6.71\)](#page-173-3) bis [\(6.73\)](#page-173-4) einbezogen wurden. Die davon entkoppelten Gleichungen [\(6.69\)](#page-173-0) und [\(6.70\),](#page-173-1) welche die horizontale Translationsbewegung des Zylinders beschreiben, bleiben unbeachtet. Somit wird lediglich die Stabilität der stationären Lage  $[z_R, \alpha_R, \beta_R]$ , die aus den Gleichungen [\(6.71\)](#page-173-3) bis [\(6.73\)](#page-173-4) hervorgeht, betrachtet. Physikalisch interpretiert kann somit zwar ein Driften des Zylinders in x und y auftreten, jedoch kein Aufklingen der Winkelbewegungen  $\alpha$  und  $\beta$ . Der Verlauf der Stabilitätsgrenze zeigt, dass für ein konstantes Längen-Radius-Verhältnis, welches unterhalb des kritischen Verhältnisses  $\kappa_k$  liegt, die Ruhelage mit zunehmender Drehzahl durch Dämpfung destabilisiert wird.

#### **6.3.3.9 Stabilitätsuntersuchung des vollständigen Systems**

In diesem Abschnitt wird das vollständige System betrachtet, wobei auch noch die Coulomb'sche Reibung mitgeführt wird. Dadurch entsteht das folgende nichtlineare Differentialgleichungssystem

<span id="page-177-0"></span>
$$
\ddot{x} = f_1(z, \alpha, \beta, \dot{x}, \dot{y}, \dot{z}, \dot{\alpha}, \dot{\beta}) \tag{6.92}
$$

$$
\ddot{y} = f_2(z, \alpha, \beta, \dot{x}, \dot{y}, \dot{z}, \dot{\alpha}, \dot{\beta}) \tag{6.93}
$$

$$
\ddot{z} = f_3(z, \alpha, \beta, \dot{z}, \dot{\alpha}, \dot{\beta})
$$
(6.94)  

$$
\ddot{\alpha} = f_4(z, \alpha, \beta, \dot{z}, \dot{u}, \dot{z}, \dot{\alpha}, \dot{\beta})
$$
(6.95)

<span id="page-177-1"></span>
$$
\alpha = f_4(z, \alpha, \beta, x, y, z, \alpha, \beta) \tag{6.95}
$$

$$
\ddot{\beta} = f_5(z, \alpha, \beta, \dot{x}, \dot{y}, \dot{z}, \dot{\alpha}, \dot{\beta}) \tag{6.96}
$$

Die in den zuvor vorgestellten Fällen vollständig von allen anderen Gleichungen entkoppelten Translationen in  $x$ - und  $y$ -Richtung erfahren durch die Reibung eine Kopplung mit der Translation in z-Richtung sowie mit den Drehwinkeln  $\alpha$  und  $\beta$ . Entscheidend für die weitere Untersuchung ist die Feststellung, dass die rechte Seite in den Gleichungen [\(6.92\)](#page-177-0) bis [\(6.96\)](#page-177-1) unabhängig von der Schwerpunktslage  $x$  und  $y$  ist. Da lediglich die Instabilität der Kippbewegungen von Interesse ist und weniger das translatorische Abdriften des Zylinders, ermöglicht die vorliegende Struktur der Gleichungen eine Untersuchung der Stabilität der stationären Bewegung in Bezug auf die generalisierten Lagen  $z, \alpha, \beta$  sowie die generalisierten Geschwindigkeiten  $\dot{x}, \dot{y}, \dot{z}, \dot{\alpha}$  und  $\dot{\beta}$ . Die Stabilität der translatorischen Bewegungen  $x$  und  $y$  wird somit ausgeblendet. Das zugehörige System lautet mit  $[q_1,q_2,q_3,q_4,q_5,q_6,q_7,q_8,q_9,q_{10}]=[x,y,z,\alpha,\beta,\dot{x},\dot{y},\dot{z},\dot{\alpha},\dot{\beta}]$  in Zustandsform:

<span id="page-177-2"></span>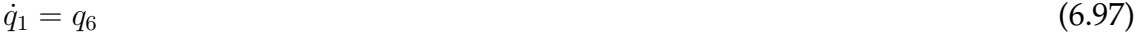

$$
\dot{q}_2 = q_7 \tag{6.98}
$$

<span id="page-177-3"></span>
$$
\dot{q}_3 = q_8 \tag{6.99}
$$

$$
\dot{q}_4 = q_9 \tag{6.100}
$$

$$
\dot{q}_5 = q_{10} \tag{6.101}
$$

$$
\dot{q}_6 = f_1(q_3, q_4, q_5, q_6, q_7, q_8, q_9, q_{10})
$$
\n(6.102)  
\n
$$
\dot{q}_7 = f_2(q_3, q_4, q_5, q_8, q_9, q_{10})
$$
\n(6.103)  
\n
$$
\dot{q}_8 = f_3(q_3, q_4, q_5, q_6, q_7, q_8, q_9, q_{10})
$$
\n(6.104)

$$
\dot{q}_9 = f_4(q_3, q_4, q_5, q_6, q_7, q_8, q_9, q_{10}) \tag{6.105}
$$

$$
\dot{q}_{10} = f_5(q_3, q_4, q_5, q_6, q_7, q_8, q_9, q_{10}) \tag{6.106}
$$

Die Gleichungen [\(6.97\)](#page-177-2) und [\(6.98\)](#page-177-3) werden in der weiteren Analyse vernachlässigt, was einer Stabilitätsuntersuchung der stationären Bewegung

$$
[z_R, \alpha_R, \beta_R, \dot{x}_R, \dot{y}_R, \dot{z}_R, \dot{\alpha}_R, \dot{\beta}_R] = [-mg/c_{ges} + l/2, 0, 0, 0, 0, 0, 0, 0]
$$
\n(6.107)

entspricht. Die Struktur der linearisierten Störungsgleichungen selbst bleibt gegenüber Abschnitt [6.3.3.8](#page-173-5) als Gleichung [\(6.74\)](#page-174-0) formal ungeändert, jedoch mit vollständig veränderter Gestalt der relevanten Systemmatrizen mit Ausnahme der Massenmatrix M gemäß Gleichung [\(6.59\).](#page-170-1) Die symmetrische Dämpfungsmatrix ergibt sich zu

$$
D = \begin{bmatrix} d_{11} & 0 & 0 & d_{14} & -d_{24} \\ 0 & d_{11} & 0 & d_{24} & d_{14} \\ 0 & 0 & d_{ges} & 0 & 0 \\ d_{14} & d_{24} & 0 & d_{44} & 0 \\ -d_{24} & d_{14} & 0 & 0 & d_{44} \end{bmatrix}.
$$
 (6.108)

Die schiefsymmetrische Matrix der gyroskopischen Terme lautet

$$
G = \begin{bmatrix} 0 & 0 & 0 & g_{14} & 0 \\ 0 & 0 & 0 & 0 & g_{14} \\ 0 & 0 & 0 & 0 & 0 \\ -g_{14} & 0 & 0 & 0 & g_{45} \\ 0 & -g_{14} & 0 & -g_{45} & 0 \end{bmatrix}.
$$
 (6.109)

Die Parameter sind dabei wie folgt belegt:  $d_{44} = \frac{1}{8}$ 8  $rac{\mu\pi rl^3\rho g}{\Omega}+\frac{1}{2}$  $\frac{1}{2}r^2d_{ges}$ ,  $d_{14}=g_{14}=\frac{1}{4}$  $\frac{1}{4}\mu$ rd<sub>ges</sub>,  $g_{45}$  =  $\frac{1}{2}\Omega \rho \pi r^4 l + \frac{1}{4}$  $\frac{1}{4} \mu r l d_{ges}$ ,  $d_{11} = \frac{1}{2}$ 2  $\mu \pi l \rho r g$  $\frac{d_{prg}}{\Omega}$  und  $d_{24} = \frac{1}{4}$ 4  $\mu \pi r l^2 \rho g$  $\frac{r^{t^2} \rho g}{\Omega}$ . Die Steifigkeitsmatrix als symmetrischer Anteil der lageproportionalen Kräfte ist durch

$$
K = \begin{bmatrix} 0 & 0 & 0 & c_{14} & c_{15} \\ 0 & 0 & 0 & -c_{15} & c_{14} \\ 0 & 0 & c_{ges} & 0 & 0 \\ c_{14} & -c_{15} & 0 & c_{44} & 0 \\ c_{15} & c_{14} & 0 & 0 & c_{44} \end{bmatrix}
$$
(6.110)

gegeben, während für den schiefsymmetrischen Anteil der lageproportionalen Kräfte, die zirkulatorische Matrix

$$
N = \begin{bmatrix} 0 & 0 & 0 & n_{14} & n_{15} \\ 0 & 0 & 0 & -n_{15} & n_{14} \\ 0 & 0 & 0 & 0 & 0 \\ -n_{14} & n_{15} & 0 & 0 & n_{45} \\ -n_{15} & -n_{14} & 0 & -n_{45} & 0 \end{bmatrix}
$$
(6.111)

mit den Parametern  $c_{44} = \frac{1}{2}$  $\frac{1}{2}r^2c_{ges} - \frac{1}{4}$  $\frac{1}{4}\mu \Omega l r d_{ges} - \frac{1}{2}$  $\frac{1}{2}r^2l^2\rho\pi g$ ,  $c_{14} = n_{14} = \frac{1}{4}$  $\frac{1}{4}\mu r c_{ges}$ ,  $c_{15} =$  $n_{15} = \frac{1}{4}$  $\frac{1}{4}\mu\Omega rd_{ges}$  und  $n_{45}=\frac{1}{2}$  $\frac{1}{2}r^2d_{ges}\Omega + \frac{1}{4}\mu rc_{ges}l - \frac{1}{2}$  $\frac{1}{2}\mu\pi r^3 log$  zu nehmen ist. Aus den vorliegenden Systemmatrizen ist sofort ersichtlich, dass die Bewegung in z-Richtung in der Linearisierung von den anderen Koordinaten vollständig entkoppelt ist und analog

zum reibfreien Fall auf die Eigenwerte  $\lambda_{1,2}=-\frac{d_{ges}}{2m}\pm\frac{1}{2}$  $\sqrt{\int \frac{dges}{} }$ 2m  $\setminus^2$  $-\frac{c_{ges}}{m}$  $\frac{r_{ges}}{m}$  führt. Die verbleibenden acht Eigenwerte folgen aus dem charakteristischen Polynom achter Ordnung

$$
(a_0\lambda^6 + a_1\lambda^5 + a_2\lambda^4 + a_3\lambda^3 + a_4\lambda^2 + a_5\lambda + a_6)\lambda^2 = 0
$$
\n(6.112)

Daraus ergeben sich sofort zwei Eigenwerte  $\lambda_{3,4} = 0$  mit den zugehörigen Eigenvektoren  $r_3 = [1, 0, 0, 0, 0]$  und  $r_4 = [0, 1, 0, 0, 0]$ , welche den vernachlässigten Schwerpunktverschiebungen  $x$  und  $y$  entsprechen. Die verbleibenden sechs nicht verschwindenden Eigenwerte ergeben sich aus einem Polynom sechster Ordnung. Da eine analytische Untersuchung hier nur schwer zugänglich ist wird auf eine rein numerische Untersuchung übergegangen. In Abb. [6.26](#page-179-0) ist der Verlauf der Stabilitätsgrenze in Abhängigkeit des Längen-Radius-Verhältnisses über der Drehzahl des Zylinders aufgetragen. Qualitativ zeigt sich bei konstant angenommenem Reibwert von  $\mu = 0.3$  ein Verlauf der

<span id="page-179-0"></span>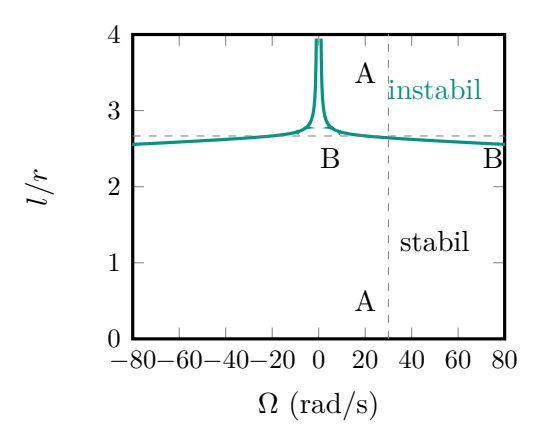

Abbildung 6.26: Verlauf der Stabilitätsgrenze des rotierenden Zylinders in der Parameterebene für den obigen Parametersatz für das vollständige M-D-G-K-N-System mit Reibungseinflüssen.

Stabilitätsgrenze, der dem Fall ohne Reibung entspricht (s. Abschn. [6.3.3.8\)](#page-173-5), wobei die Stabilitätsgrenze zu kleineren Längen-Radius-Verhältnissen nach unten verschoben ist. Bei konstantem Längen-Radius-Verhältnis unterhalb des kritischen Werts  $\kappa_k$  ist die Stabilitätsgrenze auch zu kleineren Drehzahlen hin verschoben, die Instabilität tritt durch Hinzunahme der Reibung somit früher auf. Es lässt sich somit festhalten, dass der instabile Bereich durch Hinzunahme der Reibterme weiter vergrößert wird. Eine Erhöhung des Reibwerts sorgt für eine weitere Verschiebung der Stabilitätsgrenze zu kleineren Längen-Radius-Verhältnissen, ändert jedoch prinzipiell den qualitativen Verlauf nicht. Für  $\Omega = 0$  wird der gleiche Wert des Längen-Radius-Verhältnisses erreicht, wie in Abb. [6.25.](#page-176-0) Beide Aussagen werden hier aus Gründen der Übersichtlichkeit nicht mehr separat dargestellt ist.
### **6.4 Passive Dynamic Walker**

Im vorliegenden Abschnitt wird ein Mehrkörpermodell eines Passive Dynamic Walkers mit sieben Freiheitsgraden entwickelt. Es dient der Untersuchung der Gehbewegung des Walkers auf einer geneigten Ebene. Als einzige Energiequelle des Systems fungiert dabei die Schwerkraft. Es schließt sich eine Untersuchung der Gehgeschwindigkeit bei einer elastischen Kopplung der Beine an.

### **6.4.1 Mehrkörpermodell**

Ausgehend von der Inertialbasis  $\mathcal{I} = \{I, e_x, e_y, e_z\}$  wird die Lage des Drehgelenks O des Passive Dynamic Walkers durch den über die drei generalisierten Koordinaten  $x_O(t)$ ,  $y_O(t)$  und  $z_O(t)$  parametrisierten Ortsvektor  $r_O = x_O(t)e_x + y_O(t)e_y + z_O(t)e_z$ beschrieben. Der Ortsvektor vom Drehgelenk O zum Schwerpunkt des linken Beins, in dem das körperfeste Koordinatensystem  $\mathcal{L} = \{L, \boldsymbol{e}_x^L, \boldsymbol{e}_y^L, \boldsymbol{e}_z^L\}$  lokalisiert ist, ist durch  $r_{OL} = r_x \bm{e}_x^L + r_y \bm{e}_y^L + r_z \bm{e}_z^L$  gegeben. Der Ortsvektor vom Drehgelenk  $\mathcal O$  zum Schwerpunkt des rechten Beins ist durch  $r_{OR} = r_x\bm{e}_x^R + r_y\bm{e}_y^R + r_z\bm{e}_z^R$  festgelegt. Damit lassen sich die Lagen der Schwerpunkte des linken und des rechten Beins über  $r_R = r_Q + r_{OR}$ bzw.  $r_L = r_O + r_{OL}$  angeben. Die Orientierung des linken Beins im Raum relativ zum

<span id="page-180-0"></span>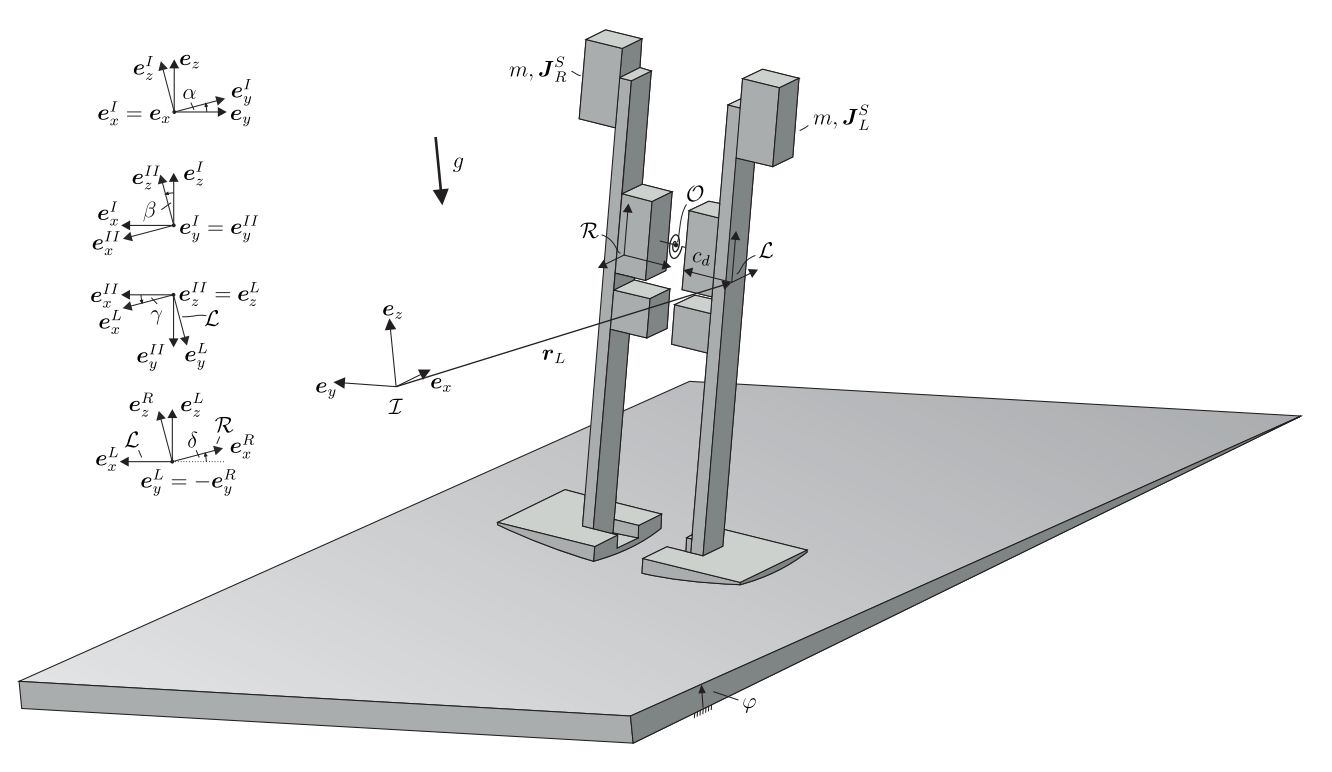

Abbildung 6.27: Mehrkörpermodell des Passive Dynamic Walkers mit 7 Freiheitsgraden.

Inertialsystem wird durch drei Kardan-Winkel beschrieben. Aus einer Drehung  $\alpha$  um

die  $e_x$ -Richtung geht die Basis I aus der Basis I hervor. Die Basis II geht aus der Basis I durch eine Drehung β um die  $e^I_y$ -Richtung hervor. Die Basis III ergibt sich schließlich aus einer Drehung  $\gamma$  der Basis  $II$  um die  $\bm{e}^{II}_z$ -Richtung. Das körperfeste Koordinatensystem  $\mathcal{R}=\{R,\bm{e}_x^R,\bm{e}_y^R,\bm{e}_z^R\}$  des rechten Beins geht aus dem des linken Beins durch eine Drehung um  $\pi$  um die  $\bm{e}^L_z$ -Richtung und eine anschließende Drehung  $\delta$  des daraus entstandenen Koordinatensystems um die negative  $\boldsymbol{e}^L_y$ -Richtung hervor, um die relative Verdrehung der Beine zueinander zu beschreiben. Die Drehungen der einzelnen Koordinatensysteme sind der Abb. [6.27](#page-180-0) zu entnehmen. In Abb. [6.28](#page-181-0) ist die punktförmige

<span id="page-181-0"></span>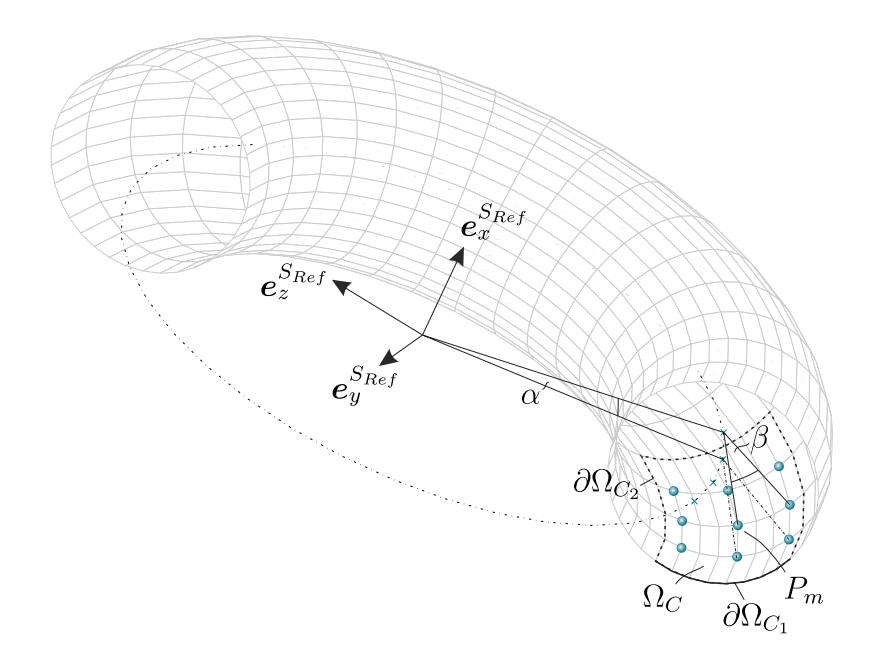

Abbildung 6.28: Torus, aus dem der Walkerfuß ausgeschnitten wird. Der Fuß ist begrenzt durch die Ränder  $\partial\Omega_{C_1}$  und  $\partial\Omega_{C_2}.$  Die Verteilung der Kontaktpunkte zeigt die Diskretisierung der Kontaktfläche  $\Omega_C$ .

Diskretisierung der Kontaktfläche  $\Omega_C$  des Walkerfußes dargestellt. Der Rand  $\partial \Omega_{C_1}$  beschreibt die innere Kante, mit der der Walker die Ebene beim Gehen zuerst kontaktiert. Diese Kante wird mitmodelliert, da sie beim Stoß eine Energiesenke des Modells darstellt. Die seitlichen Kanten der Füße, sowie die äußere Kante, bezeichnet mit  $\partial\Omega_{C_2}$  und in der Abb. [6.28](#page-181-0) gestrichelt gekennzeichnet, werden im Modell nicht berücksichtigt. Die numerischen Ergebnisse zeigen, dass diese Kanten beim Gehen nicht erreicht werden. Zur Diskretisierung der Kontaktfläche werden um den Punkt  $P_m$  größter Durchdringung weitere acht Kontaktpunkte verteilt, beschrieben durch die Winkel  $\alpha$  und  $\beta$  in Abb. [6.28.](#page-181-0) Die Masse des linken Beins ist m, die Drehträgheit bezüglich des Schwerpunkts ist durch den Trägheitstensor  $\boldsymbol{J}_L^S$  gegeben. Die Masse des rechten Beins ist ebenfalls  $m$ , die Drehträgheit bezüglich des Schwerpunkts ist durch  $\boldsymbol{J}^S_R$  bestimmt. Der Walker befindet sich auf einer geneigten Ebene mit dem Neigungswinkel  $\varphi$  gegenüber der globalen  $e_x$ -Richtung. Die Erdbeschleunigung wirkt in Richtung des  $e_z$ -Basisvektors

des Inertialsystems. Zwischen dem linken und dem rechten Bein des Passive Dynamic Walkers wirkt im Drehgelenk in Punkt  $O$  eine Drehfeder der Steifigkeit  $c_d$  einer relativen Verdrehung der Beine zueinander entgegen. Effekte der Asymmetrie werden in der Modellbildung vernachlässigt. Die Systemgleichungen des Walkers ergeben sich zu

$$
m\ddot{\boldsymbol{r}}_R = \boldsymbol{G}_R + \boldsymbol{F} + \sum_{i \in \Omega_R} (\boldsymbol{N}_i + \boldsymbol{T}_i), \qquad (6.113)
$$

$$
\frac{\mathrm{d}}{\mathrm{d}t}(\boldsymbol{J}_{R}^{S}\boldsymbol{\omega}^{IR}) = \boldsymbol{M} + \boldsymbol{M}_{F} + \boldsymbol{r}_{RO} \times \boldsymbol{F} + \sum_{i \in \Omega_{R}} \boldsymbol{r}_{RP_{i}} \times (\boldsymbol{N}_{i} + \boldsymbol{T}_{i}), \qquad (6.114)
$$

$$
m\ddot{\boldsymbol{r}}_L = \boldsymbol{G}_L - \boldsymbol{F} + \sum_{i \in \Omega_L} (\boldsymbol{N}_i + \boldsymbol{T}_i), \qquad (6.115)
$$

$$
\frac{\mathrm{d}}{\mathrm{d}t}(J_L^S\boldsymbol{\omega}^{IL}) = -\boldsymbol{M} - \boldsymbol{M}_F - \boldsymbol{r}_{LO} \times \boldsymbol{F} + \sum_{i \in \Omega_L} \boldsymbol{r}_{LP_i} \times (\boldsymbol{N}_i + \boldsymbol{T}_i). \tag{6.116}
$$

Darin bezeichnen  $G_R = G_L = mg e_z$  die Gewichtskräfte des rechten bzw. linken Beins,  $M_F$  das Rückstellmoment der winkelproportionalen Drehfeder im Drehgelenk O,  $F =$  $F_x\bm{e}_x^R+F_y\bm{e}_y^R+F_z\bm{e}_z^R$  die Zwangskraft und  $\bm{M}=M_x\bm{e}_x^R+M_z\bm{e}_z^R$  das Zwangsmoment im Drehgelenk O. In der Simulation wurden die folgenden Parameter verwendet:

**Torus Daten (Walker Bein):** Masse  $m = 1.269$  kg, Radius Außenkreis  $r_T = 0.376$  m, Radius Mittelkreis  $R_T\,=\,0.122$  m, Schnittwinkel  $\psi_{cut}\,=\,2.3^\circ$ , Koordinaten Abstandsvektor Schwerpunkt-Drehgelenk  $r_x = 0$  m,  $r_y = 0.04685$  m und  $r_z = 0.02108$ m,

Trägheitstensor  $\boldsymbol{J}^S_{L,R}=$  $\sqrt{ }$  $\overline{\phantom{a}}$ 19670 0 0 0 19390 757 0 757 750 1  $\left|\right. \boldsymbol{e}_{i}^{L,R}\otimes \boldsymbol{e}_{j}^{L,R}\log \boldsymbol{\mathrm{mm} }^{2}.$ 

**Kontaktparameter in Fuß-Tisch-Kontakt:** dynamischer Reibwert  $\mu_{dyn} = 0.29$ , statischer Reibwert  $\mu_{st} = 0.3$ , tangentiale Kontaktsteifigkeit  $c_t = 250490 \text{ N/m}$ , tangentiale Kontaktdämpfung  $d_t = 1594 \text{ Ns/m}$ , normale Kontaktsteifigkeit  $c_n = 1e5$ N/m, normale Kontaktdämpfung  $d_n = 1e3$  Ns/m, Grenzgeschwindigkeit für Haftübergang  $v_{\varepsilon} = 10^{-5}$  m/s, Grenzwinkel für Übergang von viskoelastischem Gleiten nach Coulomb'schem Gleiten  $\psi_\varepsilon=0.1^\circ.$ 

**Globale Daten:** Erdbeschleunigung  $g = 9.81 \text{ m/s}^2$ , Neigungswinkel Ebene  $\varphi = 1^\circ$ .

**Anfangsbedingungen:**  $x(0) = y(0) = z(0) = \dot{x}(0) = \dot{y}(0) = \dot{z}(0) = \gamma(0) = \delta(0) = \delta(0)$  $\dot{\alpha}(0)=\dot{\beta}(0)=\dot{\gamma}(0)=\dot{\delta}(0)=0.$  Weiterhin gilt  $\alpha(0)=10^\circ$  und  $\beta(0)=3^\circ.$ 

### <span id="page-182-0"></span>**6.4.2 Ergebnisse**

In Abb. [6.29](#page-183-0) sind die Lagekoordinaten des Verbindungsgelenks zwischen den beiden Beinen  $x<sub>O</sub>(t)$ ,  $y<sub>O</sub>(t)$  und  $z<sub>O</sub>(t)$ , sowie deren zeitliche Ableitungen dargestellt. Der Wal-

ker bewegt sich in positiver  $\bm{e}_x^I$ -Richtung nach vorne und erreicht in einer Simulationszeit von 40 s eine Wegstrecke von ca. 0.95 m, siehe Abb. [6.29a.](#page-183-1) Die y-Koordinate, siehe

<span id="page-183-3"></span><span id="page-183-2"></span><span id="page-183-1"></span><span id="page-183-0"></span>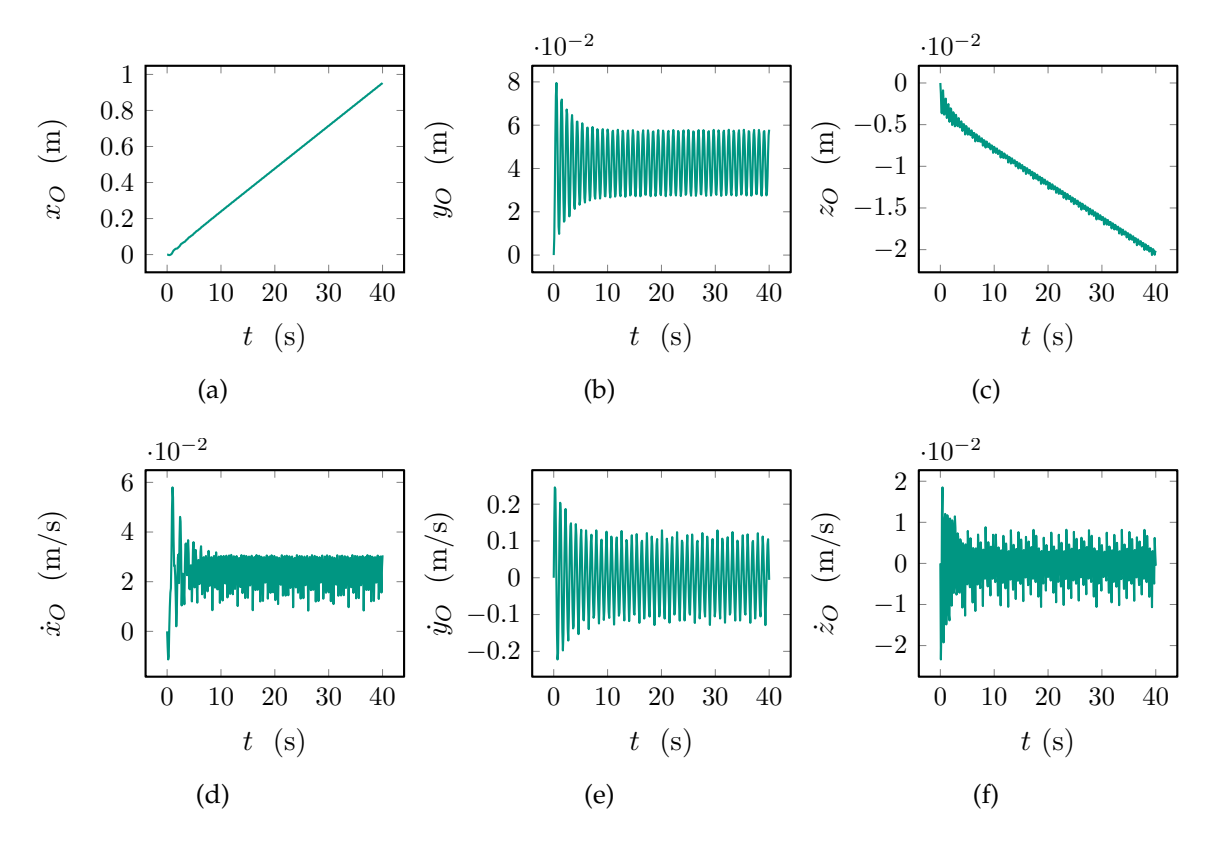

<span id="page-183-4"></span>Abbildung 6.29: Zeitverläufe der Lagekoordinaten.

Abb. [6.29b,](#page-183-2) schwankt um einen Mittelwert von ca. <sup>4</sup> · <sup>10</sup>−<sup>2</sup> m, was sich dadurch begründen lässt, dass der Walker nicht zentrisch auf die schiefe Ebene aufgesetzt wird. In Richtung der negativen z-Achse wandert der Walker aufgrund der Ebenenneigung von einem Grad nach unten. In den Abb. [6.29d](#page-183-3) bis [6.29f](#page-183-4) sind die Geschwindigkeitsverläufe dargestellt. Die mittlere Laufgeschwindigkeit des Walkers in  $x$ -Richtung beträgt ca. 2.3 m/s. Der Mittelwert der Geschwindigkeit in y-Richtung schwankt näherungsweise um Null. Der Mittelwert der Geschwindigkeit in z-Richtung ist leicht negativ, da sich der Walker auf der schiefen Ebene nach unten bewegt. Interessanter gestaltet sich der Verlauf der Winkelkoordinaten.

Einige der Größen zeigen einen periodischen Verlauf. Der Winkel α, beschreibt die seitliche Neigung des Walkers. Nach einem transienten Einschwingvorgang führt der Walker eine periodische seitliche Neigungsschwingung mit einer Amplitude von ca.  $4^\circ$  durch, siehe Abb. [6.30a.](#page-184-0) Er läuft die Ebene mit einer mittleren Neigung  $\beta$  von ca. 2.3 ◦ nach vorne, siehe Abb. [6.30b,](#page-184-1) hinab. Dabei führt er eine schwache Drehung um seine Hochachse um den Winkel  $\gamma$ , siehe Abb. [6.30c](#page-184-2) aus. Der Winkel  $\delta$ , der den Beinöffnungswinkel charakterisiert, beschreibt letztendlich die Schrittlänge des Walkers [6.30g.](#page-184-3)

<span id="page-184-4"></span><span id="page-184-2"></span><span id="page-184-1"></span><span id="page-184-0"></span>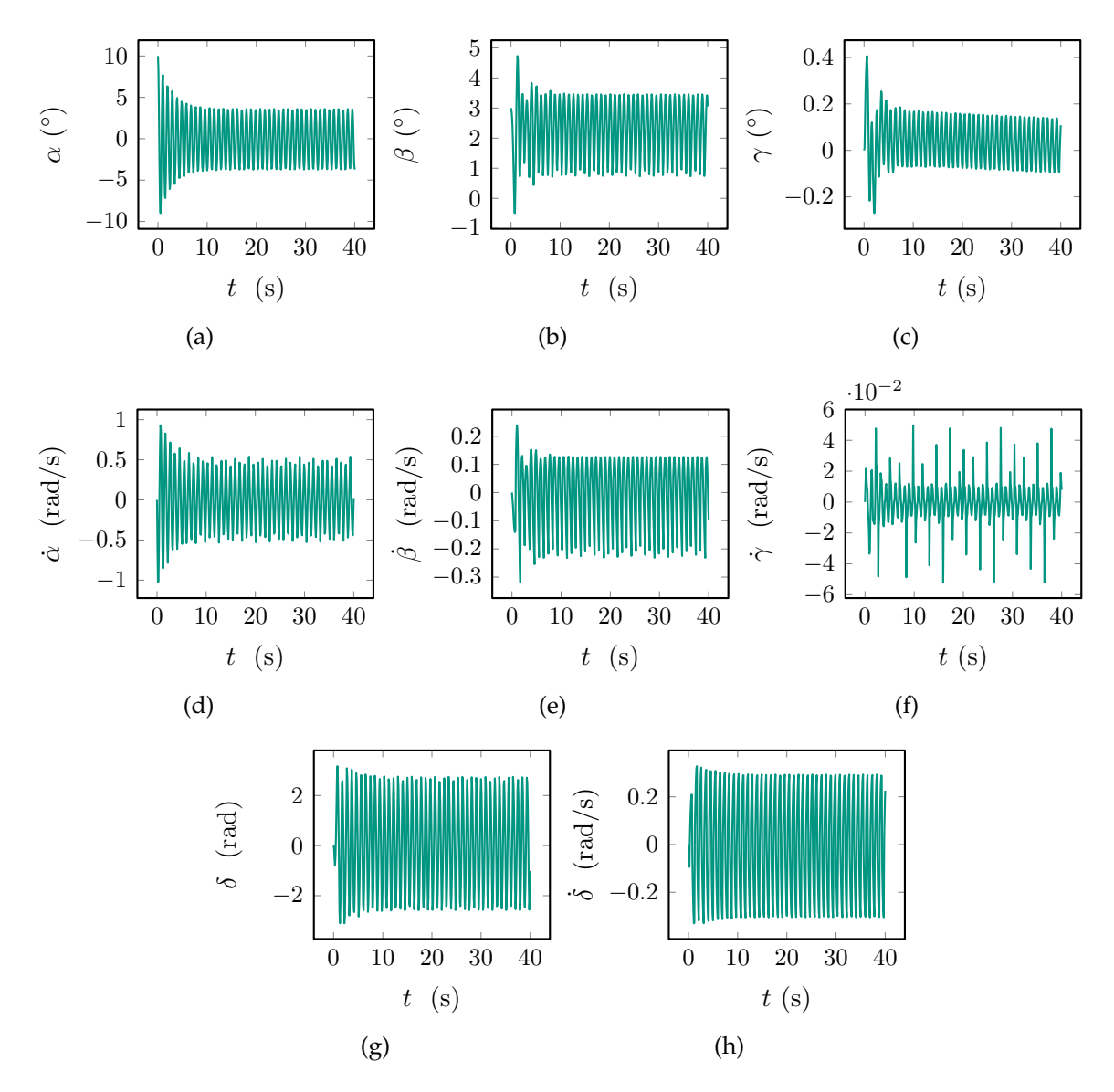

<span id="page-184-7"></span><span id="page-184-6"></span><span id="page-184-5"></span><span id="page-184-3"></span>Abbildung 6.30: Zeitverläufe der Winkelkoordinaten.

Des weiteren sind in den Abb. [6.30d,](#page-184-4) [6.30e](#page-184-5) und [6.30f](#page-184-6) die Winkelgeschwindigkeiten des linken Walkerbeins, sowie in Abb. [6.30h](#page-184-7) die Beinöffnungsgeschwindigkeit dargestellt.

<span id="page-185-2"></span><span id="page-185-1"></span><span id="page-185-0"></span>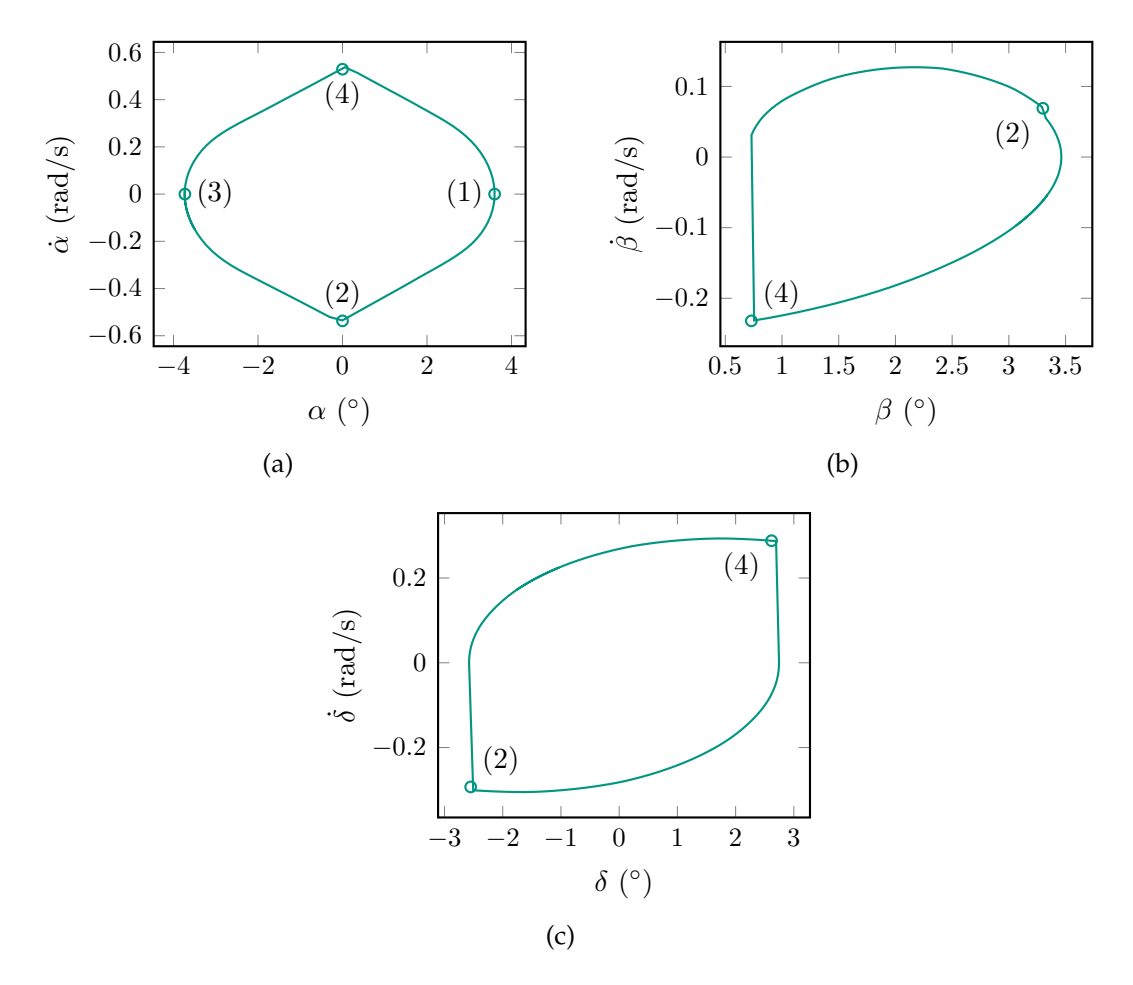

Abbildung 6.31: Phasenkurven der periodischen Größen.

In Abb. [6.31a](#page-185-0) ist die Phasenkurve für den seitlichen Neigungswinkel  $\alpha$  dargestellt. Bei  $\alpha = 0$ , also in der aufrechten Position findet jeweils ein Stoß eines Beins mit der Ebene statt, wodurch sich die Richtung der Winkelgeschwindigkeit umkehrt. Am Punkt (1) befindet sich der Walker in maximaler Schräglage auf dem linken Bein stehend. Seine Geschwindigkeit in dieser Lage ist null. Er beginnt alsdann eine Bewegung nach rechts und stößt bei  $\alpha = 0$  im Punkt (2) mit dem rechten Bein auf die Ebene. Der Stoß äußert sich in einem Knick in der Winkelgeschwindigkeit. Der Walker schwingt nach rechts durch, bis er seine maximale Auslenkung auf dem rechten Bein erreicht, wobei die Winkelgeschwindigkeit verschwindet, was Punkt (3) entspricht. Dann kehrt sich die Bewegung um, der Walker schwingt wieder nach links, stößt bei (4) mit dem linken Bein auf die Ebene und schwingt schließlich wieder nach links in den Ausgangszu-stand (1) zurück. In Abb. [6.31c](#page-185-1) ist die Beinöffnungswinkelgeschwindigkeit  $\delta$  über dem Beinöffnungswinkel δ dargestellt. Im Punkt (4) findet der Wechsel vom rechten auf das

linke Bein statt. Das linke Bein kommt in Kontakt, wodurch seine Vorwärtsbewegung durch die wirkenden Reibkräfte abgebremst wird. Das rechte Bein verliert Kontakt und beginnt eine freie Schwingung nach vorne. Schließlich kommt am Punkt (2) das rechte Bein wieder in Kontakt und das linke verliert den Kontakt, was sich in einem Knick im Phasendiagramm zeigt. Abb. [6.31b](#page-185-2) zeigt, dass sich der Walker stets im nach vorne geneigten Zustand befindet, da  $\beta$  über einen Zyklus stets positiv ist. Die Frequenz eines Zyklus beträgt ca. 1.05 Hz. Die Schrittlänge des Walkers ist etwa 2.41 cm.

### **6.4.3 Ergebnisse: Variation Torsionsfedersteifigkeit**

In diesem Abschnitt soll die maximale Laufgeschwindigkeit sowie die mittlere Schrittlänge des Passive Dynamic Walkers in einer fest vorgegebenen Zeitspanne von 40 s untersucht werden. In Abb. [6.32a](#page-186-0) ist der maximal zurückgelegte Weg, in Abb. [6.32b](#page-186-1) die mittlere Schrittlänge, des Passive Dynamic Walkers, ausgedrückt über den Beinöffnungswinkel, dargestellt. Ausgehend von einem Wert von  $c_d\,=\,0$  Nm/ $^\circ$ , was Punkt

<span id="page-186-0"></span>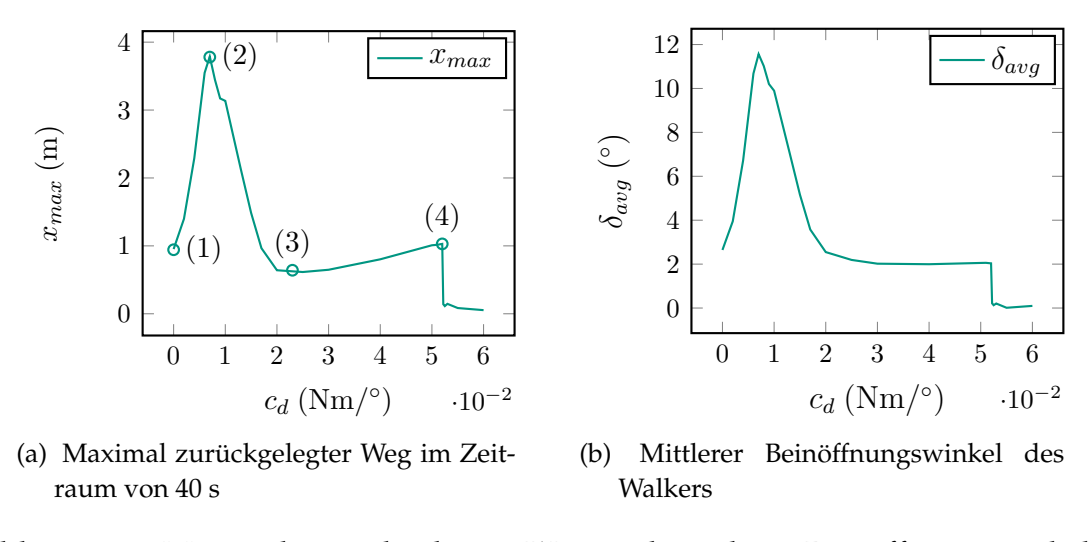

<span id="page-186-1"></span>Abbildung 6.32: Maximal zurückgelegter Weg und mittlerer Beinöffnungswinkel des Passive Dynamic Walkers auf geneigter Ebene ( Neigungswinkel  $\varphi =$  $1^{\circ}$ ).

(1) entspricht, wird die Torsionsfedersteifigkeit sukzessive erhöht. Die mittlere Laufgeschwindigkeit des Walkers erhöht sich annähernd linear und weist ihren Maximalwert bei einer Federsteifigkeit von  $c_d = 0.007$  Nm/ $^{\circ}$  im Punkt  $(2)$  auf. Wird die Torsionsfedersteifigkeit weiter erhöht, so sinkt die mittlere Laufgeschwindigkeit wieder, bis sie im Punkt (3) ein lokales Minimum bei etwa 0.023 Nm/◦ erreicht. Bei einer weiteren Erhöhung der Torsionsfedersteifigkeit nimmt die mittlere Laufgeschwindigkeit nahezu linear bis zu einem Wert von etwa 0.052 Nm/◦ im Punkt (4) weiter zu. Dort findet ein Sprung der mittleren Laufgeschwindigkeit auf nahezu null statt. Interessant ist hierbei die Entwicklung der Schrittlänge des Passive Dynamic Walkers in den verschiedenen Bereichen der Federsteifigkeit. Diese lässt sich gut über den Beinöffnungswinkel  $\delta$  beschreiben. Der Verlauf der Schrittlänge des Walkers ist qualitativ dem Verlauf des maximal zurückgelegten Weges ähnlich (s. Abb. [6.32b\)](#page-186-1). Ausgehend von der "natürlichen" Schrittlänge ohne Feder wächst die Schrittlänge bis zu ihrem Maximalwert, um dann bei einer weiteren Erhöhung der Federsteifigkeit wieder abzunehmen. Im Bereich zwischen  $c_d = 0.023$  bis 0.052 bleibt die Schrittlänge nahezu konstant. Wird die Federsteifigkeit weiter erhöht, so findet auch hier beim selben Wert von  $c_d = 0.052$  ein Sprung im Beinöffnungswinkel statt.

In Abb. [6.33a](#page-187-0) sind die Fouriertransformierten der Zeitverläufe der Winkel  $\alpha$ ,  $\beta$  und  $\delta$ dargestellt. Aufgrund der dauerhaften Vorneigung des Walkers weist die Fouriertransformierte des Winkels  $\beta$  bei einer Frequenz von 0 Hz einen Wert von  $2.3^\circ$  auf. Die Beinöffnungsfrequenz passt sich an die seitliche Neigungsfrequenz an, deutlich zu erkennen am gemeinsamen Peak bei 1.05 Hz. Bei  $c_d = 0$  Nm/ $^{\circ}$  liegt eine Schrittlänge von etwa 2.41 cm bei einer Frequenz von ca. 1.05 Hz vor, wie die Ergebnisse in Abschnitt [6.4.2](#page-182-0) zeigen. Bei einer Federsteifigkeit von  $c_d=0.007$  Nm/ $^\circ$  ist die Schrittlänge deutlich auf ca 11.6 cm vergrößert, die Frequenz bleibt jedoch dieselbe, allerdings mit deutlich vergrößerten Amplituden. Der Effekt lässt sich auch in der Realität an einem Modell des Passive Dynamic Walkers beobachten.

<span id="page-187-0"></span>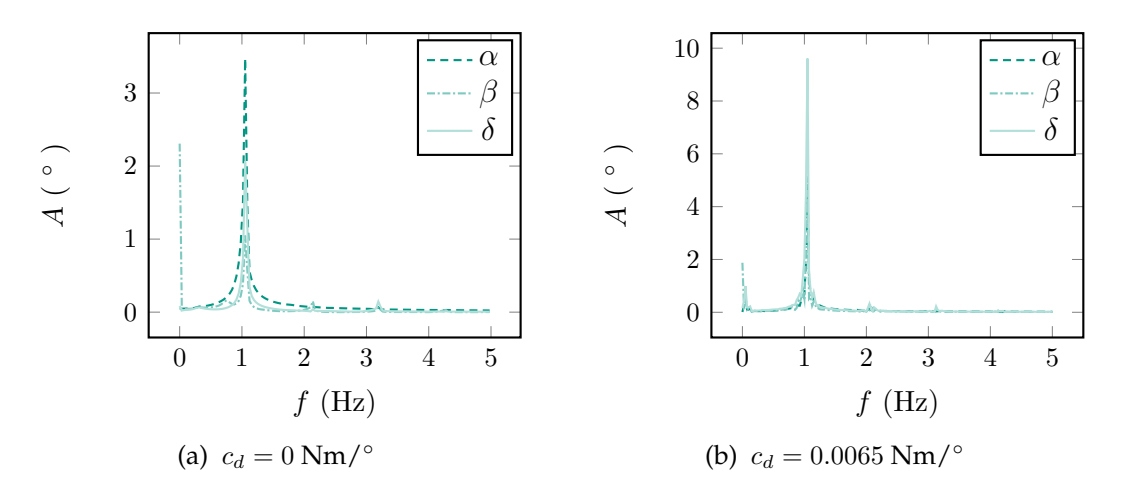

<span id="page-187-1"></span>Abbildung 6.33: FFT der Zeitverläufe der Winkel  $\alpha$ ,  $\beta$  und  $\delta$  ohne Drehfeder [6.33a](#page-187-0) mit optimaler Drehfeder [6.33b.](#page-187-1) Die Amplitude des Beinöffnungswinkels  $\delta$ wächst etwa um den Faktor 5.

## **6.5 Verzahnungsmodellierung**

Der vorliegende Abschnitt befasst sich mit der Modellierung eines schräg-verzahnten Getriebes. Dabei kommt die in Abschnitt [4.2.6](#page-80-0) vorgestellte Kinematik zur Anwendung. Nach der Vorstellung eines Mehrkörpermodells einer Getriebestufe wird zunächst ein Hochlauf in starrer Lagerung betrachtet. Es folgt ein Simulationsmodell zur Beschreibung reibungserregter Axialschwingungen in einer Kupplung, bei Verwendung eines schräg-verzahnten Getriebes.

### **6.5.1 Mehrkörpermodell**

Es wird ein mechanisches Modell einer schräg-verzahnten Getriebestufe entwickelt, das im Folgenden zur Simulation eines einfachen Hochlaufs herangezogen wird. In Abb. [6.34](#page-188-0) ist eine Getriebestufe, bestehend aus zwei Zahnrädern, dargestellt. Die Iner-

<span id="page-188-0"></span>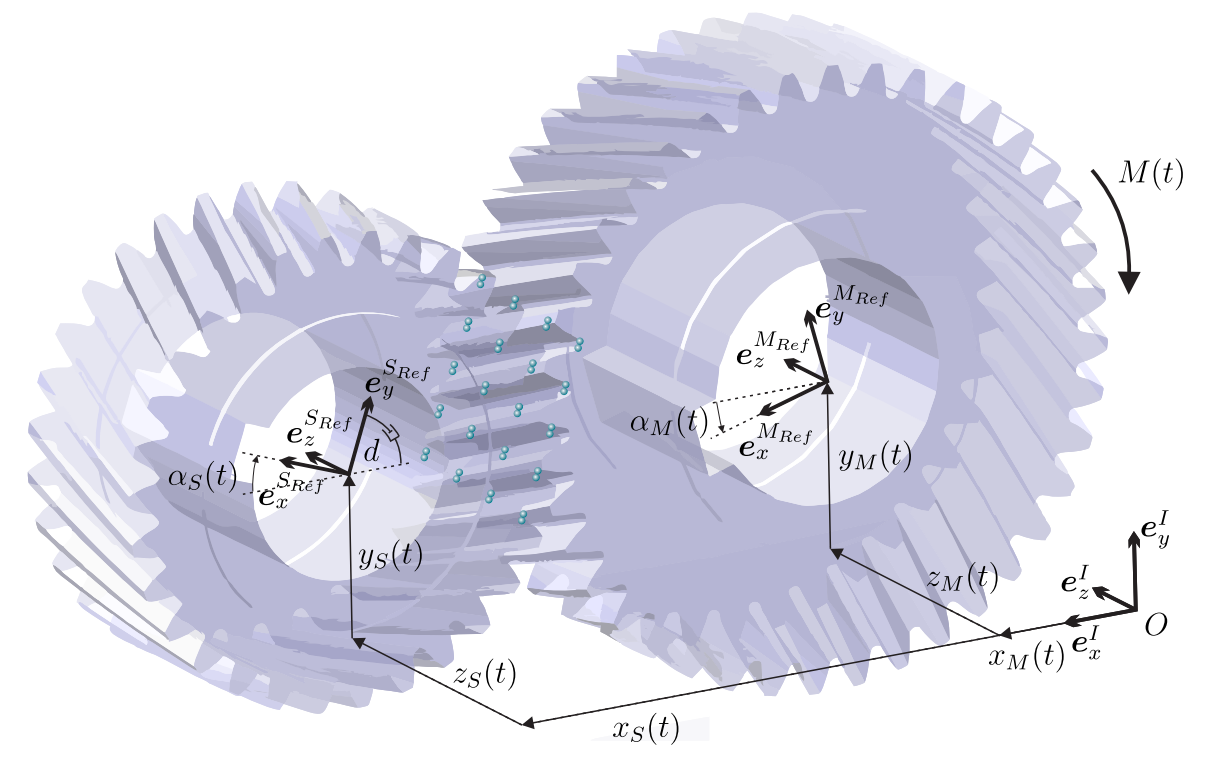

Abbildung 6.34: Modell einer Getriebestufe beim Hochlauf.

tialbasis ist gegeben durch  $\mathcal{I} = \{O, e_x^I, e_y^I, e_z^I\}$ . Die körperfesten Koordinatensysteme  $\mathcal{S}_{Ref} = \{S, \bm{e}^{S_{Ref}}_x, \bm{e}^{S_{Ref}}_y, \bm{e}^{S_{Ref}}_z\}$  und  $\mathcal{M}_{Ref} = \{M, \bm{e}^{M_{Ref}}_x, \bm{e}^{M_{Ref}}_y, \bm{e}^{M_{Ref}}_z\}$  befinden sich auf den Stirnflächen des Master- bzw. des Slave-Zahnrads. Die Lage des Slave-Zahnrads relativ zum Inertialsystem wird durch die generalisierten Koordinaten  $x_S(t)$ ,  $y_S(t)$ ,  $z_S(t)$ sowie den Drehwinkel  $\varphi_S(t)$  beschreiben. Die Lage des Master-Zahnrads wird durch die generalisierten Koordinaten  $x_M(t)$ ,  $y_M(t)$ ,  $z_M(t)$  festgelegt. Die Rotation wird durch

 $\varphi_M(t)$  beschrieben. Ein Verkippen der Zahnräder relativ zueinander wird aus der Analyse ausgeschlossen. Die Diskretisierung der Zahnflanken wird derart durchgeführt, dass pro Zahnflanke auf dem Masterkörper vier Kontaktpunkte eingeführt werden, pro Gegenflanke ebenfalls. Die Kontaktpunkte werden dabei parallel zur Stirnfläche in gleichem Abstand relativ zum Ursprung des Master-Referenzsystem auf Flanke und Gegenflanke platziert.

Zur Simulation wurden die folgenden Parameter verwendet:

- **Daten Master-Zahnrad:** Masse Master-Zahnrad  $m_M = 256$  gr, Massenträgheitsmoment Master-Zahnrad um  $e_{z}^{M_{Ref}}$ -Achse durch Schwerpunkt  $J_M$  = 0.012 kgm<sup>2</sup>, Grundkreisradius Masterrad  $r_M = 39.5903$  mm, Schrägverzahungswinkel am Grundkreis  $\psi_M = -18.3073^{\circ}$ , Zähnezahl Masterrad  $n_Z^M = 40$ , Startwinkel Referenzzahnflanke Master  $q_{M0}=2.33^\circ$ , Breite Master-Zahnrad  $b_M=30$  mm.
- **Daten Slave-Zahnrad:** Masse Slave-Zahnrad  $m<sub>S</sub> = 140$  gr, Massenträgheitsmoment Slave-Zahnrad um  $e^{S_{Ref}}_z$ -Achse durch Schwerpunkt  $J_S = 3.7e-3$  kgm<sup>2</sup>, Grundkreisradius Slaverad  $r_S = 29.6927$  mm, Schrägverzahungswinkel am Grundkreis  $\psi_S=18.3073^\circ$ , Zähnezahl Slaverad  $n^S_Z=30$ , Startwinkel Referenzzahnflanke Slave  $q_{S0}=182.06^{\circ}$ , Breite Slave-Zahnrad  $b_S=30$  mm.
- **Kontaktparameter im Zahnkontakt:** dynamischer Reibwert  $\mu_{dyn} = 0.19$ , statischer Reibwert  $\mu_{st} = 0.2$ , tangentiale Kontaktsteifigkeit  $c_t = 1e4$  N/m, tangentiale Kontaktdämpfung  $d_t = 1e2$  Ns/m, normale Kontaktsteifigkeit  $c_n = 1e7$  N/m, normale Kontaktdämpfung  $d_n = 1e4$  Ns/m, Grenzgeschwindigkeit für Haftübergang  $v_{\varepsilon} = 10^{-5}$  m/s, Grenzwinkel für Übergang von viskoelastischem Gleiten in Coulomb′sches Gleiten  $\psi_{\varepsilon} = 0.1^{\circ}$ .
- **Globale Parameter:** Rotation des Slave-Zahnrades gegenüber Umgebung durch einen viskosen Drehdämpfer  $d = 0.1$  Nms/rad gebremst.

### **6.5.2 Hochlauf in starrer Lagerung**

Zunächst soll ein Hochlauf einer schräg-verzahnten Getriebestufe in starrer Lagerung betrachtet werden. Dazu werden die Zwangsbedingungen  $x_M(t) = y_M(t) = z_M(t) =$  $y_S(t) = z_S(t) = 0$  mm und  $x_S(t) = 75$  mm eingeführt. Die Bewegungsgleichungen des unterliegenden Systems mit zwei Freiheitsgraden lauten in diesem Fall

$$
J_M \ddot{\alpha}_M - M(t) + M_M = 0,\tag{6.117}
$$

$$
J_S \ddot{\alpha}_S + d\dot{\alpha}_S + M_S = 0. \tag{6.118}
$$

Die durch Reib- und Normalkräfte verursachten Momente  $M_M$  und  $M_S$  unterscheiden sich aufgrund der unterschiedlichen Hebelarme. Bezeichnet  $N_i$  die Normalkraft auf den *i*-ten Kontaktpunkt des Master-Zahnrads und  $T_i$  die korrespondierende

Tangentialkraft und  $r_{M_{Ref}M_i}$  bzw.  $r_{S_{Ref}S_i}$  die Ortsvektoren vom Master- bzw. Slave-Referenzsystem zum jeweiligen Kontaktpunkt auf dem Master- respektive Slavekörper, so ergeben sich die Momente zu

$$
M_M = \sum_i (\boldsymbol{r}_{M_{Ref}M_i} \times (\boldsymbol{N}_i + \boldsymbol{T}_i)) \cdot \boldsymbol{e}_z^I,
$$
\n(6.119)

$$
M_S = \sum_i (\boldsymbol{r}_{S_{Ref}S_i} \times (-\boldsymbol{N}_i - \boldsymbol{T}_i)) \cdot \boldsymbol{e}_z^I.
$$
 (6.120)

<span id="page-190-0"></span>Zur Simulation des Hochlaufs wird das Antriebsmoment  $M(t)$ , welches das Masterrad antreibt, in Form einer Tangenshyperbolicus-Funktion innerhalb von drei Sekunden von null auf zehn Newtonmeter hochgefahren und danach, wie in Abbildung [6.35](#page-190-0) dargestellt, auf einem konstanten Wert gehalten.

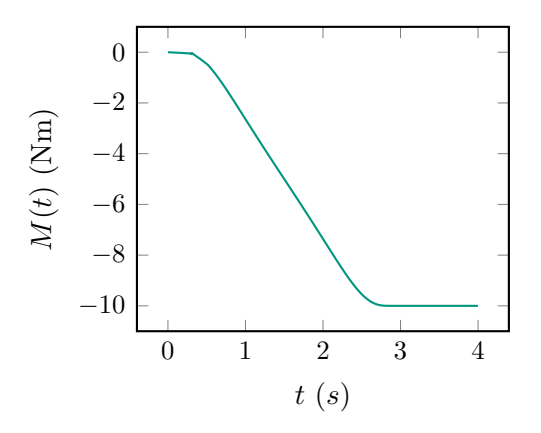

Abbildung 6.35: Antriebsmoment der Hochlaufs

Zu Beginn der Bewegung herrscht Spiel zwischen den Zahnflanken. Der Achsabstand wurde 1 mm größer gewählt als die Summe der Teilkreisradien der beiden Zahnräder. Beim ersten Kontakt der Zahnflanken entsteht ein Stoß zwischen den beiden Kontaktpartnern, der in Abb. [6.36](#page-191-0) bei ca. 0.2 s Simulationszeit zu erkennen ist, wodurch die Winkelgeschwindigkeit zunächst sprungartig ansteigt. Durch das anliegende Lastmoment in Form viskoser Dämpfung, wird dieser Anstieg zunächst wieder gebremst. Eine Betrachtung der Winkelgeschwindigkeit der Zahnräder zeigt eine Oszillation um einen Konstantanteil, deren Frequenz gerade mit der Verzahnungsfrequenz korrespondiert. In Abb. [6.37](#page-192-0) sind die Oszillationen der Winkelgeschwindigkeit im stationären Zustand abgebildet.

Des Weiteren sollen sowohl die Normal- als auch die Tangentialkräfte auf eine Zahnflanke beim Durchlauf dieser Flanke durch das Kontaktgebiet betrachtet werden. Zunächst sollen die Kräfte während der Hochlaufphase betrachtet werden. In Abb. [6.38](#page-192-1) ist die Normalkraft auf einen diskreten Kontaktpunkt einer Flanke dargestellt. Die Normalkräfte sind stets Druckkräfte. Der gestufte Verlauf der Normalkräfte resultiert aus

<span id="page-191-0"></span>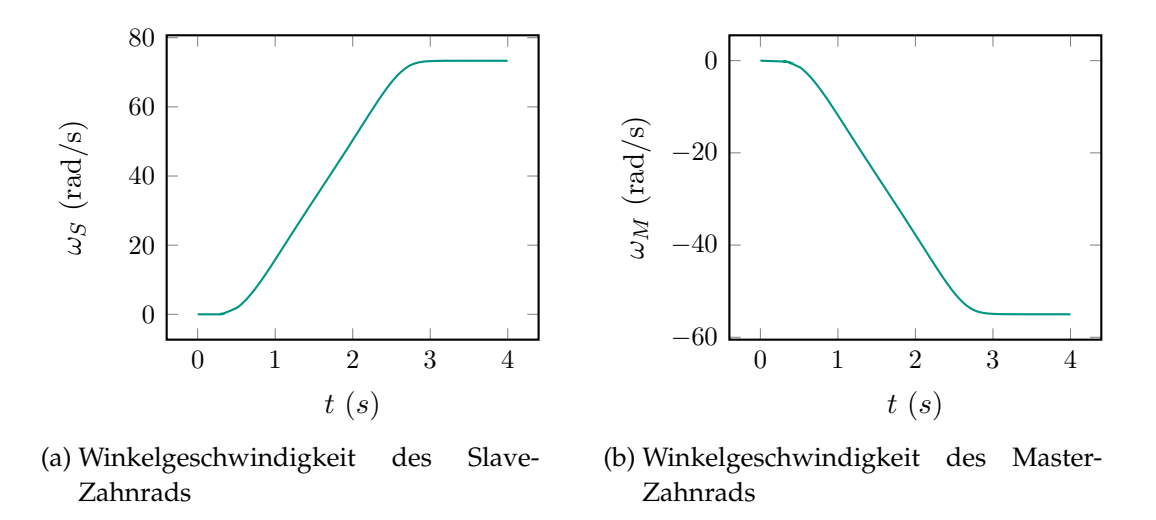

Abbildung 6.36: Winkelgeschwindigkeiten von Slave und Master-Zahnrad über der Zeit beim Hochlauf.

der Diskretisierung einer Kontaktlinie durch vier in konstantem Abstand entlang der Stirnflächen verteilten Kontaktpunkten pro Flanke. Da sich die Länge der Kontaktlinie im kontinuierlichen Fall ebenfalls ändert, muss dieser Effekt auch hier abgebildet werden, wodurch auf einer Flanke auch weniger als vier Kontaktpunkte tragen. Das Ablösen einzelner Kontakte verursacht die gestuften Verläufe der Normalkräfte.

In Abb. [6.39](#page-193-0) sind die Reibkräfte eines einzelnen Kontaktpunkts auf einer Flanke, sowie der Zustand des Kontaktpunktes dargestellt. Zunächst befindet sich der Punkt im geöffneten Zustand. Der Kontakt schließt sich und geht direkt in Zustand 3 (Coulomb'sches Gleiten) über, wenn die Flanke mit ihrer Gegenflanke in Kontakt kommt. Schließlich bewegt sich der Kontaktpunkt durch den Wälzpunkt, so dass der Punkt für eine kurze Zeit ins Haften übergeht (Zustand 1). Deutlich zu erkennen ist der stetige Übergang der Reibkraft von Coulomb'schem Gleiten in den Zustand Haften. Nach dem Durchlauf des Wälzpunkts, in dem die materielle Relativgeschwindigkeit verschwindet, wird die Haftgrenze überschritten, und der Punkt verlässt den Zustand des Haftens, um ins viskoelastoplastische Gleiten (Zustand 2) überzugehen. Anschließend öffnet sich der Kontaktpunkt. Beim nächsten Durchlauf desselben Kontaktpunktes durch das Kontaktgebiet ist ein anderer Verlauf der Zustandsvariablen s zu erkennen. Wenn sich der Kontakt schließt, springt der Zustand sofort in Coulomb'sches Gleiten und verbleibt dort. Die numerische Grenzgeschwindigkeit für den Übergang ins Haften liegt in diesem Fall bei 10−<sup>5</sup> m/s. Die automatisch gewählte Zeitschrittweite des Lösers ist so groß, dass die Norm der tangentialen Relativgeschwindigkeit im Zeitschritt direkt vor dem Durchgang durch den Wälzpunkt größer als die numerische Grenzgeschwindigkeit ist und im Zeitschritt direkt nach dem Durchgang durch den Wälzpunkt ebenfalls, weshalb der Zustand Haften nicht mehr erkannt wird. Eine Verringerung der minimalen Rechenschrittweite bringt den Zustandswechselablauf 0-3-1-2-0 wieder zu Tage, ist je-

<span id="page-192-0"></span>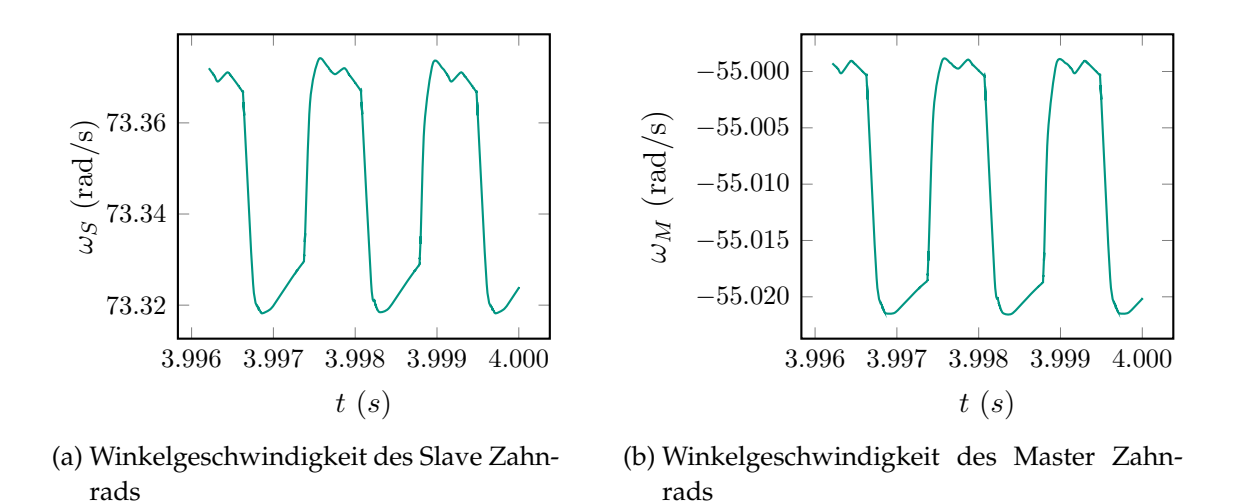

<span id="page-192-1"></span>Abbildung 6.37: Winkelgeschwindigkeiten von Slave und Master-Zahnrad über der Zeit im stationären Zustand.

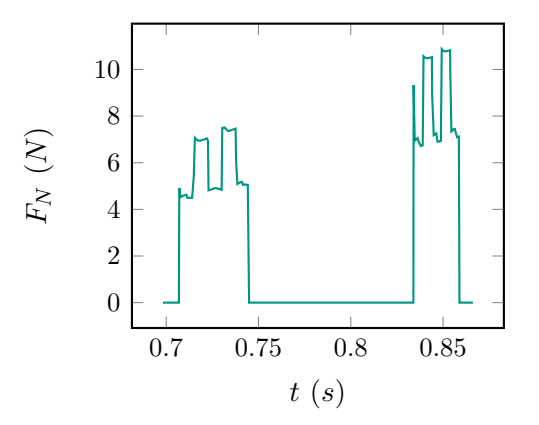

Abbildung 6.38: Verlauf der Normalkraft eines Kontaktpunkts einer Flanke über der Zeit während des Hochlaufs.

doch aus Gründen numerischer Effizienz nicht anzustreben. Für schnelle Rotationen ist somit eine Modellierung des Haftens beim Durchgang durch den Wälzpunkt nicht zwingend notwendig, zur Simulation von Anfahrvorgängen besteht jedoch die Notwendigkeit dafür. Zuletzt soll die Resultierende aller Reibkräfte im stationären Zustand betrachtet werden. In Abb. [6.40](#page-194-0) ist sie dargestellt.

<span id="page-193-0"></span>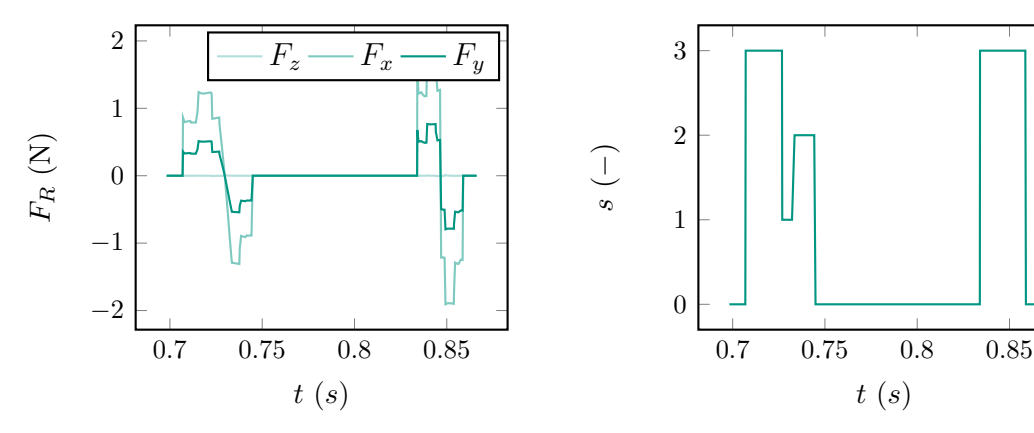

(a) Reibkraft eines Kontaktpunktes auf einer Flanke, dargestellt in globalen Koordinaten

(b) Zustand s des Kontaktpunktes -  $s = 0$ Offen,  $s = 1$  Haften,  $s = 2$  viskoelastoplastisches Gleiten,  $s = 3$  Coulomb-Gleiten

Abbildung 6.39: Reibkräfte in einem einzelnen Kontaktpunkt, sowie Zustand des Kontaktpunktes.

### <span id="page-193-1"></span>**6.5.3 Reibungsinduzierte Schwingungen in Kupplungen bei schräg-verzahnten Getrieben**

Die im letzten Abschnitt vorgestellte Getriebestufe wird nun mit einer Kupplung verbunden. Die Kupplung besteht aus der Kupplungsscheibe K und der Druckplatte D. Die schräg-verzahnte Getriebestufe besteht aus dem Masterrad M und dem Slaverad S. In Abb. [6.41](#page-195-0) ist eine Skizze des Modells gegeben. Die Druckplatte besitzt keinen translatorischen Freiheitsgrad und rotiert mit konstanter Drehzahl  $\Omega_D$ . Die Kupplungsscheibe K ist über einen starren Stab mit dem Masterrad M verbunden. Das Masterrad selbst ist viskoelastisch an den Inertialraum gefesselt. Die axiale Steifigkeit der Lagerung in globaler  $e^I_x$ -Richtung ist mit  $c_{ax}$  gegeben, die radiale Steifigkeit in globale  $e^I_y$ bzw.  $\bm{e}^I_z$ -Richtung durch  $c_{rad}$ . Die entsprechenden Lagerdämpfungen sind  $d_{ax}$  und  $d_{rad}$ . Weiterhin besitzt das Masterrad den Drehfreiheitsgrad  $\alpha_M(t)$ . Das Slaverad besitzt keine Freiheitsgrade, es wird lediglich auf eine konstante Drehzahl  $\Omega_S$  hochgefahren. Der Kontakt zwischen Kupplungsscheibe und Druckplatte wird über 6 diskrete Kontaktpunkte modelliert. Der Kontakt in der Schrägverzahnung über weitere 20 Kontaktpunkte. Das Kontaktgebiet in der Kupplung wird mit  $\tau_K$ , das in der Verzahnung mit  $\tau_V$  bezeichnet. Die Schrägverzahnung ist so montiert, dass bei vorgegebener negativer Drehrichtung  $\dot{\alpha}_S(t)$  der Kontakt in der Kupplungsscheibe zum Öffnen tendiert und das Master-Zahnrad in positive  $\bm{e}_x^I$ -Richtung bewegt wird. Die Anpresskraft  $F$  drückt den

<span id="page-194-0"></span>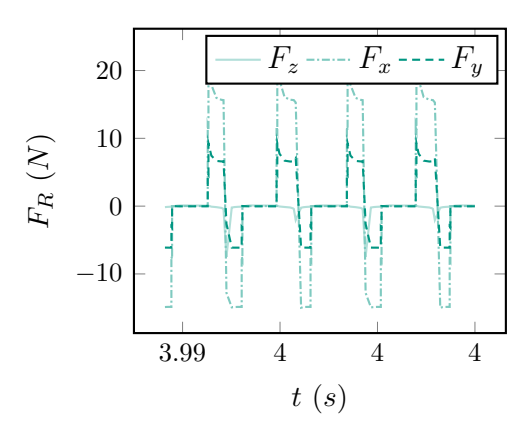

Abbildung 6.40: Resultierende Reibkraft.

Verbund aus Masterrad und Kupplungsscheibe gegen die Druckplatte. Die Bewegungsgleichungen des Systems sind durch

$$
m\ddot{x}_M + d_{ax}\dot{x}_M + c_{ax}x_M + N^K + N_x^V + T_x^V = F,
$$
\n(6.121)

$$
m\ddot{y}_M + d_{rad}\dot{y}_M + c_{rad}y_M + T_y^K + N_y^V + T_y^V = 0,
$$
\n(6.122)

$$
m\ddot{z}_M + d_{rad}\dot{z}_M + c_{rad}z_M + T_z^K + N_z^V + T_z^V = 0,
$$
\n(6.123)

<span id="page-194-2"></span><span id="page-194-1"></span>
$$
J\ddot{\alpha}_M + M_x^R = 0 \tag{6.124}
$$

gegeben. Darin bezeichnen

$$
\mathbf{N}_V = \sum_{i \in \tau_V} \mathbf{N}_i^{\tau_V} = N_x^V \mathbf{e}_x^I + N_y^V \mathbf{e}_y^I + N_z^V \mathbf{e}_z^I,
$$
  

$$
\mathbf{T}_V = \sum_{i \in \tau_V} \mathbf{T}_i^{\tau_V} = T_x^V \mathbf{e}_x^I + T_y^V \mathbf{e}_y^I + T_z^V \mathbf{e}_z^I
$$

die Normalkräfte bzw. Reibkräfte in der Verzahnung und

$$
\mathbf{N}_K = \sum_{i \in \tau_K} \mathbf{N}_i^{\tau_K} = N_x^K \mathbf{e}_x^I + N_y^K \mathbf{e}_y^I + N_z^K \mathbf{e}_z^I,
$$

$$
\mathbf{T}_K = \sum_{i \in \tau_K} \mathbf{T}_i^{\tau_K} = T_x^K \mathbf{e}_x^I + T_y^K \mathbf{e}_y^I + T_z^K \mathbf{e}_z^I
$$

die Normalkräfte bzw. Reibkräfte in der Kupplung. Das resultierende Reibmoment um die  $e^I_x$ -Achse ergibt sich zu

$$
M_x^R = \left(\sum_{i \in \tau_K} \boldsymbol{r}_{S_{Ref}S_i}^{\tau_K} \times (\boldsymbol{N}_i^{\tau_K} + \boldsymbol{T}_i^{\tau_K}) + \sum_{i \in \tau_V} \boldsymbol{r}_{S_{Ref}S_i}^{\tau_V} \times (\boldsymbol{N}_i^{\tau_V} + \boldsymbol{T}_i^{\tau_V})\right) \cdot \boldsymbol{e}_x^I.
$$

Zur Simulation eines Hochlaufs in einen stationären Betrieb der Kupplung wurden die folgenden Parameter verwendet:

<span id="page-195-0"></span>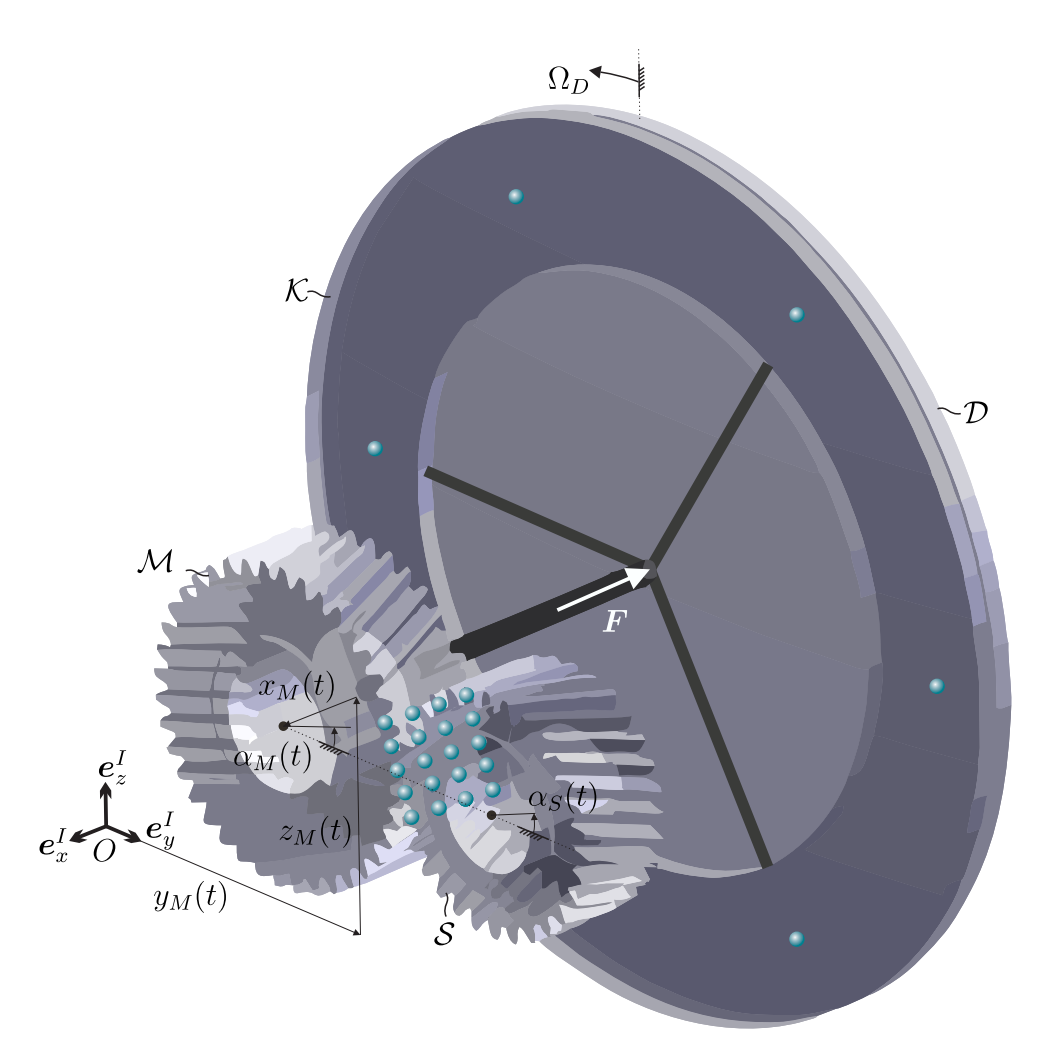

Abbildung 6.41: Modell einer Kupplung mit schräg-verzahntem Getriebe.

- **Daten Master-Zahnrad:** Masse  $m = 0.256$  kg, Massenträgheitsmoment  $J = 0.00012$  kgm<sup>2</sup>, axiale Lagersteifigkeit  $c_{ax} = 0.2e7$  N/m, axiale Lagerdämpfung  $d_{ax} = 50$  Ns/m, radiale Lagersteifigkeit  $c_{rad}$  = 1.2e7 N/m, radiale Lagerdämpfung  $d_{rad}$  = 50 Ns/m, Grundkreisradius Masterrad  $r_M = 39.5903$  mm, Schrägverzahungswinkel am Grundkreis  $\psi_M$  =  $-18.3073^\circ$ , Zähnezahl Masterrad  $n_Z^M$  = 40, Startwinkel Referenzzahnflanke Master  $q_{M0}=2.33^\circ$ , Breite Master-Zahnrad  $b_M=30$  mm.
- **Daten Slave-Zahnrad:** Masse  $m = 0.14$  kg, Massenträgheitsmoment  $J = 3.7$ 10<sup>-5</sup> kgm<sup>2</sup>, Grundkreisradius Slaverad  $r_S$  = 29.6927 mm, Schrägverzahungswinkel am Grundkreis  $\psi_S = 18.3073^\circ$ , Zähnezahl Slaverad  $n_Z^S = 30$ , Startwinkel Referenzzahnflanke Slave  $q_{S0}=182.06^{\circ}$ , Breite Slave-Zahnrad  $b_S=30$  mm.
- **Daten Scheibe:** Masse  $m = 0.6$  kg, Massenträgheitsmoment  $J = 0.00088$  kgm<sup>2</sup>, Innenradius  $r_i = 80$  mm, Außenradius  $r_a = 120$  mm.
- **Kontaktparameter im Kupplungskontakt:** Kontaktkreisradius  $r = 100$  mm, dynamischer Reibwert  $\mu_{dyn} = 0.29$ , statischer Reibwert  $\mu_{st} = 0.3$ , tangentiale Kontaktsteifigkeit  $c_t = 10^4$  N/m, tangentiale Kontaktdämpfung  $d_t = 10^3$  Ns/m, normale Kontaktsteifigkeit  $c_n = 1.167e6$  N/m, normale Kontaktdämpfung  $d_n = 10^2$  Ns/m, Grenzgeschwindigkeit für Haftübergang  $v_{\varepsilon} = 10^{-5}$  m/s, Grenzwinkel für Übergang von viskoelastischem Gleiten nach Coulomb′schem Gleiten  $\psi_\varepsilon = 0.1^\circ.$
- **Kontaktparameter im Zahnkontakt:** dynamischer Reibwert  $\mu_{dyn} = 0.19$ , statischer Reibwert  $\mu_{st} = 0.2$ , tangentiale Kontaktsteifigkeit  $c_t = 10^4$  N/m, tangentiale Kontaktdämpfung  $d_t = 10^2$  Ns/m, normale Kontaktsteifigkeit  $c_n = 10^7$  N/m, normale Kontaktdämpfung  $d_n = 10^2$  Ns/m, Grenzgeschwindigkeit für Haftübergang  $v_{\varepsilon} = 10^{-6}$  m/s, Grenzwinkel für Übergang von viskoelastischem Gleiten nach Coulomb'schem Gleiten  $\psi_{\varepsilon}=0.1^{\circ}$ .

Die Drehzahl der Druckplatte wird mit  $\Omega_D = 0$  vorgegeben. In Abb. [6.42](#page-196-0) ist die trans-

<span id="page-196-0"></span>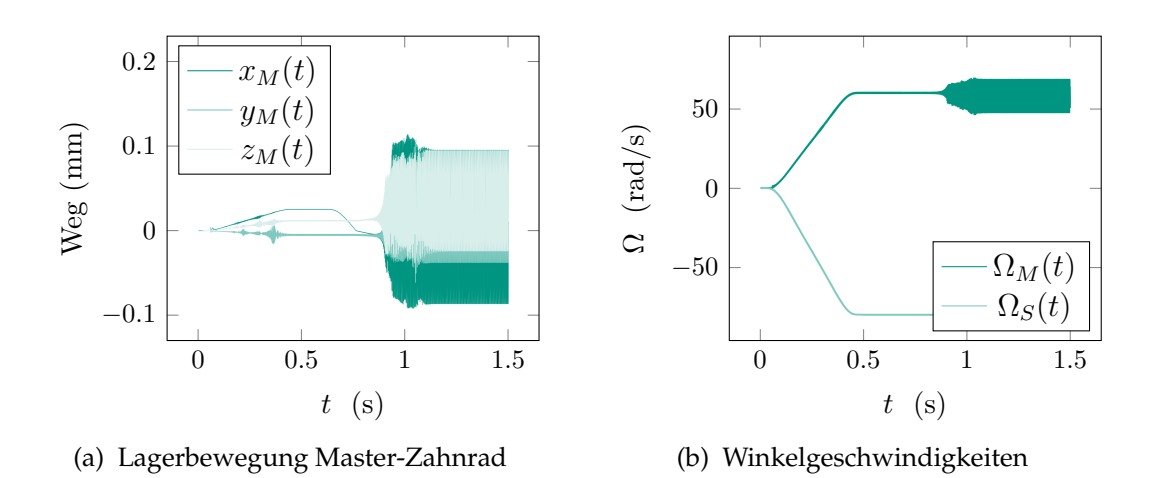

Abbildung 6.42: Aufklingen der Schwingung der Lagerung des Master-Zahnrades sowie der Winkelgeschwindigkeit des Master-Zahnrades bei vorgegebenem Verlauf der Winkelgeschwindigkeit des Slave-Zahnrads über der Zeit.

latorische Bewegung des Master-Zahnrades über der Zeit dargestellt. Während des Hochfahrens der Drehzahl des Slave-Zahnrades (0 - 0.5 s) auf die stationäre Drehzahl von  $\Omega_S = 80$  rad/s wird das Lager durch die in der Schrägverzahnung wirkenden Normalkräfte in positive  $e_x^I$ - Richtung verschoben, der Kontakt in der Kupplung öffnet sich. Somit liegt in diesem Zeitintervall kein Kontakt zwischen Kupplungsscheibe und Druckplatte vor. Die aufklingenden Schwingungen sind Resonanzen der Lagerung, angeregt durch eine polyharmonische Anregung aus der Verzahnung. Ab 0.6 s wird die Anpresskraft  $F$  in negative  $\bm{e}_x^I$ -Richtung aufgebracht, wodurch sich das Lager wieder in Richtung der Anpressplatte bewegt. Die axiale als auch die radiale Bewegung des Master-Zahnrades werden instabil und gehen nach einem kurzen transienten Einschwingen bei ca. 1.2 s schließlich in einen stabilen Grenzzyklus über. In Abb. [6.43](#page-197-0) ist dieser abgebildet.

<span id="page-197-0"></span>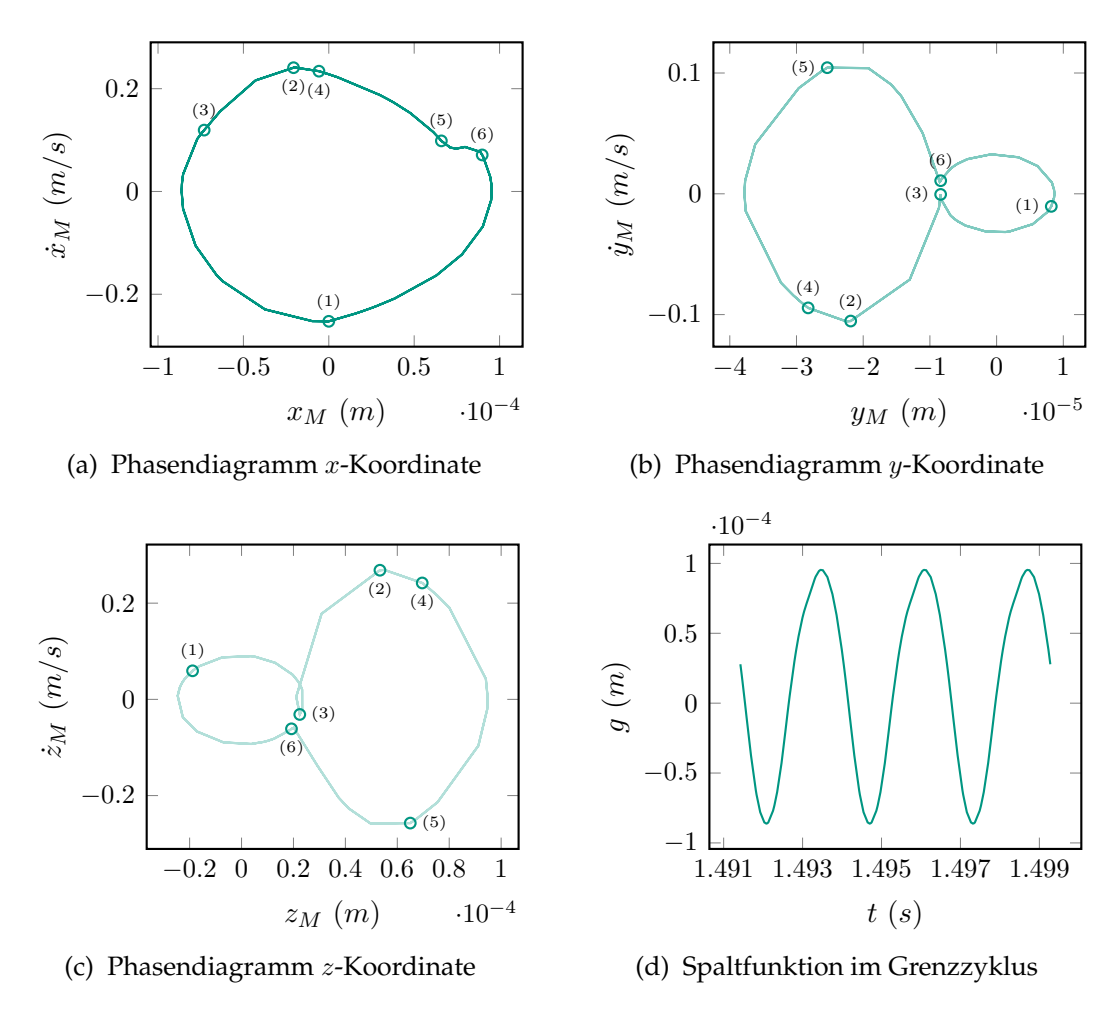

<span id="page-197-1"></span>Abbildung 6.43: Phasenkurven der Lagerkoordinaten und Spaltfunktion im stabilen Grenzzyklus

In Abb. [6.43d](#page-197-1) ist der Verlauf der Spaltfunktion in der Kupplung über der Zeit dargestellt. Ein positiver Wert entspricht dabei der geöffneten Kupplung, wohingegen eine negative Spaltfunktion mit einer geschlossenen Kupplung einhergeht. Im hier erzeugten Grenzzyklus öffnet und schließt die Kupplung periodisch, so dass eine sichere Übertragung des Antriebsmoments nicht mehr zu gewährleisten ist. Dies zeigt sich auch im Verlauf der Normalkräfte (Abb. [6.44a\)](#page-198-0) und Reibkräfte (Abb. [6.44b\)](#page-198-1), die auf die Kupplungsscheibe wirken. Die stoßartige resultierende Normalkraft erreicht Werte von über 600 N. Die stoßartige resultierende Reibkraft in der Kupplungsscheibe dagegen wesentlich geringere. Im Falle starrer Lager verschwindet die resultierende Reibkraft auf die Scheibe. Aufgrund der vorliegenden Freiheitsgrade des Master-Zahnrades durch

<span id="page-198-4"></span><span id="page-198-0"></span>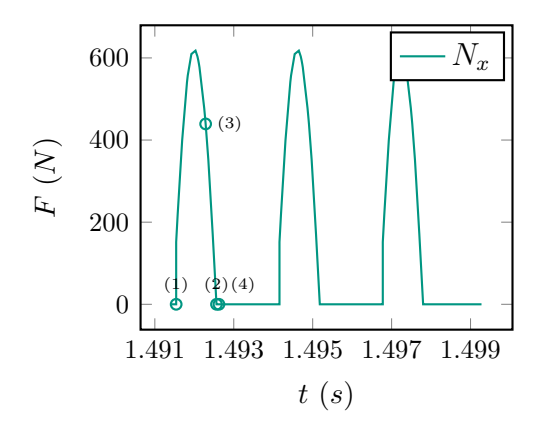

(a) Resultierende Normalkraft auf Scheibe

<span id="page-198-2"></span>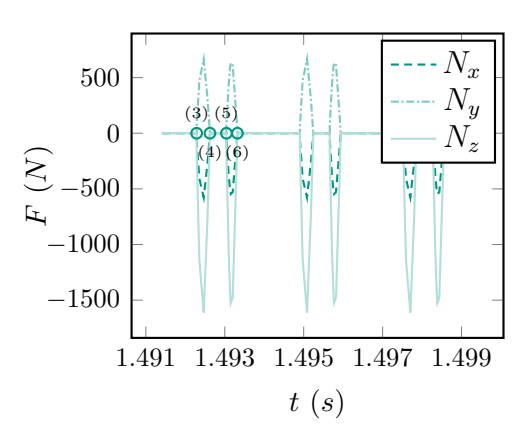

(c) Resultierende Normalkraft auf Slave Flanken

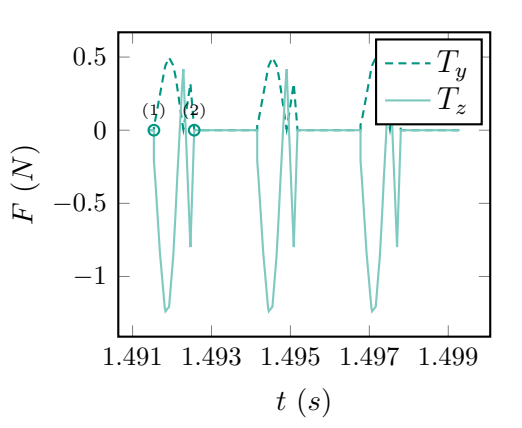

<span id="page-198-1"></span>(b) Resultierende Reibkraft auf Scheibe

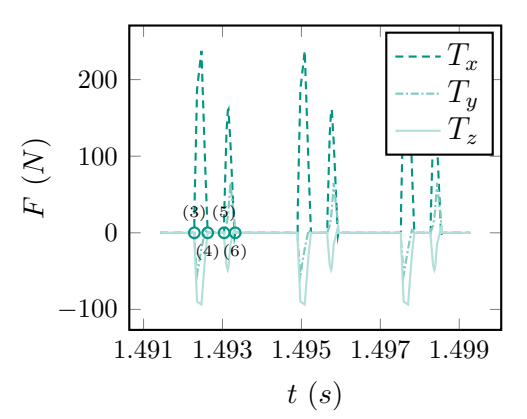

<span id="page-198-3"></span>(d) Resultierende Reibkraft auf Slave Flanken

Abbildung 6.44: Resultierende Normalkraft [6.44a](#page-198-0) und Reibkraft [6.44b](#page-198-1) auf die Kupplungsscheibe und resultierende Normalkraft [6.44c](#page-198-2) und Reibkraft [6.44d](#page-198-3) auf die Flanken im stationären Zustand (Grenzzyklus).

die viskoelastische Lagerung entstehen durch die Translation der Lager jedoch geringe Tangentialkraftanteile in der Kupplungsscheibe.

Im Getriebe tritt Zähneklappern auf, wie in Abb. [6.44](#page-198-4) dargestellt. Die resultierende Normalkraft (Abb. [6.44c\)](#page-198-2) sowie die resultierende Reibkraft (Abb. [6.44d\)](#page-198-3) weisen einen stoßartigen Verlauf auf, es zeigen sich Doppelstöße von kurzer Dauer, wobei jedoch kein Anschlagen an den Gegenflanken auftritt. Die Kontakte lösen nur kurzzeitig ab und schließen danach sofort wieder. Eine genauere Beobachtung des Grenzzyklus fördert folgendes Verhalten zu Tage: Die Lagerkoordinate  $x_M$  hat einen positiven Wert, die Geschwindigkeit einen negativen. Es liegt weder Kontakt in der Kupplung noch im Getriebe vor. Im Getriebe ergibt sich somit Spiel. Der starre Verbund aus Masterrad und Kupplungsscheibe bewegt sich aufgrund der Rückstellung der Lagerung und der Wirkrichtung der Anpresskraft in Richtung der Druckplatte. Zum Zeitpunkt (1) kommt

schließlich die Kupplungsscheibe mit der Druckplatte in Kontakt. Dieser Kontakt in der Kupplung hält bis zum Zeitpunkt (2) an. Zum Zeitpunkt (3), also noch während Kontakt in der Kupplungsscheibe vorliegt, tritt ein erster Kontakt im Getriebe auf, der bis zum Zeitpunkt (4) aufrecht erhalten wird. Somit liegt gleichzeitig Kontakt in der Kupplung und im Getriebe vor. Aufgrund der Richtung der Schrägverzahnung bewirken die Normalkräfte in der Verzahnung ein Wegziehen der Kupplungsscheibe von der Anpressplatte, also eine Tendenz zum Öffnen der Kupplung. Diese öffnet sich schließlich im Zeitpunkt (2). Zusätzlich findet auch eine radiale Bewegung des Lagers statt, wobei die Trajektorie des Lagermittelpunkts sich näherungsweise in einer Ebene parallel zur Eingriffsebene bewegt.

Durch die Verzahnungskräfte wird das Masterrad zwischen den Zeitpunkten (3) und

<span id="page-199-0"></span>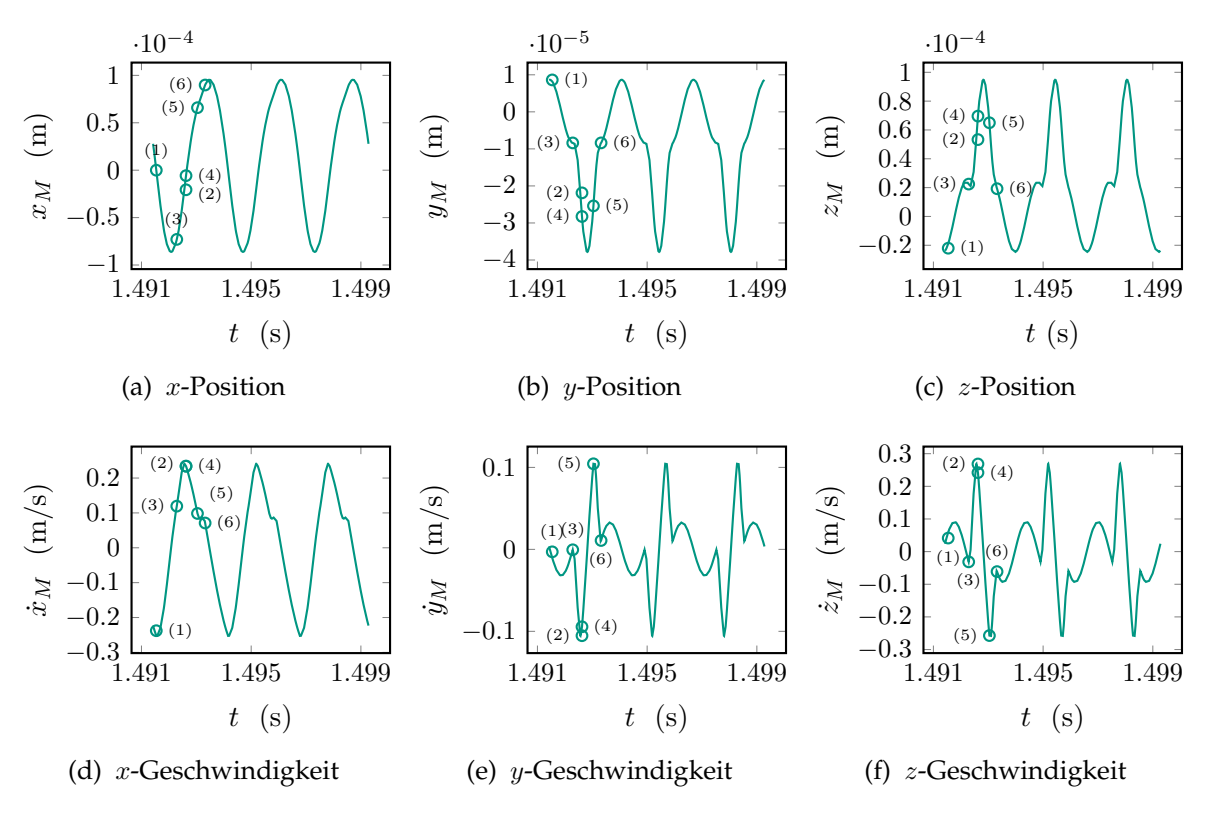

Abbildung 6.45: Zeitverläufe der Koordinaten.

 $(4)$ , also noch während Kontakt in der Kupplung vorliegt, in negativer y-Richtung nach außen und in positiver z-Richtung nach oben weggedrückt. Dabei öffnet sich der Kontakt im Getriebe.

<span id="page-200-0"></span>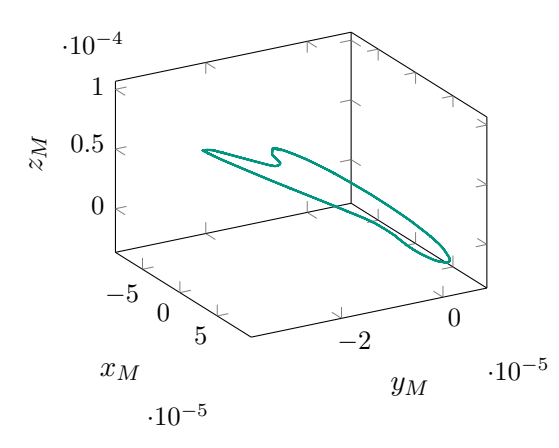

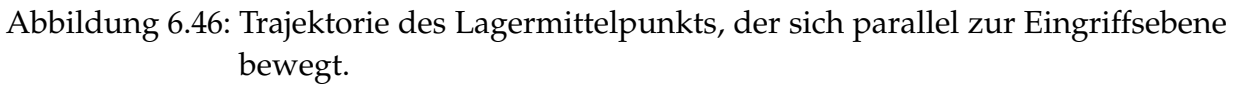

Durch die Rückstellkräfte in der Lagerung kehrt sich die Bewegungsrichtung schließlich wieder um, das Masterrad bewegt sich in positive y-Richtung und negative z-Richtung, wodurch sich der Kontakt im Getriebe zum Zeitpunkt (5) schließt. Schließlich löst sich der Kontakt noch einmal zum Zeitpunkt (6) ab. Dann beginnt das Szenario von vorne. In Abb. [6.45](#page-199-0) sind Lagen und Geschwindigkeiten der Lagerkoordinaten in Zeitverläufen dargestellt. Abb[.6.46](#page-200-0) illustriert die Bewegung des Lagermittelpunkts des Master-Zahnrads.

### **6.5.3.1 Vergleich mit semi-analytischer Stabilitätsbetrachtung**

In [\[JF14\]](#page-215-0) wird das betrachtete Modell zur Stabilitätsuntersuchung der stationären Bewegung  $[x_M^*,y_M^*,z_M^*,\Omega_M^*,\lambda^*]$  wie folgt vereinfacht:

- Sämtliche Reibungsterme in der Verzahnung werden vernachlässigt.
- Die Dämpfungen in den Lagern sowohl in axialer, als auch in radialer Richtung werden vernachlässigt:  $d_{ax} = d_{rad} = 0$ .
- Die Dämpfung im Kupplungsnormalkontakt zwischen Kupplungsscheibe und Druckplatte wird vernachlässigt.
- Die Normalkraft im Kontakt zwischen Kupplungsscheibe und Druckplatte  $N^K$ wird als zweiseitige rein elastische Kontaktkraft vom Betrag $N^K = c_N x_M$  modelliert. Dies bedingt die Notwendigkeit der Überprüfung der Positivität der Normalkraft.
- die Normalkraft in der Verzahnung wird in Form einer Zwangskraft dargestellt, die in Richtung der Normale des Master-Zahnrades  $\boldsymbol{n}_M=\tan\psi_M\boldsymbol{e}_x^I+\sin(\alpha_W+\pi)$  $\beta$ ) $e_y^I$  –  $\cos(\alpha_w + \beta)e_z^I$  wirkt, mit dem Lagrange-Multiplikator  $\lambda$  als noch unbekanntem Betrag. Auch hier ist eine Überprüfung der Positivität notwendig.

• Die Reibungsanteile  $T_y^K$ ,  $T_z^K$  und  $M_x^R$  in der Kupplung werden durch Integration über einen Reibring vom Radius  $R$  erhalten.

Unter diesen Annahmen vereinfachen sich die Gleichungen [\(6.121\)](#page-194-1) bis [\(6.124\)](#page-194-2) zu

$$
m\ddot{x}_M + (c_{ax} + c_N)x_M + F = \lambda \tan \psi_M,\tag{6.125}
$$

$$
m\ddot{y}_M + c_{rad}y_M + T_y^K = \lambda \sin(\alpha_W + \beta),\tag{6.126}
$$

$$
m\ddot{z}_M + c_{rad}z_M + T_z^K = -\lambda \cos(\alpha_W + \beta),\tag{6.127}
$$

$$
J\ddot{\alpha}_M + M_x^R = -\lambda r_M. \tag{6.128}
$$

Hinzu tritt die Bedingung für die Impenetrabilität der Zahnflanken:

$$
r_M(\frac{r_S}{r_M}\Omega_S - \dot{\alpha}_M) + \dot{x}_M \tan \psi_M + \dot{y}_M \sin(\alpha_W + \beta) - \dot{z}_M \cos(\alpha_W + \beta) = 0. \tag{6.129}
$$

<span id="page-201-0"></span>Nach einer Transformation auf eine Schwankung  $\psi_M$  gemäß  $\alpha_M(t) = \Omega_M t + \psi_M$  um die stationäre Drehzahl  $\Omega_M$  kann eine Stabilitätsanalyse durchgeführt werden. Die Reibkräfte werden in der vorliegenden Stabilitätsuntersuchung nicht durch eine punktförmige Diskretisierung der Kontaktfläche zwischen Kupplungsscheibe und Druckplatte ermittelt, sondern ergeben sich durch Integration über einen Reibring. Für Details sie-he die Arbeit [\[FS09\]](#page-214-0). In Abb. [6.47](#page-201-0) ist die Stabilitätskarte in der  $(J, \psi_M)$ -Parameterebene dargestellt. Der Parametersatz der in Abschnitt [6.5.3](#page-193-1) zur Simulation der reibungsindu-

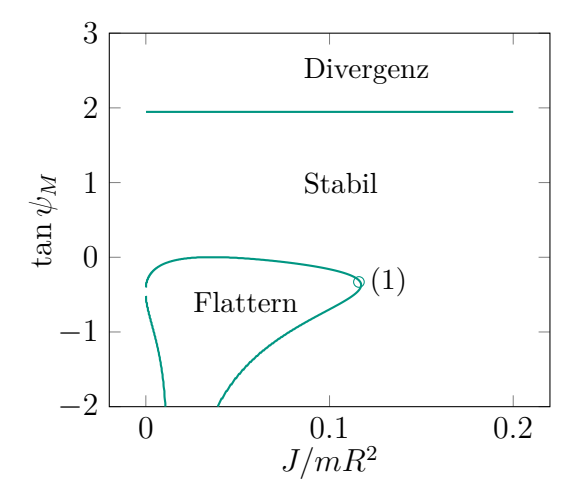

Abbildung 6.47: Stabilitätskarte in der  $(J, \psi_M)$ -Parameterebene.

zierten Schwingungen gewählt wurde liegt noch im Flatter-Bereich angedeutet durch den Punkt (1) in Abb. [6.47.](#page-201-0) Eine Vergrößerung der Massenträgheit liefert auch im numerischen Modell eine stabile Lösung.

## **7 Zusammenfassung und Ausblick**

Die zunehmende Nachfrage industriellerseits bezüglich der Simulation komfortmindernder NVH-Probleme (Noise Vibration Harshness) verlangt nach einer exakteren Modellierung der Kontaktdynamik in technischen Systemen. Inbesondere ist es dabei oftmals nicht ausreichend, Kontakte im Sinne der nicht-glatten Dynamik zu beschreiben, sondern Kontaktnachgiebigkeiten zwingend in Betracht zu ziehen. Dabei können verschiedenste Arten von Kontakten vorliegen.

In der vorliegenden Arbeit wird ein Formalismus zur Approximation viskoelastischer Rollkontakte durch nichtholonome Bindungsgleichungen entwickelt. Dabei wird ein strenger Konvergenzbeweis geführt, der im Grenzübergang für unendlich steif gewählte viskoelastische Parameter gerade die Lösung liefert, die sich im Falle der starren Modellierung in Form nichtholonomer Bindungen ergibt. Dabei entsteht eine Konvergenzbedingung, der die viskoelastischen Parameter zu genügen haben. Zwei einfache Beispiele untermauern die Notwendigkeit der Konvergenzbedingung und zeigen, dass bei Nichterfüllung der Konvergenzbedingung Divergenz auftreten kann, aber nicht notwendigerweise muss.

Die Methode wird auf flächige Rollkontakte erweitert. Damit gelingt es, die in Rollkontaktgebieten auftretenden Haft- und Gleitzonen abzubilden. Es wird dazu eine punktförmige Diskretisierung der Kontaktzone eingeführt. Durch die Abbildung des flächigen Kontaktgebiets entsteht die Möglichkeit auf natürliche Weise Bohrreibung und Konturreibung abzubilden und letztendlich auch ein Rollwiderstandsmoment zu modellieren, was sich bei Vorliegen eines flächigen, trockenen Reibkontakts unter Annahme Coulomb'scher Reibung der Erwartung entsprechend ergibt.

Es gelingt somit ein ganzheitlich einheitlich formuliertes Kontaktmodell für allgemeine Mehrkörpersysteme bereitzustellen, das die Zustände trockene Gleitreibung, Haftreibung, Rollreibung sowie Separation abzubilden vermag. Anhand einiger Beispiele zunehmender Komplexität wird die Anwendbarkeit der Methode in der Praxis unter Beweis gestellt.

Die Arbeit bietet einige wichtige Anknüpfungspunkte für weitere Untersuchungen: Der wichtigste offene Punkt, der im Rahmen dieser Arbeit nicht geklärt wurde, betrifft die Frage der Konvergenz der Punktdiskretisierung einer flächigen Kontaktzone gegen die flächige Modellierung der Kontaktzone. Ingenieursmäßig wurde dieser Sachverhalt bereits in der Arbeit [\[Sta11\]](#page-219-0) nachgewiesen.

Desweiteren bietet die vorliegende Implemetierung die Möglichkeit, andere Kontaktgesetze zu implementieren, um beispielsweise im Sinne einer Verzahnungsmodellierung ein elastohydrodynamisches Kontaktverhalten bei geschmierten Kontakten berücksichtigen zu können.

# **Anhang**

## **A Beweise Kinematik**

In Kapitel [4.2.2](#page-70-0) wird der kürzeste Abstand zwischen einer Scheibe und einer Ebene angegeben. Hier soll die Aussage kurz verfiziert werden. Der Ortsvektor zu einem relativ zur linksorientierten Basis  $\{S, n_S, t_1, t_2\}$  über den Winkel  $\psi$  beschriebenen Punkt auf dem Rand der Scheibe ist gegeben durch den Ausdruck

$$
\boldsymbol{r} = \boldsymbol{r}_S + r \cos \psi \, \boldsymbol{t}_2^* + r \sin \psi \, \boldsymbol{t}_1^*, \tag{A.1}
$$

wobei  $t^*_i = \frac{t_i}{\|t_i\|}$  $\frac{\boldsymbol{t}_i}{\|\boldsymbol{t}_i\|}.$  Die über  $\psi$  parametrisierte Spaltfunktion folgt daraus zu

$$
g = \boldsymbol{r} \cdot \boldsymbol{n}_M, \tag{A.2}
$$

$$
= \boldsymbol{r}_{S} \cdot \boldsymbol{n}_{M} + r \cos \psi \, \boldsymbol{t}_{2}^{*} \cdot \boldsymbol{n}_{M} + r \sin \psi \, \boldsymbol{t}_{1}^{*} \cdot \boldsymbol{n}_{M}. \tag{A.3}
$$

Wegen der Orthogonalität von  $\boldsymbol{t}_{1}^*$  und  $\boldsymbol{n}_M$  ergibt sich

$$
g = \mathbf{r}_{S} \cdot \mathbf{n}_{M} + r \cos \psi \, \mathbf{t}_{2}^{*} \cdot \mathbf{n}_{M}.
$$
 (A.4)

Der Anteil  $r_S \cdot n_M$  beschreibt lediglich den Abstand des Mittelpunkts der Scheibe zur Ebene und hat damit keinen Einfluß auf die Lage des Minimums. Führt man über  $g^*=$  $g - r_S \cdot n_M$  eine modifizierte Spaltfunktion ein und bestimmt deren Minimum, so erhält man aus

$$
g^*(\psi) = r \cos \psi \, \mathbf{t}_2^* \cdot \mathbf{n}_M \tag{A.5}
$$

die Ableitung

$$
\frac{\mathrm{d}g^*}{\mathrm{d}\psi} = -r\sin\psi\,\mathbf{t}_2^*\cdot\mathbf{n}_M,\tag{A.6}
$$

die für einen Extremwert zu verschwinden hat. So ergeben sich die zwei möglichen Lösungen  $\psi_0 = 0$  und  $\psi_1 = \pi$ . Für ein lokales Minimum hat die zweite Ableitung an der Stelle positiv zu sein. Sie ergibt sich zu

$$
\frac{\mathrm{d}^2 g^*}{\mathrm{d}\psi^2} = -r\cos\psi \, \boldsymbol{t}_2^* \cdot \boldsymbol{n}_M. \tag{A.7}
$$

Neben der Lage  $\psi$  ist somit das Vorzeichen von  $\bm{t}^*_2\cdot\bm{n}_M$  entscheidend, ob ein Minimum oder Maximum vorliegt. Für  $t_2$  folgt

$$
t_2 = t_1 \times n_S, \tag{A.8}
$$

$$
= (\boldsymbol{n}_M \times \boldsymbol{n}_S) \times \boldsymbol{n}_S, \tag{A.9}
$$

$$
= -\boldsymbol{n}_{S} \times (\boldsymbol{n}_{M} \times \boldsymbol{n}_{S}), \tag{A.10}
$$

$$
= -nM + (nS \cdot nM)nS
$$
 (A.11)

Es folgt somit

$$
\boldsymbol{t}_{2}^{*} = \frac{-\boldsymbol{n}_{M} + (\boldsymbol{n}_{S} \cdot \boldsymbol{n}_{M})\boldsymbol{n}_{S}}{\| - \boldsymbol{n}_{M} + (\boldsymbol{n}_{S} \cdot \boldsymbol{n}_{M})\boldsymbol{n}_{S} \|}
$$
(A.12)

und schließlich

$$
\boldsymbol{t}_{2}^{*} \cdot \boldsymbol{n}_{M} = \frac{-\boldsymbol{n}_{M} \cdot \boldsymbol{n}_{M} + (\boldsymbol{n}_{S} \cdot \boldsymbol{n}_{M})(\boldsymbol{n}_{S} \cdot \boldsymbol{n}_{M})}{\|- \boldsymbol{n}_{M} + (\boldsymbol{n}_{S} \cdot \boldsymbol{n}_{M})\boldsymbol{n}_{S} \|}
$$
(A.13)

$$
=\frac{-1+(\boldsymbol{n}_S\cdot\boldsymbol{n}_M)^2}{\Vert -\boldsymbol{n}_M+(\boldsymbol{n}_S\cdot\boldsymbol{n}_M)\boldsymbol{n}_S\Vert}.
$$
\n(A.14)

Der Ausdruck ist stets negativ, da  $n_M$  und  $n_S$  Einheitsvektoren sind, außer im Falle von Parallelität von Ebene und Scheibe  $n_S = n_M$ . Somit liegt das Minimum an der Stelle  $\psi_0=0$  vor, abgesehen vom singulären Fall. Dort gilt  $g'(\psi_0)=0$  und  $g''(\psi_0)>0.$ Der Vektor  $t_2$  zeigt somit in Richtung des Punktes  $P$  auf der Scheibe mit geringstem Abstand zur Ebene.

## **B Mathematische Beweise der Werkzeuge**

#### **Beweis des in Kapitel [5.1](#page-102-0) gegebenen Vergleichslemma [1](#page-104-0)**

Beweis. Angenommen es gibt einen Wert  $t_2$  für den

<span id="page-208-0"></span>
$$
m(t_2) > u(t_2)
$$

gilt. Dann gibt es eine erste Stelle  $t_1$  links von  $t_2$  an der

$$
m(t_1) = u(t_1). \tag{B.1}
$$

Für kleine Werte von  $h > 0$  erhält man die Beziehung:

$$
m(t_1 + h) > u(t_1 + h)
$$
 (B.2)

Addition von  $m(t_1)$  auf beiden Seiten, Verwenden der Beziehung [\(B.1\)](#page-208-0) und Division durch  $h > 0$  liefert, nach Durchführen des Grenzübergangs

$$
D_{+}m(t_1) > D_{+}u(t_1). \tag{B.3}
$$

Dies steht im Widerspruch zu den Annahmen 1, 2 und 3 da

$$
D_{+}m(t_1) \le g(t_1, m(t_1)) = g(t_1, u(t_1)) < D_{+}u(t_1). \tag{B.4}
$$

<span id="page-208-1"></span> $\Box$ 

### **Beweis des in Kapitel [5.1](#page-102-0) dargestellten komponentenweisen Vergleichslemma [2](#page-104-1)**

*Beweis.* Angenommen es gibt einen Wert  $t_2$  für den

$$
m_i(t_2) > u_i(t_2)
$$

gilt. Sucht man den ersten Punkt  $t_1$ , links von  $t_2$  für den man

$$
m_i(t_1) = u_i(t_1). \t\t(B.5)
$$

erhält. Für  $h > 0$  erhält man die Beziehung

$$
m_i(t_1 + h) > u_i(t_1 + h)
$$

Subtrahieren von  $m_i(t_1)$  aud beiden Seiten der Ungleichung und verwenden der Beziehung [\(B.5\)](#page-208-1) liefert nach Division durch h:

$$
\frac{m_i(t_1+h)-m_i(t_1)}{h} = \frac{u_i(t_1+h)-u_i(t_1)}{h}
$$
\n(B.6)

Durchführen des Grenzübergangs liefert

<span id="page-209-0"></span>
$$
D_{+}m_{i}(t_{1}) > D_{+}u_{i}(t_{1}). \tag{B.7}
$$

Dies ist ein Widerspruch zu den Annahmen 1...4, da unter Verwendung der gegebenen Annahmen gelten sollte

$$
D_{+}m_{i}(t_{1}) \leq g_{i}(t_{1}, m_{1}(t_{1}), ..., m_{i}(t_{1}), ..., m_{n}(t_{1}))
$$
  
=  $g_{i}(t_{1}, m_{1}(t_{1}), ..., u_{i}(t_{1}), ..., m_{n}(t_{1}))$ 

with  $m_i(x_1) \leq u_i(x_1)$  for  $i \neq j$  and using the quasi monotony implies the upper bound

$$
\leq g_i(t_1, u_1(t_1), ..., u_i(t_1), ..., u_n(t_1))
$$
  

$$
\leq D_+ u_i(t_1),
$$

was [\(B.7\)](#page-209-0) widerspricht.

### **Beweis des in Kapitel [5.1](#page-102-0) aufgeführten Abstandslemmas [1](#page-105-0)**

*Beweis.* Sei  $e(t) = ||y(t) - v(t)||$  der Abstand zwischen der Lösung  $y(t)$  und der Vergleichsfunktion  $v(t)$ . Die Dini Ableitung von  $e(t)$  ist gegeben durch

$$
D_{+}e(t) = \liminf_{h \to 0, h > 0} \frac{e(t+h) - e(t)}{h}.
$$
 (B.8)

Mit

$$
e(t+h) = ||y(t+h) - v(t+h)||,
$$
\n(B.9)

$$
= ||y(t) + \dot{y}(t)h - v(t) - \dot{v}_+(t)h - \mathcal{O}(h^2)||,
$$
\n(B.10)

$$
= \|y(t) - v(t) + (\dot{y}(t) - \dot{v}_+(t))\| + \mathcal{O}(h^2),
$$
\n(B.11)

$$
= ||y(t) - v(t) + (f(y(t), t) - f(v(t), t) + r(t))h|| + \mathcal{O}(h^2),
$$
\n(B.12)

und nach Anwendung des Mittelwertsatzes

$$
f(y(t),t) - f(v(t),t) = \frac{\partial f}{\partial y}\Big|_{\xi,t}(y(t) - v(t))
$$
\n(B.13)

für ein beliebiges  $\xi$  folgt

$$
e(t+h) = ||y(t) - v(t) + \frac{\partial f}{\partial y}\big|_{\xi, t} (y(t) - v(t))h + r(t)h|| + \mathcal{O}(h^2),
$$
\n(B.14)

$$
\leq \left\| \left(I + \frac{\partial f}{\partial y}\right|_{\xi,t}\right) \left(y(t) - v(t)\right) \right\| + h \|r(t)\| + \mathcal{O}(h^2),\tag{B.15}
$$

$$
\leq \left\| I + \frac{\partial f}{\partial y} \right\|_{\xi, t} \| e(t) + h \delta(t) + \mathcal{O}(h^2). \tag{B.16}
$$

<span id="page-209-1"></span> $\Box$ 

Einsetzen in [\(B.8\)](#page-209-1) liefert:

$$
D_{+}e(t) = \liminf_{h \to 0, h>0} \frac{e(t+h) - e(t)}{h},
$$
\n(B.17)

$$
\leq \liminf_{h \to 0, h>0} \frac{\|I + \frac{\partial f}{\partial y}\big|_{\xi,t} \|e(t) + h\delta(t) + \mathcal{O}(h^2) - e(t)}{h},\tag{B.18}
$$

$$
= \liminf_{h \to 0, h > 0} \frac{\|I + \frac{\partial f}{\partial y}\big|_{\xi, t}\| - 1}{h} e(t) + \delta(t)
$$
\n(B.19)

Einsetzen der oberen Schranke der logarithmischen Norm resultiert in der folgenden Dini Differential Ungleichung:

$$
D_{+}e(t) \le l(t)e(t) + \delta(t). \tag{B.20}
$$

Das Vergleichslemma [1](#page-104-0) kann auf die folgende gewöhnliche Differentialgleichung mit  $\varepsilon > 0$ 

$$
\dot{u}(t) = l(t)u(t) + \delta(t) + \varepsilon,\tag{B.21}
$$

$$
> l(t)u(t) + \delta(t) \tag{B.22}
$$

angewandt werden um die gewünschte obere Schranke zu erhalten. Lösen der vorliegenden linearen, inhomogenen, gewöhnlichen Differentialgleichung nach  $u(t)$  liefert zunächst den homogenen Lösungsanteil

$$
\dot{u}(t) = l(t)u(t),\tag{B.23}
$$

$$
\int_{u_0}^{u} \frac{du}{u} = \int_{t_0}^{t} l(t)dt,
$$
\n(B.24)

$$
u(t) = u_0 \exp \int_{t_0}^t l(s) \, \mathrm{d}s = u_0 \exp L(t). \tag{B.25}
$$

Eine Variation der Konstanten führt auf die Paritkulärlösung in der Form

$$
u = C(t) \exp L(t). \tag{B.26}
$$

Nach Einsetzen des Ansatzes in die gewöhnliche Differentialgleichung erhält man C(t) durch einfache Zeitintegration

$$
\dot{C} = (\delta(t) + \varepsilon) \exp L(t),\tag{B.27}
$$

$$
C(t) = \int_{t_0}^t (\delta(s) + \varepsilon) \exp L(s) \, \mathrm{d}s. \tag{B.28}
$$

Die Anpassung der Lösung an die Anfangsbedingungen liefert schließlich

$$
u(t) = \exp L(t) \bigg( u(t_0) + \int_{t_0}^t (\delta(s) + \varepsilon) \exp L(s) \, ds \bigg). \tag{B.29}
$$

191

Die Anwendung des Vergleichslemmas und der Grenzübergang für $\varepsilon\to 0$ ergibt die Schätzung

$$
e(t) \le \exp L(t) \bigg( u(t_0) + \int_{t_0}^t \delta(s) \exp L(s) \, \mathrm{d}s \bigg). \tag{B.30}
$$

 $\Box$ 

## **Literaturverzeichnis**

- [AHDDW94] ARMSTRONG-HÉLOUVRY, B.; DUPONT, P.; DE WIT, C. C.: A survey of models, analysis tools and compensation methods for the control of machines with friction. In: *Automatica* 30 (1994), Nr. 7, S. 1083–1138
	- [App00] APPELL, P.: Sur une forme generale des equations de la dynamique. In: *Journal für die reine und angewandte Mathematik* 121 (1900), S. 310–319
	- [Bau72] BAUMGARTE, J.: Stabilization of constraints and integrals of motion in dynamical systems. In: *Computer Methods in Applied Mechanics an Engineering* 1 (1972), S. 1–16
	- [Bég23] BÉGHIN, H: Sur certains problèmes de frottement. In: *Nouvelles annales de mathématiques, journal des candidats aux écoles polytechnique et normale* 2 (1923), S. 305–312
	- [Bel70] BELLMAN, R.: *Introduction to Matrix Analysis*. McGraw-Hill Book Company, 1970
	- [Ber08] BERTRAM, A.: *Elasticity and plasticity of large deformations*. Springer, 2008
	- [BHH<sup>+</sup>15] BROKATE, Martin ; HENZE, Norbert ; HETTLICH, Frank ; MEISTER, Andreas ; SCHRANZ-KIRLINGER, Gabriela ; SONAR, Thomas: *Grundwissen Mathematikstudium: Höhere Analysis, Numerik und Stochastik*. Springer-Verlag, 2015
		- [Bra13] BRAUN, B.: *Numerische Verfahren für mechanische Mehrkörpersysteme Betrachtung einer speziellen Differential-Algebraischen-Gleichung vom Index 2*, Karlsruher Institut für Technologie - Institut für Angewandte und Numerische Mathematik, Diplomarbeit, November 2013
		- [Bro99] BROGLIATO, B.: *Nonsmooth mechanics: Models, dynamics and control*. Springer Science & Business Media, 1999
		- [Cap97] CAPLYGIN, S. A.: On the motion of a heavy figure of revolution on a horizontal plane. In: *Trudy Otd. Fiz. Nauk Obsc. Ljubitel. Estest* 9 (1897), S. 10–16
		- [Car33] CARATHEODORY, C.: Der Schlitten. In: *Zeitschrift für angewandte Mathematik und Mechanik* 13 (1933), Nr. 2, S. 71 – 76
- [CDP<sup>+</sup>04] CAPS, H. ; DORBOLO, S. ; PONTE, S. ; CROISIER, H. ; VANDEWALLE, N.: Rolling and slipping motion of Euler's disk. In: *Physical review* 69 (2004), S.  $1 - 6$
- [CGMR01] COLEMAN, M. J. ; GARCIA, M. ; MOMBAUR, K. ; RUINA, A.: Prediction of stable walking for a toy that cannot stand. In: *Physical Review E* 64 (2001), Nr. 2
	- [CL55] CODDINGTON, E. A. ; LEVINSON, N.: Theory of ordinary differential equations. New York, Toronto, London: McGill-Hill Book Company. In: *Inc. XII* (1955)
	- [Con63] CONTENSOU, P.: Couplage entre frottement de glissement et frottement de pivotement dans la théorie de la toupie. In: *Kreiselprobleme/Gyrodynamics*. Springer, 1963, S. 201–216
	- [Cou81] COULOMB, C. A.: Théorie des machines simples. Mémoire de mathématique et de physique de l'académie royale des Sciences, Paris. (1781)
	- [Dah68] DAHL, P. R.: A solid friction model / DTIC Document. 1968. Forschungsbericht
	- [DAH00] DUPONT, P. E. ; ARMSTRONG, B. ; HAYWARD, V.: Elasto-plastic friction model: contact compliance and stiction. In: *Proceedings of the American control conference* Bd. 2, 2000, S. 1072–1077
		- [Del20] DELASSUS, É.: Considérations sur le frottement de glissement. In: *Nouvelles annales de mathématiques, journal des candidats aux écoles polytechnique et normale* 20 (1920), S. 485–496
	- [DFB14] DEPPLER, J. ; FIDLIN, A. ; BRAUN, B.: Regularization of nonholonomic constraints in multibody systems. In: *Proceedings of ENOC 2014, Eighth EUROMECH Nonlinear Dynamics Conference*, 2014
- [DFBH15] DEPPLER, J. ; FIDLIN, A. ; BRAUN, B. ; HOCHBRUCK, M.: *Convergence of Viscoelastic Constraints to Nonholonomic Idealization*. September 2015. – To appear
	- [DLTJ94] DE LA TORRE JUAREZ, M.: The effect of impulsive forces on a system with friction: the example of the billiard game. In: *European journal of physics* 15 (1994), Nr. 4, S. 184
		- [DY97] DUPONT, P.; YAMAJAKO, S.: Stability of Frictional Contact in Constrained Rigid-Body Dynamics. In: *Transactions on Robotics and Automation* 13 (1997), Nr. 2, S. 239–236
- [Ese14] ESEFELD, B.: *Numerische Integration von Mehrkörpersystemen mit mengenwertigen Kraftgesetzen*. Herbert Utz Verlag, 2014
- [ESF98] EICH-SOELLNER, E. ; FÜHRER, C.: *Numerical Methods in Multibody Dynamics*. B. G. Teubner Stuttgart, 1998
- [FDW11] FIDLIN, A. ; DROZDETSKAYA, O. ; WALTERSBERGER, B.: On the minimal model for the low frequency wobbling instability of friction discs. In: *European Journal of Mechanics-A/Solids* 30 (2011), Nr. 5, S. 665–672
	- [Fro27] FROMM, H.: Berechnung des Schlupfes beim Rollen deformierbarer Scheiben. In: *ZAMM-Journal of Applied Mathematics and Mechanics/Zeitschrift für Angewandte Mathematik und Mechanik* 7 (1927), Nr. 1, S. 27–58
	- [FS09] FIDLIN, A. ; STAMM, W.: On the radial dynamics of friction disks. In: *European Journal of Mechanics-A/Solids* 28 (2009), Nr. 3, S. 526–534
- <span id="page-214-0"></span>[GGL85] GEAR, C. W. ; GUPTA, G. K. ; LEIMKUHLER, B.: Automatic integration of Euler-Lagrange equations with constraints. In: *J. Comp. Appl. Math.* 12&13 (1985), S. 77–90
- [Gib79] GIBBS, J. W.: On the fundamental formulae of dynamics. In: *American Journal of Mathematics* 2 (1879), Nr. 1, S. 49–64
- [Glo95] GLOCKER, C.: *Dynamik von Starrkörpersystemen mit Reibung und Stößen*. VDI-Verlag, 1995
- [GMLP04] GONTHIER, Y. ; MCPHEE, J. ; LANGE, C. ; PIEDBOEUF, J. C.: A regularized contact model with asymmetric damping and dwell-time dependent friction. In: *Multibody System Dynamics* 11 (2004), Nr. 3, S. 209–233
	- [Gon07] GONTHIER, Y.: *Contact dynamics modelling for robotic task simulation*, University of Waterloo, Diss., 2007
	- [GP92] GLOCKER, C.; PFEIFFER, F.: Dynamical systems with unilateral contacts. In: *Nonlinear Dynamics* 3 (1992), Nr. 4, S. 245–259
	- [Gre67] GREENWOOD, J. A.: The area of contact between rough surfaces and flats. In: *Journal of Tribology* 89 (1967), Nr. 1, S. 81–87
	- [GW66] GREENWOOD, J. A.; WILLIAMSON, J. B. P.: Contact of nominally flat surfaces. In: *Proceedings of the Royal Society of London A: Mathematical, Physical and Engineering Sciences* Bd. 295 The Royal Society, 1966, S. 300– 319
- [Ham03] HAMEL, G.: *Die Lagrange-Euler'schen Gleichungen der Mechanik*. BG Teubner, 1903
	- [HC75] HUNT, K. H.; CROSSLEY, F. R. E.: Coefficient of restitution interpreted as damping in vibroimpact. In: *Journal of applied mechanics* 42 (1975), Nr. 2, S. 440–445
	- [HC95] HIERREZUELO, J.; CARNERO, C.: Sliding and rolling: the physics of a rolling ball. In: *Physics Education* 30 (1995), Nr. 3, S. 177
	- [HE94] HANKE, M.; EICH, E.: Regularization Methods for Constrained Mechanical Multibody Systems. (1994)
- [Her82] HERTZ, H.: Ueber die Berührung fester elastischer Körper. In: *Journal für die reine und angewandte Mathematik* 92 (1882), S. 156–171
- [HJ85] HORN, R. ; JOHNSON, C.: *Matrix Analysis*. Cambridge University Press, 1985
- <span id="page-215-0"></span>[HNW93] HAIRER, E. ; NORSETT, S. ; WANNER, G.: *Solving ordinary differential equations I*. Springer, 1993
	- [Hop66] HOPPENSTEADT, F.: Singular perturbations on the infinite interval. In: *Trans. Amer. Math. Soc.* 123 (1966), S. 521–535
	- [HP77] HOPKINS, D. C. ; PATTERSON, J. D.: Bowling frames: paths of a bowling ball. In: *American Journal of Physics* 45 (1977), Nr. 3, S. 263–266
	- [HW10] HAIRER, E. ; WANNER, G.: *Solving ordinary differential equations II*. Springer, 2010
		- [JF14] JEHLE, G. ; FIDLIN, A.: Friction induced vibrations in shift gearboxes. In: *ZAMM-Journal of Applied Mathematics and Mechanics/Zeitschrift für Angewandte Mathematik und Mechanik* 94 (2014), Nr. 11, S. 911–916
		- [JK14] JACOBSON, B. ; KALKER, J. J.: *Rolling Contact Phenomena*. Bd. 411. Springer, 2014
	- [Joh87] JOHNSON, K. L.: *Contact mechanics*. Cambridge university press, 1987
	- [Kal67] KALKER, J. J.: *On the rolling contact of two elastic bodies in the presence of dry friction*, TU Delft, Delft University of Technology, Diss., 1967
	- [Kal82] KALKER, J. J.: A Fast Algoritm for the Simplified Theory of Rolling Contact. In: *Vehicle System Dynamics* 11 (1982), S. 1–13
- [Kar81] KARAPETIAN, A. V.: On realizing Nonholonomic Constraints by Viscous Friction Forces and Celtic Stones Stability. In: *Jorn. Appl. Math. Mech.* 45  $(1981)$ , S. 30 – 36
- [KFK97] KRAUS, P.; FREDRIKSSON, A.; KUMAR, V.: Modeling of frictional contacts for dynamic simulation. In: *Proceedings of IROS 1997 workshop on dynamic simulation: Methods and applications* Bd. 28 Citeseer, 1997, S. 1–10
- [Kit13] KITZKA, F.: *Grundkurs Theoretische Mechanik*. Springer-Verlag, 2013
- [KKD98] KRAUS, P. R. ; KUMAR, V. ; DUPONT, P.: Analysis of frictional contact models for dynamic simulation. In: *Robotics and Automation, 1998. Proceedings. 1998 IEEE International Conference on* Bd. 2 IEEE, 1998, S. 976–981
	- [KL85] KANE, T. R. ; LEVINSON, D.: *Dynamics, theory and applications*. McGraw Hill, 1985
- [Kno88] KNORRENSCHILD, M.: *Regularisierung von differentiell algebraischen Systemen - theoretische und numerische Aspekte*, Rheinisch westfälische Technische Hochschule Aachen, Diss., 1988
- [KO02] KESSLER, P. ; O'REILLY, O. M.: The ringing of Euler's disk. In: *Regular and Chaotic dynamics* 7 (2002), Nr. 1, S. 49–60
- [KPK90] KURDILA, A.; PAPASTAVRIDIS, J. G.; KAMAT, M. P.: Role of Maggi's equations in computational methods for constrained multibody systems. In: *Journal of Guidance, Control, and Dynamics* 13 (1990), Nr. 1, S. 113–120
	- [Lei09] LEINE, R. I.: Measurements of the finite-time singularity of the Euler disk. In: *7th EUROMECH Solid Mechanics Conference, Lisbon, Portugal* Citeseer, 2009
	- [LG03] LEINE, R. I.; GLOCKER, C.: A set-valued force law for spatial Coulomb-Contensou friction. In: *ASME 2003 International Design Engineering Technical Conferences and Computers and Information in Engineering Conference* American Society of Mechanical Engineers, 2003, S. 1031–1040
	- [LL54] LEVIN, J. J. ; LEVINSON, N.: Singular perturbations of non-linear systems of differential equations and an associated boundary layer equation. In: *Journal of Rational Mechanics and Analysis* 3 (1954), Nr. 3, S. 247–270
	- [Löt79] LÖTSTEDT, P.: Analysis of some difficulties encountered in the simulation of mechanical systems with constraints / CM-P00069457. 1979. – Forschungsbericht
- [Löt81] LÖTSTEDT, P.: Coulomb Friction in Two-Dimensional Rigid Body Systems. In: *ZAMM-Journal of Applied Mathematics and Mechanics/Zeitschrift für Angewandte Mathematik und Mechanik* 61 (1981), Nr. 12, S. 605–615
- [Löt82] LÖTSTEDT, P.: Mechanical systems of rigid bodies subject to unilateral constraints. In: *SIAM Journal on Applied Mathematics* 42 (1982), Nr. 2, S. 281–296
- [Löt84] LÖTSTEDT, P.: Numerical simulation of time-dependent contact and friction problems in rigid body mechanics. In: *SIAM journal on scientific and statistical computing* 5 (1984), Nr. 2, S. 370–393
- [Löt87] LÖTSTEDT, P.: *On a penalty function method for the simulation of mechanical systems subject to constraints*. Royal Institute of Technology, 1987
- [Löt85] LÖTSTEDT, P.: On the relation between singular perturbation problems and differential-algebraic equations / Uppsala University. Department of Computer Science, 1985 (100). – Forschungsbericht
- [Mag01] MAGGI, G. A.: Di alcune nuove forme delle equazioni della dinamica applicabili ai systemi anolonomi. In: *Atti Accad. Naz. Lincei Rend. Cl. Fis. Mat. Nat., X* (1901), S. 287–291
- [McC89] MCCLAMROCH, H.: A singular perturbation approach to modelling and control of manipulators constrained by a stiff environment. In: *Proceedings of the IEEE of 28th Conference on Decision and Control* (1989)
- [McG90] MCGEER, T.: Passive dynamic walking. In: *the international journal of robotics research* 9 (1990), Nr. 2, S. 62–82
- [Mer97] MERKIN, D. R.: *Introduction to the Theory of Stability*. Bd. 24. Springer, 1997
- [MMFL12] MACHADO, M. ; MOREIRA, P. ; FLORES, P. ; LANKARANI, H. M.: Compliant contact force models in multibody dynamics: Evolution of the Hertz contact theory. In: *Mechanism and Machine Theory* 53 (2012), S. 99–121
- [MMWB13] MATEK, W. ; MUHS, D. ; WITTEL, H. ; BECKER, M.: *Roloff/Matek Maschinenelemente: Normung Berechnung Gestaltung*. Springer-Verlag, 2013
	- [Mof00] MOFFATT, H. K.: Euler's disk and its finite-time singularity. In: *Nature* 404 (2000), Nr. 6780, S. 833–834
	- [Mül77] MÜLLER, P. C.: *Stabilität und Matrizen: Matrizenverfahren in der Stabilitätstheorie linearer dynamischer Systeme*. Springer, 1977
- [New12] NEWMAN, J.: Regularization of a Disk in a Frictionable Wedge. In: *Mathematical Modelling* Bd. 7, 2012, S. 830–835
	- [NF67] NEIMARK, J. ; FUFAEV, N.: *Dynamics of Nonholonomic Systems*. American Mathematical Society, 1967
- [Nol11] NOLTING, W.: *Grundkurs Theoretische Physik 2*. Springer, 2011
	- [O'm] O'MALLEY, R. E.: *Introduction to singular perturbations. 1974*
- [O'R96] O'REILLY, O. M.: The Dynamics of Rolling Disks and Sliding Disks. In: *Nonlinear Dynamics* 10 (1996), S. 287–305
- [Pai95] PAINLEVÉ, P.: Sur le lois du frottement de glissemment. In: *C. R. Acad. Sci. (Paris)* 121 (1895), S. 112–115
- [Par07] PARSA, K.: The Lagrangian derivation of Kane's equations. In: *Trans. Canad. Soc. Mech. Engineering* 31 (2007), S. 407–420
- [PAS07] POMBO, J.; AMBRÓSIO, J.; SILVA, M.: A new wheel-rail contact model for railway dynamics. In: *Vehicle System Dynamics* 45 (2007), Nr. 2, S. 165–189
- [Pet62] PETRI, C. A.: Kommunikation mit Automaten. (1962)
- [Pfe08] PFEIFFER, F.: *Mechanical system dynamics*. Bd. 40. Springer Science & Business Media, 2008
- [PHG02] PETRIE, D. ; HUNT, J. L. ; GRAY, C. G.: Does the Euler disk slip during its motion? In: *American Journal of Physics* 70 (2002), Nr. 10, S. 1025–1028
- [Pop10] POPOV, V. L.: *Kontaktmechanik und Reibung: von der Nanotribologie bis zur Erdbebendynamik*. Springer-Verlag, 2010
- [Päs68] PÄSLER, M.: *Prinzipe der Mechanik*. Walter de Gruyter, 1968
- [PW08] PRIESE, L. ; WIMMEL, H.: *Petri-Netze*. Springer-Verlag, 2008
- [Rey76] REYNOLDS, O.: On rolling-friction. In: *Philosophical Transactions of the Royal Society of London* 166 (1876), S. 155–174
- [RR00] RABIER, P. ; RHEINBOLDT, W.: *Nonholonomic Motion of Rigid Mechanical Systems from a DAE viewpoint*. SIAM, 2000
- [RS88] ROBERSON, R. ; SCHWERTASSEK, R.: *Dynamics of Multibody Systems*. Springer, 1988
- [SH] SIMO, J. C. ; HUGHES, T. J. R.: Computational inelasticity. 1998. In: *New York*
- [Sha09] SHABANA, A. A.: *Computational Dynamics*. John Wiley & Sons, 2009
- [Sha13] SHABANA, A. A.: *Dynamics of Multibody Systems*. Cambridge university press, 2013
- [SLG05] SAUX, C. L.; LEINE, R. I.; GLOCKER, C.: Dynamics of a Rolling Disk in the Presence of Dry Friction. In: *J. Nonlinear Sci.* 15 (2005), S. 27–61
- [Söd06] SÖDERLIND, G.: The logarithmic norm. History and modern theory. In: *BIT Numerical Mathematics* 46 (2006), Nr. 3, S. 631–652
- [SR97] SHAMPINE, L. ; REICHELT, M.: The matlab ode suite. In: *SIAM journal on scientific computing* 18 (1997), Nr. 1, S. 1–22
- [SSL90] SALAZAR, A. ; SANCHEZ-LAVEGA, A.: Motion of a ball on a rough horizontal surface after being stuck by a tapering rod. In: *European Journal of Physics* 11 (1990), Nr. 4, S. 228
- [Sta11] STAMM, W.: *Modellierung und Simulation von Mehrkörpersystemen mit flächigen Reibkontakten*. Bd. 13. KIT Scientific Publishing, 2011
- [Ste97] STEWART, D. E.: Existence of solutions to rigid body dynamics and the Painleve paradoxes. In: *Comptes Rendus de l'Académie des Sciences-Series I-Mathematics* 325 (1997), Nr. 6, S. 689–693
- [Stu09] STUDER, C.: *Numerics of unilateral contacts and friction: modeling and numerical time integration in non-smooth dynamics*. Bd. 47. Springer Science & Business Media, 2009
- [Tik52] TIKHONOV, A. N.: Systems of differential equations containing small parameters in the derivatives. In: *Matematicheskii sbornik* 73 (1952), Nr. 3, S. 575–586
- [Vas63] VASIL'EVA, A. B.: Asymptotic behaviour of solutions to certain problems involving non-linear differential equations containing a small parameter multiplying the highest derivatives. In: *Russian Mathematical Surveys* 18 (1963), Nr. 3, S. 13–84
- [Ver05] VERHULST, F.: *Methods and applications of singular perturbations: boundary layers and multiple timescale dynamics*. Springer Science & Business Media, 2005
- [Vie96] VIELSACK, P: Regularisierung des Haftzustandes bei Coulombscher Reibung. In: *ZAMM-Journal of Applied Mathematics and Mechanics/Zeitschrift für Angewandte Mathematik und Mechanik* 76 (1996), Nr. 8, S. 439–446
- [Wal83] WALKER, J.: The physics of the follow, the draw and the masse (in billiards and pool). In: *Scientific American* 249 (1983), Nr. 1, S. 124
- [Wil03] WILLNER, K.: *Kontinuums-und Kontaktmechanik: Synthetische und analytische Darstellung*. Springer, 2003
- [Win67] WINKLER, E.: *Die Lehre von der Elasticitaet und Festigkeit: mit besonderer Rücksicht auf ihre Anwendung in der Technik für polytechnische Schulen, Bauakademien, Ingenieue, Maschinenbauer, Architecten, etc*. Dominicus, 1867
- [Wit08] WITTENBURG, J.: *Dynamics of Multibody Systems*. 2. Springer, 2008
- [WKW04] WALTERSBERGER, B. ; KEPPLER, R. ; WAUER, J.: Stoßsimulation mittels einseitiger Feder-Dämpfer Kontakte. In: *PAMM* 4 (2004), Nr. 1, S. 119– 120
	- [WL07] WISSE, M. ; LINDE, R. Q.: Passive Dynamic Walking. In: *Delft Pneumatic Bipeds* (2007), S. 7–24
	- [Woe11] WOERNLE, C.: *Mehrkörpersysteme: Eine Einführung in die Kinematik und Dynamik von Systemen starrer Körper*. Springer-Verlag, 2011
	- [Wor01] WORONETZ, P.: On the equations of motion for nonholonomic systems. In: *Mat. Sb* 22 (1901), Nr. 4, S. 681–697
	- [Wor08] WORONETZ, P.: Über die rollende Bewegung einer Kreisscheibe auf einer beliebigen Fläche unter der Wirkung von gegebenen Kräften. (1908)
	- [Wor11] WORONETZ, P.: Über die Bewegung eines starren Körpers, der ohne Gleitung auf einer beliebigen Fläche rollt. In: *Mathematische Annalen* 70 (1911), S. 410 – 453
	- [WRS70] WALTER, W. ; ROSENBLATT, L. ; SHAMPINE, L.: *Differential and integral inequalities*. Springer-Verlag Berlin, 1970